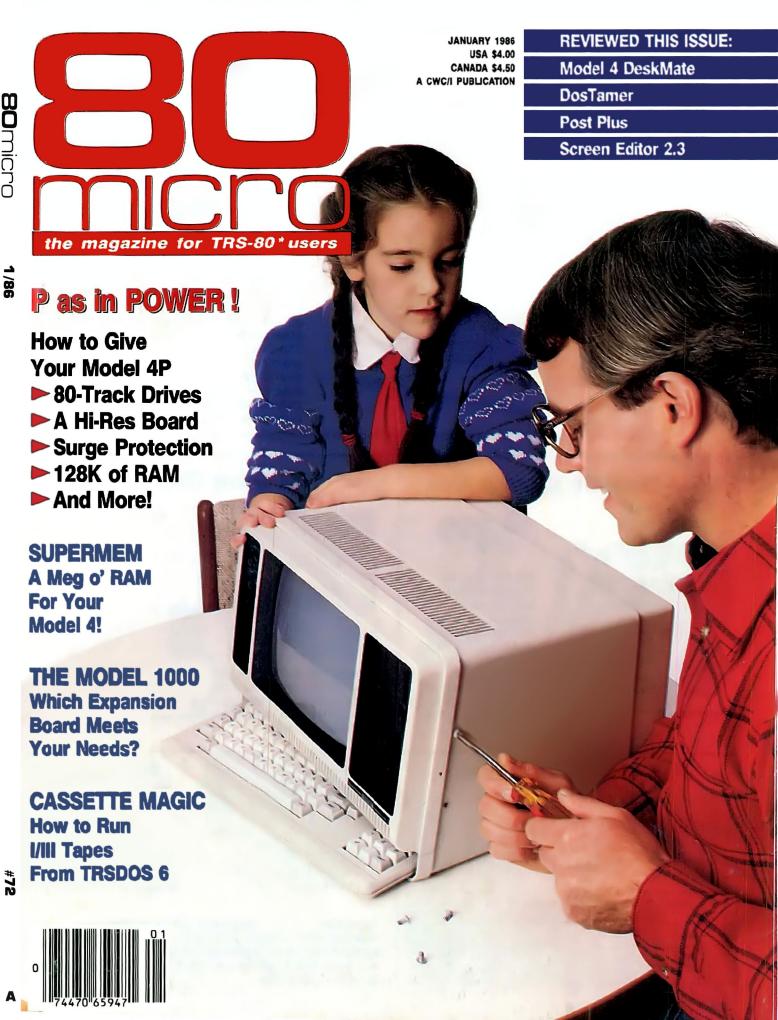

### **HOLIDAY GIFT IDEAS FOR**

Save on Long-Distance Costs with Our High-Speed Telephone Modem

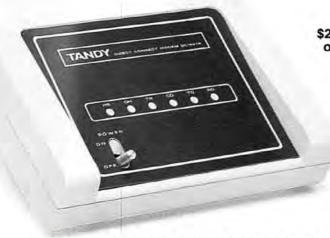

Low As \$20 Per Month on CitiLine \* 39995

Stop wasting money on long-distance calls with a slow 300-bits-per-second phone interface. Get the DC-2212 modem and communicate at 1200 bps! You'll be able to access information services and other computers in one-fourth the time. The direct-connect DC-2212 can be programmed to automatically dial and answer the phone, receive and transmit data, even hang up the phone. Automatically selects 1200/300 bps. Bell 212A-compatible. FCC registered. #26-1176.

Use only with Bell-compatible equipment. Not for multi-line use without optional-extra controller.

### 51/4" Diskette Storage Box

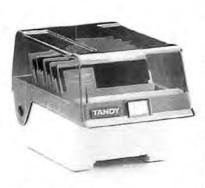

Disks not included

1495

Protect up to 50 floppy diskettes from loss, dust and abuse. Five adjustable dividers keep disks organized and easy to find. Storage box is made of sturdy, high-impact styrene. Stackable for convenient storage. #26-1362.

### 51/4" Disk Drive Cleaning Kit

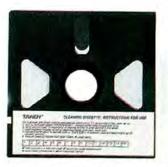

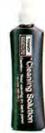

795

A "must" for every owner of a computer with a disk drive. Cleans drive heads safely and easily. Just apply special solution to cleaning diskette and run in drive for 30 seconds. With cleaning diskette, solution and instructions. #26-408.

### **Fanfold Printer Paper**

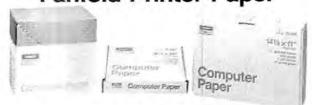

| Size       | Parts | Design    | Vertical<br>Perforation | Quantity    | Box      | Cat. No. | Price |
|------------|-------|-----------|-------------------------|-------------|----------|----------|-------|
| 147/ex 11" | · f   | Greenbar  | No                      | 500 sheets  | Mini-Pak | 26-1330  | 11.95 |
| 147/8×11"  | 1     | Greenbar  | No                      | 3500 sheets | Carton   | 26-1417  | 69.96 |
| 91/2×11"   | 1     | Greenbar  | Yes                     | 3500 sheets | Carton   | 26-1403  | 49.95 |
| 91/2×11"   | . 1   | White 15# | Yes                     | 500 sheets  | Mini-Pak | 26-1423  | 8.95  |
| 91/2×11"   | -1    | White 20# | Yes                     | 500 sheets  | Mini-Pak | 26-1387  | 10.95 |
| 91/2×11"   | 1     | White 20# | Yes                     | 1250 sheets | Tote     | 26-1427  | 24.95 |

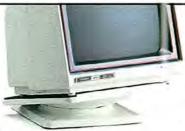

Monitor not included

Universal Monitor Pedestal

1695

Adjustable platform rotates and tilts so you can position your monitor's screen for best viewing and less eye and neck strain. Holds all Tandy monitors. Color and finish matches monitors, too. Base measures 11 x 101/4", #26-1369.

### **EVERY COMPUTER OWNER**

Sale! Computer Workcenter for Any Home System

Save \$20

**79**95

- The Perfect "Finishing Touch" for Any Serious Computer User
- Organizes Computer and Peripherals in One Place
- Functionally Designed and Solidly Constructed

Every computer buff needs a stylish, roomy desk to hold a complete system and still provide plenty of work space. That's what makes our Computer Workcenter a great choice. It includes a full-width monitor shelf (143/4 × 411/2") and adjustable glides for leveling. Simulated oak finish complements any decor. Measures 32 × 43 × 233/4". Easy to assemble. #26-1350.

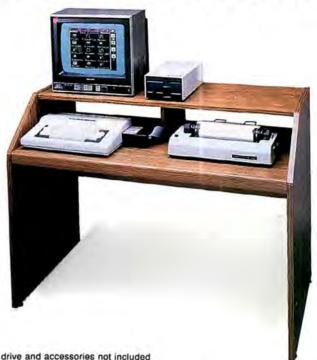

Computer, monitor, printer, disk drive and accessories not included

### **Helpful Color Computer Books**

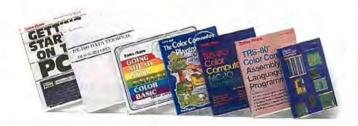

Getting Started with Extended BASIC. Learn programming with regular BASIC, plus advanced graphics and sound. #26-3197, \$8.95.

Color Computer & MC-10 Programs. Includes 40 ready-to-keyboard listings. #26-3195, \$5.95.

The Color Computer Playground. Includes 42 readyto-keyboard listings. #26-3196, \$7.95. Going Ahead with Extended Color BASIC. Advanced graphics and sound. #26-3192, \$5.95.

Color Computer Quick Reference Guide. Covers functions, ROM subroutines and more. #26-3194, \$4.95.

Color Computer Graphics. How to create graphics. #62-2076, \$5.95.

Color Computer Assembly Language Programming. #62-2077, \$6.95.

### Certified Computer Media

- Great Stocking Stuffers
- Choose Single or Double-Sided 40-Track Disks
- Disks and Cassettes Are Certified Free of Defects

### 51/4" Single-Sided

| Quantity | Cat. No. | Price |  |
|----------|----------|-------|--|
| 1        | 26-305   | 3.49  |  |
| 3        | 26-405   | 8.99  |  |
| 10       | 26-406   | 24.95 |  |

### 51/4" Double-Sided

| Quantity | Cat. No. | Price |
|----------|----------|-------|
| 3        | 26-411   | 9.95  |
| 10       | 26-412   | 27.95 |

### **Computer Cassette Tapes**

| Quantity | Deluxe C-20<br>(26-308)<br>Each | C-20<br>(26-301)<br>Each | C-10<br>(26-302)<br>Each |
|----------|---------------------------------|--------------------------|--------------------------|
| 1-11     | 3.79                            | 2.79                     | 1.89                     |
| 12-23    | 3.39                            | 2.49                     | 1.69                     |
| 24-47    | 2.99                            | 2.19                     | 1.49                     |
| 48-Up    | 2.69                            | 1.99                     | 1.39                     |

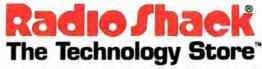

A DIVISION OF TANDY CORPORATION

Circle 75 on Reader Service card.

### SEASON'S GREETINGS \* FROM THE STAFF OF JMG SOFTWARE We'd like to thank all our customers for making 1985 a record year for us. We're working hard to provide

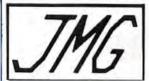

even better service and support for the TRS-80 market in 1986, and we wish you and yours a very happy and prosperous New Year.

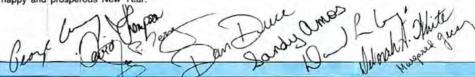

### PASCAL-80

Easiest version of Pascal to learn! Editor and Compiler are already in memory. Nearly complete subset of standard PASCAL Offers also many extensions to Pascal, including calls to machine language, screen control, random access files and more 

### PRONTO

Specifically designed for the 128K TRS-80 Model 4/4P. Window controller program with many applications. Includes calculator, calendar, a sort utility, terminal facility, address cards, on-line help facility, and much more. "Sidekick" for the Model 4! Models 4/4P

### POWERDOT II

"The best high-resolution bit-image graphics program on the market for the TRS-80." Screen becomes a window on large full-page drawing board. AUTODRAW feature for lines and circles. POWER-DOT II is 100% Machine Language. (Specify printer!) 

### PUBLIC DOMAIN DISKS

A fine collection of software from The Alternate

| Public Domain Disk (specify #1-#1) | 2) | <br> | Each | \$ 9.50 |
|------------------------------------|----|------|------|---------|
| Public Domain Package-#1-#6        |    | <br> |      | \$49.50 |
| Public Domain Package #7-#12       |    | <br> |      | \$49.50 |
| Public Domain Package #1-#12       |    |      |      | \$89.50 |

### EDAS/PRO-CREATE

One of Misosys' most popular utilities. Both a Full Screen Text Editor as well as a powerful Macro Assembler. Assembler supports nested macros, includes, and conditionals. Works excellently under 

### SUPER UTILITY

The indispensable first-aid kit for the TRS-80 " Contains over 60 different utilities for repairing, reviving dead files, reformatting, manipulation of files, and lots more! Super Utility Plus (Models I & III) ........... \$59.50 

### PACKAGE DEAL!

MSCRIP

DOSPLUS IVa

### SUPERCROSS XT

Designed specifically for transferring data and program files between TRS-80 disks and those of other computers

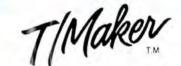

- WORD PROCESSOR - SPREAD SHEET- GRAPHICS DATA BASE - & MORE!

A complete operating system has just become very affordable! This new deal offers an operating system that is much faster and easier to use than TRSDOS. Not only is DOSPLUS IVa itself very user-friendly, it also offers a built-in menu driving system, and of course, GREATLY enhanced BASIC. Other included features of DOSPLUS IVa are: Text Editor, Linker, Assembler; Directory Verification/Repair, Disk Mapping, and File & Disk Editing. As if that is not enough, you now also get MSCRIPT with your purchase of DOSPLUS IVa. That's right, one of the easiest and most convenient to use word processors goes with your purchase. Also, MTERM Smart Terminal (one of the best full featured TRS-80 terminal programs available) is included in this deal. In addition to all of the remarkable features of MTERM, it will also enable you to log on to local Bulletin Boards and tell your friends about this fan-

DOSPLUS IVa / MSCRIPT / MTERM Package Deal 

This integrated software package for the Models 4/4P, as well as for MSDOS, combines many functions to become one of the best software deals available for any computer. Included are Word Processing, Spread Sheet Analysis (which provide a full range of mathematical functions), Relational Database Management (allows merging, multiple selection criteria, restructure of DataBase, Multiple Sorting etc.), Spelling Checker (55,000 word dictionary, correction feature, ability to create personal and professional dictionaries), Bar Chart Graphics (created directly from SpreadSheet data and supported on any printer), and finally, Data Encryption. If you are worried about learning T-Maker, worry no longer. It has excellent documentation and comes equipped with a Tutorial on the disk. Not only is it a great program, but it is also at a great price!!!

MSDOS version (List \$450) . . . . . . . . . . . . . . . . . . \$294.50

### LE SCRIPT

Great printer support, full Model 4 support and much more! On a 128K Model 4, you can have over 90K of text buffer for use on a single file Model 4 features available while running in Model III mode By far LeScript is our most popular program!

Models I/III or 4 (List \$129.95) ......\$94.50

### WORD PROCESSING PACKAGE DEAL

LeScript and Electric Webster together!! Needless to say, these two great programs work excellently logether

W.P. Package (List \$279.90) .....\$199.50

### ELECTRIC WEBSTER

Includes 50,000 word dictionary. Features fast checking, interactive correcting and personal dictionary expansion. (Specify computer and word processor when ordering)

Electric Webster (Models I/III or 4) \$129.50 (List \$149.95) .....

Grammar or Hyphenation options (List \$49.95) ..... Each \$38.50

### APPLICATIONS/BUSINESS T-Maker (Model 4/4P) ...... \$194.50 TEC BBS POWERMAIL PLUS \$ 98.50 POWERMAIL PLUS w/Txt Merge \$128.50 LESCRIPT \$ 94.50 LESCRIPT CP/M LESCRIPT MS/DOS \$149.50 ZORLOF II \$ 49.50 MSCRIPT ..... \$ 54.50 LAZYWRITER..... \$ 99.50 TYPEITALL..... \$ 99.50 PowerScript (New Version) ... \$ 34.50 PowerDriver ... \$ 24.50 Electric Pencil S 74.50 Electric Pencil w / Spell Check S139.50 EDX Text Editor (Mod I/III) \$ 24.50 TEXTPRESS \$ 39.50 ELECTRIC WEBSTER \$129.50 E.W. Options (each) \$ 38.50 E.W. MS/DOS (Includes options) \$149.50 Datagraph with Pie Option \$109.50 PowerDraw .... ENBASE Data Base Manager..... \$ 64.50 EDIT (Models I/III) S 18.50 Home Accountant (Model III) S 59.50 VersaLedger II (Models I/III) S134.50 Versa Series (Models I/III) . . . . . each \$ 89.50 TAS's ZMAIL Mail List ..... \$ 24.50 PowerMail Plus ...... S 98.50 Macro Typing Tutor S 24.50 Lazycomm Terminal S 29.50 Disk Term Terminal ...... \$ 59.50 MTERM Smart Terminal ...... \$ 59.50 DOSPLUS 3.5 (Models I/III) ......... \$ 59.50 DOSPLUS IVA (Model 4/4P) ..... \$119.50

### **GAMES**

| SUPREME RULER PLUS               | \$26.50 |
|----------------------------------|---------|
| FLIGHT SIMULATOR                 | \$29.50 |
| NUCLIEX                          | \$14.50 |
| APE                              | \$14.50 |
| SIFTER SHIFTER                   | \$ 8.50 |
| BATTLE OF ZEIGHTY                | \$ 8.50 |
| WARRIORS AND WARLOCKS (D&D Adv.) |         |
| THE ADVENTURE SYSTEM             |         |
|                                  | 77.0    |

THE BOOKSHELE

### UTILITIES

|   | OTTETTEO                                                                                                    |    |        |
|---|----------------------------------------------------------------------------------------------------|----|--------|
|   | Alcor C Compiler                                                                                                    | \$ | 84.50  |
|   | Alcor Multi-Basic Compiler                                                                                                    | S  | 84.50  |
| ŧ | Super Utility 4/4P                                                                                                    | \$ | 69.50  |
|   | Super Utility 3.2                                                                                                    | S  | 59.50  |
|   | Super Utility MSDOS                                                                                                    | S  | 69.50  |
|   | Supercross XT                                                                                                    | S  | 94.50  |
|   | Supercross XT W/CnvBasic                                                                                                    | S  | 112.50 |
|   | Autoloader PRONTO (Model 4/4P)                                                                                                    | S  | 34.50  |
|   | PRONTO (Model 4/4P)                                                                                                    | S  | 54.50  |
|   |                                                                                                    | S  | 23.50  |
|   | Edas / PRO-CREATE                                                                                                    | S  | 69.50  |
|   | DSMBLR III / PRO-DUCE                                                                                                    | 5  | 23.50  |
|   | Edas/Dsmblr Combo                                                                                                    | S  | 89.50  |
|   | DIS' n' DATA I/III                                                                                                    | S  | 37.50  |
|   | DIS' n' DATA (Model 4/4P)                                                                                                    | S  | 46.50  |
|   | TASMON Monitor (Models I/III/4)                                                                                                    | Š  | 34.50  |
|   | Howe's Monitor #5                                                                                                    | S  | 19.50  |
|   | CNVBASIC (Models I/III/4)                                                                                                    | Š  | 27.50  |
|   | Model 4 TOOLBELT                                                                                                    | Š  | 39.50  |
|   | TOOLBOX for LDOS                                                                                                    |    | 39.50  |
|   | TRAKCESS (Mod I)                                                                                                    |    | 19.50  |
|   | TRAKCESS (Mod III)                                                                                                    | S  | 24.50  |
|   | PRO-ESP Utility Set (Model 4/4P)                                                                                                    | S  | 23.50  |
|   | 6.2 Plus Enhancements                                                                                                    | Š  | 36.50  |
|   | Impakt Utility                                                                                                    | Š  | 29.50  |
|   | NEWBASIC w/Analyst                                                                                                    | Š  | 34.50  |
|   | Analyst only                                                                                                    | S  | 19.50  |
|   | ALE - Assembly Language Editor                                                                                                    | Š  | 39.50  |
|   | M-ZAL Macro Assembler (Model III)                                                                                                    | Š  | 79.50  |
|   | Mumford's Instant Assembler                                                                                                    | Š  | 44.50  |
|   | Instant Assembler (Model 4/4P)                                                                                                    | Š  | 59.50  |
|   | ZEN Assembler                                                                                                    | Š  | 34.50  |
|   | PASCAL 80 Compiler                                                                                                    | S  | 59.50  |
|   | PASCAL 80 for CP/M                                                                                                    | S  | 36.50  |
|   | LC / PRO-LC Compiler                                                                                                    | S  | 14.50  |
|   | SBE Compiler                                                                                                    | S  | 46.50  |
|   | ACCEL 3/4 Compiler                                                                                                    | S  | 44.50  |
|   | ZBASIC Compiler                                                                                                    | S  | 84.50  |
|   | HartFORTH/PRO-HartFORTH                                                                                                    | S  | 69.50  |
|   | Backrest Utility                                                                                                    | S  |        |
|   | MULTIDOS Version 1.7                                                                                                    | S  | 79.50  |
|   | MULTIDOS (Model 4/4P)                                                                                                    | S  |        |
| ۰ | and distribution of the particular and the second of the particular and the second of the second of |    | -      |

| 1112 2001/01/22                   |         |
|-----------------------------------|---------|
| Using Super Utility               | \$14.50 |
|                                   | \$16.50 |
| Model III Assembly Language       | \$15.50 |
| The C Programming Language        | \$17.50 |
| Programmer's Guide to TRSDOS 6    | \$14.50 |
| TRS-80 Disk and Other Mysteries   | \$16.50 |
| Basic Decoded and Other Mysteries | \$23.50 |
|                                   | \$23.50 |
| Machine Language Disk I/O         | \$23.50 |
| The Custom TRS-80                 | \$23.50 |
| How To Do It On the TRS-80        | \$23.50 |
| Basic Faster and Better           | \$23.50 |
| DFBLIB or BFBDEM Disks each       | \$17.50 |
| Basic Disk I/O                    | \$23.50 |
| DFBLOAD Disk                      | \$23.50 |
|                                   |         |

### INFOCOM

Better be careful out there... Infocom's latest adventure seems to be the phasing out of their TRS-80 line. We will do our best to keep these popular games in stock, but once they run out, they are gone for good. Hitchhiker's Guide is our first casualty!

"Standard Level" ...... Each S34.50
PLANET FALL WITNESS
ENCHANTER CUTTHROATS

"Intermediate Level" ...... Each \$39.50
ZORK II ZORK III
SORCERER INFIDEL

"Very Difficult Level" ..... Each \$42.50
DEADLINE STARCROSS
SUSPENDED

### ELECTRONIC NOTEBOOKS

### KSOFT

| SUPERLOG 4         | \$99.50 |
|--------------------|---------|
| SUPERLOG 3 (I/III) | \$99.50 |
| LOG (Model I)      | \$44.50 |
| LOG (Model III)    | \$44.50 |

### MONTHLY SPOT LIGHT ZBASIC 3.0

This long-awaited basic compiler is finally here! Enhancements included on this program include Device Independent Graphics, up to 54 digit numeric accuracy, a built-in interactive Editor and Compiler, structured Programming Constructs, and of course that is only scratching the surface. The nicest thing about ZBASIC is that the commands stay the same no matter what computer brand you use! Probably the best basic compiler around for any computer!

### CONVERSION PROGRAMS

| BASIC 3 TO 4 CONVERT              |         |
|-----------------------------------|---------|
| Model 4/4P ONLY (list \$49.95)    | \$39.50 |
| BASIC 4 TO 3 CONVERT              |         |
| Model I/III (list \$49.95)        | \$39.50 |
| BASIC GW CONVERT                  |         |
| Model 4/4P ONLY (list \$99.95)    | \$89.50 |
| CONVERT BASIC                     |         |
| Models I/III and 4 (list \$29.95) | \$27.50 |

### \$84.50

### **OUR GUARANTEE:**

We sell only top-quality software. If, however you are unsatisfied with a product, you may return it within 10 days (in good condition) for a refund, less \$2.50 handling charge for programs under \$50 (\$5 for programs over \$50). We also ask for a letter stating the reason for your return.

We will also beat any competitor's price by \$1.00 (same conditions as competition, ie. shipping charges etc.) if you tell us where they advertise their price.

### TO ORDER:

We accept orders by phone or mail. Specify your TRS-80 Model, exact program(s) wanted, and method of payment. We accept VISA, Master-Card, Check, and Money Orders (C O D, orders add \$2.50 and Gov't Purchase Orders add \$5.00). Electric Webster orders please specify Word Processor. Free shipping to continental U.S. and Canada. All prices are in U.S. Funds. Prices subject to change without notice.

### ORDERS & INFORMATION (416) 575-3201

10 a.m.- 7 p.m. Monday to Saturday

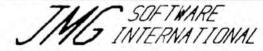

3235 Lockport Road Niagara Falls, N.Y. 14305 801 Mohawk Road West Hamilton, Ontario Canada L9C 6C2

(416) 575-3201

### POWERSOFT NEWSFLASH #3

Thank you for reading our newest holiday installment of PowerSoft's Newsflash. This will contain information that doesn't really lit into a regular ad-type format. Please let us know your comments. This is the third in the series and we need to know from you if they are worth continuing. We would appreciate hearing from you. If you are a brand new TRS-80™ owner, then congratulations and welcome!

WHERE has Radio Shack™ been? Where is their column? Where are their ads?

An editorial from PowerSoft: If you read INFOWORLD, you may have seen that TANDY pulled all ads and support from all CW Communication Magazines (of which 80-MICRO, PC WORLD, and INFOWORLD are a part of) due to a "questionable" quote in a John Dvorak column in INFOWORLD. You probably have noticed that Radio Shack hasn't advertised here since August. Tandy may be right. They may be wrong. That is not for us to decide, but we feel that just because Tandy is upset with the people at INFOWORLD or John Dvorak, they shouldn't cut off 80-MICRO - the one magazine that has provided them constant coverage and support since the beginning! Mr. Roach - if INFOWORLD has done Tandy an injustice, it should not hurt the folks at 80-MICRO or their subscribers. If things are settled by now, and the ads and the "ASK TANDY" column are back... then thank you for not cutting off your loyal supporters any longer than necessary. You've got a very large and loyal following here.

Last minute update... As of our deadline this issue, the word was that Tandy would have ads back in the January issue (this one). No word yet on the TANDY column, however. If there are Radio Shack ads in this issue, that means that Tandy and 80-MICRO have squared things away. We'll keep you posted...

By the way, Mr. Juge, I read your guest column in a recent Creative Computing concerning Tandy's luture plans in computing, the future of the TRS-80, and dispelling rumors in general. It was a very good column that all Tandy computer owners might like to read. But only a small fraction of Tandy owners saw that article, compared to if it would have appeared in 80-MICRO (where it was probably originally written for). That article belongs where Tandy specific customers can read it. I hope you submit it here for re-printing.

More news from Ft. Worth... In late December, Tandy will be printing 2,000,000 (that's two million) catalogs of a new variety. They will be SOFTWARE AVAILABLE FROM TANDY catalogs. For free, available for taking home. These will include complete descriptions of not only all the software you see in the computer catalog, but a complete listing with description, by machine, of ALL software that can be ordered through their Third Party program (formerly Express Order) at any store. Considering the number of programs carried in-stock (thousands), the number of retail outlets (supposedly more than McDonalds<sup>22</sup>), the number of catalogs printed (millions), and the number of machines supported (Model I to MS-DOS to XENIX), this makes Tandy possibly the largest software vendor in the world. They're very serious about changing their image concerning dealing with outsiders. The Third Party program actually works great, and you can have what you need in a matter of days! Supposedly you can order from anywhere in the world there's a Tandy store.

Even MORE news from Ft. Worth... Tandy will be trying a three month experiment starting in late December or January. They will be carrying three computer magazines in their 1540 Radio Shack™ Computer Centers and Plus stores. We hear that the magazines will stop after three months so that Tandy can evaluate the program, however. There will be approximately 6-10 copies of each issue to each store, but it's a start! I'm sure the idea is to sell more computers - not lots of magazines, but I'm not sure a three month trial would really show this or not. Six would be better for test purposes

What this means to us "outside software vendors" is that many people who were not aware of us before, will now be enlightened to a whole new world outside of Radio Shack! We "outside suppliers" now have a chance to reach that customer! Many good products and companies have disappeared because their intended market simply didn't know they were there!

There's a slight catch, though... The magazines available in the stores will be "special" editions of the magazines, in that only Tandy vendors and Third Party suppliers will be able to advertise in them. That certainly cuts down who can advertise! BUT, when and it people subscribe (which is what the magazines want), they will get the "regular" complete version of the magazine in the mail.

The two version system is how at least one of the magazines involved will handle it. This magazine, currently being published, will leature MS-DOS and portable products only. They will call their "regular' subscription issue the "Classic Edition" and the Radio Shack issue will be the "New Edition". Seems like we've heard this before... I'll have a Pepsi™ please.

The second publisher is starting a completely new publication based entirely on Third Party products. It will mostly be MS-DOS based as well. There will only be one edition of this magazine and it will not solicit ads from non-Tandy vendors. Their goal is to review all the Third Party products by the end of 1986 or so.

The third magazine is still hurriedly planning (at this writing), because they were only included at the very test minute. They are rushing to get something together to be there at the beginning like the other two. I hey will support The Model 4, III, I, and MS-DOS machines. I think they will use the dual issue method of distribution as well. (I'm really glad that SOMEONE who supports the TRS-80<sup>TM</sup> got in there! There are many TRS-80 owners who just don't need to buy a new computer, and someone needs to support them!) \*\* All of the above information was obtained through normal channels without violating any agreements with any party. \*\*

We have a brand new Catalog #6! If you are not on our mailing list and haven't received one by now, and would fike one - please drop us a note or call and ask for one. Groups and clubs may write and request whatever number you need. We're here to help you, so if you have ANY questions please write or call. We know about PC's as well as TRS-80's. Adding a hard drive and have questions? We know hard drives inside and out. If you are a member of CompuServe™, we have a support SIG there that you can reach from any prompt by typing; GO PCS-56. Try it. If you can recommend our products to your friends or associates, please dol There are TOO MANY Tandy owners out there who still haven't heard of us! Help us and help your friends. Give them our address and suggest they ask us for a catalog, ok? Thanks.

Happy Holidays! Please drive safely.

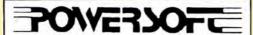

17060 Dallas Parkway, Suite 114 Dallas, TX 75248 · 214/733-4475

TRS-80™ and Radio Shack™ are registered trademarks of Tandy Corp. • MS is a registered trademark of MICROSOFT • Popsi™ is a registered trademark of Popsi Cola Co. • McDonalds™ is a registered trademark of The McDonald Corp

PUBLISHER Peter Hutchinson

EDITOR-IN-CHIEF Eric Maloney

MANAGING EDITOR Peter E. McKie

SENIOR EDITOR Penelope Hamblin REVIEW EDITOR Ryan Davis-Wright COPY EDITORS Marilyn G. McMaster Trudy Nelson

TECHNICAL WRITERS Bradford N. Dixon Dave Rowell

TECHNICAL EDITORS Mare-Anne Jarvela Beverly Woodbury

LOAD 80 TECHNICAL EDITOR Keith Johnson

EDITORIAL ADMINISTRATION Whitney Karr

ASSOCIATE EDITORS Hardin Brothers David Engelhardt John B. Harrell III Terry Kepner Thomas L. Quindry

#### ADVERTISING SALES

SALES MANAGER William Smith

SALES REPRESENTATIVE Michael Wozmak 1-800-441-4403

WEST COAST OFFICE 1060 Marsh Road Menlo Park, CA 94025 415-328-3470

SALES REPRESENTATIVE Alisson Walsh

ADVERTISING COORDINATOR Judy Walker

ADVERTISING SECRETARY Kelly DeKoning

MARKETING/PROMOTION DIRECTOR Jane Butterfield

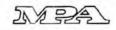

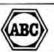

The left bracket, i, replaces the up arrow used by Radio Shack to indicate exponentiation on our printouts. When entering programs published in 80 Micro, you should make this

80 formats its program listings to run 64-characters wide, the way they look on your video screen. This accounts for the occasional wrap-around you will notice in our program listings. Don't let it throw you, particularly when entering as-

sembly usings.
Article submissions from our readers are welcomed and en-couraged. Inquires should be addressed to Submissions Ed-tor, 80 Pine Street, Peterborough, NH 03458. Include an SASE for a copy of "How to Write for 80 Micro." Payment for accepted articles is made at a rate of approximately \$50 per printed page; all rights are purchased.
\*TRS-80, Scripsit, and TRSDOS are trademarks of Radio

Shack, a division of Tandy Corp.

80 Micro (ISSN-0744-7868) is published menthly by CW Com-munications/Peterborough Inc., 80 Pine St., Peterborough, munications/Petertorough Inc., 80 Pine St., Poterborough, NH, 03458. Phone: 603-924-9471. Second class postage paid at Peterborough, NH, and additional mailing offices. (Canadian second class mail registration number 9563.) Subscription rates in U.S. are \$24,97 for one year, \$38 for two years, and \$53 for three years. In Canada and Mexico \$27,97—one year only. U.S. funds drawn on a U.S. bank. Nationally distinction of the property of the peters of the peters o tributed by International Circulation Distributors. Foreign subscriptions (surface mail), \$44.97—one year only, U.S. funds drawn on a U.S. bank. Foreign subscriptions (air mail) please inquire. In South Africa contact 80 Micro P.O. Box 782815, Sandton, South Africa 2146. All subscription correspondence should be addressed to 80 Micro, Subscription Department, P.O. Box 981, Farmingdale, NY 11737. Please Department, P.O. 80x 981, Farmingdale, NT 11737. Please include your address label with any correspondence. Post-master: Send address changes to 80 Micro, Subscription Services. P.O. Box 981, Farmingdale, NY 11737. Send Canadian changes of address to 80 Micro, P.O. Box 1051, Fort Erie, Ontario L2A 5N8, Canada. Return postage guaranteed.

Entire contents @copyright 1985 by CW Communications/ Peterborough Inc. No part of this publication may be reprinted, or reproduced by any means, without prior written permission from the publisher. All programs are published for personal use only. All rights reserved.

### 80 micro

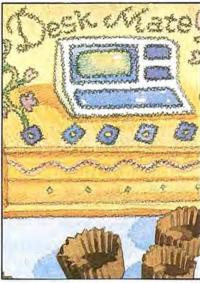

page 31

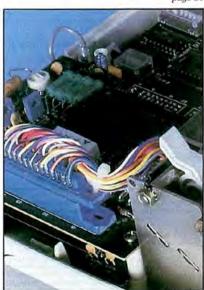

page 52

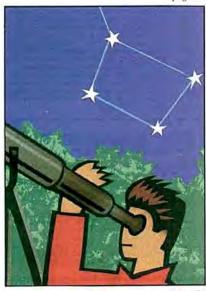

page 58

### Features

- 34. RAM Tough: Memory for 8 Bits by Hardin Brothers It's a board. . . it's a plane. . . it's Supermem.
- 36. Perfect Fit: Model 1000 Multifunction Boards by Dave Rowell Four add-ons compared.
- 40. On the Upgrade by Tsun Tam
  A body-building course for the Model 4P.
- Speed Writing by Joe Lindsey Turbo-charge your Epson printer.
- 58. Astronomical Delights by Michael F. O'Reilly With our starfinder system, you won't get lost in space. (Models I, III, and 4; Load 80; Model 1000)
- A Happy Medium by David M. Roberts
   Run I/III cassette software without leaving the comfort of Model 4 mode. (Model 4; Load 80)
- 76. Blank Expressions by John Ratzlaff
  The discreet way to enter sensitive data. (Model III; Load 80)
- 80. Power Lines by Stewart F. Hunter
  Get a report on the work habits of your Basic program lines.
  (Models I and III; Load 80)

### Departments

- 6. Load 80 Directory
- 8. Side Tracks by Eric Maloney
- 12. Input
- 14. Feedback Loop by Terry Kepner
- 21. Pulse Train by Bradford N. Dixon
- 25. Reader Forum
- 31. Reviews
  edited by
  Ryan Davis-Wright
  Model 4 DeskMate
  Supermem
  TanPak, MFB-1000,
  MM-4N1, Memory Plus
  DosTamer 6.X
  Post Plus
  Screen Editor 2.3
- 86. Project 80 by Roger C. Alford
- 96. Dave's MS-DOS Column by Dave Rowell

- 98. MS-DOS New Products edited by Mare-Anne Jarvela
- 104. Basic Takes by Richard Ramella
- 107. Tidbit #31
- 108. The Next Step by Hardin Brothers
- 110. Tidbit #32
- 114. Spreadsheet Beat edited by John B. Harrell III
- 125. Express Checkouts
  PFS:Write
  T-View
  Monte's Basic
  Disk +
  Computer Diplomacy
- 128. New Products edited by Mare-Anne Jarvela
- 132. Fine Lines

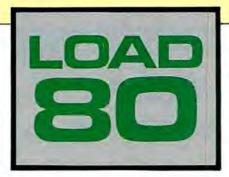

oad 80 gathers together selected programs from this issue of 80 Micro and puts them on a magnetic medium for your convenience. It is available on tape or disk, and runs on the Models I, III. and 4.

Load 80 programs are ready to run, and can save you hours of time typing in and debugging listings. Load 80 also gives you access to Assembly-language programs if you don't have an editor/assembler. And, it helps you build a substantial software library.

Using Load 80 is simple. If you own a tape system, load the Load 80 tape as per the instructions provided. If you own a Model I or III disk system, you boot the Load 80 disk and transfer the files to a TRSDOS system disk according to simple on-screen directions. If you own a Model 4, copy the Model 4 programs from the Load 80 disk to your TRSDOS 6.X disk using the COPY command.

Not all programs will run on your system. Some Model III programs, for instance, will run on the Model 4 in the Model III mode, but not in the Model 4 mode. You should check the system requirements box that accompanies the article to find out what system configuration individual programs require.

If you have any questions about the programs, call Keith Johnson at 603-924-9471. Yearly subscriptions to Load 80 are \$199.97 for disk, or \$99.97 for cassette. Individual loaders are available on disk for \$21.47 or on cassette for \$11.47, including postage. To place a subscription order, or to ask questions about your subscription, please call us toll free at 1-800-343-0728 between 9 a.m. and 5 p.m. Or, you can write to Load 80, 80 Pine St., Peterborough, NH 03458.

ART DIRECTOR
Beth Krommes
PRODUCTION SUPERVISOR
DION OWENS/KAILHET
PRODUCTION ASSISTANT
Emily Hall
AD/GRAPHICS PRODUCTION
Gary Clocci

GRAPHIC SERVICES MANAGER Dennis Christensen MANUFACTURING MANAGER Susan Gross FILM PREPARATION SUPERVISOR Robert M. Villeneuve TYPESETTING SUPERVISOR Linda P. Canale

PRESIDENT/CEO
James S. Povec
VICE PRESIDENT OF PLANNING AND CIRCULATION
WIlliam P. Howard
VICE PRESIDENT/FINANCE

Roger Murphy
ASSISTANT GENERAL MANAGER
Matt Smith
CIRCULATION MANAGER

Frank Smith DIRECT AND NEWSSTAND SALES MANAGER Raino Wirein

1-800-343-0728
DIRECTOR OF CREDIT SALES
AND COLLECTION
William M. Boyer
EXECUTIVE CREATIVE DIRECTOR

Christine Destrempes FOUNDER Wayne Green

Cover photograph by White/Packert Photography

80 Micro Is a member of the CW Communications/Inc. group, the world's largest publisher of computer-related information. The group publisher of computer publications in 20 major countries. Nine million people read one or more of the group's publications each month. Members of the group include: Argentina's Computerworld/Argentina; Asia's The Asian Computerworld; Australia's Computerworld Australia, Australia's Computerworld Australia, Australia PC World, Macworld and Directories: Brazil's DataNews and MicroMundo: China's China Computerworld, Dermark's Computerworld Darmark, PC World and Buri (Commodore); Finland's Mikro; France's Le Monde Informatique, Golden (Apple) and OPC ((BM); and Distributique; Germany's Computerworld, PC World and Apple's: Italy's Computerworld talle; and PC Magasine; Japan's Computerworld Mando, The Netherlands' Computerworld Mando, The Netherlands' Computerworld Mando, The Netherlands' Computerworld Mando, The Netherlands' Computerworld Mando, The Netherlands' Computerworld Seneture and PC Mando Benefute: Normacione; World, Spain's Computerworld Willesses Computerworld; Spain's Computerworld; Spain's Computerworld; Spain's Computer Management; Computerworld, Holt Coco, in Cider, InfoWorld, MacWorld, Micro Marketworld, PC World, Fluin, 73 Magazine, Pocus Publications, On Communications, and 80 Micro.

Problems with Subscriptions: Send a description of the problem and your current and/or most recent address to: 80 Micro, Subscription Department, P.O. Box 981, Farmingdale, NY 11737

Problems with Load 80 Circulation: Address correspondence to Load 80: 80 Pine St., Peterborough, NH 03458; Problems with Advertisers: Send a description of the problem and your current address to: 80 Micro, Rt. 101 & Elm Street, Peterborough, NH 03458, ATTN.: Rita B. Rivard, Customer Service Manager: If urgent, call 1-800-441-4403.

Change of Address: Send old label or copy of old address and new address to: 60 Micro, P.O. Box 981, Farmingdale, NY 11373. Please give eight weeks advance notice. Microfilm: This publication is available in microform from University Microfilms international. United States address: 300 North Zeob Road, Dept. P.R., Ann Arbor, MI 48106. Foreign address: 18 Bedford Row, Dept. P.R., London, WC194EJ. Enc.

land.

Dealers: Contact Raino Wirein, Retail Sales Manager, 80 Micro,
Pine St., Peterborough, NH 03458. (800) 343-0728.

### Directory

### Sidereal

Article: Astronomical Delights (p. 58).

System: Models I, III, and 4, 32K

Starfinder software. Language: Basic. Cassette filespee: B.

Disk filespec: SIDEREAL/BAS.

#### Tape

Article: A Happy Medium (p. 70). System: Model 4, 64K RAM: EDAS editor/assembler.

Run Model I/III tape software from TRSDOS 6.

Language: Assembly. Cassette filespecs: TLOAD (CMD), GO (CMD).

Disk filespecs: TLOAD/SRC, TLOAD/CMD, GO/SRC, GO/CMD.

#### Blanker

Article: Blank Expressions (p. 76)

System: Model III, 32K RAM; Apparat editor/assembler. Blank out the video display for selected input.

Language: Assembly. Cassette filespecs: BLANKR (SRC), BLANKR (CMD). Disk filespecs: BLANKR/SRC, BLANKR/CMD.

#### Counter

Article: Power Lines (p. 80). System: Models I and III, 32K RAM: Series 1 Editor/assembler.

Graph your Basic programs' most active lines.

Language: Assembly.
Cassctte filespecs: COUNTR
(SRC), COUNTR (CMD).
Disk filespecs: COUNTR/SRC,
COUNTR/CMD.

### StackUp

Article: Spreadsheet Beat (p. 114).

System: Model 4, 64K RAM; Multiplan.

Compare three types of loans. Disk filespec: STACKUP/MP.

BAS = Basic SRC = source code CMD = object code

### **Rocky Mountain Electronics**

"Authorized Computer Dealer"

### SALE SAVE SALE

BIG SAVINGS

On our full line of

### Radio Shack Tandy

Computers, Printers and Accessories

- Lowest Prices
- Friendly Reliable Service
  - Fast Delivery
  - Full RS Warranty

256K Model 2000 by Tandy\* 20% Discount on all RS Software

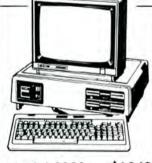

Model 2000 \$1,349

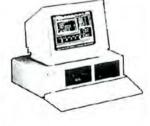

**Tandy 1200** 

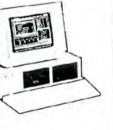

\$1,549

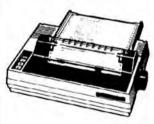

\$269

**DMP 130** 

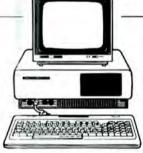

Tandy 1000 Tandy 1000HD

\$699 \$1,549

Call 303-841-4044

**Rocky Mountain Electronic Sales** 

10970 S. Parker Rd. Parker, CO 80134

7 Days a Week - Mountain Standard Time

Mon - Fri 9am to 8pm Sat 9am to 6pm Sun 11am to 5pm

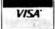

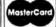

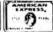

Prices subject to change without notice.

### 1986 Will Be a Dull Year

"1985 could very well be the most important year in Tandy's history, for it will reveal whether the company can reestablish itself as a vigorous participant in the microcomputer market-place. The three key factors are how well the Model 1000 does, how well Model 4 sales hold up, and how well Tandy can impress itself on the consciousness of the buying public."

-Side Tracks, January 1985

In retrospect, I might have been somewhat hyperbolic when I called 1985 "the most important year in Tandy's history." It was, nevertheless, a critical 12 months, and a brief look at the three key factors is in order.

First, indications are that the Model 1000 met its obligation to lead the Tandy computer line. Tandy claims that for the first 40 days of its lifetime, the 1000 sold more than any other computer the company has introduced. Granted, without numbers that assertion is meaningless, but anccdotal evidence suggests that the 1000 has sold respectably. In fact, according to Tandy's 1985 annual report (covering the fiscal year ended June 30, 1985), the Models 1000 and 1200 were second only to the Model 4 in sales dollars, accounting for 14.2 percent of revenues generated by microcomputer products. And remember, the Model 1000 only became available in December 1984.

One can't underestimate the importance of the 1000's success to Tandy's role in the microcomputer market. The company needed a mainstream computer. The Model 4, despite its remarkable staying power, is the last of its generation, the Model 2000 is a big disappointment, and the Models 100/200 aren't mass-market machines. Simply put, the Model 1000 rescued Tandy from a potentially deadly crisis.

Second, the Model 4 sold well enough to let it hold its number-one ranking and convince Tandy that the system is worth keeping around. Midscason price cuts to the 4 and the discontinued 4P proved that you can still sell an 8-bit computer if the price is right. New features in the 4D—double-sided drives and DeskMate software—are hardly going to make the system competitive with the Apple II or IBM PC, but are perhaps enough to keep that old warhorse, the Z80 CPU, alive for

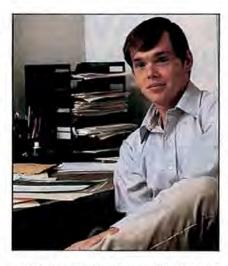

a while longer. Conclusion: The Model 4 held the line, thus giving the Model 1000 a chance to firm up its place among Tandy's gallery of micros.

Factor number 3 is where, as usual, Tandy fell flat. The company continued with its K-Mart approach to marketing, unable, apparently, to promote itself as a product manufacturer rather than as a retailer. This, unfortunately, helped to negate the Models 4 and 1000's good showings.

The upshot is that Tandy could have done a lot worse in 1985. The company didn't make the comeback I would like to have seen, but on the other hand it didn't sink completely out of sight.

This brings us to 1986. I'm not going to call it the most important year in Tandy's history, or even as important as 1985. Frankly, I've lowered my expectations; Tandy has as much of a chance of regaining its position in the marketplace as I do of becoming pope. What I'm hoping is that Tandy will continue to hold a steady course, and perhaps solidify its niche as a minor, but solid, player in the market. The three key factors are whether the 1000 and 4D continue to sell, whether Tandy can continue to keep up with the most current technology, and whether the company can attract people besides those who already own Tandy machines.

My hunch is that Tandy will sell enough 1000s and 4Ds to keep its head above water. But the 4 has seen its best years, and the 1000 will soon be eclipsed by more advanced microcomputers. Tandy will have to price both machines aggressively to attract those who might be tempted by the 80286 machines, not to mention the Atari 520 and the Commodore Amiga. The company must milk the current Tandy user base for all it's worth, selling to I. III, and Color Computer owners who want to upgrade. It must pay particular attention to the CoCo market, which is in danger of getting wiped off the map.

Meanwhile, Tandy must continue to shadow the major manufacturers with low-priced, high-performance clones, such as the new Model 3000. A good price/performance ratio is, after all, just about the only reason a prospective buyer has any more for buying from Tandy. If Tandy can't capitalize on its major strength, it might as well get out of the business altogether.

What about exciting new developments, you ask? Forget it—Tandy follows the beat of the loudest drummer in the band. Tandy is not an innovator, and is not going to blaze any paths into the frontiers of computer technology; the company would rather let other manufacturers take the risks, and feed off their successes. If you want flash and excitement, you'll have to look to Commodore, Atari, or Apple.

And finally, we come (again) to Tandy's marketing efforts. You don't need to be an Einstein to figure out that you can't sell a product unless you reach the customer. To put it charitably, Tandy has not done well in this department. If the company wants to sell to more than current TRS-80 and Tandy computer owners, it is going to have to learn how to promote itself and its computers. But what else is new?

Ultimately, I'm ambivalent about 1986. Tandy has proven that it can provide quality products, and can sell to its established customer base. Nothing indicates that the company won't continue to do so. I thus anticipate little further erosion of Tandy's position in the market.

On the other hand, I no longer harbor any illusions that Tandy will make a dramatic comeback to regain its position as one of the Big Three. Like a competent but uninspired actor, Tandy has assumed the role of a minor character in a big production. That might be enough to keep food on the table, but it portends a quiet and uneventful year.

Rasy to use \*\* Good doos. Nostalgia CAMEO ROMAN celtic The Iree Line Job. Pump Playbill Elegant Pretorian **ZHUDOM** Chancery Medium 他们四川市运用 ED TRAJAN Mini Qubes Small Boldface Small Bold Italics

Circle 91 on Reader Service card.

DOTWRITER printed these on an Epson MX-80.

### See What You Can Do With DOTWRITER!

OTWRITER lets you create spectacular, eye-catching signs, invitations, letterheads, large sideways banners, catalogs, or even books. It is just what you need to turn your dot-matrix printer into a versatile typesetting machine. And it is available for your TRS-80 Model 4/4P (yes, in native mode), as well as for the Models I and III.

### WHAT IS DOTWRITER?

graphics of your printer to produce the kinds of stunning results shown inside the box. It is a full-function text printing program, so you can inter-mix different character sets, do centering, paragraphs, pagination, magnification, draw horizontal and vertical lines, reversals (black on white), and even print right-justified proportional text.

DOTWRITER includes the printing program, complete documentation, and fourteen useful typefaces (60 to 90 characters per typeface). We will include the 170-page Letterset Reference summary at half-price (\$10.00) with your order.

To use DOTWRITER, just write your text with any popular TRS-80 Word Processor (such as ALLWRITE or SuperScripsit), add the necessary formatting commands, and DOTWRITER will do the rest.

36 more letterset disks are
available separately. Each has 3-12
complete typefaces.
The disks costs less
than \$25 each and
you may purchase them at any time.

### SIDEWAYS SPREADSHEETS

If your VisiCalc spreadsheets are too wide for your printer, our "LONG-VIEW" option may be just what you need. It is an add-on that turns spreadsheets sideways so that DOTWRITER can print them down the page instead of across. LONGVIEW comes with three additional fonts.

### EQUIPMENT REQUIREMENTS

DOTWRITER needs a TRS-80 I, III, 4 or 4P with 2 disk drives and 48K of memory. Separate versions of DOTWRITER support EPSON MX-80 with Graftrax, MX-100 with Graftrax-Plus, and FX, JX, RX; C.1TOH 8510/1550; MICROLINE 84-2/92/93; RADIO SHACK DMP 110-2100/CGP-220; GEMINI 10X/15X and other STAR printers.

We printed our samples on an Epson; sizes may vary on other printers. Many of the fonts shown above are available at extra cost.

end for free print samples! We've only shown you a few of the 240 DOTWRITER fonts. For the best in TRS-80 graphics printing, we suggest you order DOTWRITER today, toll-free.

### Please specify Printer and Computer when ordering. DOTWRITER \$99.95

DOTWRITER \$99.95
LONGVIEW 29.95
Additional Letterset
disks (3-12 fonts/disk) 24.95
3 for 49.95
Letterset Reference
Book 20.00
FREE bonus disk with two
Banner fonts when you order
DOTWRITER!

ORDER NOW, TOLL-FREE (800) 824-7888, oper. 422

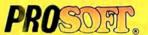

Dept. C, Box 560, No. Hollywood, CA 91603 (818) 764-3131 Information and Same-Day Processing

TERMS: VISA, MC, checks, COD, Please add \$3.00 shipping in U.S. or Canada. Sales tax in CA. Most orders filled within one day.

# Allwrite!

## The Premier Word Processor for Your TRS-80 Model I, III, or 4

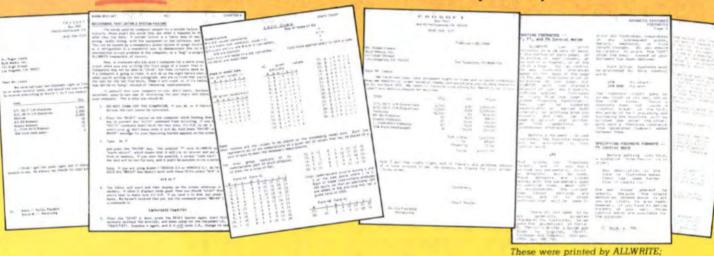

e are proud to offer you the one Word Processor that will satisfy all your writing needs: ALLWRITE. It sets new standards for text editing and printing, and will give new life to your TRS-80. Let us tell you why...

In an attempt to push the public into expensive 16-bit computers, many manufacturers have been saying that the TRS-80 is obsolete. The truth is that the software, not the hardware, makes the difference. And the best word processor of all is now available only on the humble TRS-80, not on those expensive 16-bit machines!

A LLWRITE will save you time and let you produce the highest-quality, most professional-looking letters, term papers, and reports available on a micro-computer.

### Allwrite Can Save You Time!

Reads a 25,000 character file (10 printed pages) from disk in SIX SEC-ONDS...does a global search-and-replace in FOUR SECONDS...outruns even the fastest popular micro-printer.

### ALLWRITE'S Screen Handling Makes Word Processing Easier Than Ever

Change text width at any time; wide lines shift left and right as you type. ALLWRITE preserves double-blanks between sentences, uses the entire screen for text, and displays a complete Status Screen at the touch of a key. Scroll by line, partial screen, full screen, to top or end of file, or to any marked point. Move cursor by character, word, tab, line, or screen.

Y ou can set and change on-screen tabs and store them on disk. The print-time tabbing features are incredibly versatile: they allow left, right, and centered tabs, and even line up your decimal points.

ALLWRITE shows you where you forgot to turn off underlining, boldface, italics, or double-width. Special on-screen Preview feature shows page breaks and page layouts...including underlining and boldface. In "Summary" mode, ALLWRITE quickly flags formatting errors

without wasting time printing all the text. These standard features make document preparation faster and

shown 20% actual size.

easier than ever!

### State-Of-The-Art File Handling

There is no upper-limit on document size with ALLWRITE, because it chains files backwards as well as forwards, even across diskettes. Switch from one chained file to another in less than six seconds by pressing two keys. Select portions of other files for inclusion at print time... great for stock paragraphs.

A LLWRITE salvages text from bad disks! If a sector goes bad, you won't lose the entire file, because it

### TAKES FULL ADVANTAGE OF YOUR MODEL 4.

The model 4 version of ALLWRITE uses the entire 80-by-24 screen. On a 64K machine, you can edit over 34,000 characters of text. On a 128K machine, you can edit THREE FILES AT THE SAME TIME! The second and third files can be over 32,600 characters each, for a total of almost 100,000 characters of text in memory.

will skip bad sectors, read the rest of the file, and then show you where the lost text belongs. This advanced error recovery turns a disaster into a feeling of profound relief.

### User-Definable Soft Keys Reduce Typing Time

You can store 22 phrases or commands at a time into "soft-keys." then press just two keys to retrieve them. This makes frequently-used phrases and formatting controls a snap to use. You can store these definitions on disk and build a library of hundreds of preprogrammed keys to fit every one of your applications.

our specially-designed templates fit right on your keyboard to let you see your settings at all times. Each template is also a Reference ("Cue") Card, so it is always right in front of you when you need it, without using up valuable screen space.

### **ALLWRITE Is Easy To Learn**

ALLWRITE's commands and control keys are easy to remember because they use the first letters of common English words: 'CE' stands for 'Center,' 'Search' and 'Replace' do just that, and so forth. The on-line HELP menu offers over fifty screens of topics.

ALLWRITE's superb documentation will get you started quickly. Portions of it are designed for beginners, with every feature clearly explained in step-by-step tutorial style. Since you won't always be a beginner, other parts of the book offer advanced topics. There is a cross-reference summary chapter, a 14-page comprehensive index, and a detailed Table of Contents. We've been developing computer programs and manuals for over 23 years, and understand the importance of good documentation.

A LLWRITE works with all major DOS's on Models 1, 3, and 4/4P.

### PROSOFT'S On-Going Customer Support

Perhaps the best reason of all for having ALLWRITE is the continuing support we offer you: friendly, expert, direct support that is unsurpassed in the micro-computer industry.

Note to students: with its Footnote, Table of Contents and Index features, ALLWRITE is ideal for your reports and Term papers.

Note to teachers: ALLWRITE makes it very easy to generate multiplechoice exams and answer keys. Ask for free instructions when ordering. "ALLWRITE is a professional system that sets a new standard in word procesing. It's powerful and easy to learn and use."

80 MICRO, Nov., 1984

### **Customer Comments**

"This is the best software package I have ever received . . . superb, easy to use, fast, and has more features than the business word-processor at the office."

(E.R.L.)

"Your company and products have to be one of the strongest factors I can think of for keeping me with the TRS-801" (J.R.H.)

"NEWSCRIPT is the Cadillac of word processors. ALLWRITE is the Mercedes Benz!!" (B.E.)

"...a very readable manual." (D.S.)

### BENEFITS OF OWNING ★ ★ ALLWRITE ★ ★

If Word Processing is important to you, PROSOFT's ALLWRITE is the best choice you can make. The clean, professional appearance it adds to your letters and reports will make an excellent impression on people. We will be happy to send you free print samples so that you can see for yourself how good ALLWRITE will make you look.

You probably know that quality word processors for CP/M and the IBM-PC sell for \$300-500, and they don't have ALLWRITE's capabilities or speed... or PROSOFT's proven, ongoing support. Now, for a fraction of the cost of a new computer, you can have the most complete word processor of all. And you won't have the headaches of starting all over again with a new, different computer.

### HUNDREDS OF USEFUL CAPABILITIES

ALLWRITE comes with just about

every useful word processing feature .. standard. Here are some highlights: excellent right-justified proportional printing on most printers having that ability; powerful Form Letter and Mailing Label preparation; Instant counts of words, characters, lines, changes; block Move, Copy, Delete, Putfile, Getfile, and List; delete by character, word, line, sentence, paragraph, or block; insert and onekey insert; great RS-232 printer support; accepts all 256 ASCII codes from keyboard; intermix pitches on same line (printer-dependent); 1.5 line spacing, 6, 7, 8, 12 lines per inch (printerdependent); does multiple-columns on all printers; perfect alignment of hanging indents; variables, logic statements, conditional printing; wildcard Directories; integrated with Electric Webster and DOTWRITER for Models I, III, and 4 (these are sold separately); "Legal" line numbering; paragraph, list, and figure numbering; supports most popular printers (all "printer drivers" included); compatible with highmemory drivers; fully explains all DOS and ALLWRITE error messages; wildcard search-replace; tabs, searchreplace, other settings remembered across files; word reversal; up to nine levels of boldface; flexible page titles; footnotes at bottom of page or end of document; Table of Contents and Index generation; and PROSOFT's unmatched text formatting and printing capabilities.

### How To Order

You can order by phone or mail. For quickest delivery, call our Technical Support line. Please specify your TRS-80 model (I, III, or 4, 48K, at least two disk drives), and your printer(s). Our price includes normal shipping in the U.S. and Canada. The sooner you order, the sooner you will begin to benefit from the ALLWRITE! Word Processor.

### **Allwrite for the TRS-80**

\$199.95

Circle 30 on Reader Service card.

### ORDER NOW, TOLL-FREE

(800) 824-7888, oper. 422

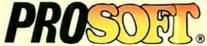

Box 560, No. Hollywood, CA 91603

(818) 764-3131 for Technical Information and Same-Day Processing.

Terms: VISA, MasterCard, checks, C.O.D. California residents please add sales tax. Most orders filled within one day.

### Here's Howe

David Dalton's review of Typitall (December 1985, p. 125) is a poor assessment of the program and its capabilities. Dalton takes a negative attitude throughout the review, makes several errors in describing the program's features, and fails to describe some of the features that distinguish this program from other word processors available for TRS-80s.

Dalton's negative attitude is shown by the way he describes ordinary features in a pejorative manner, such as the fact that Typitall doesn't use the extra 64K in a 128K Model 4. The program does have a 41K text buffer, which is quite large by most standards.

Dalton's description of the "weird things" the program allegedly did while he was "blundering around" (and which he was unable to reproduce) is even more puzzling. It is a serious mistake for him to suggest that this, along with his other complaint about an invalid command slightly altering the appearance of text at the cursor location, constitutes poor error-handling in the program.

Dalton complains that the spelling checker is slow and awkward to use. These statements are simply wrong. Typitall's spelling checker is one of the lastest available with any word processor, and is activated by typing in a single-letter command. An entire document, filling nearly the entire available space, can be corrected in fewer than two minutes.

Another mistake Dalton made is in his statement that the program doesn't support serial printers. A separate serial printer driver is included with the Model I/III version of Typitall, and it is not necessary on the Model 4 because of its Route command.

For those readers of 80 Micro who have an interest in finding out more. I would like to point out that the Model I/ III version of Typitall was reviewed in the October 1983 issue by William D. Allen. While Allen's review was not entirely favorable to the program, it was at least a competent description of it.

Hubert S. Howe Jr. President, Howe Software

I didn't think my review of Typitall was quite that negative. It's just that other Model 4 word processors have

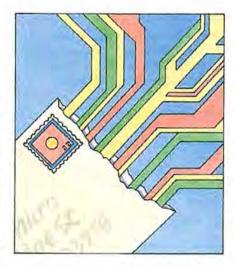

more features. Other Model 4 word processors support serial printers without relying on TRSDOS 6.X's Route command. There is more to spelling checkers than looking up the words. While other spelling checkers show a word in context. Typitall does not. The user must search out each misspelled word with the Hunt command. It's this action that makes it awkward.

-David Dalton

### Championing Tandy

Hooray, bravo, and all sorts of kind words for Terry Kepner and his October 1985 Feedback Loop (p. 16). As a long-time user of Tandy computers, I've finally seen someone stick up in print for Tandy's customer support instead of complaining about the lack of it. It's certainly unreasonable for everyone to expect Tandy to provide information on how to do this or that to get the Tandy equipment to work with other manufacturers' equipment, while not requiring the same in return.

Tandy presently provides free local phone support for any caller in numerous support centers around the country

80 Micro's BBS is open 24 hours a day. It offers programs you can upand download, special-interest groups, and a classified section. You can reach the board at 603-924-6985; UART settings are 300/1,200 baud. 8-bit words, 1 stop bit, no parity.

without requiring confirmation of ownership of any Tandy product. In addition, customers can have on-site assistance for approximately one-third to one-half the currently accepted consulting fees.

As for the Feedback Loop question that caused me to write, Tandy sells WordStar Professional that works with Tandy printers, including the Daisy Wheel II and most of the dot-matrix series and provides "proper" carriage return/line feed support. Unfortunately for Gil Seiler, you have to buy it from Tandy. If he had tried for the Tandy 1200 instead of the AT&T 6300, he probably wouldn't have had to write his letter.

Jim St. John Mundelein. IL

### Crosscheck Congrats

My letter concerns the Crosscheck cross-reference program in the September 1985 issue ("A Basic Programmer's Best Friend," p. 66). The author uses a technique that involves calculating checksum totals. This check on my typing effort is most appreciated, and I hope you use this sort of checksum totals for long listings from now on. The idea may be simple but it's brilliant.

Obviously the author gets credit for it, but others there at your workplace must have played a part in working out this idea. Thank you to all, whomever you may be.

> Robert B. Lockhart Yakima, WA

Beve Woodbury of our technical staff is the one to thank.

-Eds.

### Correction

Our description of a program that modifies IBM PC and compatible keyboards for use by the disabled ("Key Solution." MS-DOSNew Products, November 1985, p. 96) should read: "The program uses the control and alternate keys the same way as the shift key, so you can use them in conjunction with other keys by pressing them successively rather than simultaneously."

Eds.

Send your letters to Input, 80 Micro, 80 Pine St., Peterborough, NH 03458.

## CHRISTMAS SPECIALS

### The ALPHA SPEECH SYNTHESIZER

Outstanding performance and value for only: This is your chance to experience the power and pleasure that speech adds to your TRS-80. If you could read the thousands of testimonials we have received you would be convinced. Instead, our unconditional 15-day money back guarantee fully protects you.

Watch your friends faces when your TRS-80 starts talking.

\$49 95\*

Thousands sold at \$75.90
\*When purchased with text
to speech software

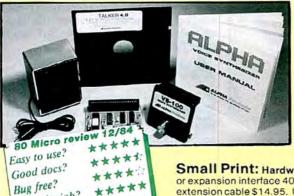

### TALKER 4.0

Unlimited vocabulary Text-to-Speech Software. Powerful, yet easy to use; even non-programmers can enjoy it. Talker 4.0 features:

- Automatic video and/or keyboard echo (if you want it).
- Pitch control
   Voice-speed control
   Spelling mode
- Says numbers (up to 999 trillion)
   Simple BASIC commands
   Much more!
   Only \$39.95

Small Print: Hardware Power supply, speaker and manual included. Model I unit plugs into keyboard or expansion interface 40 pin bus. Model III,4.4P unit plugs into 50 pin I/O bus. Model 4P needs short 50 pin extension cable \$14.95. Use our "Y cable" (see next page) if your bus is already used. Software Works with all DOSes (not CPM), is 6.2K long, and relocates itself to the top of available memory. Manual available for \$5.

### Dr. SIGMUND

Artificial Intelligence at work! If you want to show off your computer, run "Dr. SIGMUND" and see their expressions as your TRS-80 has an intelligent conversation with you. Even you will be impressed!

### **PERSONALITY TEST**

By Dr. James E. Hord, Jr. for your ultimate entertainment. This elaborate personality test will amaze you, and puzzle your friends. Besides talking to you, it will print a painfully accurate report.

### TALKING WORD PROCESSOR

By George McCoy of Rehab Research. The Alpha Speech Synthesizer was chosen for this functional word processor with full speech capability. A perfect example of computer speech.

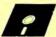

Does the job?

Each of these three programs require 48K and are available on disk only. The Alpha Speech synthesizer is required for speech. Each program is only ..........\$29.95

SPECIAL: ALL THREE FOR ONLY \$59.95

### NEWCLOCK

Model I \$39.95 Model III,4 \$59.95

The right time at the right price! Keep the time and date with quartz accuracy, even when your computer is off. The backup lithium battery (included) will last for over 2 years. Software on tape or disk, please specify. Use "TIMESET" once to set the clock. Use "SETCLK" to set your computer's internal clock (at power up) or use "TSTRING" so that the "TIME\$" function reads the Newclock.

Connection: Model II: plugs into the keyboard or expansion interface. Model III, 4,4P: plugs into the 50-pin I/O bus. 4P needs short 50-pin extension cable \$14.95 Compatible with all operating systems.

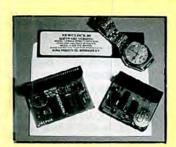

Circle 17 on Reader Service card.

800-221-0916

Orders Only. NY& info call (718) 296-5916 Hours: 9-5 Eastern Time Add \$3.00 per order for shipping.
We accept Visa, MC, checks, M.O.
C.O.D. add \$3.00 extra.
N.Y. residents add sales tax.
Shipping to Canada is \$5.00
Overseas, FPO, APO add 10%

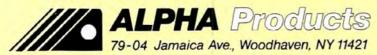

Send your questions or problems dealing with any area of Tandy/Radio Shack microcomputing to Feedback Loop, 80 Micro, 80 Pine St., Peterborough, NH 03458.

I have a Model III with two drives and Radio Shack's hi-res board. A friend of mine who has a Model 4 with a hires board recently gave me some undocumented features of the Radio Shack graphics board. They are as follows:

OUT 140.n

Scroll screen in X direction (n = 0-127)

OUT 141.n

Scroll screen in Y direction (n = 0-255)

OUT 142.1:SCREEN 0 Enable mixed text/

graphics display

These work on his computer but they don't on mine. I thought the boards for the III and 4 were identical as far as software was concerned.

Why doesn't Tandy publish these codes? Do they really work? Are there any other tidbits we should know about?

Also, I have tried without success to enter and edit the BBS program listings which you ran in your BBS Express column. Where can I get working copies of these programs?

Finally, although your magazine lists the BBS as operating 24 hours a day. I have called many times but it never answered. When is it in operation? (Will Rose, Waukegan, IL)

 The codes are undocumented because not all hi-res boards support them: that's why they are called 'undocumented codes.' Obviously there were some differences in the design of the Model III and Model 4 boards because of the design differences in the machines themselves. From a documented code point of view, the boards are identical. If you use only the documented codes, a program can't distinguish between the two boards.

The BBS Express program is marketed as the Towne Crier BBS by Saturday Software, P.O. Box 404, Catlettsburg, KY 41129, for \$15. If you want, you can call their BBS at 606-739-6088.

The 80 Micro BBS number is 603-924-6985. Unless there are technical problems, the board is in 24-hour operation. UART settings are 8/N/1.

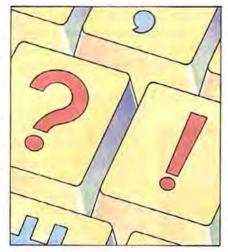

 Edward Hitchens had a problem • running the TRSDOS 6 Training Course on his Model 4P (September 1985, p. 14). The 4P requires that you run all applications under TRSDOS 6.01.01 or TRSDOS 6.2. This is plainly stated in the older Model 4/4P Disk System Owners Manual, but not mentioned in the TRSDOS 6.X manual shipped with newer computers. Many of Radio Shack's software packages come with TRSDOS 6.00.00 or 6.01.00, which will not run on the 4P.

Solve this problem as follows:

- ► Boot the 4P using TRSDOS 6.01.01 (or
- ► Insert the working (not the master) copy of the application package in drive 1. Be sure to remove the write-protect tab.
- ▶ Type in the command: AUTO ?:1 < EN-</p> TER>. If an Auto command is displayed, write it down exactly as it appears. Otherwise go to step 4.
- ► Type the command: BACKUP :0 :1 (OLD, SYS, INV) < ENTER > . This command moves the operating system on the TRSDOS 6.01.01 (or 6.2) disk to the disk in drive 1.
- ►IMPORTANT: If an Auto command was displayed in step 3, type the following: AUTO:1 <text> <ENTER>. where <text> is the command you wrote down in step 3.

I hope this helps. (Michael Shrout, Greeley, CO)

I think Edward Hitchens' prob- lem with the TRSDOS 6 Training Course may be the same one I found in the copy of Multiplan and ALDS I bought. The system looks for a ROM image on drive zero. When it cannot find the image, it displays an error message and aborts. To fix this, boot up with a working TRSDOS 6.X disk and copy the Boot/SYS LSIDOS file to the disk that has the Training Course on it. Always do that to a back-up copy, because an error could crash your disk: but it should boot up fine after you copy the file. (Rick Stikkers, Saint Joseph, IL)

Thanks for your suggestions.

· I've been looking for an Oasis Sys-• tems light pen (or any light pen for the Model I), and the Orch-85 music board from Software Affair, but apparently both companies are no longer in business.

If a company is out of business, and the products they sold are no longer available commercially, is it OK simply to copy them for one's personal use? Is this also true for software? If so, where could I get the schematics and any other relative information about these products? (Bob Shuster, Philadelphia, PA)

. The patent and copyright laws · are very specific about this. You can't copy somebody else's work. An analogy best illustrates this point: Just because a book has gone out of print and is no longer available at a store doesn't mean you can borrow a copy from a friend and then photocopy it. This is a clear violation of copyright and the FBI and court system rigorously enforce the relevant laws.

In the case of software, the courts have ruled that users have the right to make and keep back-up copies of the software they buy, but that they do not have the right to distribute or sell them. Should the user sell the program to another person, either all copies of the program must be given to the new owner, or they must be destroyed.

On the other hand, if you can buy nolonger-wanted hardware/software from someone, then you haven't broken any laws whatsoever. I think that that would be the easiest route to take. Does anyone have either of the two products requested?

The Amazing A-BUS
Hobbyists, Engineers, Scientists, OEMs,

universities, the A-BUS is for you!
What is the A-BUS? The A-BUS is the best way to connect a variety of Input and

Output cards (such as analog converters, relays, sensors, motor controllers, etc.) to

your computer.

A typical A-BUS system consists of: • An adapter card and cable to connect your computer to the A-BUS standard • The A-BUS motherboard, with several slots in which you plug the different Input and Output cards. • Your choice of cards listed below, depending on your application. (Many more cards will be released soon.)

The "A" stands for Amazing, and here is why:
The A-BUS works with any TRS-80 models I, III, 4, 4P, 4D, 1000, even 100, 200 and CoCo. In addition, it will also work with IBM or Apple computers. Should you ever move to another system, your investment is protected. Only the low cost adapter card has to be changed!

The system is expandable to meet current and future needs easily.

A-BUS Adapter for Model | Plugs into 40-pin I/O card edge (on KB or E/I) AR-131...\$39 A-BUS Adapter for Models 3,4,4P,4D Plugs into 50-pin I/O bus. AR-132...\$49

Cable (3 ft.) Computer to A-BUS

A-BUS Motherboard, for up to 5 cards (not needed if using only one card) MB-120...\$99

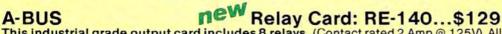

This industrial grade output card includes 8 relays. (Contact rated 2 Amp @ 125V) All the decoding necessary is included which means that you can connect up to 64 cards (which is 512 relays.) Easily controlled using "OUT" commands. For example OUT 0,0 turns all the relays off on card #0. Eight LED's show the states of the relays.

Isolated Input Card: IN-141...\$49 A-BUS

This optically isolated input card makes it safe and easy to connect external devices (switches, sensors, thermostats, keypads) to your computer. Simple INP commands read the status of the eight inputs. Full address decoding allows up to 64 input cards (that's 512 channels) per computer.

Analog Input card: AD-142...\$119 A-BUS

8 channel 8 bit Analog to Digital converter. Your computer can read voltages, temperatures, pressures, light levels, etc. • Input range: 0 to 5.1 Volts. • Resolution: 20mV. • Conversion time: 120 microseconds. In BASIC, you can take up to 100 readings per second. • Port address: selectable. Up to 64 Analog-80's can be connected to your computer for a total of 512 channels!

Dual Stepper Controller: ST-143...\$69 A-BUS

Don't be afraid of stepper motors anymore. The special package (below) includes everything you need to get familiar with steppers: • Controller card drives 2 steppers (12V bidirectional) ST-143...\$69 • Stepper: 48 steps per revolution, up to 300 steps/ second. MO-103...\$15 • Power supply PS-126...\$10

Special Package: Controller, two steppers and power supply: PA-181......\$99

Disk drive extender cable (8")...C160:\$9.95

Special Cables Y-Cable for Mod I bus (40 pin): • X2-40...\$29 • X3-40...\$44 • X4...\$59 • X5..\$74

Y-Cable for Mod 3 & 4 bus (50-pin): • X2-50...\$34 • X3-50...\$49 • X4-50...\$64

Disk drive cable (34 pin): • 2-drive...C162:\$32 • 4-drive...C163:\$45
Our cables are made with high quality gold plated connectors to ensure utmost reliability.

Green Screen.....\$12.50

Do your eyes a favor, put on a green screen. Tens of thousands are in use because they work. Contrast is enhanced and eye fatigue is greatly reduced. Our green screen is curved; it fits right on the face of the tube. (Fits Models I,II,III,4,12,16)

Printer-Switcher.....\$59

A must if you have two printers, plotters, or any devices using the standard parallel printer port. End the hassle of plugging and unplugging cables. You can select either device at the flick of a switch. For Models I,III,4,4P,4D.

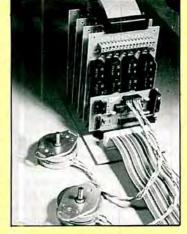

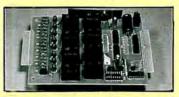

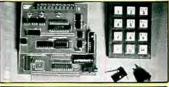

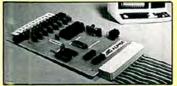

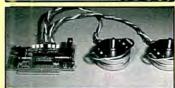

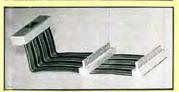

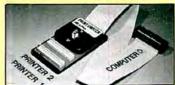

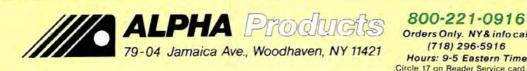

800-221-0916

CA-163...\$29

Orders Only. NY& info call (718) 296-5916 Hours: 9-5 Eastern Time

Add \$3.00 per order for shipping. We accept Visa, MC, checks, M.O. C.O.D. add \$3.00 extra. N.Y. residents add sales tax. Shipping to Canada is \$5.00 Overseas, FPO, APO add 10%

• Can you tell me what could cause the intermittent full-screen flicker on my Model I? I can often stop the flickering by switching to large characters via the shift/right-arrow key combination several times and then hitting the clear key to clear the screen. But once the flickering starts, it won't stop unless I enter these "magic" keystrokes or turn off the computer for a few hours.

Thank you for your help. (Tom Clark, Ellicott City, MD)

A • I think one of the capacitors in • your monitor is marginal. You should replace it with a larger unit. Does anyone have another solution?

Dennis Kitsz mentions that this problem is frequently related to line noise introduced to your home's power grid by faulty fluorescent or neon lights and light dimmer switches. Here's how to help determine the source: When the flickering starts, turn off all the lights in the house and everything that might have a neon lamp in it, such as stereos, coffee makers, and so on.

To control video twitch, he suggests inserting a small capacitor (47-220pf) between Z50 pin 3 and ground. If this doesn't solve your problem, you should take the monitor to a TV repair center and have a technician check it out.

• 1 own a 64K Model 4P and recently bought an inexpensive upgrade kit for it. The kit looks fairly easy to install—just plug in the chips and move one jumper. However, I have no idea how to get the plastic case open and would appreciate some detailed instructions. (Kevin Pfetfle, Westhampton Beach, NY)

A • You'll find explicit instructions • on opening the 4P case in this month's feature on Model 4P upgrades, p. 40.

• In the July 1985 Feedback Loop (p. 16), Ralph H. Turner asked if there were a way to fully utilize a smart printer using cassette-based Scripsit. I have owned a Model III with a Line Printer IV since February 1981. As soon as Radio Shack got an updated version of Scripsit 1.0 that would work on a Model III. I had the same problems Turner reported—I couldn't access the smart printer from Scripsit.

I found a solution from Pioneer Software (1746 N.W. 55th Ave. #205, Lauderhill, FL 33313). The program was called Script 80/83, and it cost me \$9 for the cassette Model III version. I don't know if this program works on cassette Scripsit 3.1. Also, I don't know if Pioneer Software is still in business. Just what is the policy when a software company is no longer in business and one of their

products is still useful to a limited market of cassette-only users? I would give Turner a copy if I had his full address.

I also have a problem: The keyboard switches have started to fail in my Model III. First the "J" failed, and the Radio Shack store fixed it for \$30. Now the "S" has failed. Is this common, and is the keyboard going to randomly fail until I get all the individual switches changed?

Can you just call the National Parts Division and ask them for part numbers if you have the model and serial numbers? I'd like to know what the switches and a brand-new keyboard would cost. (Carl Brown, Kernersville, NC)

A I'm fairly sure that Pioneer Software is still in business. There is no such thing, though, as a policy to handle software distribution when a company is no longer around to do it. Typically, the rights to the software revert to the author and you need permission before you can copy the programs.

More and more people are reporting keyboard failures to me. You can either replace the keys one at a time or replace the whole keyboard. Replacing one key is far cheaper than the entire keyboard, so I would suggest doing that for the first time or two.

The keys are supposed to last for quite a few years before needing replacement. If you've already had two keys fail and a third follows soon. I suggest replacing the whole keyboard. The keys cost about \$1.04 each and replacing 44 keys one at a time would cost far more than just replacing the keyboard at one fell swoop. If you don't want to spring for a new board, you can buy surplus keyboards from your local repair center and use the keys as yours begin to fail.

Ordering through National Parts (900 E. Northside Drive, Fort Worth, TX 76102, 817-870-5662) is easy; just tell the operator what you want. For exact information on what you need, first call the repair technician at a local Radio Shack Computer Center and ask for advice.

•In reference to Ralph Turner's question (July 1985, p. 16), I have two patches for Model I cassette Scripsit that lets you change the printer mode. The simplest is a cassette modification of the disk patch that appeared in the November 1981 issue of 80 Micro ("Scripsit—Sans Serif," p. 172). It allows you to print an entire document in normal, bold, or condensed type.

The other patch lets you change type styles at the beginning of any line. With a third patch, which I now use on a Model I with disks, you can change fonts in the middle of a line. I see no reason why you couldn't use it with a cassette version but I've never actually done it.

I don't know how the Model III version of Scripsit differs from the Model I version, so I don't know how easy it would be to modify the III version. If Turner has a monitor such as Tasmon and a little knowledge of assembly code. I'd be happy to try to help him. (Humfrey N. Udall, Darien, CT)

Anyone interested can reach Udall at 339 Hoyt St., Darien, CT 06820.

•I have a Model III with two disk drives, all Radio Shack equipment. A friend of mine turned the computer's power switch off and on several times, in rapid succession. This blew R-25, the 2-ohm fusing resistor in the main power supply.

I replaced R-25, but it blew again when I turned on the power. Do you have any ideas on what I should do next? I have the technical reference manual, a digital voltmeter, and a logic probe. (Don J. Gerhardt, Clemmons, NC)

First, disconnect everything from the power supply and disconnect the floppy disk drive power supply from the ac (the drives and the floppy disk controller, being on a separate power supply, shouldn't be affected by the disaster on the rest of the computer). Now replace the fusing resistor with a new one and turn the power supply on. If you're lucky, the fusing resistor will blow again, indicating the power supply is bad, which is the likely problem.

If the fusing resistor doesn't blow, you have a problem with either the CPU board, the RS-232C board, or the video circuitry. Reconnect these three items one at a time in this order: CPU, video, RS-232C. One of these will cause the fusing resistor to blow. If it doesn't and you have a fully functional computer, the problem was a bad connector that was leaking voltage to ground. Replace the connectors just to be on the safe side. Good luck.

• Are the daisy wheels used in the Radio Shack DWP-210 made by, or compatible with, Diablo? I read in 80 Micro that the ribbons are Diablo.

My buddy just discovered, after several months of phone calls and letters, that his famous Percom drives are Tandon 100-1 drives, which he installed in his Model III. I'll bet there are only one or two companies making disk drives, and that they are Japanese. (Russell L. Lawson, West Suffield, CT)

The daisy wheels are not Diablocompatible, but they are compatible with Ricoh. You can buy Ricoh wheels from Quill Corp. (100 S. Schelter Road, P.O. Box 4700, Lincolnshire, IL 61097).

### FEEDBACK LOOP

Tandon, Qume, and now IBM are the major American disk drive manufacturers (although both IBM and Tandon are shifting their production facilities to Taiwan). Among the Japanese there are another dozen manufacturers, including Panasonic, Sanyo, Sony, Mitsubishi, and Canon.

•I thought I saw an article in 80
•Micro on a program to convert programs that run on the Model I to run under the MS-DOS system. I think it would be great for us TRSDOS users. I wouldn't mind getting a Model 1000 but I still want to be able to use all the programs that I have. Also, I'm pretty sure my Okidata printer would work with other systems; I assume it's a matter of getting the right cable. But how about disk drives? I have a Radio Shack and an Aerocomp. What systems would they work with? (Delbert Roberts, Mason City, IA)

The article, "Quick Conversion for Model I/III/4 Basic," was in the October 1984 issue (p. 178). It isn't exactly a conversion to MS-DOS, but a conversion from Models I/III/4 Basic to Model 2000 Basic, which is similar to the GW-Basic used on MS-DOS computers.

Powersoft (17060 Dallas Parkway, Suite 114, Dallas, TX 75248, 214-733-4475) sells CCNVBASIC/CMD for the Models I/III/4 that will convert TRSDOS Basic programs to MS-DOS or CP/M programs. It costs \$29.95, and if you buy it with Supercross, the utility for transferring disks between computers, the package costs \$119.95.

Educational Micro Systems (P.O. Box 471, Chester, NJ 07930, 800-922-0786 [201-879-5982 in NJ]) sells CONV3-TOPC V2 for \$139.95. This program includes Hypercross (similar to Supercross), and unlike the Powersoft program, CONV3TOPC runs under MS-DOS. You use it after you get your program on the MS-DOS machine.

• My Model 4 has 128K of memory and two disk drives. I also use a Model I with 48K, one Heathkit H14 line printer, and a Brother EM-1 daisy-wheel printer. Whenever, with Memdisk, I recreate banks 1 and 2 into a virtual disk drive, and after transferring all system files to this drive. I get an "Error 07" when I try to declare the virtual drive as drive zero. I also get an error message whenever I try to use the spooler on banks 1 and 2.

My local Tandy dealer suspected the PAL integrated circuits, and as a matter of fact, with new PALs installed, the computer does accept Memdisk as drive zero, but only just once. On a second attempt it shows error 07. I think this is a tough one, because even the top dealer

for Europe in Nannine/Belgium does not seem to be able to solve the problem.

I might add that the error which is bothering me is not exclusive to my own Model 4; all the other 128K Model 4's in our local shop have the same default. (Rene Jungblut, Luxembourg)

The problem is that you cannot install Memdisk twice in any one session. When reinstalling Memdisk, you must always use the same parameters as in the first installation. The error message means you are trying to access a record (Memdisk) that has been deleted, which is the case since you have removed the Memdisk device and are now trying to reinstall it.

• I own a Tandy 2000 HD. I need to
dump monochrome graphics to
my dot-matrix printer. The initial system offered only a color graphics dump
to a Radio Shack ink-jet printer. In the
latest DOS/Basic update (2.11.01) a mysterious new program lists as DUMPBW.
A call to Fort Worth confirmed that this
is in fact a routine to provide a graphics
dump to a dot-matrix printer, and that
all you have to do is install the "device"
via a CONFIG.SYS program and usc control-1 from within the Basic program. So
far, no go.

I seem to have three problems: First, the DUMPBW program appears to employ another program on the MS-DOS disk called LPDRVR to set up the printer for graphics. This might work OK for a Radio Shack DMP, but I own another brand of printer. Although I know the control codes for my printer and can use all its functions from within Basic programs on the 2000, the printer driver program called by the DUMPBW program is written in machine language, which prevents me from determining the required format for the driver. Could you please provide me with the necessary format or give me further guidance on how I can get DUMPBW to work with my C. Itoh Prowriter?

The second problem: Documentation on using CONFIG.SYS is rather sketchy. For example, how do you install multiple devices using CONFIG.SYS? Can you just put two DEVICE = . . . . . statements in the same CONFIG.SYS program?

And finally: Once I get the two previous problems corrected. I could use some specific advice on how to get the entire assembly to work from within a Basic program. It's somewhat disturbing that a new program will appear on an MS-DOS update disk without a single word of documentation about it. (J. S. Prather, Virginia Beach, VA)

A • The DUMPBW is a system file • that is supposed to let you dump black-and-white graphics to black-and-

white dot-matrix printers. The utility file LPDRVR is a guide to DUMPBW that tells it how to access graphics and how many print pins are in the print head. The documentation that comes with the updated DOS is supposed to show how to use it; you'll have to contact the programmers at Radio Shack to get exact details on how LPDRVR is set up.

Multiple device installation is simply a matter of using the CONFIG command as many times as you require. Unfortunately, you can't have a CONFIG command that addresses more than one item, and its parameters, at a time. Once you get the proper LPDRVR established for your printer, use CONFIG to install the DUMPBW program (with LPDRVR as the target). Once it's installed, typing control-1 from the keyboard will send a copy of the display to your printer.

• In the August 1985 issue (p.16)
• you got a question on converting
the 4P to 128K. You told Greg Denson to
plug in chips. which was OK, but then
you told him to move the board on pins
E12 and E13 to E11 and E12. I was just
putting in my chips at that time, too, and
found that the board has no E11, E12, or
E13 jumper pins. The jumper numbers
that change it over to 128K are E1, E2,
and E3. Those gremlins are at it again.
(Keith Murray, Sterling, IL)

• Not gremlins, just Radio Shack.
• It markets two versions of the Model 4P. The old version has jumpers E11. E12, and E13. The new ones sport jumpers E1. E2, and E3. New 4Ps also have fewer chips and less power than older models.

•I have a DC-2212 modem and I use Videotex Plus with it. I can't get the automatic file to work. If I go to Videotex first and wake up the modem, then go to automatic, it works. But if I go straight to auto, it doesn't seem to turn on the modem. I've followed the instructions in the manual, and done several variations, without success. What am I doing wrong? (Ron Widener, Central Valley, CA)

You're probably doing everything just right; the DC-2212 has a problem with a relay that prevents it from operating properly. The service centers were notified of this problem around the beginning of September 1985. All DC-2212 modems shipped after that time have been corrected. Contact your local service center for details. ■

Terry Kepner is a free-lance writer and programmer who edits monthly columns for several microcomputer magazines. He has been writing about microcomputers since 1979.

# Attention TRS-80<sup>TM</sup> owners who now have a "PC"

### SuperCross/XT

EASILY TRANSFER FILES FROM THE TRS-80™
TO MS-DOS™ OR CP/M™ AND BACK!

80-MICRO summed it up; "The value of this program far exceeds its price...
if you work with different computers, it's a must."
4-STAR Review - July 1985 issue

\*Don't be confused by competitors that are <u>really</u> BASIC translators with <u>yery limited</u> transfer capabilities! 
\*SuperCross/XT and SuperCross/XT-Plus are the MOST powerful file-transfer utilities available for the TRS-80!

SuperCROSS/XT will allow you to COPY files back and forth between different operating systems. Up to 170 of them - including PC/MS-DOS 1.x,2.x/3.x (single or double-sided), CP/M+, or CP/M 2.2 on your TRS-80™ Model 4/4P, III, or I/DD. You can do this with your existing hardware and SuperCROSS/XT, eliminating modems, cables, and terminal program translers. SuperCROSS/XT runs as a /CMD file under your TRS-80 operating system. Data files, spreadsheet files, and text files can also be moved between machines, like years of Visicalc™ files, business letters, legal drafts, or medical records, for example.

Comments and letters on-file from registered users are unusually enthustiastic about this product and its ease of use. It WILL do what you think it will do, it's easy, and it WORKS GREAT! New features in SuperCROSS/XT include "tagging" files for multiple COPY's or KILL's to eliminate many unnecessary keystrokes!

Some unsolicited customer comments from our registration cards...
Powerful & easy to use\* GFP, Cheago &
A very handy product worth much more than the price.\* KA, Port St. Lucie FL
Superb productl\* JF, Calgary Canada
Froelient productl Works as advertised.\* GF, Boise ID
Works! Rejoical I can now lalk to PCS\* CN, Sanatoga PA
Excellent. No problems at all.\* RH, Sanho Domineo Dominican Republic
Superl it performs the task I needed done.\* TT, Rockville MD
Frantastici I transferred my files within 1 hour!\* PJS, Rolla MO
LOVE ITF - Col. CDL, APO San Fransisco CA
Doc a straightforward & understandable. Solves my problem.\* - DG, C. Chase, MD
"top Notchi Works for me.\* - DB, Lancaster PA
"Outstanding! Great product as usual.\* - CL, Los Angelec CA
"Will save 100s of hours! Iff prodect my 4P from obsolesence." RJ, Denver CO
Program works very well. I like ti!" - MDM, Rochester, NY
"Superb Easy to understand documentation.\* - RES, St. Louis, MO

CNVBASIC/CMD, available seperately, "preps" your BASIC programs before sending over with SuperCROSS/XT. It will make most of the syntax and spacing changes required for converting Model VIII BASIC programs for use on MS-BASIC, CP/M BASIC, or Model 4 BASIC. Complex or commercial business packages written in BASIC probably will not convert 100% over by our or any other BASIC translator.

"Some of the DOS Formate Supported: PC/MS-DOS variations include 1.x. 2.x/3.x single or double-sided (IBM and most compatibles), and Tandy 2000. CP/M variations include most well known single and double-sided formats including TCP/M 3.0-. Monlezuma Micro 2.2 (all versions), Holmes and up to 160 others including: ALTOS, CROMEMCO, DEC, EAGLE, EPSON, HP 125, CP/M, 86, KAYPRO, LNW-80, MAX-80, MORROW, NEC, OSBORNE, OTRONA, SANYO, SUPERBRAN, TELETEK, TELEVIDEO, TRS-80, LIFEBOAT/I, OMIKRON/I, HOLMES/3, HURRICANE COMPACTER/3, SHUFFLE BOARD/3, XEROX, ZENITH-HEATH, & 8° std. CP/M.

Important! Please specify Mod I/DD, III, 4/4P, or Max-80 computer type required.

| SuperCross/XT (70 disk formats)*           | \$ 99.95 |
|--------------------------------------------|----------|
| CNVBASIC/CMD alone                         | \$ 29.95 |
| *BOTH! - COMBO Special!                    | \$119.95 |
| SuperCross/XT-PLUS (170 disk formats)      | \$129.95 |
| *BOTH! - SuperCross/XT PLUS Combo Special! | \$149.95 |

### Super Utility

for PC/MS-DOS™

Fixed/Floppy Disk-Tools for IBM PC™, XT™, AT™, Tandy 1000, 1200, 2000 and other compatibles.

### Data file recovery, disk exploring, zapping, and MUCH more!

Accidental deletions and disk directory problems can happen to anyone at anytime... a power spike, fingerprint, speck of dust, hardware problem, or simply typing DEL ... in the wrong sub-directory can destroy critical data in a moment without warning. Therefore we introduce Super Utility for the PC - an easy to use disk utility containing many functions sorely needed in today's PC/MS-DOS computing environment.

With SU/PC you can restore damaged or deleted files using two different methods (one very easy, the other a bit tougher). Even clusters of an erased file assigned to another file can still be restored, unless the user has physically written over every byte of the original data (most applicable with word processing files).

In addition to file repair and recovery, Super Utility provides sector verify, sector editing, modification of sectors in Hex or ASCII, ease of renaming of files and setting their attributes (lock and unlock files, etc.), string search, copying sectors to a file, diagnostic sector checking, mapping of the FAT table of a file or an entire drive, visual graphics pertaining to your system, and full directory and sub-directory editing without endless menu-hopping - all in one program. Want to change the name of your sub-directory without copying all your files to a new one? Just retype a new name over the old one with SWPCI The sector display mode displays all 512 bytes on-screen at one time and allows you to fully explore your disks. SEARCH and CHANGE are nice here tool Will find any occurance of a byte or string on your disk. Compatible with DOS versions 2.0 - 3.1 on most systems. Some computers may require the use of PC-DOS. Color, composite, or monochrome video are supported. A great tool for fixed disk users as well as floppy. Also compatible with IOMEGA's Bernoulli Box<sup>nst</sup> storage device (soon to be distributed by Tandy as the Disk Cartridge System). Easily the most POWERFUL PC/MS-DOS disk utility available today. Please do not confuse the MS-DOS version of Super Utility with the TRS-80 "ported over". SUIPC is a totally new program that fills the gaps that PC users have most need of and have asked us for. It's aimed at the beginner, the "office user", hobbiests, students of the PC, or programmers alike. Many of our users say this is much easier than NORTON's.

So, why not be certain about the safety of your data (and your peace of mind) when you can have Super Utility/PC disk insurance right on hand at an unusually low price? Make your new computing life easier, more fun, and knowledgeable all at the same time. Unprotected.

Requirements: IBM PC or compatible running PC/MS-DOS 2.x-3.x, minimum of 128K memory, and at least one disk drive. PC-DOS may be required for use.

IBM, PC, XT, & AT are registered trademarks of International Business Machines Corp. MS is a reg. trademark of Microsoft, TRS-80 is a reg. trademark of Tandy.

· Introductory Offer ·

only \$89.95

Prepaid or charge card orders (only) include free UPS shipping to US addresses!
Blue label, COO, or over-night shipping available at extra charge, Visa-MasterCard
accepted. Canada, please add \$3; airmail. Other countries add \$15 for airmail.
Foreign orders, please use Charge Cards ONLY. Checks not drawn on US banks
not accepted. Texas residents must add appropriate sales tax!

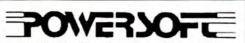

17060 Dallas Parkway, Suite 114 Dallas, TX 75248 (214) 733-4475

\*includes CNVBASIC/CMD

# Holiday Specials from PowerSoft

### SUPER UTILITY Combo Specials

Attention Super Utility Users: (registered or otherwise)

Our ever-popular book INSIDE SU+ 3.x has been revised and renamed to now include all the changes that have occurred in the past two years since it was last revised. This perfect-bound, large format, slick 100 page+ book explains all the ins and outs of using these powerful utilities to the fullest of their capabilities. If you own SU+ 3.x, SU4/4P, or PowerTOOL this book will really add to your knowledge and maybe explain some things you didn't understand before. Lots of tips, hints, and suggestions are included, as well as helpful information for the novice as well as the "pro". Disk theory is explained as well. The book is now shipping, and a real value at only \$19.95, its list price, but this month we're offering it for only \$15! Save \$5! If you are a new Model 4 owner and a new SU4 owner as well, then NOW is the time to get some great reading material about what you have!

Don't own Super Utility yet?? Buy our world-famous SUPER UTILITY+ 3.2 or SUPER UTILITY 4/4P and add our new edition of USING SUPER UTILITY for only \$5 extralSave \$15!

 Super Utility+
 3.2 for the TRS-80™ I, III, 4(III)
 \$79.95

 Super Utility 4 for the TRS-80™ Model 4/4P/4D
 \$79.95

 USING SUPER UTILITY Book Sale price
 \$15.00

>> Special combo SU with new book for only \$84,95! << Super Utility for the TRS-80 is "protected". It comes with two copies of the program, however. Upon registering, you may order an unprotected copy.

### Complete Automated Communications Setup for the TRS-80 Mod I, III, or 4(III) Outgoing and incoming as well!

The ST80-III Smart Term Communication System by Lance Micklus is now available from PowerSoft! ST80-III v3.5, an award winner, was formerly \$150 by itself, the X-10 HOST package; which allows you to leave your computer "on-line" securely with full password protection, etc. (formerly \$50), and Lance's Personal Bulletin Board System (formerly \$40) all together now in one package for the special price of only \$69.95! You save OVER \$100! If you have a modem (especially a Hayes or other auto-answer type) and don't have good software, this is the one to get! Now get EVERYTHING, in the way of telcom software, for your computer at one low price! UNPROTECTED MEDIA. Requires only a single disk drive and 32k of memory. Please specify Model I or IIIV4(III mode).

Only \$69.95 complete!

Do you use and like Scripsit™, but wish it did a WHOLE LOT MORE? You'd like a lot of new features without relearning a whole new system? Our PowerScript 4.2 is just the answer! PowerScript 4.2 adds two categories of additions to SCRIPSIT™. Directory/File functions (DIR, FREE, KILL CHAIN, LINK), and embedded printer control functions. With all the smarter printers out there, it doesn't make any sense to use a "dumb" word-processor anymore. In this case, "dumb" means it can't really control your printer to its fullest capacity. If you notice, there are MANY word processors out there for the TRS-80™ besides the ones from Tandy. We could recommend any one of these, IF YOU WANTED TO BUY SOMETHING NEW. One of the problems, however, is that you need to learn all new commands. The second problem (maybe the main one) is that you need to shell out a lot more money to buy it! PowerSCRIPT 4.2 gives you many new features, while retaining the commands you already know - at a very low price of only \$39.95! All your previous files will, of course, be compatible. PowerScript 4.2 received a 4 1/2 star rating in 80-MICROs July '85 issue. Supports Mod I, III, and 4 versions of SCRIPSIT™.

Add all this power to your program for only \$39.95!

Do you have a hard drive on your TRS-80?

PowerSOFT has a complete line of Supreme Hard Disk Driver packages that offer much greater flexibility and superior performance over the standard drivers supplied by Tandy or other hard drive manufacturers for the TRS-80 Mod 4, Ill, or I. They allow you to split up your hard drive into partitions of differing sizes, and also allow you to define granule sizes and other optimizing operating characteristics to achieve maximum use from your drive. The drivers (once relocated) are very small; usually less than 256 bytes. Most hard drive companies either sell or recommend our drivers. These drivers can also be used to allow a hard drive to be shared between LDOS 5.1 and TRSDOS™ 6 for Model 4 owners! You can keep all your Model III programs AND your Model 4 programs, as well as the data, all on one hard drive. Just by booting a different disk (LDOS or TRSDOS 6) you are in the Mod III or Mod 4 mode running off your hard disk in either case! It's great! No reason to run from floppies when you can use the hard drive in either model If you have the 15 meg or 35 meg Tandy drive, you can now format it for full useage - NOT just 5 meg (Mod I, III or 4 mode)! If you have a 4P, you can boot directly off the Tandy hard drive without a disk! Really! Just turn on the power. Call us for Only \$99.95 complete. complete details or write for a spec sheet.

Whether you use our software driver or not, you NEED to use BACK/REST! Shame on you if you're not backing up your data! See the 5-Star review in the Oct'85 issue...

your data! See the 5-Star review in the Oct'85 issue...
If you've invested good money into a hard drive system, it doesn't make any sense not to have a BACKUP routine. BACK/REST makes that job easier and saves much time. And TIME IS MONEY. Don't delay! Save HOURS!
BACK/REST will work with all hard drives that use LDOS or TRSDOS 6 including Tandy 5, 15 and 35 Meg.

### Hard Drive COMBO Specials!

| BACK/REST 1.3 for TRSDOS 6TM & LDOS                           |           | \$99.95  |
|---------------------------------------------------------------|-----------|----------|
| BACK/REST for DOSPLUS 3.5                                     |           | \$75.00  |
| LDOS ToolBox                                                  |           | \$49.95  |
| Hard Disk Repair & Recovery Tools for LDOS - Mod VIII         |           |          |
| Model 4 ToolBelt                                              |           | \$49.95  |
| Hard Disk Repair & Recover Tools for TRSDOS 6 - Mod 4, 4P, 4D |           |          |
| Nod 4 ToolBelt and LDOS ToolBox Combo                         |           | \$75.00  |
| useful if your hard drive is split Mod 4 and III              |           |          |
| BACK/REST and your choice of TOOLBOX                          | 4         | Andrews. |
| for LDOS or MOD 4 TOOLBELT                                    |           | \$129.95 |
| BACK/REST and BOTH sets of tools                              | only      | \$159.95 |
| BACK/REST and our Supreme Rigid Driver*                       | only      | \$149.95 |
| *add either LDOS TOOLBOX or Model 4 ToolBelt for on           | y \$29.95 | morel    |

### TANDY 1000 and other PC compatible users:

Do you have problems with copy-protected disks on your Model 1000 or other PC? Would you like to run your protected business applications from your hard disk or make archival backups of them? We have a program called COPY II PC that will handle these tasks for you! COPY II PC makes using your hard disk as convenient as it was designed to be! No longer will you need to use a key disk on most software, but can run directly from your hard disk with NOKEY, included with COPY II PC! Insert NOKEY in your BATCH file sold fast, easy, automatic execution of your "protected" applications. This is sold for making archival backups of your own purchased software for your own use or running from your own hard drive only. Will copy most software.

Minimum requirements: IBM™ PC™, XT™, AT™, or other "real" compatibles including TANDY 1000 (memory board required"), TANDY 1200, Leading Edge, AT&T 6300, Compaq, etc. One or two disk drives and at least 64K required on most machines. "TANDY 1000 requires memory board because of needed DMA chip that resides there. Not for Tandy 2000. Only \$39.95

Fine print: These prices are for prepaid orders only. School purchase orders will not be accepted at these prices. Visa or MasterCard gledly accepted, COO orders will have \$3 added to the total. Flat resipping on any ferm or combination of issues from this ad is only 3.3. Blue Label or overnight available at attra cost. Cenadian airmail is \$4 and other foreign airmail will be actual cost. Checks not drawn on U.S. banks not accepted. \*7 exas redefants must add appropriate sales (ax.

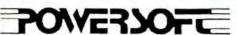

17060 Dallas Parkway, Suite 114 Dallas, TX 75248 (214) 733-4475

### Did you know? Only one spelling checker:

- · works with both Scripsit and Superscripsit.
- · integrates with all other popular word processing programs as well.
- · requires no special document placement! Even runs on a single drive system.
- · displays its dictionary so that you can find the correct spelling of words.
- · offers integrated Hyphenation Option and Grammar & Style checker.

### Electric Webster

### SPELLING CHECKER "AUTO-HYPHENATION " GRAMMAR CHECKER

Displays Correct Spellings: If you don't know the correct spelling of a word, EW will look it up for you, and display the dictionary.

Verifies Corrections: If you think you know the correct spelling of a word, EW will check it for you before making the corrections.

Hyphenates Automatically: (Optional). Inserts discretionary hyphens throughout text.

Grammar & Style Checker: (Optional). Identifies 22 types of common errors. Makes suggested corrections with the stroke of a key. Runs within EW.

50,000 Word Dictionary: Uses only 2½ bytes per word; add as many words as you wish.

Fast Correcting: In as little as 30 seconds, Electric Webster can return you to your Word Processing program, with your text fully corrected and on your screen.

Integrates: with WordStar, Deskmate, Spellbinder, Volkswriter, Open Access, Allwrite, Newscript, Lazy Writer, Superscripsit, Scripsit, Electric Pencil, Copy Art, Powerscript, Zorlof, and LeScript (specify). Begins proofing at the stroke of a key; returns you to word processing automatically.

When ordering, stipulate word processing program and operating system. "The Cadillac" of spelling checkers - 80 Microcomputing, 9/82

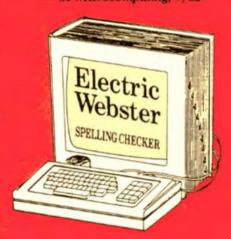

#### ACCLAIMED:

"Electric Webster is the best. Just read any review in any magazine and I don't believe that you will find even one disagreement to that statement." CIN-TUG, Cincinnati's Users Group Mag. 4/83

"The most helpful program I've found is Electric Webster. After looking at nine proofreading programs, I've settled on Webster..." Creative Computing 11/83

This dictionary is not published by the original publishers of Websier's Dictionary or their successors

Performance "Excellent"; Documentation "Good"; Ease of Use "Excellent"; Error Handling "Excellent". Info World, 8/82

"Electric Webster, a fantastic spelling and grammar checker" 80 Micro 4/85

### Now see for yourself!

### Try Before You Buy:

or the second straight year, 80 Micro readers have voted Electric Webster the #1 Spelling checker. Find out for yourself how accurate, fast and easy proof-reading can be. For only the \$5 cost of postage, materials and handling, we will send you a special Electric Webster demonstration disk that works just like Webster, but proofs only half the alphabet. With it, you'll get a coupon worth \$5 towards the purchase of Electric Webster.

### LOW PRICES:

TRS-80, Model I/III or IV \$ 89.95 w/Correcting Feature \$149.95 Hyphenation \$ 49.95 Grammar & Style Checker \$ 49.95

CP/M, PC/DOS, Model 1000/2000 Electric Webster,

w/Correcting Feature, \$169.95 Hyphenation, and Grammar

Circle 45 on Reader Service card.

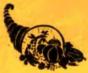

### Cornucopia Software

POST OFFICE BOX 6111, ALBANY, CALIFORNIA 94706, PHONE (415) 524-8098

### Life Begins at 4D

### Tandyland

You might have noticed some cosmetic differences between the new Model 4D and the old Model 4, not the least of which is a change in the nameplate (see the Photo). The 4D no longer carries the Radio Shack name; officially it's the Tandy TRS-80 Model 4D Microcomputer System. But that's not all. The keyboard now features a backspace key on the right side. As for the double-sided drives. they look just like those in the Tandy 1000, with a turnable drive latch to lock in the floppy disks.

According to comments from the field, the new drives sound better than the old ones. This might mean Tandy's using better drives that would require less maintenance.

Tandy has quietly redesigned the 1200 HD, its IBM PC XT clone. They've added two expansion slots and redesigned the mother board so you can add memory directly to the board instead of using an expansion slot.

The additions give the 1200 one halfsize and six full-size expansion slots. Also, the new 1200's printer port and floppy disk controller are located on the mother board, instead of on cards as in the old configuration.

Tandy's rumor-control team swung into action early last fall in response to reports of the Model 2000's demise. Public relations people in Fort Worth did some investigating, and eventually traced the rumor to a Tandy assembly plant.

It seems that Tandy manufactured a number of special Model 2000s for their chain stores' internal audit system. When Tandy finished the production run, someone at the plant apparently leaked a story that Tandy was through making the computers. The rumor of a discontinued model line caught fire and

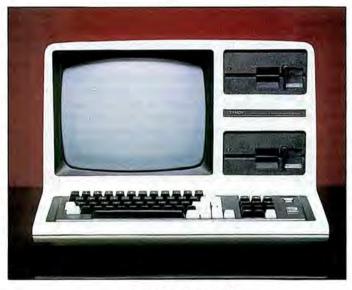

Photo. The Tandy 4D.

spread unabated until Tandy tracked down the source.

Meanwhile, the 2000 is still in the catalogs and continues to get new software support.

Tandy was supposed to debut a new Color Computer this month, but word now is that it won't show until April or May 1986. The postponement gives Tandy a chance to look at Christmas sales of the CoCo II before deciding on a new introduction.

The Tandy 1000 weighs in this decision, too. Some industry observers feel that potential CoCo buyers opt for the 1000 instead, since they get access to MS-DOS software and more computing power for about the price of a fully configured CoCo system.

### Update

Talk about the left hand not knowing what the right is doing. At the same time that IBM and Microsoft penned a joint development deal that seemed to exclude any IBM windowing system except MS-Windows (see Pulse Train, December 1985, p. 21), another branch of IBM negotiated a deal with Digital Research to market and support DRI's GEM products and Concurrent PC-DOS.

The confusion ended abruptly when IBM retracted the DRI agreement. CW Newsnet reported the trouble arose because IBM's Information Programming Services office in Atlanta negotiated with DRI while the Entry Systems Division in Boca Raton worked with Microsoft.

Both DRI and IBM downplayed the reversal of the agreement, saying it should not be considered a decision against the DRI products. Nonetheless, the incident shows the potential strength of the Microsoft-IBM alliance and the possible stifling effect it could have on Microsoft's competitors.

In addition to DRI's GEM, IBM's own Topview software will be affected by the Microsoft-IBM pact. Software developers expect increasing compatibility between the two products over the next 12 months, with MS-Windows emerging as the dominant windowing product for MS-DOS machines.

Many observers believe MS-Windows will go on to become the standard operating system for IBM PCs and compatible computers. "I think it has always been Microsoft's intention that Windows become an operating system," said Bob Lefkowits, an analyst with the Infocorp market research firm in Cupertino, CA. "Why else would they continue with Windows if they felt it was a dead product?"

Before Windows becomes dominant, however, users and developers must more completely accept the idea of windowing operating systems than they do now.

New York publisher Ziff-Davis and industry observer and reporter Esther Dyson have canceled plans to publish Computer Industry Daily (see Pulse Train, July 1985 p. 23). Ziff and Dyson will remain in the computer news business with resumption of Dyson's RE-Lease 1.0 newsletter, which will appear on a monthly basis.

Reasons for the cancellation? In a let-

ter to RELease 1.0 subscribers, Dyson wrote. "The decision to close [the Daily], in which I shared, was difficult precisely because [it] was getting better and better—but it was also clear that it didn't provide enough value-added to justify the price [\$1,500/year]. The volume of news and the level of people's interest in it simply wasn't enough to sustain a daily publication."

### MicroTrends

### While market researchers predicted

Americans would buy 9 percent fewer microcomputers in 1985 than in 1984, they forecast an increase of more than 50 percent in micro purchases by Europeans. Since the European market is apparently in the same boom the U.S. saw several years ago, manufacturers are clamoring for a piece of the action.

A look at sales figures for 1984 shows who the major players are in that smaller but more diverse market (see the Figure). IBM and Apple are the big names in Europe as they are in the U.S., but from there the market starts to look different. Olivetti, ACT, and Hewlett-Packard follow the big two. Tandy places a distant eighth, just ahead of Compaq.

Attempts to make a name for themselves in Europe have taught U.S. companies that they can't conquer the market with a single campaign. "We hesitate even to use the word European because it differs too greatly from market to market," says Garland Asher, director of financial planning for Tandy.

While the soft market in this country forces manufacturers to look for greener pastures across the Atlantic, gains don't come easily. Sellers have to overcome language barriers, establish distribution channels, and rework advertising campaigns to appeal to the European buyer. These differences aside, Europeans are asking the same questions U.S. buyers ask, questions manufacturers are still trying to answer: "Why should I have a computer and what am I going to do with it?"

In the U.S., manufacturers are wondering what to do with more than a million unsold microcomputers gathering dust in warehouses. As of September 1985, IBM alone had an inventory of almost 500,000 units, broken down to 250,000 PC XTs, 150,000 PCjrs, and 50,000 portable PCs. Apple, Commodore, Hewlett-Packard, and Altos Computer Systems were also weighed down by high inventorics.

While the overstock hurts manufacturers, consumers should get more for their money as computer makers offer incentives to dealers to move merchan-

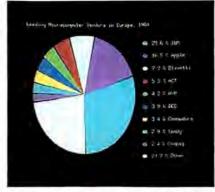

Flgure. Top microcomputer sellers in Europe in 1984.

dise. Some analysts predicted that the glut could push the price of an IBM PC-compatible with 256K of RAM and two disk drives down to \$800 by the end of 1985. Considering Christmas sales and the seasonal lull during the first quarter of 1986, prices might be better now than they'll be later on this year.

The home computer market took a battering in 1985 but, according to Future Computing, an industry-wide change in marketing strategy could spell recovery. To make up for declining sales, manufacturers are pushing higher-priced computers. In a survey taken in June 1985, Future found that potential sales for 1985 were about 3.2 million units, a 30 percent decline from 1984. But higher prices for those units should translate into a 4 percent revenue gain.

Of the 36,300 households Future contacted, 10 percent planned to buy a home computer in 1985. Those buyers were looking for machines with more memory and floppy disk storage rather than the low-RAM, ROM-cartridge-based machines popular a few years ago. Future expects half of all home computers to be floppy disk-based by 1986, while only 45

Typical home activities Use (%) Games/entertainment 57 Child education 47 Adult education Home finance 46 43 Hobby Typical office activities Work from office 39 Run business from home 21 Overlapping activities 65 Programming Word processing 59 Table. Home computer uses accord-

ing to a June 1985 Future Comput-

ing survey.

percent would be cartridge-based.

In fact, many home computer owners—25 percent of them, by Future's count—use computers usually considered business machines. According to Future's senior analyst, Hilda Uribe, "Computers in the home are used for work like that done by their counterparts in businesses. They are home computers only by virtue of their location."

However, the dominant use for home computers is still games and entertainment (79 percent) while the least common activity is running a business from home (see the Table). Though the buying habits of home computer consumers may be changing, vendors continue to do little to help buyers make a decision. Future's survey reports, "Consumers want computers for purposes they can't clearly define and the industry isn't clarifying what personal computers can do for consumers. Buyers have to sell themselves."

### Hot Item

Last fall, industry watchers talked about IBM as a leading contender for an Internal Revenue Service contract to supply 1,500 field agents with lap-top computers, even though IBM hadn't announced a lap-top computer at the time. The battle for the big IRS contract prompted the question: "Would IBM's entry into the lap-top field sanctify the market and boost sales, as Big Blue's entry into the personal computer market did in 1981?" When CW Newsnet posed this question to a group of industry analysts, their response was a uniform "No."

The experts agreed that the lap-top market faces some serious problems. Among the reasons cited for slow sales: limitation of the market to computerists who travel, a \$3,000-\$4,000 price tag for a machine comparable to a desktop, generally poor displays, and a dearth of software. As Aaron Goldberg of International Data Group put it, "IBM's coming in isn't going to bless the market."

Nonetheless, the analysts surveyed felt that IBM's entry in the market might increase third-party manufacturers' support of lap-top machines.

As for a timetable for a possible IBM announcement, Egil Juliussen of Future Computing noted that it would be a mistake for IBM to introduce a consumer product in the fourth quarter of 1985 if the company intended to sell it through dealers.

Kenneth Bosomworth, president of International Resource Development, said that the IRS contract represented "a very nice way of getting into a vertical market," either for a new or established player in the lap-top market.

### TRS-80 AND IBM-PC **Word Processing Program**

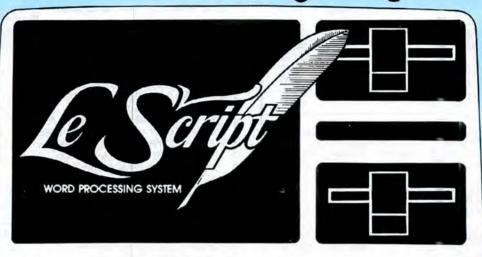

Computers Supported IBM-PC IBM-XT Tandy 1000 Tandy 1200 Tandy 2000 Model 4 Model 2 Model 12 Model 16 Modem 4 CP/M Model 2 CP/M Max-80 LNW

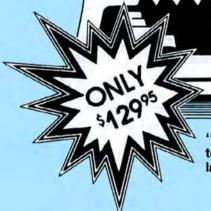

☐ Build-in HELP SCREENS.

"I'd say that LeScript comes the closest to being the right word processor for the largest number of people."

(80 Micro, November 1985)

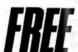

### TRIAL-SIZE DISK OFFER

Fill out and return this coupon to receive a free trial-size copy of the LeScript word processing system - a \$25.00 value.

Name Address

City

Zip

Telephone

My system is:

- □ Model I/III
- □ Holmes VID-80 □ Model II
- O CP/M LNW-TEAM

- □ Model 4 □ MAX-80
- □ CP/M Model 4
- □ CP/M VID-80 □ TANDY-2000
- O LNW-TEAM D CP/M MAX-80
  - D IBM PC

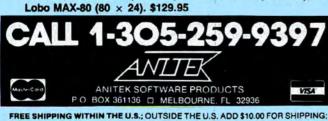

□80 x 24 DISPLAY using TRSDOS 6 or any MODEL III DOS. ☐ Built-in FORM LETTER and MAIL-MERGE capabilities.

□55 seperately programmable MACRO FUNCTION KEYS. Performs PROPORTIONAL-SPACE right-margin justification on over 120 different printers (all drivers included FREE). □Integrates with ELECTRIC WEBSTER spelling checker.

color or Monochrome, now only \$199.95.

TRSDOS 4.2 and CP/M. \$199.95.

□Keyboard entry and printing of 31 European Characters and special symbols.

□ IBM-PC, XT, Tandy-1000, Tandy-1200, Tandy-2000 versions for

☐ MODEL 2/12/16 versions now available for TRSDOS 2.0.

☐ LeScript also available to run on TRS-80 MODEL I, MODEL III. LNW-80, LNW-TEAM (80  $\times$  24), Holmes VID-80 (80  $\times$  24), and

FLORIDA RESIDENTS ADD 5% SALES TAX. ALL ORDERS PREPAID BY CHECK, MONEY ORDER, CREDIT CARD OR C.O.D. Circle 141 on Reader Service card

Send to: ANITEK . P.O. Box 361136 . Melbourne, FL 32936

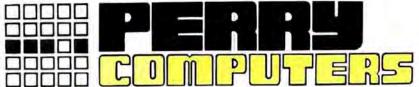

|                                                                                        | كا لالا               |
|----------------------------------------------------------------------------------------|-----------------------|
| COLOR COMPUTERS LIS                                                                    |                       |
| 26-3127 64K Extended Color Computer 2. \$219                                           |                       |
| 26-3134 16K Standard Color Computer 2 119.                                             | 95 99.00              |
| 26-3129 Thinline Disk Drive O for Color Comp 349.0<br>26-3018 Extended Basic Kit 39.0  |                       |
| 26-3030 OS-9 with Editor Assembler 69.5                                                | 95 59.50              |
| 26-3012 Deluxe Joystick                                                                | 95 25.00              |
| 26-1208 CCR-81 Recorder 59:<br>VIP Integrated Library 149:                             |                       |
| VIP Writer 69.                                                                         | 95 59.00              |
| VIP Calc                                                                               | 95 59,00<br>59.00     |
| Telewriter Disk Botek Interface                                                        |                       |
| TANDY 2000                                                                             |                       |
| 26-5103 Tandy 2000 Two Disk \$1599.0                                                   | 00 \$1225.00          |
| 26-5104 Tandy 2000 One Disk & 10 Meg HD 2499.0<br>26-5111 Monochrome Monitor 199.5     |                       |
| 26-5112 Color Monitor 599.9                                                            | 95 510.00             |
| 26-5140 Hi Res Graphic Monochrome Board 299.5                                          |                       |
| 26-5141 Hi Rec Color Graphics Chips 124.9<br>26-5160 Internal 128K Memory Board 179.0  |                       |
| 26-5300 Lotus 123 495.0                                                                |                       |
| 26-5311 Microsoft Multiplan 195.0                                                      |                       |
| 26-5320 Framework 695.0<br>26-5352 dBase II (Data Base) 595.0                          |                       |
| 26-5330 Multmate 249.0                                                                 |                       |
| MODEL 200 COMPUTERS                                                                    |                       |
| 26-3860 24K Model 200 Portable Comp. \$999.                                            | 00 \$725.00           |
| 26-3866 24K RAM Mem. Exp. Chip for 200 . 249.                                          | 95 210.00             |
| 26-3804 AC Adaptor 5.<br>26-3805 Accoustic Coupler 39.                                 | 95 5.00<br>95 34.00   |
| 26-3816 8K RAM Memory Expansion Chip 119.                                              | 95 95.00              |
| 26-1409 Printer Cable                                                                  |                       |
| 26-1410 Modem Cable 19.<br>26-3809 Briefcase 49.                                       |                       |
| 26-3811 Soft Carrying Case for 100/200 39.                                             | 95 34.00              |
| 26-1183 Bar Code Reader                                                                | 95 85.00<br>00 415.00 |
| 26-3829 Multiplan ROM for 100                                                          |                       |
| MODEL 4 COMPUTERS                                                                      |                       |
| 26-1070 Model 4D 64K 2 Drive Computer . \$1299.0                                       | 00 \$ 895.00          |
| 26-1122 64K Memory Expansion 69.9<br>26-1127 Model 4 Internal Drive 1 399.9            | 95 65.00<br>95 385.00 |
| 26-1123 Model 3 to Model 4 Upgrade Kit 399.0                                           | 00 385.00             |
| 26-1084 Model 4P Modern Board                                                          | 95.00                 |
| 26 1085 Model 4P Travel Case                                                           |                       |
| 26-1530 Multiplan Model 4                                                              |                       |
| 26-1595 Super Scripsit Model 4                                                         | 95 169.00             |
| 26-1635 Profile 4 Model 4                                                              |                       |
| 26-2231 Double Duty Utility 69.9                                                       |                       |
| MODEL 12 & 6000 COMPUTERS                                                              |                       |
| 26-6021 Model 6000 512K 2 Drive Comp. 4499.0                                           | 00 3125.00            |
| 26-6022 Model 6000 512K 15Meg HD 5499.0                                                |                       |
| 26-6014 Model 12 to 6000 Upgrade 1595.0<br>26-6015 Model 6000 512K Memory Board 1095.0 |                       |
| 26-6019 Model 6000 256K Memory Kit 199.9                                               |                       |
| 26-6017 Card Cage for Model 12                                                         |                       |
| 26-6052 DT-100 Data Terminal 795.0<br>26-4155 15 Meg Hard Drive Primary 1995.0         |                       |
| 26-4171 35 Meg Hard Drive Primary 2995.0                                               | 00 2095.00            |
| 26-4157 Installation Kit for Primary HD 349.0                                          | 00 265.00             |

All prices and offers may be changed or withdrawn without notice. Advertised prices are cash prices. C.O.D. accepted (\$10.00 charge per carton on C.O.D. Call for further C.O.D. information.) M.C., Visa, AX, add 2%. All non-defective items returned will be subject to 10% restocking fee. Defective items require return merchandise authorization. Call for R.M.A. Number before returning. Delivery is subject to product availability.

CALL 1-800-248-3823

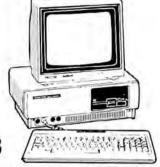

| RADIO SHACK PRINTERS                                                   | LIST OUR PRICE PRICE                 |
|------------------------------------------------------------------------|--------------------------------------|
| 26-1276 DMP-105 Dot Matrix Printer                                     | \$ 199.00 \$ 169.00                  |
| 26-1275 TRP-100 Portable Thermal Prin                                  | nter 299.00 230.00                   |
| 26-1280 DMP-130 100 cps Tri. Mode Pr                                   |                                      |
| 26-1268 CGP-220 Color Ink-Jel Printer                                  | 699.00 595.00                        |
| 25-1257 DWP-220 Daisy Wheel                                            | 599.00 460.00                        |
| 26-1277 DMP-430 24 Wire Matrix Print                                   | er 899.00 745.00                     |
| 26-1270 DWP-510 43 cps Daisy Wheel                                     | 1495.00 1225.00                      |
| 26-1274 DMP-2100P 24 Dol Wire Matri                                    | 1995.00 1650.00                      |
| 26-1279 DMP-2200 HiSpeed Matrix Pr                                     |                                      |
| 26-1269 PT-64 Printer Controller                                       | 249.95 210.00                        |
| 26-1498 SW 302 Printer Switch                                          |                                      |
| 26-1477 Auto Sheet Feeder for DWP 5                                    | 10 . 499.95 420.00                   |
| TANDY 1200                                                             |                                      |
| 25-3000 Tandy 1200 One Disk & 10 Meg                                   | HD \$1999.95 \$1525.00               |
| 25-3010 VM-3 Green Monitor                                             |                                      |
| 26-3212 CM-2 Color Monitor                                             | 459.95 390.00                        |
| 25-3040 Monochrome Display Adapter                                     |                                      |
| 25-3043 Graphics Display Adapter                                       | 299.95 255.00                        |
| 25-3044 Graphics Master                                                | 695.95 540.00                        |
| 25-3061 Captain Multifunction Board                                    |                                      |
| 25-3130 MSDOS/BASIC                                                    |                                      |
| 25-3170 Wordstar Professional                                          |                                      |
| 25-3160 Framework                                                      |                                      |
| 25-3161 PFS File                                                       |                                      |
| 25-3190 dBase III                                                      | 695.95 590.00                        |
| TANDY 1000                                                             |                                      |
| 25-1000 Model 1000 128K 1 Disk Drive                                   |                                      |
| 25-1001 Model 1000 256K 10Meg HD                                       |                                      |
| 25-1005 Disk Drive Expansion 1000                                      | 199.95 170.00                        |
| 25-1006 RS-232C Interface 1000/1200                                    |                                      |
| 25-1007 Hard Disk Control Board                                        |                                      |
| 25-1011 Memory Plus Board                                              |                                      |
| 25-1013 Modem 1200 Option 1000/120                                     | 0 299.95 230.00                      |
| 25-1025 10 Meg Hard Disk                                               | 699.95 559.00                        |
| 25-1501 MS-DOS Reference T-1000                                        | 34.95 29.00                          |
| 25-1502 BASIC Reference T-1000                                         |                                      |
| 26-3211 VM2 Green Monitor<br>26-3212 CM2 Culor Monitor                 | 149.95 125.00                        |
|                                                                        | 459.95 390.00                        |
| EPSON/COMREX PRINTERS                                                  | and the second of the                |
| 20001015 Homewriter 10                                                 | \$ 288.00 \$ 230.00<br>299.00 250.00 |
| 20001025 LX-80 Dot Matrix Printer<br>20001035 FX-85 Dot Matrix Printer | 499.00 385.00                        |
|                                                                        |                                      |
| 20001040 JX-80 Color Dot Matrix Print<br>20001050 HI-80 4 Pin Plotter  | 500 00 300 00                        |
| 20002010 RX-100 Dot Matrix Printer                                     |                                      |
| 20002010 RX-100 Dol Matrix Printer                                     |                                      |
| 20003010 LO-1500 18 Pin Head with Ir                                   |                                      |
| 20003510 CR-IIE Comrex Com Riter                                       |                                      |
| 20003510 CA-112 Conflex Confliction 20001510 FX-80 Tractor Feed        |                                      |
|                                                                        |                                      |
| 2000A0RO NI O Parallel Intr                                            |                                      |
| 20004080 NLQ Parallel Intr<br>20001515 LX-80 Tractor Feed              |                                      |

For Technical Questions and Information on our complete line of computer accessories and current prices.

CALL 1-517-625-4161 FOR ORDERS ONLY CALL 1-800-248-3823

Mon., Wed. & Fri. 9-9, Tues. & Thurs. 9-6, Sat. 9-3

124 S. MAIN ST, PERRY, MICH. 48872

### A Tip or Two

Dexter Walker's alternative to the PRINT@ statement (October 1985, p. 25) prompted four people to write with their own methods. Glen M. Harper of Avondale Estates, GA, and John L. Fickett of Bucksport, ME, have the same idea: Use PRINT@ LN\*64+R, where LN is the line number and R is the row. Thus, PRINT@ 4\*64+32 is the same as PRINT@288. James R. Primm of Paris, MO, fine-tunes it somewhat by substituting a variable for the line number, and declaring the variable at the beginning of the program. This lets you port a program to a computer with a different screen size by simply changing the value of the variable. Finally, William Horton of Alfred Station, NY, has a different method. He defines a function with the statement DEF FNP(R,C) = (A-1)\* 64+B-1, and then uses it in the program as, for example, PRINT@FNP (10,2), where 10 and 2 are the row and column, respectively.

Thomas M. Koller of Blanchard, ID. passes along an experience he has had with a Model 4, DeskMate, and a non-Radio Shack printer. It seems that whenever the printer buffer filled up the job would abort. He solved the problem by using TRSDOS's spool function to create a 1K RAM file and a supplementary disk file for overflow.

James R. Primm of PRINT@ fame (see above) reports that he has successfully copied Microsoft's Flight Simulator for the IBM PC on his Model 4 using Copycat III. He says that the technique works with other protected PC software, including VisiCalc. Make sure, however, that the disk is single-sided.

How fast is the Model 4? Roberto Refinetti of Santa Barbara, CA, wrote a program that executes the operation A = A + 1 - 1 32,767 times in several languages, with the following results: Assembly language, one second; Pascal, 19 seconds; Model 4 Basic, 119 seconds; Model 4 Basic compiled, 229 seconds; and Model II Basic, 276 seconds.

### Revisitations

Garry G. Kraemer, currently living at the Blytheville Air Force Base in Arkansas, has modified Cameron Snyder's Times2 program ("The Great Divide,"

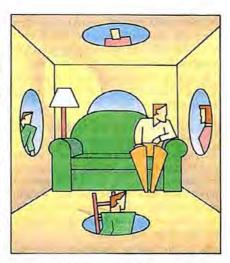

August 1985, p. 62) to run under TRSDOS 1.3 and NEWDOS/80. That program, you might recall, lets you run two programs simultaneously on the Model 4 in Model III mode. The Table lists the changes.

#### Seek and Ye Shall Find

- ► Frank Harper (20 Pine Acres Road, Allenstown, NH 03275) would like information that would help him hook up an Apple 410 plotter to his Model III.
- ► Yong W. Choe (2535 Ellsworth St. #4, Berkeley, CA 94704) would like to know how to remove the triangle symbol for double space in Model III SuperScripsit.
- ►H.E. Lamb (108 October Drive Apt. 4, Camp Hill, PA 17011) would like to hear from anyone who has explored the advanced features of Model 2000 Microsoft Word
- ▶R.B. White (3455 Kenwood Drive, Beaumont, TX 77706) is looking for Charles D. House, the author of the ULTRAPX data base management system, or an updated version of that program. He has recently upgraded from a Model I to a Model 4P.
- ►James I. Archer (RR 1 (Tanglewood), Bloomington, IL 61701) would like to know how to configure his Line Printer

 Line
 TRSDOS
 NEWDOS

 260
 LD A,30H
 LD A,30H

 2410
 LD DE,4220H
 LD DE,4050H

 2450
 CALL 4220H
 CALL 4050H

Table. Modifications to Times2.

VI to give the letters y, g, j, q, and p true descenders.

- ►Derek A. Lambert (650 Joseph Bosman St., Silverton, Pretoria, 0184 RSA) wants to know how he can get his LNW-80 to run at 4 MHz. He also would like to know how to get a background color other than black in mode 2.
- ► Craig Cole (P.O. Box 211, Circleville, NY 10919) is looking for a microMerlin for his Model I.
- ► Cynthia B. Brown (816 Kinlock Court, Columbia, SC 29223) is fighting a bug in PFS:File and PFS:Report for the Model 2000. Sometimes when she prints a listing of her church's parishioners, the last record is left off when a new page begins to print. Does anyone have a fix?
- ► Mark D. Deavult (Box 105, Churchview, VA 23032) is looking for a hi-res screen dump routine for Model 4's BasicG and a C. Itoh Prowriter.

### Oops

Add to line 120 of the Crosscheck program (September 1985, p. 66) the statement CL = CL - 10.

We failed to mention that six of the seven patches listed in "Patch Maker" (October 1985, p. 76) were from Andy Levinson's "Patch Work" (January 1985, p. 112).

Editor's note: Since publication of the last Ask Tandy column in October 1985, we've received a number of letters. Here they are. We've answered some of them, and invite readers to reply to the rest. "D.R." is 80 Micro technical editor Dave Rowell, while "T.K." is Feedback Loop author Terry Kepner.

• Can I use my wife's Brother Correctronic 50 typewriter as a printer since it has an outlet in the back for connection to a computer? Also, can an 8087 math coprocessor be added to the Tandy 1000?

A • You'll need an interface sold by Brother along with a printer cable. Check with Brother. —D.R.

•I own a Tandy 1000 and a Radio
•Shack DWP-210. Basic will not
LLIST any program over 80 columns
wide; I get an "out of paper" error. How
can I solve this problem?

The new version of Basic (due "any day now") should have a fix. The simplest solution is to type in WIDTH LPRINT 255 before typing LLIST. See "The Tandy 1000 Tip Sheet," June 1985, p. 42.—D.R.

• My question regards the muchtouted and -advertised built-in light pen port on the Model 1000. The local Radio Shack Computer Center doesn't know of any light pen, or even of plans to market one. Why isn't Tandy following up with a product? Is there an IBM light pen that will fit?

A Tandy will not be coming out with a light pen, at least not for a while. As for a third-party source, does anybody know of one?—Eds.

 As a consultant to the typesetting •industry, I am interested in the Model 1000 as an inexpensive alternative to the IBM PC line, which we normally recommend. The price difference is too great to ignore. But will my clients be happy? What is the compatibility factor here? Does the 1000 run MS-DOS 2.11 or PC-DOS 2.1? What DOS comes with the 1000? What ROM version is used, and how does it differ from IBM's ROM? Also, one of the programs we support requires the Hercules monochrome graphics card. How do you install a Herc card in the 1000? Does Tandy support any external bus, or is there an independent manufacturer who offers the necessary hardware? If we manage to install the hardware, how will the software run?

The 1000 comes with its own version of MS-DOS 2.11. It'll run under PC-DOS 2.1 or 3.X. It uses a Phoenix Compatibility Corp. ROM. The Hercules card will not fit in the 1000 (it's too long). You might be able to find a third-party bus expansion chassis (made for the PC) that will work, but will you save any money? —D.R.

• Is Tandy going to come out with a two-button joystick that will work with the 1000?

A ∙None is listed in the 1986 catalog. —D.R.

• I just bought Microsoft Word • 1.00.00. I recently read about a new release, 2.00.00, for the IBM PC. Will this new version also be released for the Tandy 2000 and will I get an automatic upgrade?

• I doubt that Tandy will produce • an updated MS Word for the 2000 any time soon. If they do, you'll probably be notified, but you may have to pay some amount for the update. Perhaps you should check with Microsoft. —D.R. • After owning seven Radio Shack computers, I was about to leave familiar territory behind and join the exodus to the IBM/MS-DOS standard. That was until I took a careful look at the Model 1200 HD. But while I can set my screen to a color mode in GW-Basic, I cannot discover from the manuals or the people at the local Radio Shack how to set the screen display to anything other than the monochromatic black and white for use while executing MS-DOS commands. Is there a way to do this?

A • Yes. Check out my column in the November 1985 80 Micro (p. 94). —D.R.

• I'd like to buy the Macro Assembler for the Tandy 1000, but the catalog is unclear on one point. It states that MASM for the 1000 is the same as that for the 2000, but the MASM manual doesn't say so. I believe the only incompatibility is that the 2000 uses quad-density disks, while the 1000 uses double-density disks. Is this true?

A • The Macro Assembler for the 2000 works on the 1000 after you move it to a double-density disk. —D.R.

• I own a Tandy 1000 and have encountered a small problem with the text application in DeskMate. The prompt for the merge function is the same as that for the save function: "Enter save filename." This can be confusing. In fact, I once accidentally pressed F6 instead of F5 without realizing it, and wiped out a disk file. If Tandy ever revises the program, how can I get the revised version? Or, perhaps Tandy can send me instructions on how to correct this myself.

The new version has the same problem. I checked the code with a utility, and the proper message is in the program; it's just not used (a bug). Tandy should let you know of any DeskMate updates (if you've sent in your card). You might also try the Operating System Group in Fort Worth, TX (817-338-2392). —D.R.

• My Model 2000 is a year and a • half old now and I am still waiting for Tandy to correct the communications functions in GW-Basic: in particular, EOF (variable), LOF (variable), and LOC (variable).

Response to a letter that I sent directly to Forth Worth provided little concrete information, except to say that Tandy regretted that they were unable to give me any assistance. This shortcoming is a serious deficiency. When will it be corrected? Tandy seems to be somewhat uninterested in properly supporting RS-232 communications.

● Doesn't sound like Tandy will • ever fix Model 2000 Basic; patching the RS-232 functions is not going to improve their profits. —D.R.

• Has anyone published a general listing of IBM software that runs without modification on the Tandy 1000? I'm hesitant to grab any IBM software off the shelf.

• I don't know of any such list. More • reasonable would be a list of software that doesn't run. I'm working on one, and it won't be very long. —D.R.

• Does Tandy plan to make possible the use of an 8087 math coprocessor on the 1000?

A • I hear that a 1000A is in the works that will accept the 8087. But it doesn't look like you'll be able to put the chip in existing models of the 1000. —D.R.

• I'd like to equip my 1000 with a serial interface, battery clock, and hard disk controller card. Why doesn't Tandy have a multifunction board that can at least give me a serial interface and clock at the same time? To buy a clock/mouse board would be like paying for an entire board and only getting half its use.

 Last February I bought a Tandy • 1000. Since I've lots of software for the IBM from school, I figured everything would be great-that is, until I ran into problems with the expansion slot size and the memory expansion. I really wanted a multifunction board, one with 512K, a clock, and at least one serial port. I'm getting pretty frustrated, and beginning to wish I'd never bought the 1000. Certainly right now I wouldn't recommend one; in fact, I think I might just get rid of mine, even if I take a loss. But, before I do I'm making one last appeal-I really do want to keep my other two slots free so I want a multifunction board. Is there anyone else who manufactures such a board? Without a solution to the problem, all my other programs are just gathering dust-an expensive and sad state of affairs.

Not even the new Tandy Memory Plus board will give you clock and serial port. You'll have to go third party. See the October 1985 Dave's MS-DOS Column (p. 88) or our review of 1000 add-on boards in this issue (p. 36).—D.R.

• I'm using an inexpensive computer with 64K for business purposes. I only turn off the display and printer at the end of the day (most merchants also use this procedure with their computerized cash registers). Except for

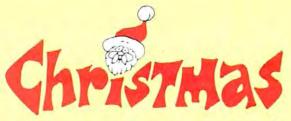

# STHAS SPECIAL OFFER

### FREE GIFTS FOR YOUR TRS-80

### **NEW LAZY WRITER**

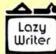

Lazy Writer, the innovative word processor, is NEW and BETTER THAN EVER!

■ Customize your copy to work easily with any printer - supports printer special modes and typesizes.

■ DOS error recovery - never face losing a whole file because of a bad file sector.

■ Lazy Writer (Model 4 version) accepts only correct file names and warns you if the name you choose is already in use on your disk - you will never accidently overwrite a file you still want.

Lazy Writer's famous two mode operation - Text Entry and Editing - makes use fast and easy.

■ Edit with one-key mnemonic commands - "d" for delete, "i" for insert, etc. Same ease-of-use as always.

Format your file before printing - see all page breaks, get an accurate word count.

■ Start using it right away - a "welcome" program makes your working disk!

■ Comes on mini MULTIDOS or transfers to the DOS of your

LAZY WRITER FOR MODEL I, III, OR 4 ...... \$124.95

LazyMerge Form Letter program will pull names from a mail list kept in Lazy Writer. No need to buy an extra mail list program, plus you get great flexibility. Insert any information from your mail list (including user defined fields) into a form letter, use all the formatting features of Lazy Writer. If hip between 64 and 80 characters on the screen; 32 and 40 character widths including bold, underlining, etc. in your form letter.

#### SUM-UP: The Quick Calculator

never reach for a calculator again! use SUM-UP instead.

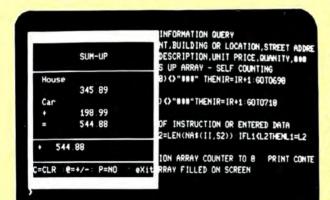

### MODEL 4 VERSION HAS 80 X 24 CHARACTER SCREEN

- pops up on the screen, over your application program
- add, subtract, multiply, divide algebraic or reverse notation
- works with your word processor. spreadsheet, or any application program
- send output to printer as you en-

specify Model I, III, or 4

- If floating point math accurate to 8 digits - scientific notation after that
- use text labels
- decimals align
- versions for all major DOS's
- uses only 5.5K of memory

**ONLY \$24.95** 

**BUY LAZY WRITER GET LAZYMERGE** FORM LETTER PROGRAM FREE!

> A \$45 value - your FREE gift

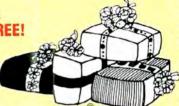

### BUY MODEL 4 MULTIDOS GET ZEUS EDITOR/ASSEMBLER FREE!

Free Zeus comes with reference card of instructions buy the full manual for \$19.95

This offer good until January 1

### .............. **MULTIDOS 80/64 - FOR THE MODEL 4**

"...every DOS I've tried has either been too slow and weak or too complicated and powerful for me to use. I feel sure that many other people have this same problem, and MULTIDOS is certainly the solution."

Tim Knight in InfoWorld

MULTIDOS 80/64 runs Model III software, but lets you have Model 4 features...does not run TRSDOS 6 software.

- also available
- runs Model III software
- use your extra 64K memory as a MEMDISK; automatically sets up MEMDISK as system disk, allowing use of the O drive for a data disk
- for 4P owners, never load MODELIII/A file again!
- disk I/O code written for Model 4; get fewer errors than you get using a Model III DOS
- a much faster BASIC; many enhancements and debugging tools
- over 41000 free bytes of memory in BASIC
- runs BASIC programs written for the Model III in 64 characters, or easily modified to 80 characters
- write programs using 80 character screen, function keys, and extra memory
- keyboard returns an extended character set; user controllable
- includes all the new features in 1.7 MULTIDOS

MULTIDOS 80/64 for the Model 4 ...... \$99.95 Get MULTIDOS for your Model I or III too...only \$89.95

#### ZEUS EDITOR/ASSEMBLER

- supports undocumented Z80 op codes and standard pseudo-ops
   really FAST assembly
   intelligent error display shows line number and file containing error, even when

- intelligent error display shows line number and file containing error, even when you don't print to screen easy line editor won't let you enter incorrect syntax remembers file name of source and object code; climinates accidental overwrite dynamic renumber; no more "no room between lines" calculator mode gives answers in decimal, hex, and binary GET command gets files from disk with lightening speed; handles big files so fast you'll think they're small doesn't hog memory lots of room for source code easy block move & duplication "nages" the screen backward & forward for easy editing
- "pages" the screen backward & forward for easy editing reads and writes files in ASCII, EDTASM, and Zeus compressed format

Model 4 version supports 80x24 lines

ZEUS for Model I, III, 4, or MAX-80 ......\$79.95

beat the price rise on Zeus - order now!

### AlphaBit Communications, Inc.

13349 Michigan Ave. &call (313) 581-2896

We accept check, credit card, or will send COD. Add \$2.00 shipping & handling to all orders. Add \$1.65 for COD Michigan resident add 4% sales

Dearborn, Michigan 48126

Circle 476 on Reader Service card.

### READER FORUM

power outages, this computer has been on for nearly two years. The program is loaded and ready for use all the time. I plan to upgrade to an MS-DOS system. Can I expect the same performance from the Tandy 1000?

A Hard to say since the Tandy 1000 hasn't been around for that long. —Eds.

• In your Ask Tandy column of December 1984 (p. 208), you said that Tandy was considering a Z800 board as an upgrade for the Model 4 if Zilog ever introduced it. Is Tandy still looking at the Z800?

**A** Don't bet on it. —Eds.

• I recently bought a used Daisy • Wheel II. Is the user's manual available?

• Order it direct from National • Parts (900 E. Northside Drive, Fort Worth TX 76102, 817-870-5662). —T.K.

• Could you please furnish me with the control codes for a Line Printer IV?

They're listed in the user's manual, which you can order from National Parts (see above question for the address). —T.K.

• Why has TRSDOS 6.2 not been • made available free to registered TRSDOS 6.1.X owners, as TRSDOS 6.1.2 was?

The update from 6.1.1 to 6.1.2 was to correct bugs. 6.2 is a new version of TRSDOS; there are fundamental differences between it and 6.1.—T.K.

Where can I buy print wheels for the DWP-210?

A • Try Computer Supplies Unlim-• ited (2292 Lincoln Ave., San Jose, CA 95125, 800-621-0854). —Eds.

• In late 1984 I bought a Model 4 and technical manual from DFW Computer Center. I recently purchased a memory expansion kit from Jameco. The problem is that the technical manual was not intended for my CPU board. I have memory sockets U67–U92 and I put the first 64K in U85–U92. The directions for installing the PAL chip say to place it in socket U72. This, however, is one of my memory sockets.

Newer versions of the Model 4 don't use the PAL chip. Ignore that part of the instructions. Just install the chips and follow the rest of the instructions. —T.K.

• What's the best version of • SuperScripsit? Is there a way to

know which line number you are on if you change the line spacing within a document using the block command?

**A**: 1. Version 1.01.01. 2. No. —T.K.

### **Questions Unanswered**

There must be a way to load a program on the Model PC-3A from the Model II. Both use Basic and ASCII formats. While the PC-3A does not have an RS-232C port, the II should be able to write on the cassette tape through the PC-3A's printer/cassette interface. Is there a tape write subroutine for the II to do this? (Edgar E. Buxton, 903 Hillcrest Drive, Saint Albans, WV 25177)

I unknowingly bought a Model III with a non-Radio Shack disk. I now have a problem with the controller board. I called Radio Shack's National Parts Service and was told the price is \$230.03. I can't understand why it is so expensive. I have now bought a Tandy 1000 and only want to fix the III so I can give it away. Is there a way to get a controller board at a more reasonable price? (Pete Junger, 1504 2nd St., Manhattan Beach, CA 90266)

I have a problem with Radio Shack's Model 4 Accounts Payable 2.01. The written dollar amount of the check is printed in the wrong location, and therefore can be read through the window envelope in which I mail the check. Is it that difficult to revise the program to correct the spacing problem? (J. Randall Haney, The Printery Inc., 606 S. Schumaker Drive, Salisbury, MD 21801)

I use an early Model 4 and find that when I use reverse video to highlight a single capital letter of a word, the letter prints along the upper perimeter of the rectangle. The letter is thus hard to read. What can be done to fix this? (Daryl R. Ramsby, Curly's Sales & Service, 19809 Auten Road, South Bend, IN 46637)

Can anyone tell me if there is a version of Printshop for my Model 4? (Michael B. Bennett, 14313 Killion St., Van Nuys, CA 91401)

SuperScripsit won't support a header when printing using block-action commands. Is there a fix? (Joe Snyder, P.O. Box 231, Exeter, MO 65647)

I am converting a large program from Model III to Model 4 Basic. One module writes a file to disk instead of the printer. Originally, this part of the program was modified by changing LPRINT to PRINT#. In Model 4 mode I get line feeds after almost every variable is printed.

What is going on? (Howard Loewinger, Center on Human Development, College of Education, University of Oregon, Eugene, OR 97403)

When I print a SuperScripsit document the automatic page numbering feature does not resume in appropriate sequence if I interrupt the print process to edit a page. How do I fix this? (Warren L. Davies, 1010 Arc Corner Road, Landenberg, PA 19350)

I own a Royal 620C typewriter-printer that works fine with my Model I. How do I access the Royal's special characters with cassette Scripsit? (Jaime J. Bru, 4101 Courtland Drive, Metairie, LA 70002)

I recently added a TEAC 55F 80-track, double-sided disk drive as the fourth drive on my Model 4. It works fine under DOSPLUS IV, but not under TRSDOS 6.2. How can I configure or patch TRSDOS 6.2 so it will recognize this drive? (Ken Crotty, Newman Road, RD #2, Scotta, NY 12302)

I have a Model 4 and use Radio Shack's Accounting Program, General Ledger, and Accounts Receivable. I also use VisiCalc, PFS:File, and PFS:Report. How can I access the Accounts Receivable data files and transfer selected data to my PFS and VisiCalc programs? (Louis L. Pellegrini, City Select Auto Sales, 2541 Mount Ephraim Ave., Camden, NJ 08104)

We use a Model 12 with Scripsit and would like to use proportional spacing with right justification and bold print. Is there a way to add this capability to Scripsit, or is there another word processor that has these features? We have Daisy Wheel II and DMP printers. (John Sidney, W. Falmouth Tackle, Box 690, W. Falmouth, MA 02574)

Does anyone have schematics for my Model 4, model 26-1069A? (Herbert M. Aumann, 46 Concord Road, Bedford, MA 01730)

How do I hook up a Gorilla Banana GX-100 printer with my Models III and 4P? (Charles A. Foster, R.P. Mahaffey Co., 250 Mount Lebanon Blod., Suite 407, Pittsburgh, PA 15234)

I'm looking for a copy of TRSDOS 2.8DD. (Allen Binstein, 9700 Odessa Ave., Sepulveda, CA 91343)

Is it possible to transfer files from the Model 16B to a Model II running CP/M? Also, how can we use CP/M 2.25 on our 16? (Mesco. P.O. Box 468, Makati, Metro Manila 3117, Philippines)■

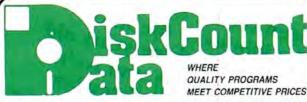

2701-C W. 15th+SUITE 612+PLANO, TX 75075+(214) 680-8268

A FREE HOLIDAY GIFT FOR YOU

During November and December we will include a free copy of 80-Micro's 465 page review guide with every order. If your order is over \$100.00 you may pick one additional free gift from the following: Meltdown . The Rest of 80 250 page Book • Superkeys Mod III • The Green Window CRT Screen • Var-keep & Screenpacker Plus • Master Directory Mod III . Agri-Calc Feeder Pig Module .

ONLY

54.95

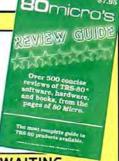

29.95

YOU BOUGHT YOUR SOFTWARE ELSEWHERE, YOU'RE PROBABLY STILL WAITING.....

Join the list of thousands of our satisfied customers who know that we ship 95% of our orders within 48 hours. If we are out of a product, we'll let you know when we can ship it and won't keep you waiting. Our great prices complement our outstanding service

### **ELECTRIC WEBSTER** WITH CORRECTING FEATURE LIST 149.95 SALE 129.95

HYPHENATION OPTION ..... 38.95 GRAMMAR & STYLE 38.95 TRS-80 I/III/4 SPECIFY

> AND FOR MSDOS the incredible

WEBSTER'S NEW WORLD SPELLING CHECKER **ONLY \$59.95** 

Works with any ASCII type word processing file and incorporates full correcting features

### APPLICATIONS

| Macro Typing Tutor I/III/4       | 39.95 |
|----------------------------------|-------|
| ST-80 III                        | 69.95 |
| Masterdirectory Mod III          |       |
| Superdirectory Mod I/III         | 44.95 |
| Datagraph I/III/4/Max            |       |
| Datagraph Pie Chart Option       |       |
| The Basic Checkbook I/III        | 64.95 |
| Mterm I/III/4                    |       |
| Loan Amortization III            |       |
| PowerMail Plus I/III/4           |       |
| Text-Merge for PowerMail         |       |
| PowerMall w/Text-Merge 1         |       |
| Inventory Control/ICS Pro 1      |       |
| Ultraterm I/III                  |       |
| Ultraterm 2.0 w/auto-logon       |       |
| Modem-80 I/III                   |       |
| Modem-80 4/4P                    |       |
| SPS Statistical Analysis Mod I 1 |       |
| SPS as shove for Mod III inquire | 30.00 |

### WINDOWS ON MOD 4

NOW PRO-NTO FROM MISOSYS ALLOWS MODEL 4 USERS TO CREATE AND USE WINDOW OVER-LAYS ON THE MOD 4 SCREEN AT THE TOUCH OF A SINGLE KEY, COMES COMPLETE WITH THE WIN-DOWING UTILITY, ROTATING INDEX FILE, AD-DRESS FILE, APPOINTMENT SCHEDULER, CAL-ENDAR, 2 CALCULATORS, CARD FILER, NOTEPAD. PHONE LIST & AUTO DIALER, AND A MINI TER-MINAL A TRULY INCREDIBLE SOFTWARE SET FOR Requires 126K MOD 4 & TRSDOS 6.2

### SCHOOL UTILITY AND EDUCATIONAL

| Test Question Data Bank4     | 9.95 |
|------------------------------|------|
| Test Generator/Drill         | 4.95 |
| Football Scouting 4          | 9.95 |
| Basketball Statistics3       | 9.95 |
| Baseball Statistics          | 9.95 |
| Computer SAT III-1000-1200 7 | 9.95 |

### HI RESOLUTION GRAPHICS

THE GRAPHICS SOLUTION by Micro Labs . \$189.95 Run the best Hi-Res board on your Mod III or 444P. Far superior to Radio Shack's board, this gem will open up a new world of graphics applications (Graphics basic is included atong with 35 other Hi-Res demos & applications and a delived user manual. All major operating systems are supported and the Hi-Res screen can be printed on 20 popular printers. Installation is simple with a clip-on internal board. Hi-Res, test & Low-Res graphics can all be displayed simultaneously. This board is the finest Hi-Res medication on the market and addictional Hi-Res software is available. Call for further detail. Specify Mod III, 4 or 4P when ordering.

WAS \$299.95 REDUCED TO \$199.95 SALE \$189.95

### HI-RES SOFTWARE

|                        | _       |
|------------------------|---------|
| 3D PLOT<br>MATHPLOT    |         |
| BASICE                 |         |
| (\$19.95 to GBASIC 3.0 | Owners) |
| PCHAR                  | 24.95   |
| DRAW                   | 39.95   |
| BIZGRAPH.              | . 98.00 |
| LET'S WRITE MUSIC      | 49.95   |
| xT.CAD                 | 449.95  |
| SURFACE PLOT           | 39.95   |
| G.I,N.A.               | 75.00   |
| TOURNAMENT CHESS       | 49.95   |
| TOURNAMENT REVERSI     | 39.95   |
| 3-D TIC TAC TOF        | 29.95   |

| ship it and won't keep you we     | AILIIII |
|-----------------------------------|---------|
| BOOKS, WALL CHARTS & M            | ISC     |
| Using SuperUtility (new Issue)    | 17.95   |
| Super Utility Tech Manual 3.x     | 13.95   |
| TRS-80/Z-80 Assembly Library      |         |
| TRS-80 Disk & Other Mysteries     |         |
| The Custom TRS-80 & Other Myst .: | 26.95   |
| Microsoft Basic Decoded           |         |
| Machine Language Disk I/O         |         |
| Basic Disk I/O & Other Myst       |         |
| How To Do It On The TRS-80        |         |
| TRSDOS 2.3 Decoded & Other Mys    | 26.95   |
| Basic Faster & Better             | 26.95   |
| TRSDOS 6/LDOS Programmers         |         |
| Guide                             |         |
| Croon Cornone I/II/III/A/AD       | 16 06   |

Diskettes SSDD 10 in Plastic Bx. . . Colored Sentinel Disks Profile 3+ Commands Wall Chart Visicalc Commands Wall Chart Superscripsit Wall Chart 17.00 4.00 Superscripsit Wall Chart\* 4.
Model III Basic Wall Chart\* 4.
Model 4 Basic Wall Chart\* 4.
Mod 4 by Jack (user guide) 9.
\*Charts not shipped as separate order 4.00 4.00 9.95

### THE FBN GENERAL LEDGER Absolutely the linest G/L on the market MOD III. RETAIL \$300.00 NOW 149.95

### DATA BASES AND INFORMATION MANAGERS **AUTO FILE MANAGER**

The newest entry in full fledged data bases is Powersoft's Auto File Manager (AFM). It incorporates total screen flexibility, form letter output, fully relational look up and custom report generation with mathematical functions. This remarkable new product from the SuperUtility boys is priced at a low \$99.95. Model I/III 4/4P(III Mode).

#### INFOSCAN

If you need a super fast screen oriented information manager with fixed windows and 1 second lookup by keyword, then this little jewel is for you. Infoscan files can have different information in each record and each record can have it's own form. Very simple to use. Mod I/III or 4/4P(III Mode) \$44.95.

### WORD PROCESSORS &

### PRINTER DRIVERS

| THE PLANT BY THE PARTY BY THE PARTY BY BY THE PARTY BY THE PARTY BY TH |          |
|----------------------------------------------------------------------------------------------------|----------|
| Lazy Writer I/III/4                                                                                                    | 119.95   |
| Lazy Font I/III/4                                                                                                    | .44.95   |
| M-Script I/III/4                                                                                                    |          |
| LeScript I/III/4/Max                                                                                                    | 104.95   |
| LeScript MSDOS-1000-1200                                                                                                    |          |
| PowerDriver-E Epson I/III/4                                                                                                    |          |
| PowerDriver-P Prowriter I/III/4                                                                                                    |          |
| PowerDriver-S Starwriter I/III/4                                                                                                    |          |
| PowerDriver-O Okidata 92 I/III/4                                                                                                    |          |
| PowerDriver-FX (FX/RX) I/III/4                                                                                                    |          |
| Epson Driver Compiler                                                                                                    |          |
| PowerScript for Scripsit I/III/4                                                                                                    |          |
| NOTE: If your printer driver is not listed.                                                                                                    |          |
| have more.                                                                                                    | Short He |
|                                                                                                    |          |

### **TRS-80 ENCYCLOPEDIAS**

**FULL 10 VOLUME SETS** SALE RETAIL Hard Cover 199.50 59 99 Soft Cover 109.50 Get these collector's sets while quantities

A GREAT GIFT IDEA!

last

#### MSDOS SOFTWARE

Call us for all of your MSDOS software needs. IBM-PC, TANDY 1200/1000, Leading Edge PC, etc. We have thousands of programs available at great

#### THE HOME ACCOUNTANT By Continental Software

#### An Outstanding Financial Planner

Maintains up to 100 budget categories • Keeps track of up to 5 checkbooks • Prints checks, if desired • Prints a porsonal balance statement, income and expense summary • Prints self worth statement • Provides tast bank reconciliation • Allows the extensions on multiple diskettes • One program handles usals, hockbooks, credit cards and other flabilities and expenses • Unlimited annual transactions, fiscal or caled expenses • Unlimited annual transactions, fiscal or caled expenses • Flags transactions for tax purposes • Maintains transaction history • Provides H-Ries graphics for any category by but graphs and the provides H-Ries graphics for any category by but graph one just about everything you'd say her pressonal france package "—Popular Computing, November, 1980.

MOD IIII

| UTILITIES                         |      |
|-----------------------------------|------|
| J&M Memory Minder I 8             |      |
| J&M Memory Minder III/47          | 4.95 |
| The Toolbox for LDOS4             |      |
| LC Compiler/EDAS I/III or 412     |      |
| ALCOR C Complete System 8         |      |
| ALCOR Multi-Basic Compiler 8      | 3.95 |
| AOS Superkeys Key Macros Mod III3 | 5.00 |
| 6.2 Plus. (Enhance TRSDOS 6.2) 3  | 6.95 |
| The Toolbelt Mod 4 4              | 4.95 |
| AOS Utils #1 Varkeep/Scrnpkr 4    |      |
| Impakt for Basic I/III            |      |
| Pro-Cess Mod 4 2                  | 4.95 |
| Pro-Create Mod 4                  |      |
| Pro-Cure Mod                      | 9.95 |
| Pro-Duce Mod 4 2                  |      |
| Pro-Pads Mod 4                    |      |
| Pro-LC Mod 4                      | 4.95 |
| Pro-Zcat Mod 4                    | 4.95 |
| Zues Editor/Assembler I/III/4 7   |      |
| System Diagnostic I/III/4 8       |      |
| Trashman                          | 2.50 |
| Faster                            |      |
| RPM                               |      |
| DSMBLR III I/III                  | 4.95 |
| Accel 3/4 Basic Compiler I/III 4  | 4.95 |
| Monitor 5 I/III/4                 | 2.95 |
| Hyperzap Disk Utility I/III/4 4   | 9.95 |
| Z-Basic Compiler 3.0 7            | 9.50 |
|                                   |      |

#### GRAPHICS AND GAMES

| 24.95 |
|-------|
| 34.95 |
| 49.95 |
| 34.99 |
| 19.95 |
| 29.95 |
|       |

### T/MAKER

A complete word processor, spelling checker, data base manager and spreadsheet with graphics. Fully integrated Mod

Retail \$299.00 HOLIDAY SPECIAL . . ONLY \$189.95

### SUPERDOS

Over 15 enhancements to TRSDOS 1.3 29.95

### FAST/CMD

Run TRSDOS 1.3 at the high speed n Mod 4/4P

### OPERATING SYSTEMS

| CP/M 2.2 Montezuma Mod 4 159.     | 95 |
|-----------------------------------|----|
| R-Shack HD Driver for CP/M 2.230. |    |
| Monte's Window 49.                | 00 |
| Monte's Toolkit49.                |    |
| Dosplus . With M-ZAL 114.         | 95 |
| Dosplus 3.5 I/III 54.             | 95 |
| Multidos 1.71 I/III 79.           |    |
| Multidos 80/64                    | 95 |

### **MOD 4 BY JACK**

A complete re-write of the Mod 4 manual in English! Only \$9.95

### SUPER UTILITY PLUS

By POWERSOFT

**VOTED AS THE OUTSTA** UTILITY BY 80-MICRO READERS

PROTECTED MEDIA

### **BUY SUPERUTILITY PLUS**

3.2 FOR MOD I/III OR 4/4P FOR MOD 4/4P AT \$74.99 AND RECEIVE THE NEW BOOK USING SUPERUTILITY PLUS FREE A \$100.00 VALUE FOR ONLY \$74.99

SUPERUTILITY/PC NOW \$84.95

### BBS-80 ONLY 74.95

A COMPLETE SYSTEM AT A FRACTION OF THE COST OF SIMILAR SYSTEMS, MOD LOR III SPECIFY.

#### TRSDOS-MSDOS-CPM HUGE SALE ON CONVERSION UTILITIES

| CONVERT BASIC                 | 29.95 |
|-------------------------------|-------|
| SUPERCROSS/XT                 | 90.00 |
| SUPERCROSS/XT                 |       |
| W/CONVBASIC                   | 99.95 |
| HYPERCROSS/XT 2.0             | 90.00 |
| HYPERCROSS/XT 1.8             | 79.95 |
| THESE UTILITIES ARE A MUST    | FOR   |
| CONVERTING TREDOS TYPE PROGRA | MS TO |

CONVERTING HISDOS TYPE PHOGRAMS TO YOUR MSDOS OR CPM COMPUTER. ALL MENU DRIVEN, THEY DO THE COMPLETE CONVERSION ON YOUR TRS-80. MOD 1 NEEDS DOUBLE DENSITY.

Specify MOD IDD, MOD III, MOD 4

### 214-680-8268 Monday - Friday 10:00 to 8:00 CST Saturday 10:00 to 5:00 . Closed Wednesdays

Send Cash, Check or Money Order. Please add \$3.00 for UPS Shipping or \$4.00 for US Postage & Insurance. COD's send an additional \$3.00 COD fee. All COD's will require cash or certified upon delivery. Foreign orders are welcome. All shipping charges assumed by purchaser. When ordering by mail, please specify computer model number.

Phone Your Order In Today Or Mail To: DISKCOUNT DATA, 2701-C WEST 15th, SUITE 612, PLANO, TX 75075

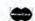

and VISA

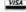

Cheerfully Accepted

# You've been seeing this ad for years. Now come join us in the fun! The PRODUCER is three years.

a spectacular birthday party!

> Call Orders Toll Free 1-800-433-5355

Offer expires

January 31,

1986

Now

just

**\$99** 

\*\*\*\* FIVE STARS azine's u MILKU Magazii Sollware Review

January 1885
The PRODUCER gained
this perfect raining
based on
Ease of Use
Guality Documentation
Freedom from Bugs
Ability to Do the Job.

The PRODUCER

You can quickly create programs to manage such things as mail lists, personnel records, inventory control, catalogs, loan calculations, schedules, personal finances.

The only limit is your imagination!

THE PRODUCER

CAN SAVE YOU MONEY! Why buy CAN SAVE YOU MONEY with a rover expensive data base programs that never expensive data base programs to rapic do what you data storage and quite do what you data storage and retrival programs for you or quickly, and to to your exact specifications, retrival programs for your exact specifications are with a proportion of the proportion of the prop

THE PRODUCER CAN SAVE YOU FRUSTRATION! NO CAN SAVE YOU FRUSTRATION! No can save you feel the same one else more trustrating that someone else inadequate for mass consumer use. With inadequate for mass consumer use. With processing the same proposed to the proposed that it is not to the same proof that it is not to the same proposed to the same proposed to the same

THE PRODUCER CAN SAVE YOU TIME! What formerly the push of a button. CAN SAVE YOU TIME! What formerly was impossible for novices, can now be was impossible for novices, can now be weeks, can now be accomplished in programmers going through weeks, can now be accomplished in minutes. After a few hours going through weeks, can now be accomplished in minutes. After a few hours going through weeks, can now be accomplished in the production of the production of the programs from start to finish in as sittle surface study that they can create complete tool at your fineship with they can create complete filteen minutes. You will soon be filteen minutes. You will soon without The PRODUCER. PRODUCER **Professional** Program Writer

The Beginners can program with no experience necessary. professional programmers can save days and weeks of time.

### WITH THE PRODUCER YOU CAN ENJOY THESE YOUTSTANDING FEATURES

OUISIANUING FEATURES

• An easy-to follow tutorial that takes you teep by step through The PRODUCER process. It's all you need to get started and seven lets you create an actual program as you learn:

you rearn.

The best screen generator available
the best screen generator available
you have full screen control
including graphics. You can add, insert,
including graphics, or text on screen
delete and move blocks of text on screen
of between screens.

• Full support for all math functions, including subtotals and global calculations.

calculations.

• A B-Tree file structure, that gives extremely fast access to data, allows global search and replace, data entry by batch mode and automatic file rebuilding.

• The Freelorm Report Generator provides The Frectorm Report Generator provides amazing versatility to design text placement, interfield calculations and placement, interfield calculations and tormats. You can even print reports on your standard forms.

your standard forms.

• Full editing control at all times. You can easily edit and retine at any mithout including the finished program, without having to start over That's The screen found on other products. In the screen generator lets you experiment, rearrange, generator lets you experiment, rearrange generator lets you experiment. The screen sand "cut and paste" between trial screens and "cut and paste" between trial screens and change your mind any time you wish.

• A fully indexed selectors manual of over

change your mind any time you wish.

• A fully indexed reference manual of over 200 pages gives you complete technical support at your finger tips. You may never need to read it, but it is all there just in case.

Outstanding technical support. Your PRODUCER package comes with four tree issues of the PRODUCER quarterly and a bound your ever next. tree issues of the PRODUCER quarterly mewsletter. And should you ever need direct lechnical assistance, you may call a new Producer Software technician for tree counsel and trouble shooting.

counsel and trouble shooting.

No payment of royalties. That's right.
No payment of royalties. That's right.
Provided you give proper credit, you may program sell PRODUCER generated Finished without paying royalties. Finished so not need the original paying royalties programs of not need the original PRODUCER system disk distribute. The are easy to duplicate and give into the PRODUCER can put you into the PRODUCER can put you into the programming business for triends and associates.

"The longer I used The Producer, the more impressed I was. After only one month, it had found a place among my most often had found a place among my most often used software."

Reviewer, 80 Micro

"The Producer is an excellent package,
capable of doing everything I wanted it to,
capable of doing everything in Ardin Brothers Reviewer, 80 Micro

"The producer will allow you to develop and be asse program in a couple of hours the would take months to program and of the beard." Charles Reviewer, Basic Co by hand.

"The Producer is certainly one of the buys in today's software marketplass

Reviewer, Basic Com

The

1, 111, IV, 4-P Requires 48K, 2 Disk Drives

\$199.95 1-800-433-5355

Texas 214-456-0074

Ask about DATA SHUFFLER All purpose Sort Merge program.

TRS-80 Models

ve accept money orders, cashier's checks VISA, Master Card, and American Express.

Producer Software Box 531650 Grand Prairie, TX 75053 The Producer & Data Shuffler SPECIAL

just \$125 When purchased together. ANNIVERSARY SALE

Please add \$5 shipping, \$20 international.

Specify which computer model you use: TRS-80 model I, III, or IV.

### Model 4 DeskMate: Tandy's Software Sampler Waddles In

### by Bradford N. Dixon

\*\*\*\*

DeskMate runs on the Model 4 (64K) and requires two disk drives. Tandy/Radio Shack. One Tandy Plaza, Fort Worth, TX 76102. \$199.95 or free with the purchase of a Model 4D. Easy to usc: ★★★☆

Good docs: ★★★☆☆
Bug free: ★★★☆
Does the job: ★★★☆☆

Tandy's DeskMate program for the Model 4 is an integrated behemoth (181K) that gobbles up disks and memory in the name of free software for the

Model 4D. As an applications sampler, DeskMate provides six easy-to-use modules (word processor, spreadsheet, filer, calendar, telecommunications, and electronic mail center) to show a new user what his new computer can do. But DeskMate lacks the program sophistication a new computer user will want within six months of his purchase.

Tandy furnishes DeskMate free with the Model 4D, and Model 4/4P users can buy the program for \$199.95 (catalog number 26-1608). But think carefully before you make a decision.

The Model 4D DeskMate and the one you can buy for the older Model 4 are functionally the same. However, the 4D version comes on one double-sided disk.

If you look at the directory on the 4D version, you'll notice that there is 91.5K of free space on the disk. This is certainly enough room to keep a few letters or the phone list you'll use in Telecom, but for more serious applications, you'll need to format a data disk and keep it in drive 1.

The Model 4 package comes on two single-sided, double-density disks, a program disk and a data disk. The program disk contains TRSDOS 6.X and most of DeskMate's /CMD files, packed in so tightly that there's only 1.5K of free space on the disk.

The data disk contains the help files

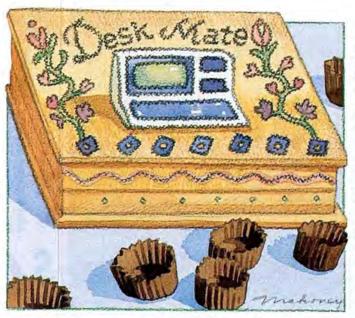

that support each module as well as sample files used in the manual's tutorial. It devotes only 63K to DeskMate files, leaving you with 108K of free space. You can free up even more space by deleting the sample and help files once you're familiar with DeskMate.

Model 4D owners won't encounter any disk space problems with that unit's double-sided drives, but single-sided-drive Model 4 users may find the program a nuisance; they'll need more disks to hold DeskMate files and then use DeskMate's Swap command to change data disks. This is inconvenient and requires a measure of organization. DeskMate is more suited to the 4D than to older Model 4's.

The DeskMate documentation is contained in a three-ring vinyl-covered binder that holds the disks, a reference manual, a tutorial session, and a quick-reference card. The manuals are well organized and easy to follow.

### Starting Out

Like its Tandy 1000 predecessor, Model 4 DeskMate divides its opening screen into sections (see the Photo). A current-month calendar appears in the top left-hand corner. The current date and time are shown in the top right-hand corner, above a listing of any events of the day you've saved for the current date. DeskMate's six program modules (and a list of their individual files) sit in a row across the middle of the screen. The function menu runs along the bottom.

You open program modules or move from file to file by positioning the cursor with the arrow keys and pressing the enter key.

The main function menu at the bottom of the screen lets you alter the current date and time, change the name of a file, delete files, swap disks, and more by pressing the clear key and a corresponding number key.

In addition to the function

line at the main menu, a subfunction menu comes up when you press the F2 key that lets you access help files, set and turn off the alarm, define printout options, and call DeskMate's simplemath calculator. After using the Tandy 1000 version of DeskMate, I found it disconcerting and sometimes confusing to remember Model 4 DeskMate's two-key combinations. With only three function keys, Model 4D DeskMate requires more fingers to run it.

### Text

The first selection on the main menu is DcskMate's elementary word processor, Text. You can enter text on the screen in one of two modes, which you toggle between by pressing clear-2. The Add mode mimics the Model 100/200 text editor, inscrting characters without destroying whatever may already be there. You can switch this to the Replace mode, where you can type over letters you want to change.

Text is by no means a full-featured word processor. It is a simple text entry and editing program. It does, however, include a Find feature for locating specific strings in a document; a Merge option for taking one text file and inserting it in another; block move and delete capability using the select, copy, and de-

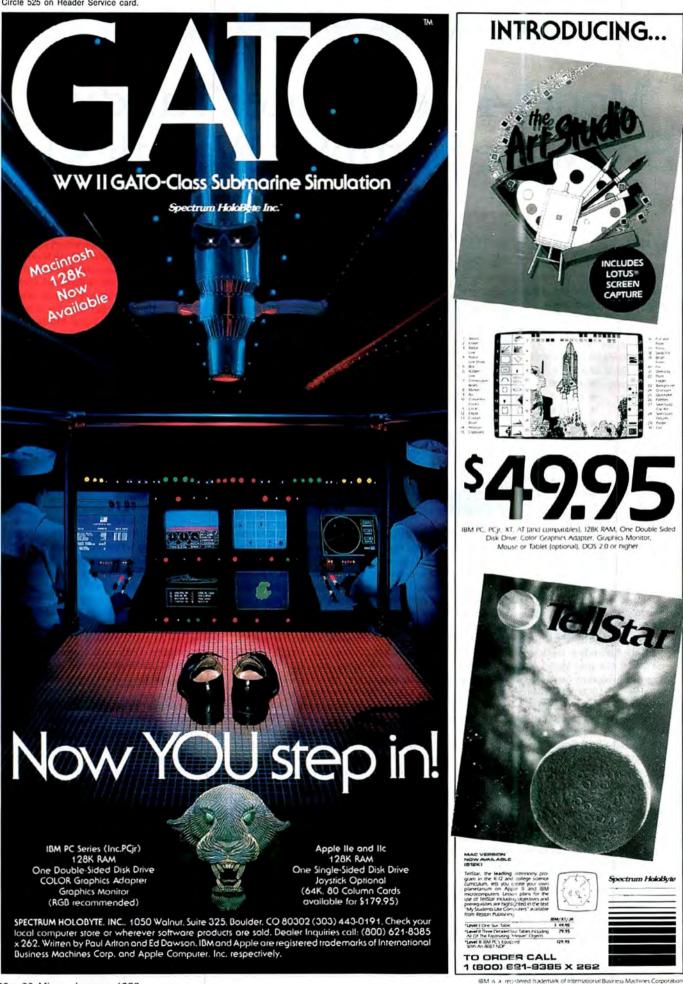

lete keys; and a string replace function.

Text also offers a Format command so you can see a document in the width at which it will print out. You can choose from two printing options: a screen dump and a formatted print option. You call the screen dump from the text subfunction menu, as you do the printer format driver. Clear-1 sends the entire document to the printer using the format you selected from the subfunction menu.

The printer settings epitomize Text's restrictions. You can only control the left margin, printed line width, total lines per page, printed lines per page, and whether or not you want pauses between pages. Tandy offers no controls for the right margin, justification, centering, or multiple line-spacing.

The text module is one that most new computer users will want to tackle first because word processing is the number-one application for home computers. But they will soon outgrow Text for anything more than simple correspondence. Also, a Model 4 owner will encounter some difficulty if he wants to write anything of length, as the buffer for writing and editing text is only 16K.

### Worksheet

DeskMate's Worksheet is perhaps the best example of the software's limitations. This spreadsheet provides up to 99 columns by 99 rows of information, but buffers only a scant 5,294 bytes of RAM space to hold that information.

The Worksheet commands are easy to learn, and introduce a new user to spreadsheet data entry and analysis.

The menu at the bottom of the screen lists the functions you use in running the worksheet. By pressing the appropriate clear/number-key combination, you can calculate the values in a spreadsheet, enter formulas, enter text, and format the size of worksheet cells.

Printing a worksheet differs from printing a document. After checking the printer settings, you can print out your worksheet by pressing clear-P while viewing the main function menu.

Other functions available include a merge utility for moving worksheet blocks to disk or to another worksheet file and a copy command that lets you copy a spreadsheet in part or in whole to a new text file. This way, you can later merge the spreadsheet information with a document you've written in text.

Although DeskMate's worksheet is more limited than other spreadsheets, it does give new users a valuable introduction to spreadsheets.

### Filer

For those who want to use a computer to keep recipes and address lists, the filer

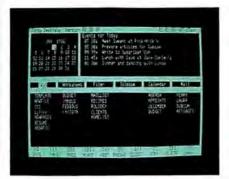

Photo. DeskMate's opening screen.

program may be just what you need.

Once you acquaint yourself with Filer's function menu, you can work with the file template set up for keeping address information or you can write your own. Each file contains both the template and associated data.

Filer's features include a sort function so you can arrange your file by one or more of the fields set up in the file form, a pack function that cleans up the file in the event you often change the forms' format or delete records, and a call function. If you use phone numbers as a field in your form, you can even instruct the filer module to dial the number.

The Select function from the opening filer screen lets you choose data to put into DeskMate's copy buffer for insertion into a text file. You can also merge information from one filer file into another by pressing clear-5 from the function menu. After entering data into the form you're using, you can find information you need using the filer's find key, display records that match criteria you choose, and print records in whole or as a list you've displayed.

Filer's been described as a free-form file manager because each file takes on the characteristics of the user's needs. It is DeskMate's most versatile module for holding a variety of information you can retrieve easily.

#### Calendar

Tandy designed DeskMate to take the place of various desktop items and put them in an easy-to-use program. A natural function for such a program is, of course, a calendar.

DeskMate's calendar module acts as a reminder for appointments. You can also activate the calendar's alarm function to signal you of an upcoming appointment.

Calendar comes with a file illustrating the format for information that you can use as a template for other calendar files. Once you enter information, you can find and display items in the file that meet criteria you select.

The calendar module can also tell you when events are close at hand. You select

the items you want in the alarm file, then press clear-4 to put the items in the file. If you've turned on DeskMate's alarm function, it will remind you of those appointments 30 minutes before they're scheduled to begin.

In addition to items chosen from the calendar files, you can enter appointments directly to the alarm file from the main menu. Using this method, you can enter the time at which you want to be reminded of the event, the date of the event, the beginning and ending times, and a description of what's happening.

As a desktop tool on the Model 4, I found Calendar useless because I'm often away from my computer. True, if you use DeskMate for all your computing needs, a calendar and alarm might be useful, but most users will outgrow the integrated package as a whole, and the calendar function with it.

#### Telecom

As I found in reviewing the Tandy 1000 DeskMate (May 1985, p. 31), Model 4 DeskMate's most powerful and complete function is Telecom. Telecom is also DeskMate's most intricate module. It lets you take advantage of a modem's autodialing feature, sets up a file of frequently called numbers, switches between voice and data mode, and answers calls from a remote terminal.

Quite simply, I like the layout of the initial menu that lists the choices for configuring your terminal and lists the functions available.

The Telecom module is also the brains behind the phone feature of the filer module, which uses the Telecom connection to dial phone numbers. Telecom is also the link between the modem and the mail module.

Beyond the more-than-adequate capabilities of getting the new DeskMate user into the world of telecommunications, Telecom has its own mini-data base of up to 39 names and numbers that you can search through in case you can't remember a particular phone number. The small directory lets you retrieve by initials, name, or number and then gives you the option of dialing that number.

#### Mail

DeskMate's mail module is a rudimentary but interesting electronic mail system that configures your Model 4 as a message center. If you set your computer and modem to the answer mode and initiate the host function from DeskMate's main menu, your computer can receive calls and give messages to callers.

Tandy envisions this simple message system as a means by which people can call and leave messages while you're away. On return, you can read and respond to the messages. You can search the message files for messages to and from a specific person as well as by date or description.

The mail module makes for some interesting possibilities for those people who want to dabble in a simple bulletin board system (BBS) before deciding whether to purchase a full-featured BBS package. When you activate the host mode, callers get a menu that gives them access to the mail message base or any files from the other DeskMate modules. Since this invites security problems, you can configure your system with both a password and security option.

#### Limitations

Though Tandy has addressed some of the problems it had with the Tandy 1000 DeskMate, they still haven't made it a product you'll use every day.

Text and Telecom have an annoyingly small buffer (16K) for text and file storage. The worksheet program is a large 27K file that works slowly when calculating and gives you fewer than 5.5K of space in which to work.

Filer is an open-ended list program that some will find useful and may help justify the 4D's purchase, but it lacks the power of even low-priced data bases.

Telecom is my favorite of the bunch and though in itself it's not a good reason for older Model 4 owners to buy DeskMate, it is the one module that I think will remain useful after the others are obsolete.

Mail and its host driver are indicators of greater capabilities of the Model 4 in terms of telecommunications. But the premise that it will be popular as a message center seems to me overambitious.

Finally, DeskMate's modules and help files use over 169K of disk space. This makes running DeskMate on a singlesided drive system extremely limiting.

In addition to these observations, DeskMate appears to be incompatible with at least two popular memory-resident programs, DoubleDuty and PRONTO (Misosys' Model 4 Sidekick clone).

I see only two ways that DeskMate can be a useful desktop tool: if you get it free with your double-sided drive Model 4D, or if you upgrade your Model 4/4P to double-sided drives or a hard disk.

#### Conclusion

I'm not overly enthusiastic about DeskMate for the Model 4, having moved on to other, more powerful programs. But, as an all-in-one package designed to get the new computerist up and running, it's a good package at a price you can't beat. For Model 4/4P owners looking for integrated software, keep looking; you're already beyond what DeskMate can offer.

### RAM Tough: Memory for 8 Bits

### by Hardin Brothers

### \*\*\*\*

**Supermem** works on the Models I, III, and 4/4P. Alpha Technology, A1A Computer Division, 1902 Highway A1A, Indian Harbour Beach, FL 32937, 305-773-2956. \$229 without memory, \$279 for 256K, \$319 for 512K, \$359 for 768K, \$399 for 1,024K, and (for the Model III only) \$439 for 1,280K, and \$479 for 1,536K.

Easy to use: ★★★☆
Good docs: ★★☆☆☆
Bug free: ★★★☆
Does the job: ★★★★

\*\*\*\*

**RAMDrive** runs on the Models 4/4P and requires TRSDOS 6.X and one disk drive. Alpha Technology (see address above). \$49.95.

Easy to use: \*\*\*\*
Good docs: \*\*\*\*
Bug free: \*\*\*
Does the job: \*\*\*

A Fat Mac provides 512K of RAM, but that can't touch the Model 4, which gives you up to 1 megabyte of random-access memory. The 4 doesn't come that way from Radio Shack, but

#### The Star Ratings

80 Micro's star ratings reflect our reviewer's impression of a product.

In most cases, the overall rating is an average of the ratings in each of the four specific categories. However, some overall ratings may be higher or lower than this average, depending on the reviewer's subjective opinion.

The stars mean:

\*\*\*\* Superior;

\*\*\* Excellent;

\*\* Good;

\*\* Fair:

\*\* Poor.

The ratings terms translate as follows:

Easy to use: How easy is it for the new user to use the hardware/soft-ware/book?

Good docs: Is the documentation clear and helpful in explaining the product's use and anticipating user problems?

Bug free: Did the reviewer encounter any bugs while using the product? Does the job: How well does the product do what it was designed for? with a soldering iron and a couple of screwdrivers, you can have the fattest computer on the block.

Alpha Technology's impressive Supermem modification kit comes with 256K, 512K, 768K, 1,024K (1 megabyte), and (for the Model III only) 1,280K and 1,536K of RAM. Alpha also offers its own respectable driver, called RAMDrive, that turns the Supermem board into a fast RAM disk. (Alternatively, you can use another commercial driver or one built in to software that supports RAM disks [see below].)

I installed the 512K kit in an old-style Model 4, one with a black-and-white screen and the RS-232 connector on the bottom of the computer. Installing the board in a newer Model 4, in a 4P, or installation of a different size kit will be different and may involve extensive technical work.

Supermem kits are also available for the Models I and III. The Model III can take more RAM because it has three banks of 16K RAM chips, while the Model 4/4P has only two banks of 64K chips.

The kit is fairly easy to install, but the documentation is pretty spare. If you don't do any technical work, have somebody else install it for you. The Supermem kit works well, and the RAMDrive software makes for an extremely fast RAM disk.

### Installation

I was almost disappointed when I opened the Supermem package. I expected something more than a 3- by 5-inch printed circuit board with 10 chips soldered on it, a couple of wires hanging off the side, 16 memory chips, and five pages of loose-leaf instructions. The kit also included the RAMDrive software with four pages of documentation.

Supermem isn't hard to install as long as you know how to handle integrated circuit chips and a soldering iron. If you don't, you can probably find a local technician to do the modification for you. The job took me less than an hour, including a phone call to Alpha Technology to clarify one step. But I work slowly and I'm sure others could do the job in less time.

You have to open up your computer to install Supermem, which voids Radio Shack's warranty. Also, your Radio Shack service center may be unwilling to do any repair work with Supermem installed, but you can remove it without much trouble.

The installation process is simple. After opening up the computer, you remove the Z80 central processing unit and one small jumper clip. You will also have to remove all the memory chips currently

#### REVIEWS

in your computer along with one of Radio Shack's custom PAL chips. All the chips are socketed, so removing them is simply a matter of prying them out carefully.

Next, you install the Supermem printed circuit card by pressing it into the now-empty Z80 socket on your computer's main logic board. You then put the Z80 into a socket on the Supermem card and plug the Supermem's ribbon cable into the socket from which you removed the PAL chip.

Then it's time to fire up your soldering iron. You should use the smallest diameter solder you can find, because you'll be working in cramped quarters. Four small wires attach to the Supermem board. You solder three of them to pins on various chips on the logic board, and the fourth to both a resistor and a small post on the logic board.

The final step is to install the memory chips supplied with Supermem into the memory sockets on the computer's logic board. The 256K chips are sensitive to static charges, so take standard chiphandling precautions to ensure that you don't damage them.

If you're installing more than 512K, you will have to piggy-back the memory chips and solder some wires to them.

When the chips are in, reassemble your computer and put it through the test listed in the documentation. Boot up in Level II (non-Disk) Basic to run the two-line test program. If everything is OK, your computer should pass with flying colors.

#### Super Memory

Once you install the memory and get it working, you have to figure out how to use it. The Model 4's Z80 can address only 64K of memory at once. You access the rest of RAM, including the video and keyboard memory, the upper 64K (if you have 128K installed), and Supermem's upper memory areas, by bank selection and switching.

The Model 4 divides all available memory into 32K banks. A 128K Model 4 has two banks of main memory, and two alternate banks of 32K. Supermem follows the same memory scheme. With the 512K Supermem installed, my Model 4 has two banks of main memory with 14 alternate banks of 32K each.

TRSDOS 6.X can theoretically address up to 288K of RAM through bank switching and the @BANK supervisory call. Unfortunately, the current version won't handle more than 128K. TRSDOS will, however, see the lowest 128K of Supermem exactly the same as 128K of Radio Shack-installed memory.

If you program in Assembly language, you can access the rest of Supermem's memory directly by using the Out com-

mand. You can select any 32K bank and move it to either the top or bottom half of the Z80's address space. Model 4 Basic doesn't support bank switching, so Supermem won't affect Basic programs at all.

#### **RAMDrive**

I got a copy of RAMDrive with my Supermem kit, a program that can turn all or part of the memory into a fast-access RAM disk. You install RAMDrive the same way you do Memdisk. It examines memory, determines how much you have available, and, if you want, performs an extensive test on the upper memory banks to ensure that the chips are good. After you install Supermem and run the short Basic test program, you should probably run RAMDrive for a thorough check of the new memory.

RAMDrive allows you several options for configuring the upper banks of memory. You can dedicate it all to a RAM disk or leave the first two banks vacant for use by programs that require or use 128K (such as LeScript, OverDrive, PRONTO, DoubleDuty, or Multiplan), and leave the other banks open for customized programs. Normally, however, you will want to dedicate all of the upper memory to a RAM disk.

I usually use Supermem and RAM-Drive to create a 448K RAM disk. I back up my system disk to it and set the RAM disk as the new system disk. This process (run as a job control language [JCL] file) takes about two minutes.

Unlike Memdisk, RAMDrive has room to hold all the system files, utilities, and application programs you use most often, and a large amount of text or data also. The increase in disk access speed can be amazing: Basic loads in less than a second, and you can load LeScript with this entire article in about 10 seconds.

#### **Problems**

I like both Supermem and RAMDrive, although each could use some improvement. The Supermem installation instructions are sparse and, at times, a little confusing. The instructions aren't nearly as clear or as thorough as Heathkit instructions, for example.

If you are familiar with the insides of your Model 4 and know how to handle a soldering iron and memory chips, you shouldn't have any problems installing the kit. However, most Model 4 users would be better off if they had a technician install it for them.

One of the instructions said to remove a jumper connecting two pins on the Model 4's logic board. But the jumper in my computer was connecting different pins than the ones described in the documentation. I called Alpha Technology and they answered my question quickly and clearly. They also told me there was another error in the installation instructions and that I should reverse two wires. Alpha has corrected these errors in later versions of the documentation. After the phone call, I was able to complete the installation without problem, and the new memory worked properly as soon as I turned on the computer.

Also, Supermem's pins are too short and don't press far enough into the Z80 socket on my Model 4. I couldn't press the Supermem board fully into the socket. After Supermem ran smoothly for several weeks, I opened my computer to do some other work and apparently disturbed the board. This caused my computer to crash. I worked with a technician to find the source of the trouble, which seemed to be the weak connection between the Supermem board and the Z80 socket. Once I reinstalled the board, the problem disappeared.

Alpha Technology has sanded all identification numbers off the chips on the Supermem board, a practice I view with the same distaste as copy-protected software. Not only does it defeat my own curiosity about how the board works, it makes the board almost impossible to repair should one of the chips ever fail.

I also discovered a problem with RAM-Drive. If I dedicate all banks above 64K to a RAM disk. I can turn it into a system disk with a JCL program without any problem. However, if I reserve 128K for normal operations, TRSDOS won't back up any system files to the RAM disk because of RAMDrive's space allocation scheme. You can use one of RAMDrive's options to make the smaller RAM disk into a system disk, but it's impossible to install it and back up your application programs and data files with a JCL program on your boot disk.

#### Conclusion

As yet, few programs take advantage of all this extra memory.

Two companies, Misosys and Anitek, actively promote the Supermem board. Misosys has developed a set of patches to TRSDOS 6.2 that give the DOS full power to mediate and process requests for all banks of memory on the board up to a full megabyte of RAM. With these patches installed, software developers can modify current programs that use the @BANK supervisor to locate free memory banks on the Supermem board regardless of what other programs also use banks of high memory.

If you have a hard disk, a 448K RAM disk may not speed up your computer enough to make Supermem worthwhile. For the rest of us, however, the added efficiency and processing speed available with Supermem and RAMDrive makes this an extremely attractive package.

#### REVIEWS

#### Perfect Fit: **Model 1000 Multifunction Boards** by Dave Rowell

\*\*\*\*

TanPak runs on the Models 1000/1200. Hard Drive Specialist, 16208 Hickory Knoll, Houston, TX 77059, 713-480-6000. \$329 without memory, \$429 with

Easy to install: ★ ★ ★ ☆ Bug free: \*\*\*\* Good docs: \*\*\*\* Does the job: \*\*\*\*

MFB-1000 runs on the Models 1000/ 1200. PBJ Inc., P.O. Box 813, 911 Columbia Ave., North Bergen, NJ 07047, 201-861-0126. \$299.95 with 128K, \$339.95 with 512K.

Easy to install: \* \* \* \* Bug free: \*\*\*\* Good docs: \* \* \* \* \* Does the job:  $\star\star\star\star\star$ 

 $\star\star\star\star\star$ 

MM-4N1 runs on the Tandy 1000. Micro Mainframe, 11285-E Sunrise Gold Circle, Rancho Cordova, CA 95670, 916-635-3997. \$259.95 without memory, \$515.95 with 512K.

Easy to install:  $\star \star \star \star \star$ Bug free: \*\*\*\* Good docs: \*\*\*\* Does the job:  $\star \star \star \star \star$ 

Unrated (see text).

**Memory Plus** runs on the Tandy 1000. Tandy/Radio Shack, One Tandy Plaza, Fort Worth, TX 76102. Catalog number 25-1011, \$319.95 with 256K, \$519.90 with 512K.

lthough the Tandy 1000 boasts near-100 percent IBM PC software compatibility, it imposes stringent hardware requirements for expansion boards (none over 10.5 inches and an installed direct memory access [DMA] chip). This rules out many boards designed for the IBM PC. While Tandy and other manufacturers produce short single-function and limited multifunction boards, you can fill the 1000's three open slots quickly when you're putting together a power machine.

Fortunately, several board makers compensate for this with capable and inexpensive multifunction boards for the 1000. I've had the pleasure of comparing four such boards (two of which, the TanPak and MFB-1000, you can use in the 1200).

All the boards install easily and perform capably. Those with RS-232 ports communicated properly at 300 and 1,200 baud. They all provide DMA capability for faster processing and increased compatibility with some software protection schemes. All had adequate documentation and warranty coverage (parts and labor). You'll have to base your purchasing decision on features and price (see the Table), and on what you already have in your 1000.

#### TanPak

Hard Drive Specialist's TanPak uses all its allotted space to provide up to 512K of random-access memory (RAM), a clock/calendar, and a serial port. It just squeaks into a 1000 expansion slot. The software that comes with the board (a well-designed RAM disk and print spooler) distinguishes it from the rest of the bunch. And the TanPak's clear set of instructions made installation painless.

The TanPak board takes up the maximum length the 1000 allows, and a fraction more than the available height. I had to lightly push the 1000's case down to slide the board the last half-inch over the back panel, and again to fit the left front case screw into its hole. But I don't foresee any problems arising from the shoehorn fit.

Sandwiching the DMA chip onto the side of the main board has its advantages. You can buy a version without DMA (\$80 cheaper) so that it fits in an IBM or compatible, or use the TanPak as a second memory board for the 1000. The TanPak has a support bracket that will fit in either machine. Other plug-in sideboards from Hard Drive Specialist will be available that provide a second serial or parallel port (both with DMA).

The only drawback to the TanPak design is that you must remove the DMA board to change the clock battery (approximately once a year) or to change the configuration of the serial port from COM1 to COM2.

The serial port connector on the board's back plate is female, following Tandy tradition. If you have IBM RS-232 cables lying around, you'll need a malemale "gender-bender" to use them. The board comes with the serial port configurcd as COM1, but you can reconfigure it as COM2 with jumpers. The instructions provide technical information and pin-outs for the RS-232.

The TanPak comes properly config-Continued on p. 121

| Product/<br>Manufacturer           | RAM (K)<br>(min/max) | DMA<br>configurable | Serial<br>port          | Clock/<br>calendar                       | Software<br>bundled | Warranty<br>(p&1)* | Price<br>(min. RAM) | Price<br>(max. RAM) |
|------------------------------------|----------------------|---------------------|-------------------------|------------------------------------------|---------------------|--------------------|---------------------|---------------------|
| TanPak<br>Hard Drive<br>Specialist | 0/512                | Yes                 | Yes<br>(COM1 or<br>2)   | (COM1 or W/driver                        |                     | 1 year             | \$329               | \$429 #             |
| MFB-1000 PBJ<br>Inc.               | 128/512              | Yes                 | Yes 2<br>(COM1 or<br>2) | Yes<br>w/driver                          | No                  | 90 days            | \$299.95            | \$359.95            |
| 4N1<br>Micro<br>Mainframe          | 0/512                | No                  | Yes<br>(COM1 or<br>2)   | Clock/mouse<br>option<br>(\$99.95) + + † | No                  | 1 year             | \$259.95            | \$515.95            |
| Memory PLUS<br>Tandy Corp.         | 256/512              | No                  | Option<br>(\$99.95) + + | Clock/mouse<br>option<br>(\$99.95) + +   | No                  | 90 days            | \$319.95            | \$519.90            |

Not available at time of review.

† Uses Radio Shack or Apple mouse.

- Parts and labor.
- # Varies with chip prices.

Table. Model 1000 multifunction board features compared.

## Powerful Programming Tools At Bargain Prices

C compiler

for the model 1 or 3 using TRSDOS, LDOS, NEWDOS, DOSPLUS, or MULTIDOS; includes full screen text editor and advanced development package

> List Price \$250.00 Sale Price \$89.95

This is a full K & R standard implementation of C that includes a Unix compatible function library. The package also includes a 450 page manual with a tutorial on using the C language. If you've been wanting to learn C, this is the package you need.

#### Features Include

| char     | 8 bits  | initializers      |
|----------|---------|-------------------|
| short    | 8 bits  | typedef           |
| int      | 16 bits | static            |
| unsigned | 16 bits | auto              |
| long     | 32 bits | extern            |
| float    | 32 bits | struct/bit fields |
| double   | 64 bits | union             |

Execution speed on the Model 3 for 10 iterations of the prime number program published in Byte, Jan 83, page 284.

LC Compiler 105 secs. Alcor C 78 secs.

#### **Special Bonus**

Buy one version for \$89.95 and get the version for the other model for only \$21.

#### Multi-Basic compiler

for the model 1 or 3, or 4 using TRSDOS, LDOS, NEWDOS, DOSPLUS, or MULTIDOS; includes full screen text editor and advanced development package

> List Price \$250.00 Sale Price \$89.95

Multi-Basic is a TRS-80 BASIC compatible compiler. The Model 4 version supports everything in the TRSDOS 6 BASIC interpreter except the COMMON statement. The same support is provided in the Model 1 and 3 versions so programs are portable. The CMD statement is the only statement from the Model 1 and 3 BASIC interpreters that is not supported.

Multi-Basic also supports advanced language features like multi-line procedures and functions, recursion, and dynamic string management (no long pauses for garbage collection).

Execution speed on the model 3 for 10 iterations of the prime number program published in Byte, Jan 83, page 286.

BASIC Interpreter Multi-Basic 4570 secs. 89 secs.

#### **Special Bonus**

Buy one version for \$89.95 and get versions for the other two models for only \$21 each.

#### Sale Price Extended Through October 31

| C Compiler                                                                                                    | Name                                                                                                    | Multi-Basic Comp                                                                                                    | oiler         |
|----------------------------------------------------------------------------------------------------|----------------------------------------------------------------------------------------------------|----------------------------------------------------------------------------------------------------|---------------|
| Circle version(s) 1 One version (\$89.95) Both versions (\$110.95) Add 6% sales tax (Texas only) Shipping \$6 USA/\$28 foreign) Total  1132 Commerce Systems Richardson, TX 75081 (214) 238-8554 | Street City State Zip Country Phone Also available for CP/M & MSDOS \$89.95 each MC   Visa   Money Order   Check   COD   Card # | Circle version(s)  One version (\$89.95)  Two versions (\$110.95)  Three versions (\$131.95)  Add 6% sales tax (Texas only)  Shipping \$6 USA/\$28 foreign)  Total  Multi-Basic is a trademark of Aleor Syste TRS-80 is a registered trademark of Tane MSDOS is a trademark of MicroSoft CP/M is a trademark of Digital Research Unix is a trademark of Bell Laboratories LC is a trademark of Misosys | dy Corp.<br>h |

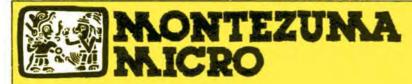

**PRESENTS** 

## MONTE'S TOOLK

REQUIRES: Montezuma Micro CP/M® 2.2 version 2.21+

Monte's Toolkit is a collection of utilities that will prove useful to every owner of Montezuma Micro CP/M (you all are owners, aren't you?). It's a disk full of programs that perform functions that are difficult, cumbersome or expensive to do any other way. Monte has tried, in his own way, to briefly explain each function for you below. Read on and be saved.

DOUBLECROSS® allows unlimited file transfers between CP/M®, IBM-DOS and Model 3/4 LDOS® /TRSDOS® with unsurpassed ease and speed. In fact, you can move just about anything from any disk to any other disk but you might have to make changes for program operation. Lotus 123" just flat won't run on your Model 3 and doubt that you could ever modify Scripsit" enough to run on the IBM. Simple menus guide you through the operation with minimal keystrokes. Just tag the files you want in the directory display and go. You won't get doublecrossed with DBLCROSS.

FREEFORM® formats and backs up Model 3/4 LDOS/TRSDOS and IBM MS & PC-DOS (versions 1.x, 2.x and 3.x), both single side and double side plus there is a special "clone" copy when you just don't know or care what you have. Just insert a disk and copy away. All you have to know about the disk is how to get it into the drive. The Analysis feature lets you look at and print the actual structure of a disk - even the ones with "funny" formats.

WSPR lets you print to almost any printer using almost any control code. It's nearly magic and does a whole lot more than I can talk about here including letting you print anything your printer can print. FILEFIX® gives you the ability to "fix" your "files" by adding linefeeds when your files are going from CP/M or IBM-DOS to LDOS/ TRSDOS or take them away if you are transferring the other way. You can remove the control codes from a WordStar" document thereby converting it to a non-document file. The fix will also fix up Scripsit files so they can be used by CP/M and IBM-DOS based wordprocessors (you know - the real ones). All this is accomplished with the use of simple menus and boy, it is fast.

SYS2M requires 128K and our CP/M. The CCP and the BDOS are moved to drive M and the BIOS is modified to allow a Warm Boot from Drive M. So what you say. Well, you still have to have a disk in drive A but it no longer has to have the CP/M system resident. It can be anything. This little jewel copies frequently used programs to drive M and searches there first for all program requests resulting in much faster program loading. Slick isn't it?

AUTO is a little goodie that lets you issue multiple commands from the command line. Eliminates the pain of Submit. As in all the other parts of MONTE'S TOOLBOX, complete and comprehensive instructions are included and it's available right now.

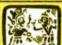

## Montezuma

PRESENTS

#### MONTE'S WINDOW

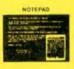

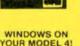

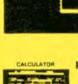

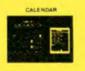

TAKES NO USER RAM!

REQUIREMENTS THE OWNER.

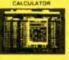

Pop Up Menus!

Easy to Use!

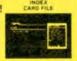

A touch of the keyboard opens a window in your screen for a Note Pad, an Appointment Calendar, a Calculator, even a Mini Data Base. All yours for just \$49! Need RAM? Monte's Christmas gift to you – 64K and the window, both for \$99!

Once Upon A Time.

- Co 4 0 40

Once Upon A Time,
Monte Zuma, our Founder, President and King, has always had trouble keeping his desk organized. The Sidekick' from Borland International would solve the problem, but alas, it was not available for CP/M\*. So Monte asked his favorite nephew, the legendary LaMont E Zuma (distant cousin to Rondo Talbot, a direct descendant of Monte Zuma hisself) to work on the problem as best he could during recess at the home. LaMont, a true legend in his own time, really outdid himself this time. A touch of both shift keys halts your application program in its tracks and up pops Monte's Window" ready to use. What could be simplet? Put an end to the fumbling and pawing around the pile of papers on your desk. You will find Monte's Window" indispensable. When you are finished, break back to your application program and it resumes without error. Monte's Window" is truly a breakthrough. See for yourself—Look through Monte's Window" on your Model 4. How did you ever get along without it? See the page opposite for order information. Monte's Window" is available right now.

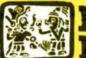

## ontezuma

**PRESENTS** 

#### MONTE'S BASIC

Your TRSDOS BASIC (01.01.00) will work the same, for the most part, under CP/M as it does under TRSDOS. However, for the most part isn't good enough. But, with some changes provided by our BASCON<sup>™</sup> program, you can be 100% compatible with the standard BASIC used with CP/M. True, you lose some of the TRSDOS BASIC features while gaining new features such as FILES, NULL, RESET, etc. BAS-CON alters your TRSDOS BASIC, which was included with your Model 4 when you bought it, so that it will function under CP/M. You must have the unaltered original TRSDOS BASIC as above in order to convert with BASCON. The program operation is fully automatic and quick. The resulting BASIC runs any CP/M 2.2 BASIC program that previously required MBASIC\*. Programs written for TRSDOS BASIC may require modification to run correctly under the converted BASIC. Fully compatible with MBASIC. We even provide for additional documentation that is keyed by page number to your TRSDOS BASIC manual. MONTE'S BASIC is available right now.

Copyright 1985 by Montezuma Micro. All Rights Reserved.

## **CP/M...**The Software Key That Unlocks Your Model 4

CP/M is the standard 8-bit Z-80 operating system and many thousands of programs have been written to run under this system. With Montezuma Micro's CP/M you can run these programs on your Model 4/4P. Think about all those nationally known programs you've wanted to use. Programs like WordStar, dBASE II; SuperCalc; MultiPlan etc. With our version of CP/M 2.2 all those public domain programs on bulletin boards across the USA are available for free downloading. CP/M is the missing link that joins all this software to your Model 4/4P. Montezuma Micro's CP/M comes ready to use and requires no hardware modifications. This product has been awarded the best and highest ratings in the reviews and we are continuously improving it with you in mind. With our CP/M you get more than just a DOS. You get the other half of your Model 4/4P.

AVAILABLE NOW FOR IMMEDIATE SHIPMENT – Less Hard Disk Drive Support......\$169
Optional Hard Disk Drive Support ......\$30

(Radio Shack 5M, 12M, 15M, 35M • Aerocomp/Percom 5M, 10M, 15M, 30M • Bi-Tech 5M, 10M, 11M, 15M, 20M, 30M, 40M)

#### **FEATURES**

- Full range of floppy drive support. Dual-head and/or 80 tracks.
- Optional hard disk support allows positioning and selective assignment of logical drives, Easy backup routine.
- Memory drive allows the use of the other 64K RAM bank on 128K machines.
- Modem 7, a powerful public domain communications program furnished at no charge, allows for file transfer and remote database access such as CompuServ and The Source
- CONFIG is our flexible utility that allows complete control
  of all operating parameters from menus. Format, read and
  write more than 30 different manufacturer's disk formats
  with more being added rapidly.
- Disk Utility Program allows fast format, backups and verifying of ours and other manufacturer's disks.
- These CP/M utilities are included: ASM; DDT; DUMP; ED; LOAD; MOVECPM; PIP; STAT; SUBMIT; SYSGEN; and XSUB.

#### 128K MEMORY UPGRADE

Our upgrade kit includes 64K RAM, a geniune PAL chip and instructions for installation. This kit will upgrade your 64K Model 4 to 128K and allow the use of our MEMLINK program and the TRSDOS 6.x MEMDISK. Guaranteed 1 year.

A BARGAIN AT ONLY \$74 Model 4 \$64 Model 4P - No PAL

#### WHY BUY OURS?

| MONTEZUMA | HADIO                                                                                         |
|-----------|-----------------------------------------------------------------------------------------------|
| MICRO     | SHACK                                                                                         |
| 55K       | 52K                                                                                           |
| 30,776    | 18,488                                                                                        |
| 196K      | 160K                                                                                          |
| YES       | NO                                                                                            |
| YES       | NO                                                                                            |
|           |                                                                                               |
| YES       | NO                                                                                            |
| YES       | NO                                                                                            |
| YES       | NO                                                                                            |
| YES       | NO                                                                                            |
| YES       | NO                                                                                            |
| YES       | NO                                                                                            |
| 9         | 3                                                                                             |
| YES       | NO                                                                                            |
|           | MICRO<br>55K<br>30,776<br>196K<br>YES<br>YES<br>YES<br>YES<br>YES<br>YES<br>YES<br>YES<br>YES |

MONTEZUMA PADIO

This popular software is available for the Model 4/4P using our CP/M.

| WordStar Fast memory-mapped version 3.3 \$250        |
|------------------------------------------------------|
| MailMerge Multi-purpose file merging program 125     |
| SpellStar 20,000 word proof-reader on a stick 125    |
| StarIndex Creates indices and Tables of Content85    |
| DataStar Data entry and retrieval is yours 175       |
| ReportStar Report generator and file manipulator 150 |
| InfoStar The above two programs300                   |
| dBASE II with Disk Tutorial385                       |
| <b>CBASIC</b> version 2.885                          |
| TURBO PASCAL by Borland. This is the one 45          |
|                                                      |

#### ORDER INFORMATION

Call now and your order will be shipped immediately. We accept American Express, MasterCard and Visa plus we ship COD (cash or cashier's check only). Credit cards are not charged until your order is shipped. Add \$4 shipping per item on orders within the 48 states. Suitability of the software is the responsibility of the purchaser as there are NO REFUNDS. Defective items will be replaced upon their return, postpaid.

ORDER NOW . . . TOLL FREE

800-527-0347 800-442-1310

The Toll Free lines are for orders only.

Specifications subject to change without notice

CP/M is a Trademark of Digital Research, Inc.; Interchange and Memlink are Trademarks of Montezuma Micro; TRS-80 is a Trademark of the Tandy Corporation, WordStar, MailMerge, SpellStar StarIndex, InfoStar, ReportStar, DataStar, SuperSort and CalcStar are Trademarks of MicroPro International Corporation, Multiplan is a Trademark of Microsoft.

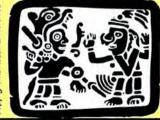

NONTEZ NICRO POLICIO

214-339-5104 Redbird Airport, Hangar #18 P.O. Box 32027 Dallas, Tx 75232

"WE KEEP YOU RUNNING"

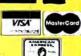

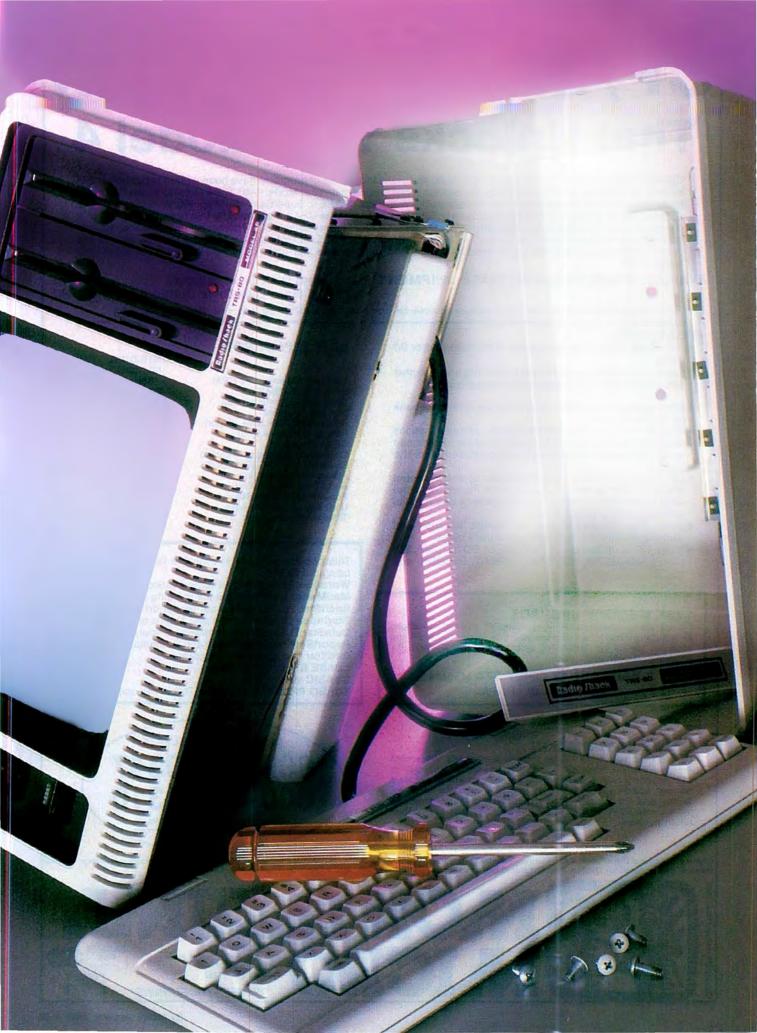

## On the Upgrade

by Tsun Tam

Seven modifications that transform your Model 4P from timid transportable to mondo machine. our 4P's "transportable" moniker shouldn't limit your vision. With the modifications I'll describe below, you can give your 4P a power boost that makes it a worthy competitor to its full-blown desktop brothers, the Models 4 and 4D.

I'll show you how to add two double-sided, 40-track internal drives and two double-sided, 40- or 80-track external drives for a total of 2.16 megabytes of disk storage, install gold printer cable plugs, add Radio Shack's high-resolution board, increase RAM to 128K, screen the ventilation grill, incorporate electrical surge protection, and customize your Model 4 DOSes (see Table 1 for a complete parts list).

One preliminary note, however: Tandy doesn't sanction these modifications, so you'll void your warranty by making them.

#### Two 4Ps

Tandy made two versions of the 4P: The original has a black-and-white monitor, and the later version, which uses gate arrays, has a green screen. Aside from basic circuitry changes, there isn't much functional difference between the two; I'll note any relevant differences.

#### **Drive Time**

You can install two internal 40-track dual-headed drives to give your 4P a total internal storage capacity of 720K. In addition, you can add and control two external, double-sided drives. I'll describe how to do both.

First, remove the 4P's snap-on cover and leave the keyboard inside the computer. Next, put the 4P on a soft surface—you can use several layers of bathroom towels—with the hidden base of the keyboard toward you.

The case is attached to the chassis by six Phillips-head screws. The four beige-colored ones are adjacent to the cover latches: remove them and put them in a safe place. The last two are chrome-plated machine screws hidden under the carrying handle. Tip the 4P up so that the screen

rests on the towels. Raise the carrying handle with one hand and remove the screws with the other.

Now gently remove the case by pulling straight up—it should dislodge easily. Be careful, the keyboard may suddenly fall onto your workbench. Should it remain standing with its back to you, lay it flat on the workbench and protect the keys with a towel

You need to remove the 4P's two original Tandon disk drives from the side of the computer as a single unit. Nine screws hold the drives in place: Four are on top: two are on the base deep inside, below the assembly; one is on the outer side; and finally, two chrome-plated screws attach the assembly to the front computer bezel. Be sure to keep track of the two screws at the base of the drives: they tend to fall into the computer. If this happens, remember to take them out when you remove the main printed circuit (PC) board.

Remove the two power connectors and the drive cable from the two disk drives, and save the drive cable for later. Gently lift out the two drives. Remove the six machine screws that attach the drives to the subchassis, and remove the drives. If you have either TEAC or Panasonic drives, make sure you orient them with the latch levers down. You should install the Mitsubishi drives with the light-emitting dlode (LED) down.

You can measure the exact hole locations for the new drives by inserting the drives in the subchassis. The front edge of the drives must extend from the top front of the subchassis by  $1\%_6$  inches—too much and the drives won't fit your computer, too little and you'll have a gap between the drives and the front computer bezel. The best thing to do is drill out the

#### System Requirements

Model 4P

holes to a slightly larger size and use washers on the screw heads. Then adjust the position of the drives before tightening the screws. This way, you can position the drives without a lot of fancy measuring and drilling.

Before you install the drives, you need to set the DIP shunts or jumpers according to Fig. 1. Make sure you have the drive-select settings correct. Use DS0 for the drive closest to the monitor and DS1 for the other. In addition, the drives should load their heads when the computer sends the "motor on" signal.

You should also short out the HM shunt and remove the terminating resistor pack. an integrated circuit-like package usually blue and socketed.

With the drives properly programmed, install them inside the subchassis using your six screws and put the assembly aside.

#### Power Cables and Drive Connectors

If you use TEAC or Panasonic doublesided drives internally, the 4P's original power cables will work fine. But if you plan to use Mitsubishi drives you must extend the power cable by about 3 inches. For this, you need three 3-inch lengths of wire, a soldering iron and solder, heatshrink tubing, and a combination wire cutter and stripper.

To access the computer's power supply, which is screwed to the top of the main chassis, remove the six screws that hold the top plate to the chassis and then remove the four top screws that attach the back plate. Two connectors attach to the power supply. Remove them by carefully prying them off with your small flat-bladed screwdriver.

The drive power cable feeds to the drives through a small rubber grommet-

lined opening. Locate this cable and cut it at a point where you can splice in the three lengths of wire. Use the heat-shrink tubing to insulate the splicing joints. After making the splices, don't replace the power supply yet, as you'll make an ancillary modification to it later.

To make the two new drive controller cables, you can re-use the connectors on the original internal drive cable—a small X-Acto knife is handy here. Make the cables using the new 34-pin edge connectors and parts from a disk drive extender cable. The modification requires the use of the "reversed" connectors, with the odd- and even-numbered pins reversed from those of their counterparts. Clamp the male connector onto the internal drive cable and the female onto the external drive cable.

Cut a piece of 34-conductor cable 20 inches long, squaring off the ends. Using a vise or hammer, make the internal drive cable according to the dimensions in Fig. 2. Treat the male connector from the extender cable carefully, and attach a female connector to it to prevent damage when you crimp on the ribbon cable. Use a vise to squeeze the connector to the cable, or a hammer to gently tap the cable onto the connector (see Fig. 2).

After you make the internal cable, prepare the cable for the two external drives, again using the dimensions in Fig. 2. Note that the original internal drive cable may have reusable connectors. You can use these connectors successfully if you dismantle and reassemble them correctly.

If you reuse the old connectors, note that pins are missing from each of the even-numbered rows. This is Radio Shack's way of electrically selecting the two internal disk drives, as both original-equipment manufacturer drives are configured identically. All odd-numbered pins are grounded.

When you install these old connectors on your new external drive cable, position them so that pin 34 becomes the "new" pin 1 and pin 33 becomes pin 2. The odd row must mate with the even numbers on the disk drive PC board, as you need full access to lines 6. 14, and 32 of the drives. The first two select drives 3 and 2 respectively, and line 32 selects a corresponding side.

#### Modifying the Main Printed Circuit Board

With the two cables done, your doublesided drive conversion is nearly complete. Before the final reassembly, you need to modify the main PC board for controlling the two external drives.

Remove the back chassis plate to access the main PC board. If you have an internal modem connected, remove the modem cable from the computer's RS-232 socket. Remove the back plate by undoing all the visible black screws and the four screws holding the U-shaped channel or bracket that supports the computer handle. Two of these screws are in the the disk drive bay near the ventilation fan (see Photo 1). Lift the back plate off and set it aside.

The main PC board is encased inside a pan assembly screwed together with eight screws, four on each side (see Photos 2 and 3). Remove the screws and put them in a safe place. Gently pry the two halves of the pan assembly apart (see Photo 4). Rest the bottom pan (the part with the PC board) on the keyboard. Four connectors supply the PC board with power and communication data; gently remove them from the board. With the connectors separated (they are polarized for easy reassembly), pull the lower pan assembly from the rest of the computer. Make certain that you are grounded with the proper grounding straps, as you'll be handling CMOS devices.

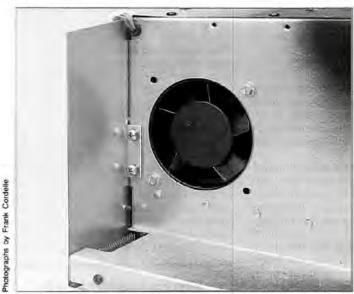

Photo 1. Two of the screws that hold the computer's back plate are located in the disk drive bay near the ventilation fan.

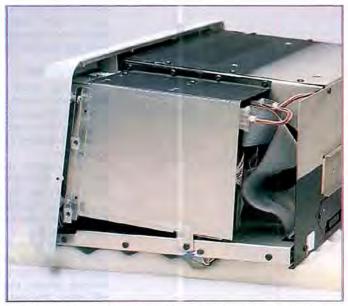

Photo 2. The main PC board is encased in a pan assembly held together with eight screws, four per side.

Remove the keyboard cable from the main PC board, then separate the PC board itself from the lower chassis by removing the supporting screws. Don't confuse these chrome-plated sheet metal screws with the machine screws.

Lift the PC board off, put it on a towel, and look for the correct integrated circuits (ICs). For the original Model 4P, first locate U75 (74LS02) (see Figs. 3 and 4). Sever the connections to pins 1, 2, and 3 by cutting these pins with your wire clipper. Make the cuts as close to the IC body as possible. Next, modify the new 74LS260 by following the diagram in Fig. 5. Bend all pins straight out except for pins 7 and 14 (the power pins). You may cut off pins 4, 6, 8, 9, 10, and 11, as you won't use them.

Locate U53 and piggyback the 74LS260 onto it (I'll refer to the top chip as U53A). You must align pin 1 of both chips. Solder pins 7 and 14 of U53A to U53. Follow the jumper diagram of Fig. 6 and solder your connections using wire-wrapping wire (refer to Table 2 for these connections). Check each connection as you make it. Note that the solid lines in both Figs. 6 and 7 are made on the component side of the PC board. Also note that pins 7 and 10 of U32 have two jumpers connected. The dotted lines are made on the solder side of the board; now make these connections.

If you have the gate array version of the 4P, you only need to add four jumper wires, as Radio Shack supplies all the parts for this conversion. See Figs. 7 and 8 for details. Of the two versions, this one is by far the neatest.

Your 4P is now hardware-ready for up to four disk drives. Reassemble the PC board to the lower chassis pan and reconnect the keyboard cable. Complete this operation by refitting the PC board assembly to the main chassis.

#### Good as Gold

If you want to install gold printer cable plugs, do so now before you reattach the main PC board to the subchassis pan (you can order gold adapters from E.A.P. Co., P.O. Box 14, Keller, TX 76248, 817-498-4242). After you make this installation, reattach the main PC board to the lower chassis pan with the chrome-plated sheet metal screws. Don't reassemble the chassis at this point if you want to install the Radio Shack high-resolution (hi-res) adapter.

#### Look Sharp

Locate J7 and look for two holes in the main PC board near U7. Your hi-res kit (Radio Shack catalog number 26-1126) includes two black plastic PC board retainers. Insert them into the main PC board (see Photo 5). If you have the gate array 4P, check to see that your U1 on the hi-res board is an 82S1531FL chip and not a 10L8PAL, which won't work here.

For the gate array version, modify the hi-res board by cutting the trace at U5, pin 7 and adding a jumper to U1, pin 1. For the original version, install the hi-res board into U7 by aligning pin 1 of the socket to pin 1 of the plug. Make sure you clip the board onto the two retainers to prevent it from loosening up.

To activate the hi-res board, remove the jumper on the main PC board labeled E4-E5 (both versions of the 4P use the same label for this jumper).

#### RAM Charge

You can upgrade RAM to 128K by adding one bank of eight 4164 dynamic random-access memory chips (150 nS or 200nS) in socket locations U153–U160 (see Photo 5). These chips are static-sensitive, so be sure to ground yourself. Insert the RAM chips and move the jumper at

E12-E13 to E11-12 (original version), or E2-E3 to E1-E2 (gate array version). Your machine now has 128K.

#### Venting Yourself

To prevent alien material from falling into the 4P's innards, you need a small piece of fiberglass screen door material, which you can get at most hardware stores. Cut this into two pieces, one 3 by 15 inches, the other 1 by 16 inches.

To glue the fiberglass inside the case, first lay out the screening material so that it covers the entire grill area. Using the hot-melt glue gun, deposit a 2- to 3-inch bead of glue on the outer edges of the screen. Let it sit for 30 seconds. Then, lay the silicone paper (silicone side down) on the glue bead and press with your fingers. This will spread the glue out and bond the screen to the ventilation opening.

To complete this operation, run the glue bead all around the grill. Cover the ventilation area below the monitor in a slightly different manner. Lay the 1- by 16-inch screen material in the area. Using the glue gun, drop small beads of glue all around the edges and let it harden.

Clear RTV silicone glue also works well for this modification although it requires a long cure time. Just lay down a thin film and press the screen into it.

#### Good MOVe

To relieve your 4P of the Glitch Syndrome, you need three General Electric or Panasonic metal oxide varistor (MOV) surge protectors (Radio Shack catalog number 276-568) or Sprague Transorbs, and four pieces of plastic insulation tubing one-half inch long (you can use the insulation from common 18-gauge zip cord).

Get the power supply you put aside earlier and remove the circuit board from the

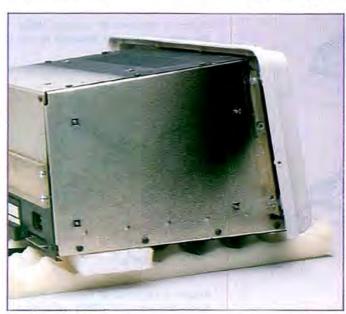

Photo 3. The left side of the 4P, showing the screws holding the main PC board in the pan.

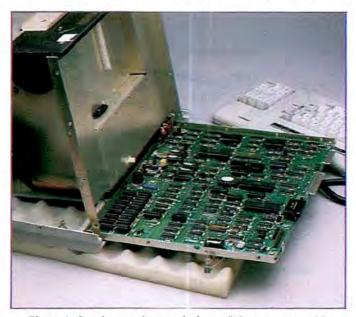

Photo 4. Gently pry the two halves of the pan assembly apart.

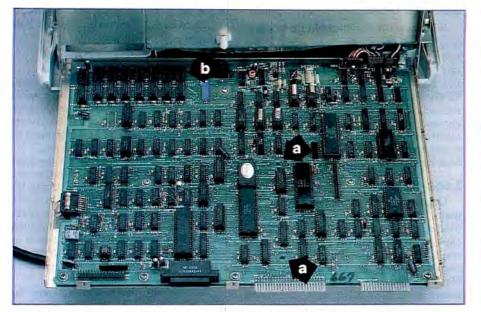

Photo 5. (a) Insert the two black plastic PC board retainers into the main PC board. (b) Add one bank of eight 4164 dynamic random-access memory chips in socket locations U153–U160.

#### Mitsubishi Disk Drives Radio Shack Settings

15-C: HM ---

IU --- HM MM --- DS0 and DS1

#### Panasonic Radio Shack

HH---

Figure 1. Set the DIP shunts or jumpers according to these specifications.

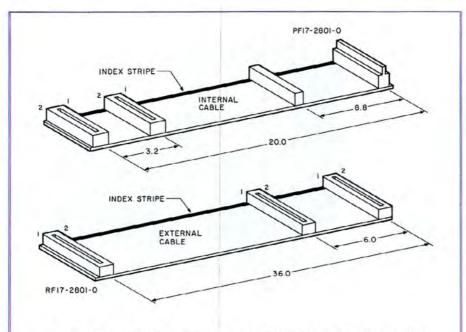

Figure 2. Dimensions for making the new internal and external cables.

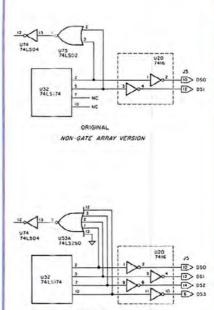

Figure 3. Original 4P version showing the original and modified main PC board.

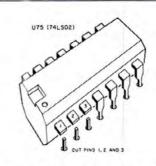

Figure 4. Original 4P version. Make the cuts as close as possible to the IC body.

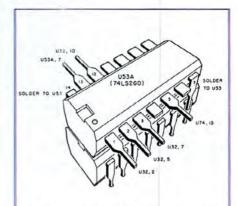

Figure 5. Original 4P version. Modifying the new 74LS260; soldering pins 7 and 14 of U53A to U53.

For TRS-80 Mod 4 users. rur 1 100-00 muu 4 users.
Plus Other great utilities.

#### CONVERT MOD I/III BASIC PROGRAMS and FILES For Use On The IBM PC, TANDY 1000, 1200HD, 2000

Here's time and money saving news for thousands of TRS-80 Mod I and Mod III owners who would love to move up to state-of-the-art hardware! EMSI's conversion package contains utilities to solve both problems facing those who want to upgrade:

#### PROBLEM 1—HOW DO I GET FROM HERE (Mod I/III) TO THERE (PC)? Do I need to retype everything, buy modems, RS232's, cables, and communications software?

ANSWER: None of the above! Use the HYPERCROSS utility included with our package! HYPERCROSS makes the entire disk transfer process very simple—and fast. All the work is done right on your Mod I/III. HYPERCROSS lets you format a diskette readable by all PC's in one drive and copy files directly to it from a Mod I/III diskette. After the transfer, take the PC diskette out of your Mod I/III and put it in your PC. Simple as that! (Mod I's need a doubler.)

#### PROBLEM 2—ONCE I'M THERE, HOW DO I CONVERT MY MOD I/III PROGRAM TO RUN ON A PC?

ANSWER: Use our CNV3TOPC utility to do 95% or more of the conversion for you. It automatically inserts all required spaces between keywords, replaces PRINT@'s (even those with variables) to LOCATE's, adjusts TAB addresses, corrects the exponentiation symbol, replaces the % symbol in USING statements with a backslash, removes down arrows, optionally removes REM's and flags and lists unresolved line numbers. It even allows for Mod I/III screen PEEKs and POKEs.

And, our thirty page user guide is packed with examples and hints showing how to make any manual program changes required after using CNV3TOPC.

". . . It's the best such program I've seen, well worth it's higher price over similar programs. . . The conversion program performed flawlessly." Mr. Gary Shade, 80 MICRO, May 1985 (41/stars).

#### Customer comments:

"Truly, a Superior Quality Software Package. Count me among your list of satisfied customers." Waltham, MA

"I would gladly recommend the package to anyone making the change

to an IBM type machine.' Wauwatosa, WI

"What a time saver. Thanks for a great product."

Denver, CO

"Excellent! The manual alone. . . is worth the price." Westport, CT

"The fine points of conversion you cover in the manual are excellent.' Salem, OR

"An excellent product. Thank you for the service." Mapa, CA

"Works like a charm! Congratulations." Odenton, MD

#### CONV3TOPC V2.0 \$139.95

(Package includes: HYPERCROSS and CNV3TOPC)

AVAILABLE WORLDWIDE through Radio Shack's Express Order Software (Cat.No. 90-0345)

#### OTHER EMSI SOFTWARE

#### THE NORTON LITILITIES LIST \$99.95. OUR PRICE \$59.95

|                                                    |                    | 01 433130, 0011111102 403130                          |             |
|----------------------------------------------------|--------------------|-------------------------------------------------------|-------------|
| CONV3TOPC V2.0—(WITH Hypercross)                   | \$139.95           | CONV3TOPC V2.0—(WITHOUT Hypercross)                   | \$119.95    |
| CONV4TOPC V1.0—(WITH HYPERCROSS)                   | \$139.95           | CONV4TOPC V1.0—(WITHOUT HYPERCROSS)                   | \$119.95    |
| Same as CONV3TOPC V2.0, but                        |                    | CONV3TO4—Mod I/III to Mod 4 BASIC                     | \$49.95     |
| specifically for mod 4 BASIC and FILES             |                    | HYPERCROSS—Mod 4, PC-DOS formats                      | \$49.95     |
| CONV3TOPC V2.0 DEMO (Runs on any PC)               | \$20.00            | ISAM ROUTINES—Incorporate these routines              | \$69.95     |
| HYPERCROSS-Mod I/III, PC-DOS format                | \$49.95            | in your PC BASIC programs. They provide keyed         | Table Sales |
| CROSS REFERENCE—For PC BASIC                       | \$24.95            | access to random files & complete file maint.         |             |
| programs. Lists all referenced variables,          |                    | RAMDISK—Create superfast pseudo disk drive            | \$49.95     |
| line numbers, etc.                                 |                    | (eg. create a 90K RAM drive C: and still have 60K for |             |
| FASTSORT—Machine language SORT                     | \$24.95            | BASIC on 256K PC).                                    |             |
| callable from PC BASIC. Great PC subst.for Mod III |                    | INSIDE TRACK—Over 60 PC utilities that                | \$44.95     |
| BASIC's CMD"O" command.                            |                    | compliment PEEKs 'n POKEs package. Too many           |             |
| PEEKs 'n POKEs—Over 50 utilities                   | \$29.95            | functions to mention.                                 |             |
| that enable PC BASIC programs to access and modify |                    |                                                       |             |
| PC/MS-DOS system functions.                        |                    |                                                       |             |
| PACIC DEVELOPMENT CUCTEM (IDM DC ONLY)             | and and address of | Pagla for DASIC                                       | £124.0£     |

BASIC DEVELOPMENT SYSTEM (IBM PC ONLY)—Productivity Tools for BASIC programmers. If you write BASICA programs for a living, you'll wonder how you ever got along without this package. Guaranteed to vastly reduce development time!

\$124.95

800-922-0786

(NJ residents 201-879-5982)

### EDUCATIONAL MICRO SYSTEMS, INC.

PO Box 471, Chester, New Jersey 07930

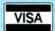

EMSI direct order terms: VISA, Mastercard, MO, check or COD. Add \$3.00 shipping/handling. Add \$1.90 for COD. Foreign or first class, add first class postage (package wt. 2½ lbs.). NJ residents add 6% sales tax.

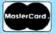

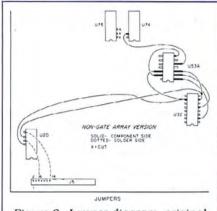

Figure 6. Jumper diagram, original 4P version.

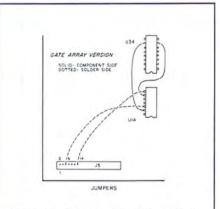

Figure 7. Jumper diagram, gate array version.

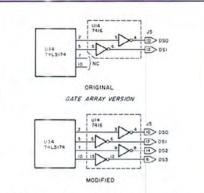

Figure 8. Gate array version showing the original and modified main PC board.

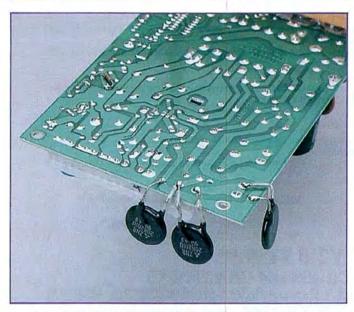

Photo 6. Solder the three MOVs to the power supply PC board.

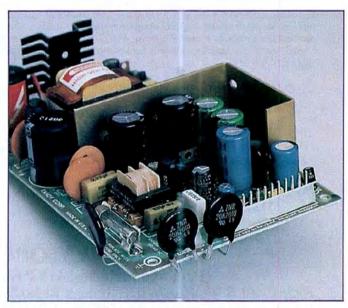

Photo 7. Bend the three MOVs to look like these, so the power supply board fits back into place.

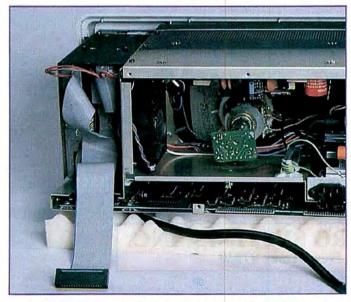

Photo 8. Reconnect the two power connectors to the two new disk drives and attach the internal drive cable.

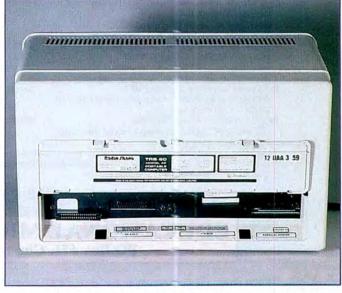

Photo 9. The modified rear of the 4P. Make sure the external drive cable is accessible for proper operation.

# INTRODUCING PRONTO

## **Window Controller and Applications' Manager**

PRONTO supplied applications can turn your 128K Model 4,4P TRS-80 into a sophisticated business or personal machine rivaling the best of them. That's because PRONTO comes with many useful and powerful menu-driven time savers and work organizers. PRONTO includes eleven applications, a complete HELP facility, a data file sort program, a 99-page user manual, and is easily installed just by typing, PRONTO.

#### PRONTO APPLICATIONS MODULES

· ADDRESS:

Mailing Labels and Rolodex™ Cards

BRINGUP:
 CALENDAR:

Tickler File and Appointments Any Month From 1582 to 4902

· CALCULATOR:

Four Function Floating Point Seven Function in Bin, Oct, Dec,

· RPN CALC:

Seven Function in Bin, Oct, D Hex

• CARD:

480 Character 3×5 Cards for

Notes and Data

CHARSET: Display All Vide

· DIALER:

Display All Video Characters Telephone Number List and Auto

Dialer

• DOSAVE:

Save Entire Screen to Disk

TERM:TYPER:

A Really Small Terminal Program Line-Buffered Typing to Your

Printer

**PRONTO**. While you operate other programs, you can request its services with a single keystroke. **PRONTO** saves you typing with its EXPORT and IMPORT functions which allow you to move data across windows between programs.

#### At Home

Use the CALendar and BRINGUP applications to keep track of medical and dental appointments for the family. Use it for birthdays and that all-important anniversary. Parties and other events can be scheduled, too. The  $3 \times 5$  CARD filer is great for jotting down notes which won't get lost. Enter recipies, or just use it to easily log your children's development. *PRONTO*'s export function lets you transfer the notes directly to most word processors. The ADDRESS file can keep your mailing list handy. Easy editing keeps it current.

#### **CHECK OUT THESE FEATURES!**

- ✓ User Definable Activation Characters
- → Run Memory Resident Modules With "F" Keys

Direct Access to Disk Applications

- BOOT Directly to an Application with PRUN
- Interface to DOS Library Command
- → Data IMPORT and EXPORT Across Applications
- ✓ Comprehensive On-Line HELP Facility
- DATAFILE SORT Utility is Provided
- Window Device Driver for BASIC is Supplied
- ✓ Comes With Full Technical Specifications
- → 99 Page User Manual is Provided

#### At the office

The ADDRESS file data base can print both Rolodex cards and mailing labels for you. Forget about that 30-button dialer; use the DIALER telephone list to autodial hundred's of numbers through your modem. Dialing macros gives you very long number support. Use the BRINGUP tickler file and appointment book to schedule up to 12 times per day by time. Arrange your appointments. Log when payments are due. With *PRONTO*'s 4 function CALCulator, you can use your computer for quick math and clear your desk of that old TI. *PRONTO* even turns your printer into a TYPEwriteR!

only \$59.95 plus S&H (\$3 US, \$4 Canada, \$10 Foreign) VA residents add 4% Tax

PRONTO is also available at Radio Shack via Express Order (90-0353)

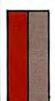

#### MISOSYS, Inc.

PO Box 239 Sterling, VA 22170-0239 703-450-4181 MC,VISA,CHOICE

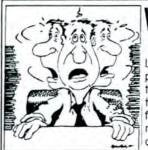

## Whereis

Locate that program on the Hard Disk that you forgot the name and directory of.

.

#### Spiffy Program - 49.95

Printout graphics, text, etc. on a label designed with PC Paint. B/W printer.

#### NoColor — 19.95

All characters & background made clear on monochrome screen. Works for games or business applications.

#### Orthogonal — 9.95

Thinker person's game of strategy based upon orthogonal movements.

Programs written for IBM/PC/XT/AT & Compatibles.

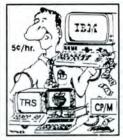

FILE TRANSFER + CONVERSION Utilities 149.95

TRS CP/M

IBM PC/XT or AT verson 224.95 compatibles

IBM PC ← → Tandy 2000 Disk Transporter 149.95

Ask for Transfer Service:

Macintosh to IBM PC
Pfs to Pfs (move in & out)

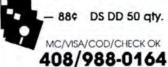

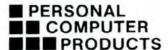

3080 Olcott Dr. Ste. B130 Santa Clara, California 95051

IBM is a register trademark of International Business Machines Macintash is a register trademark of Apple Pts is a register trademark of Software Publishing sheet metal subchassis by undoing the four chrome machine screws. Lift off the power supply and prepare the solder side by referring to Fig. 9. Locate the corner of the power supply PC board where the ac power connector is soldered. On the solder side, scrape off the green solder protection layer at the designated areas in Fig. 9 using a small knife or single-edge razor blade. Tin the affected areas with a bit of solder.

Now slip the four pieces of plastic insulation tubing over the leads of the MOVs. Following Fig. 9 and Photo 6, solder the three MOVs to the power supply PC board. MOVs aren't polarized, so there's no need to orient them in any specific way. Once you do this, your 4P has common- and differential-mode glitch protection. Before replacing the PC board on the subchassis plate, bend the three MOVs so they look like those in Photo 7.

#### Reinstallations

You can now reattach the power supply section to the main computer chassis, making sure to use the correct screws. Don't install the chassis back plate yet, as you still have more to do.

You can reinstall the disk drives now. However, if you have Mitsubishi drives, you'll have to alter the computer's front bezel (see Fig. 10). Carefully mark the location and size of the cut-out area. Make the two horizontal cuts first. As this may take some effort, try using a hacksaw blade without its frame. Next, use your utility knife to cut and remove the plastic material between the two horizontal cuts. Line the area with paper to prevent plastic waste chips and fillings from getting inside the computer.

If you're using TEAC drives, also see Fig. 10. Some Model 4Ps require that you trim and alter the front bezel around drive 1. Mark off the center of the alteration with your X-Acto knife and, with a round file, remove enough plastic for clearance for the door latch of drive 1. After cutting and filing, you may want to use a small amount of black model makers' paint to color in the exposed beige area.

Now you can reinstall the drive subassembly onto the main computer chassis. To facilitate attaching the two screws to the bottom of the subassembly, use a little adhesive tape to hold the screw to the screwdriver. Reconnect the two power connectors to the two new disk drives and attach the internal drive cable, using Photo 8 as a guide. A tab on the chassis pan encases the main PC board. Make sure you properly route the cable behind this tab; you may have to bend it.

Now reattach the chassis back plate. Run a bead of hot-melt glue on the back of

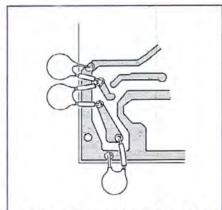

Figure 9. Prepare the solder side of the power supply PC board: solder the three MOVs to it.

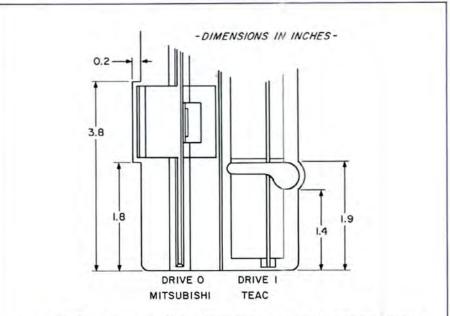

Figure 10. Dimensions for altering Mitsubishi drive zero and TEAC drive 1.

| Quantity                                         | Description                                                                                            |                                                        |  |  |
|--------------------------------------------------|----------------------------------------------------------------------------------------------------|--------------------------------------------------------|--|--|
| 2                                                | Double-sided disk drives                                                                               |                                                        |  |  |
| 6                                                | #4-40 English screws of                                                                                | #4-40 English screws or 6-32 or 3mm metric screws      |  |  |
| 4                                                | standard 34-pin female drive connectors, and one pair of reversed<br>male and female 34-pin connectors |                                                        |  |  |
| 56 inches                                        | 34-conductor ribbon ca                                                                                 | able                                                   |  |  |
| 1                                                | 74LS260 (original 4Ps                                                                                  | only)                                                  |  |  |
| 3                                                | 3-inch lengths of electr                                                                               | ical wire (for Mitsubishi drives only)                 |  |  |
| 8                                                | 4164 dynamic RAM ch                                                                                    | nips                                                   |  |  |
| 3                                                | GE or Panasonic MOVs (Radio Shack part number 276-568) or<br>Sprague Transorbs                         |                                                        |  |  |
| #2 Phillips                                      | screwdriver with at least                                                                              | Miniature wire clippers                                |  |  |
| a four-inc                                       | h blade                                                                                                | Wire-wrapping wire                                     |  |  |
| Portable elec                                    | etric drill with a %-inch                                                                              | Fiberglass screening                                   |  |  |
| bit (or a W                                      | hitney-type sheet metal                                                                                | Utility knife<br>Small piece of silicone-treated paper |  |  |
|                                                  | aded screwdriver or IC                                                                                 | (discarded floppy disk label sheets<br>work well)      |  |  |
| Wire stripper                                    |                                                                                                    | Hot-melt glue gun or RTV silicone                      |  |  |
| Heat-shrink                                      | tubing                                                                                                 | glue                                                   |  |  |
| Soldering iron and solder                        |                                                                                                    | Hacksaw blade                                          |  |  |
| Small X-Acto knifc or single-edge<br>razor blade |                                                                                                    | Round file<br>Hammer                                   |  |  |
| Machine-sho                                      | op bench vise                                                                                          | 1.100                                                  |  |  |
|                                                  |                                                                                                    |                                                        |  |  |

#### Table 1. Parts list.

Prepare the pine on your new 741 \$260 (11594)

Cut pins 1, 2, and 3 on U75 (74LS02)

| Original | Version |
|----------|---------|
|----------|---------|

1.

|     | Prepare the pins on your new 74LS260 (USSA) |                   |                  |  |  |
|-----|---------------------------------------------|-------------------|------------------|--|--|
| 3.  | Piggyback the 74LS260 on top of U53         |                   |                  |  |  |
| 4.  | Solder pins 7 and 14 of U53A to U53         |                   |                  |  |  |
|     |                                             | Solder these jump | pers             |  |  |
|     | From                                        | То                | Length of Jumper |  |  |
| 5.  | U32. pin 2                                  | U53A. pin 1       | 1-1/4"           |  |  |
| 6.  | U32, pin 5                                  | U53A, pin 2       | 1-1/4"           |  |  |
| 7.  | U32, pin 7                                  | U53A, pin 3       | 1-1/2 "          |  |  |
| 8.  | U32. pin 10                                 | U53A, pin 12      | 1-%"             |  |  |
| 9.  | U53A, pin 7                                 | U53A, pin 13      | 1 *              |  |  |
| 10. | U74, pin 13                                 | U53A, pin 5       | 1-%"             |  |  |
| 11. | U20. pin 8                                  | J5, pin 14 (DS2)  | 1-1/2            |  |  |
| 12. | U20, pin 10                                 | J5, pin 6 (DS3)   | 1-1/2-**         |  |  |
| 13. | U32, pin 7                                  | U20, pin 9        | 6*               |  |  |
| 14. | U32, pin 10                                 | U20, pin 11       | 6*               |  |  |
|     |                                             |                   |                  |  |  |

<sup>\*\*</sup> denotes that these connections are made on the solder side of the main PCB. Unused gates used in this conversion: U20, pins 9 and 8; U20, pins 11 and 10.

#### Gate Array Version

|    | From        | То                  | Length of Jumper |
|----|-------------|---------------------|------------------|
| 1. | U14, pin 9  | U34, pin 7          | 2-1/2"           |
| 2. | U14, pin 13 | U34, pin 10         | 2-%"             |
| 3. | U14, pin 8  | J5, pin 14<br>(DS2) | 2-1/2***         |
| 4. | U14, pin 12 | J5, pin 6 (DS3)     | 2-4 ***          |

<sup>\*\*</sup> denotes that these connections are made on the solder side of the main PCB. Unused gates used in this conversion: U14, pins 9 and 8; U14, pins 11 and 10.

Table 2 Connections for the original and gate array Model 4Ps.

#### **Put an Amber CRT** in Your TRS-80

- · Available in medium decay "European Phosphor" (the standard in Europe).
- Made with Lead/Strontium impregnated glass that stops X-ray emission.
- · High-contrast double dark face glass that also cuts U.V. radiation.
- · Face of tube is etched to stop glare.
- · Easily installed. . . comes with premounted hardware.
- · Ideal for word processing and programming, yet fast enough for games and graphics.
- · Warranted for one full year against manufacturing defects or tube failure.
- · Comes with a 30-day money back guarantee.
- · Also in green.

#### Langley-St. Clair

132 W 24th St., New York, NY 10011

Call now to order your 'Soft-View™' CRT from Langley-St. Clair-\$99.95\*

800 221-7070

In New York call 212 989-6876

Please specify computer and model number when ordering. Dealer inquiries invited.

TRS-80 TeleVideo, KayPro, Heath, DEC, Zenith, IBM PC, and Apple III are registered trademarks of Tandy Corp., TeleVideo Corp., NonLinear Systems, Inc., Heath Co., Digital Equipment Corp., IBM, and Apple Computer, Inc. Soft-View is a Trademark of Langley-St. Clair Instrumentation Systems, Inc.

#### Circle 374 on Reader Service card.

#### PRINTER DRIVERS FOR SUPERSCRIPSIT

Easily and automatically attach your printer to Super-SCRIPSIT with an <u>ALFS software printer driver program</u>. No need to learn appella printer codes. Call or write for infe describing catures supported on each printer (underline, bold, proportional, scripts, etc.).

Over 120 Different Printers Supported. Custom Printer Driver For Each Printe 2-1/2 years experience. Customer Sup S49 or S59 each, depending on printer. Support !!!

#### MSDOS UTILITIES TANDY 1000, 1200, 2000 IBM PC/XT/AT

····· RAMDISK ·····

RAMDISK -- Use spare memory as a superfast disk to speed up applications. (You specify Ramdisk size). Appears to program as a disk, but gives instant access. Easy to install and use. \*\*\*\*\* USER TOOL BOX \*\*\*\*\*

SINGLE KEY COMMAND -- Define any lext atring (or DOS Command) as a single keystroke. Press single keystroke. Press single keystroke. Press single keystroke. Press single keystroke. Press single keystroke. Press single keystroke. Press Directory on 1 screen (5 columns, sorted, Fastl). FIND FILE -- Search all directories for file.

DIRECTORY DTREE - Display all sub-directory names in an easily readable form. CHANGE FILE ATTRIBUTES - Make files hidden, readonly, archive, etc. Set or reset attributes.

.... FULLBACK .....

Finally, an easy to use backup program that keeps easily images of your files on backup floppies, castridges, or hard disk. Automatically backup floppies, castridges, or hard disk. Automatically backup flower flower flo

.... SNAPSHOT .....

lostantly map an image of your screen for later recall Simple keystroke combination to save or recall screen images before they disappear forever. Save and load from a file. Available from DOS and applications.

More ALPS Tools Available. Call or Write for ALPS catalog. Customer Support !!!

ALPS 1502 County Road 25 Woodland Park, Colorado 80863 303-687-1442 the male connector of the internal drive cable and attach this connector to the chassis back plate. Reattach the handle support bracket using the four long chrome machine screws.

Before you reinstall the case, position the keyboard so that the keys are up against the chassis where the main PC board is located. Carefully lower the outer case over the computer and position it properly so you can fasten it with the six screws. Photo 9 shows the modified rear of the 4P.

Use the external drive cable you made earlier to connect to the external drive adapter at the rear of the modified 4P. Make sure this cable hangs down for proper operation (see Photo 9). Mate the two drive connectors on the external cable to the drives' PC board edge by observing proper pin orientation. Pin 1 on the connector mates with pin 1 on the PC board.

#### Software

You now have a Model 4Plus! Before the internal double-sided drives spring to life, however, you need to modify and patch your operating system. The Radio Shack Model 4 series has two very capable DOSes—Tandy's own TRSDOS 6.2 and Micro Systems Software's DOSPLUS IV. Each comes as a single-sided master disk. The following procedures let you customize each of these DOSes so that they access both sides of a disk and up to four drives. If you're using TEAC drives, the labels on the disk must face away from the monitor screen. The labels must face the screen on all other drives.

For TRSDOS 6.2, you need a copy of the original version of the DOS and a blank disk. Insert the copy in drive zero and the blank in drive 1. Invoke the Format command by typing in FORMAT:1 (SIDES = 2). Answer the format prompts accordingly and use DOS62X2 as the new disk name. This alerts you that this version of the DOS is double-sided. After you format the disk, check the drive-1 directory to see all those added K's.

Transfer the system and all related files from the master copy to your disk formatted for two sides by typing in BACKUP \$:0 :1 (SYS, INV). This takes time, as TRSDOS needs to copy by files rather than execute an exact-image copy. With this done, put away your single-sided TRSDOS, put the new disk in drive zero, and boot up. Now check the directory to see the amount of free space available. Check it again with the DOS Free command. Your TRSDOS is now usable, but to make it format automatically in double-sided fashion and acknowledge the two external drives, apply the following patches (otherwise TRSDOS treats the drives as illegal):

> PATCH FORMAT/CMD.UTILITY (DO9,5B = O2:FO9,5B = OO)

Even though you patch the Format util-

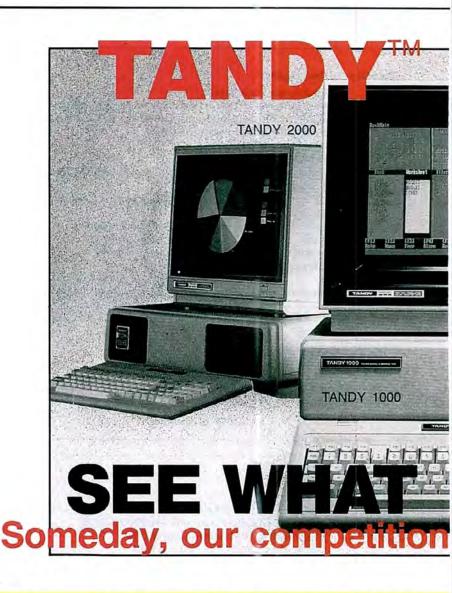

### TANDY computers are created equal. . . all retailers are not.

A good price is, obviously, very important but there are "other important differences" which the buyer should be aware of, before parting with any money. A good example is "the retailers buy-back policy", to *insure the buyer* against that expensive mistake, 2the call free number for easy price comparison and 3credit card ordering for convenience and safety. The price quoted should be 4the total price with no road-freight charges (to be added later). Under normal circumstances the order should be 5shipped the next business day and a "same day rush-service" should be available.

CUSTOMER SERVICE/QUESTIONS ABOUT YOUR ORDER and in TEXAS 1-817-573-4111

(9 am-5 pm TEXAS TIME MONDAY-FRIDAY)

Fort Worth Computers 377 Plaza Granbury, Texas 76048

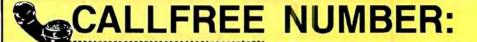

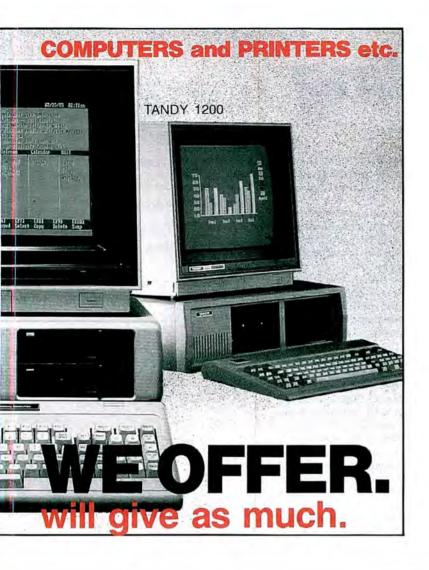

The fact that the majority of orders are from "repeat-buyers is a strong indication of the great satisfaction and trust that our customers feel. However, for those still not convinced we offer 'references to prove our bona fides and "that the Radio Shack warranty and service will be available, to our customers, NATIONWIDE.

These eight important considerations will be yours when you order from Fort Worth Computers. Call (free) for a price comparison.

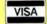

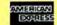

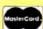

FORT WORTH COMPUTERS

(WE ARE SERIOUS ABOUT SAVING YOU MONEY)

Located 30 miles from Ft. Worth

For Latest Prices (1-800-) 433-S-A-V-E

ity, you can still format single-sided disks by specifying the sides parameter as 1.

The patch below makes your DOS access the two external drives. At TRSDOS Ready, type in:

PATCH BOOT/SYS.LSIDOS:O (DO2,84 = C3:FO2,84 = C9) PATCH BOOT/ SYS.LSIDOS:O (DO2,8E = C3:FO2,8E = C9)

After you apply the two patches, reboot the system to test the accessibility of the two external disk drives. Notice that drives 2 and 3 are no longer illegal. When you're satisfied that the DOS behaves properly, label this disk as your master double-sided TRSDOS disk and write-protect it. Use it to make working copies and store your master in a safe place.

For the DOSPLUS IV alteration, you need a copy of your master DOSPLUS IV disk and a blank. Put the blank in drive 1 and the copy of DOSPLUS in drive zero. Format the blank by typing in FORMAT: 1. Answer all prompts accordingly and use DOS + X2 as the new disk name. Make sure you specify two sides when prompted. After you format the disk, transfer the operating system over to it by SYSGENing it. Type in SYSGEN: 1.

Finish everything off by copying all the remaining resident files. Type in:

COPY \*/\*:0:1 (INVIS.ECHO,SPW = 'PASSWORD')

DOSPLUS already recognizes the two external drives. All you need to do is label this disk as your new DOSPLUS master and write-protect it. Use it to make working copies and safely store your original master.

Tsun Tam is director of information systems for a national commercial real estate company. You can write to him at P.O. Box 655, Closter, NJ 07624.

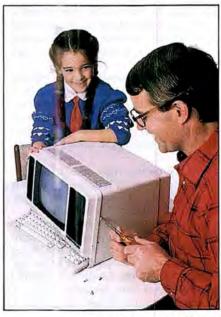

## lograph by Edward Judice

## **Speed Writing**

by Joe Lindsey

If you own an Epson MX-series printer, you're wasting time. That's because your Epson prints at a fraction of its potential. Imagine a 40 percent increase in printing speed—that's what you'll get with this modification. By replacing your printer's 6-mcgahertz (MHz) crystals with ones rated at 10 MHz, you can print out both text and graphics faster. And you can make this simple modification for about \$6 and a half hour of your time.

Here's how the modification works: The Epson's 6-MHz crystals govern the printer's master clock. When you change the crystals, you change the clock frequency. The faster the system clock, the more instructions-per-second the printer's central processing unit (CPU) executes. And when the CPU goes faster, the Epson goes faster.

#### Printer Fix

You first need to buy two 10-MHz crystals from an electronics supply house. You also need a Phillips screwdriver, some masking tape, and a soldering iron.

Disconnect the Epson's external cable and power cord, put your printer on a table or other level surface, and you're ready to begin.

Pull the manual paper feed knob off the right-hand side of the printer and remove the smoked plastic cover: Flip it up to a vertical position and lift it out, left side first.

On the MX-100, reach inside the right side of the printer (by the control buttons) and unplug the cable to the buttons. This will make it easier to remove the ease. Look along the front of the printer; you'll see three screws where the base of the gray cover was, and one screw in each of the back corners. Remove all five screws and lift off the ease.

Turn the printer upside down, making sure you don't damage anything that sticks out of the top, and unscrew the four Phillips screws at each corner of the bottom of the case. Cover the holes with masking tape to keep the screws from falling out.

Turn the printer right side up and remove the top cover by lifting up on the left side and sliding the cover off the paper feed shaft that sticks out the right side.

You'll see some tied wires running up to the printer's control panel on the right side of the machine (see Photo 1). Unplug the connector in the top cover at the operator panel and the whole cover should come free. Set it aside for now.

Turn the printer around so the back

faces you. I'll refer to the right and left sides as you view the printer from the rear: I'll use "front" and "rear" in their true senses.

Look carefully at your printer from the rear to get acquainted with its components. The power supply appears on your left. A large control circuit board lies at the bottom of the machine behind the paper feed mechanism. A smaller board, called the driver circuit board, sits on the right side and on top of the control board.

Remove the driver board from the control board by removing the two Phillips screws along the right side of the driver board (see Photo 2). The left side of the driver board plugs into a couple of sockets (CN4 and CN5) on the control board. Carefully work the pins out of the sockets underneath, making sure you don't bend them. You may want to remove the big, blue male plug (CN6) on the right side of the driver board. I left mine plugged in and let the whole board dangle by the attached wiring. Remove the driver board by grasping it and working it loose while pulling straight up.

A single ground wire connector (FG) attaches to the rear of the control board, just to the left of the external printer connector (CN1). Slip it off the pin onto which it plugs. You need to remove two power supply connectors (CN2 and CN6), both of which are on the left rear corner of the control board, near the largest of the two capacitors mounted there (C1) (see Photo 3).

To free the control board, you have to remove three Phillips screws. One is in the center of the printer just behind the paper feed assembly, between the integrated circuits labeled 2C and 3C (midway between the two white standoff posts protruding up through the control board from the bottom). The other two screws sit at the left side of the board in front of the power transformer (see Photo 4).

The only things holding the control board in place now are three plastic tabs molded into the base, two along the rear of the board, the third on the right side. Push each plastic tab out of the way enough to clear the board, then lift the corner of the board out from under the tab (see Photo 5).

System Requirements

Epson MX-series printer

A simple, inexpensive modification to Epson MX-series printers that increases printing speed by up to 40 percent.

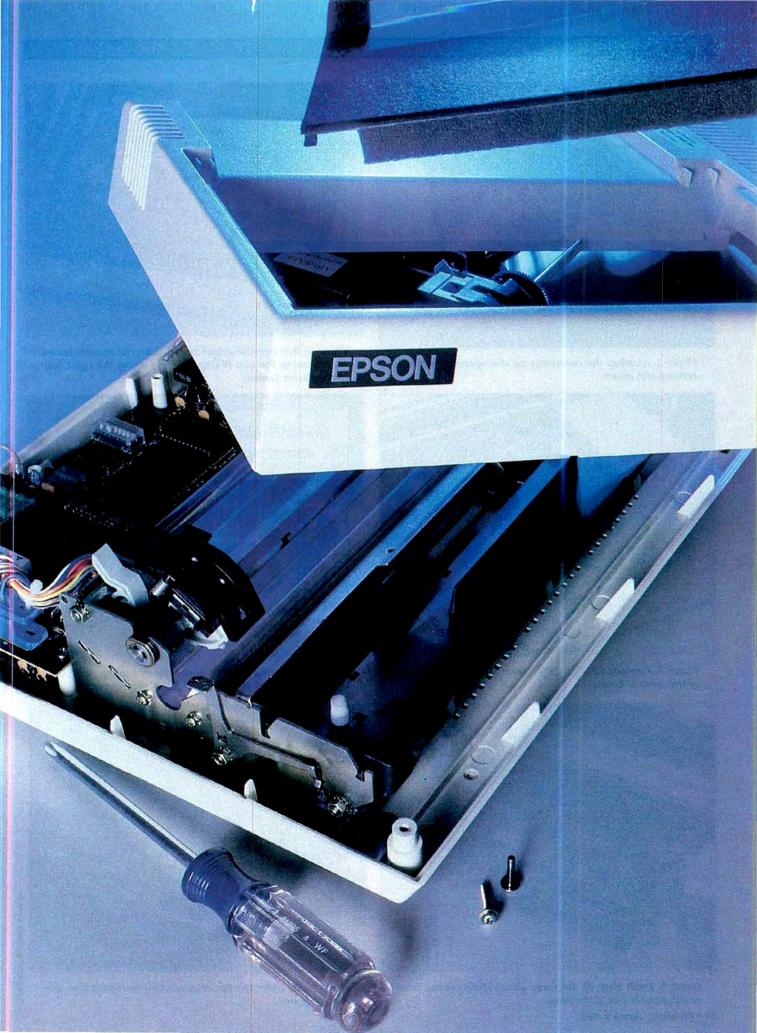

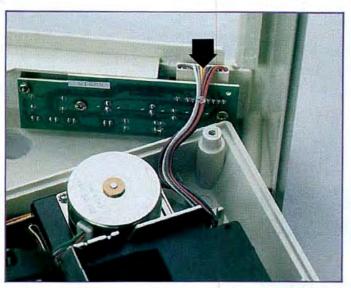

Photo 1. Unplug the connector at the operator panel to remove the cover.

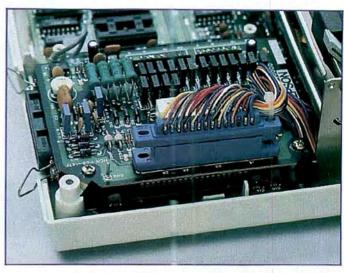

Photo 2. Remove the driver board from the control board by removing the two Phillips screws along the right side of the driver board.

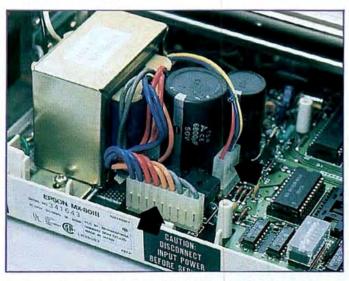

Photo 3. Remove CN2 and CN6 from the left rear corner of the control board.

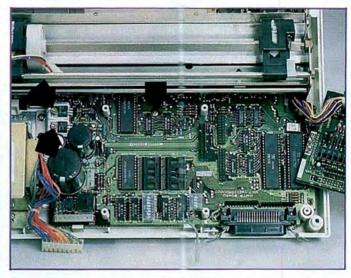

Photo 4. Free the control board by removing the three Phillips screws at the left side of the control board.

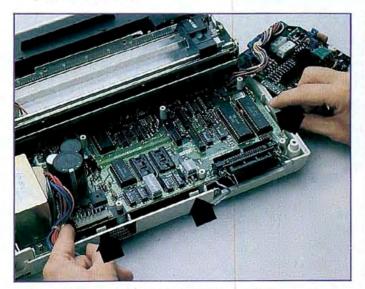

Photo 5. Push each of the three plastic tabs on the base of the printer out of the way.

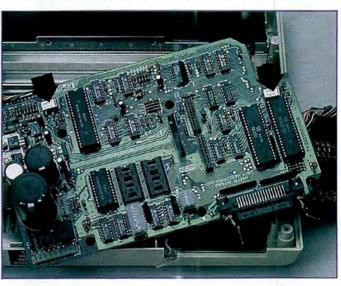

Photo 6. Unsolder the two crystals CR1 and CR2 from the control board.

FOR TRS-80 MODELS 1, 3, 4, 4P IBM PC/XT, AT&T 6300, ETC.

#### WHICH FORTH has all the **POWERFUL** APPLICATIONS?

- DATAHANDLER database
- FORTHWRITE word processor
- FORTHCOM communications
- GENERAL LEDGER accounting
- GAMES for fun and technique
- EXPERT-2 expert system
- TRADESHOW commodities terminal
- GRAPHICS, 8087 support, many other utilities

You've Been Thinking About It. Isn't It Time to Put It to Work?

The total software environment for IBM PC/XT, TRS-80 Model 1, 3, 4 and close friends.

| Personal License (required):     MMSFORTH V2.4 System Dlak \$179.95     (TRS-80 Model 1 requires lowercase, DDEN, 1 40-track drive.) |
|----------------------------------------------------------------------------------------------------|
| · Personal License (additional modules):                                                                                             |
| FORTHCOM communications module \$ 49.95                                                                                              |
| UTILITIES 49.95                                                                                                    |
| GAMES                                                                                                    |
| EXPERT-2 expert system 69.95                                                                                                    |
| DATAHANDLER 59.95                                                                                                    |
| DATAHANDLER-PLUS (PC only, 128K req.) 99.95                                                                                          |
| FORTHWRITE word processor 99.95                                                                                                    |
| Corporate Site License                                                                                                    |

ate Site License Extensions . . . . . . . . . . . from \$1,000 Bulk Distribution . . . from \$500/50 units.

 Some recommended Forth books: STARTING FORTH (programming) . . . . . 19.95 THINKING FORTH (technique) . BEGINNING FORTH (re MMSFORTH) . . .

Shipping/handling & tax extra. No returns on software. Ask your dealer to show you the world of MMSFORTH, or request our free brochure.

MILLER MICROCOMPUTER SERVICES 61 Lake Shore Road, Natick, MA 01760 (617) 653-6136

# imber

PG Design RAM modules have become the number one choice for Model 100, Tandy 200 users, not just because more people tor Model 100, Tandy 200 users, not just because more people are using PG Design RAMs than any other brand—But because our name has become synonomous with PREMIUM QUALITY, RELIABILITY, and IMMEDIATE CUSTOMER SERVICE.

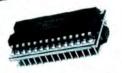

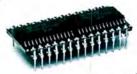

MODEL 100 64K RAM MODULE MODEL 100 8K RAM MODULE TANDY 200 24K RAM MODULE When you purchase any PG Design RAM module, you're buy-

ing directly from the people who design, manufacture and ser-We develop the most advanced products of their kind by using the latest technology and the highest quality components avail-

able. Before we bring any product to market, it is carefully evaluated in the field by uated in the field by professionals. If it doesn't meet their standards, it doesn't meet ours. And when we finally bring our product to market, it's the finished product. It works as we say it will, and it will keep on working reliably. "Our reputation for aveellance is riding on each and even DAM module weeking." excellence is riding on each and every RAM module we ship. Whether it's an 8K or 64K RAM module to expand the memory of your Model 100 or a 24K RAM module for your Tandy

200, be assured you are buying the best when you buy PG

Model 100
64K RAM module—\$375 ea. 32K RAM module—\$250 ea. 32K upgrade—\$150
64K RAM modules—\$29.95 ea. Set of three \$84.00 lavailable for NEC 9201A1 64K RAM module—\$375 ea. 32K RAM module—\$250 ea. 32K upgrade—\$1 ea. 32K RAM module—\$250 ea. 32K upgrade—\$1 ea. 32K RAM module—\$250 ea. 32K upgrade—\$1 ea. 32K RAM modules—\$250 ea. Set of three \$84.00 (available for NEC 8201A)

1anay 200 24K RAM modules—\$139 ea. \$135 ea. two or more

We absolutely guarantee the quality and perfect performance of all PG Design RAM We supply easy to follow instructions with each of our products. And, we are eager to assist you on the phone if you should need help with the installation or operation of your RAM module.

To order, call us (313/727-2744), or write. All orders are shipped within five module.

your RAM module.

To order, call us (313/727-2744), or write. All orders are shipped within five working days after receiving your order. We accept VISA, Master Card, personal checks or money orders.

PG Design Electronics, Inc. 66040 Gratiot, Richmond, Michigan 48062 [313] 727-2744 Dealer inquiries invited.

TANDY is a registered trademark of TANDY CORP.

Raise the control board over the standoffs molded to the base and slide it out from under the paper feed assembly. The board is made of a paper laminate material that breaks and chips easily, so be careful when removing it. Also, use caution when soldering or unsoldering, as excessive heat will destroy the board.

Unsolder the two 6-MHz crystals (CR1 and CR2) from the control board and solder the 10-MHz crystals in their place, keeping the lead lengths the same as the original (see Photo 6). CR1 is located toward the left and on the front of the control board just to the left of the large integrated circuit labeled 1C. CR2 is on the right side of the control board just in front of the large integrated circuit labeled 9B.

The crystals in my printer were also held in place by double stick tape. I had to pry up on them slightly to break the tape bond, but the tape was still sticky enough so that I didn't have to replace it. The new crystals came encased in metal, so I stuck a small piece of black electrical tape to the bottoms to keep them from shorting out to any circuitry close by.

Now you can reassemble your printer, reversing the above procedure. Be sure you put all connectors back in their original positions without bending any of the pins. Make sure that the connectors line

up properly between the driver board and main printed circuit board. Don't force anything. Additionally, when you reinstall the PC board you need to push each of the plastic tabs out of the way before you gently push the board into place. Don't expect the board to move the tabs. Finally, don't forget the control panel plug in the top cover of the printer.

#### **Printer Ready**

The operation I've just described for speeding up your MX-80 is reversible—you can put the old 6-MHz crystals back in and your printer will work the way it did before. If you ever need to take your printer in for service, you may need to put the original crystals back in to return it to "normal" speed. Epson won't fix a modified printer without unmodifying it, and you can't exchange any boards to which you've soldered.

I do offer one caveat: I wouldn't try to increase the speed over 10 MHz, since the CPU and memory can't safely drive the Epson any faster than that.

I've noticed no change in print quality and no skipping of dots after increasing the speed of my MX-80, even in heavy graphics printing. You'll hear a noticeable change in pitch as it prints, but I don't think it's any louder. Another positive re-

sult is that the skip and space speed of the paper feed has also increased. ■

Joe Lindsey has been involved in electronics since 1956. He has worked for over 15 years in program support for a large computer company, helping users interface their applications programs with their operating systems. You can write to him at 14828 Holden Way, San Jose, CA 95124.

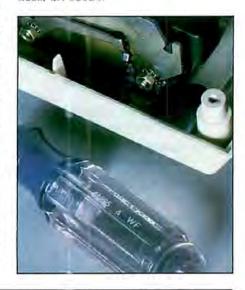

Circle 512 on Reader Service card.

## SUPERTAX

Get Supertax now and relax on April 15th . . .

#### Over 100,000 1984 Tax Returns Prepared by SUPERTAX\*

Use SUPERTAX personal income tax programs to calculate your tax liability now and have plenty of time to make year-end investment decisions to improve your position. SUPERTAX was developed by a practicing CPA with a Master's degree in tax accounting. Highly acclaimed by tax pros, CPA's and tax preparers, SUPERTAX is easy to understand and a pleasure to work with. Available for TRS-80 (2 drives), Apple II+, IBM-PC, and Sanyo MBC-550 Series.

- SUPERTAX is fully screen-prompted and includes a manual loaded with valuable tax information, instruction and guidance.
- SUPERTAX instantly recalculates your entire return when you change any item.
- SUPERTAX prints directly on IRS forms.

#### FOR TAX PLANNING

Using either screen or printer output, SUPER-TAX generates clear and concise summaries of Page 1 and 2 and Schedule A of FORM 1040 allowing you to see at a glance and to quickly comprehend your tax situation. This program also prints an OVERALL SUMMARY of the return showing Adjusted Gross Income, Itemized Deductions, Taxable Income, Regular Tax and Payment Due or Refund—all of which are calculated by the program. SUPERTAX also calculates the moving expense deduction, investment credit, taxable capital gains, political and child care credits, medical limitations, and much more. Input is fast and easy and changes can be made in seconds. This program actually makes tax planning a breeze.

- SUPERTAX DATA can be stored on a diskette.
- SUPERTAX updates are available at 50% discount to <u>registered</u> SUPERTAX users.
- SUPERTAX is tax deductible and output quality rivals best service bureaus.
  - \*Est based on survey of 1984 SUPERTAX users

#### FOR RETURN PREPARATION

SUPERTAX PRINTS THE INCOME TAX RETURN: SUPERTAX prints page 1, page 2 of the FORM 1040, Schedules A, B, C, D, E, G, SE and W of the FORM 1040 as well as FORMS 3468 (investment credit) and 6251 (Alt. Min. Tax) on standard IRS government forms or on blank computer paper for use with transparencies. Any item of input can be changed in seconds and the entire return is automatically recalculated to instantly reflect the change.

TRS-80, Apple II + IBM-PC and Sanyo are trademarks of Tandy Corp., Apple Computer, Inc., International Business Machines and Sanyo Business Systems Corp. respectively.

**TO ORDER** Send Check or Money Order to ROCKWARE DATA CORP. P.O. Box 365, Plano, TX 75074, or call 214-596-0588. VISA and MasterCard accepted. Add \$3.00 shipping on all orders. TX residents add sales tax.

#### FOR DEPRECIATION CALCULATION

SUPERTAX also includes a stand alone depreciation program which calculates and prints your depreciation schedule using both the old rules and the new ACRS rules. Output from the depreciation program is designed to serve as a supplement to IRS FORM 4562.

Complete 1985 Edition \$149

**Rockware Data Corporation** 

#### TRS-80™ MODEL 1, 3, AND 4 SOFTWARE

#### TYPITALL Word Processor \$129.95 TYPITALL with Spelling Checker \$179.95

Word Processor upwardly compatible with SCRIPSIT — it reads your old SCRIPSIT files and uses the formatting and cursor movement commands you are already familiar with. But it is a completely new word processor with so many advanced features that we can't even mention all of them here.

Send any control or graphic/special character to the printer. Control/ graphic characters included in the text so that you have complete control of all features of your printer. Print the formatted text on the screen before going to the printer. Send formatted text to a disk file for later printing. Merge data from a file during printing. Names, addresses, and other text can be inserted during printing. No need for a separate program for "mail merge" capabilities. Print while editing (spooling). Assign any sequence of keystrokes to a single control key. Call up to 16 help screens at any time. Move cursor forwards or backwards by character, word, line, or page. Reenter the program with all text Intact if you accidentally exit without saving the text. Optional spelling checker comes with 29,500 word dictionary. Verify a 3,500 word document in less than two minutes. True Model 4 (80 x 24 display, TRSDOS 6) and Model I/III versions.

#### SYSTEM DIAGNOSTIC \$99.95

Is your computer working correctly? Are you sure? System Diagnostic has complete tests for every component of your TRS-80 Model 1, 3, or 4 (separate versions necessary for each model).

ROM: checksum test, RAM: three tests including every location and data value. Video display: character generator, video RAM, video signal. Keyboard: every key contact tested. Line printer: character tests with adjustable platen length. Cassette recorder: read, write, verify data. Disk drives: disk controller, drive select, track seek, read sectors, formatting, read/write/verify data with or without erasing, disk drive timer, disk head cleaner. Single or double density, 1-99 tracks. RS-232-C Interface: connector fault, data transmission, framing, data loop, baud rate generator.

#### SMART TERMINAL \$74.95

The Intelligent telecommunications program for your TRS-80 Model 1, 3, or 4, or Model 2 CP/M. Memory buffer for sending and receiving files. Automatic transmission of outgoing data. Automatic storage of incoming data. Character translations. True BREAK key. Help screens, line feed filters, echo and line printer toggle switches, and more.

#### TRS-80™ MODEL III ASSEMBLY LANGUAGE \$16.95

A complete course in assembly language, written for the beginner. Contents include: The Z-80 instruction set; TRS-80™ Model III ROM and RAM; using the Editor/Assembler, reading, printing, and moving data; arithmetic operations with integers; floating-point and BCD numbers; logical and bit operations; cassette input and output; USR subroutines in BASIC: RS-232-C data communications; disk input and output; the TRSDOS 1.3 disk operating system.

#### MONITOR #5 \$22.95 Book and MONITOR #5 \$29.95

A comprehensive machine language monitor and debugging program. Display memory in ASCII or heaxdecimal format. Disassemble memory to show machine language commands. Move and compare blocks. Search and modify memory. Relocate machine language programs. Read and write cassette tapes. Unload programs in low RAM on disk. Print optionally on video display or line printer. Save and load disk files. Input and output of disk sectors, bypassing disk operating system. Complete debugging package, including setting and displaying registers, single stepping through machine instructions, setting breakpoints, and executing machine language operations.

#### TRS-80<sup>™</sup> - TANDY - MS-DOS IBM - CP/M SOFTWARE

#### SMALL BUSINESS ACCOUNTING \$99.95

Newly revised, this program is based on the Dome Bookkeeping Record #612, and handles general ledger and payroll for a small business. Category breakdowns are provided for both income and expenses. Monthly, through last month, and year-to-date summaries computed. Start the fiscal year with any month.

Payroll section handles up to 99 employees. Automatic computations for F.I.C.A., federal and state income tax. Three optional deductions also included. Print both payroll and expense checks using same forms. Reports include monthly, quarterly, and year-to-date summaries, 941 and W-2 forms. Simple and easy to learn - ideal for first-time computer users.

#### HOME BUDGET and CHECKBOOK ANALYST \$59.95

A complete checkbook program together with budgeting, income and expense analysis, comparisons, and projections. Enter and print checks, enter deposits, and compute your current checking balance. Program also handles non-check expenses, bank debits, and income. Monthly and year-to-date summaries and yearly projections based on data through a known month. Monthly expenses compared to a pre-established budget.

#### MAILING LIST \$69.95

Build and maintain mailing lists of up to as many names as you can fit on standard diskettes (1,250 for TRSDOS and CP/M, 2,500 for MS-DOS). Four-line labels with optional line that can be used either for unprinted data or as part of the label. Add, change, delete, or find names. Sort according to data in any field. Print labels in 1, 2, 3, or 4 adjustable columns.

#### SMALL BUSINESS MANAGEMENT SYSTEM \$299.95

A complete point-of-sale program for a small business. Handles order entry, Involcing, Inventory, and bookkeeping, including general ledger, accounts receivable, and accounts payable. Includes up to 999 8-character part numbers. Items deducted from inventory when orders entered. Handles both customer accounts and single orders. Invoices printed on forms or plain paper and include discounts, sales taxes, and shipping and handling charges. General ledger produces monthly and year-to-date totals. Receivables tracked to invoices, automatically updated as income entered. Inventory reports track sales by part numbers.

#### HOWE SOFTWARE

14 Lexington Road New City, New York 10956 Information and same day orders:

(914) 634 - 1821

24-Hour TOLL-FREE Order Number: Outside California call:

(800) 428 – 7825, ext. 169 Inside California call:

(800) 428 - 7824, ext. 169

When ordering, please give your computer model number. Terms, checks, Visa, Master Card, or C.O.D. Shipping and handling: \$3.00. Canada, Mexico, Hawaii. \$6.00 Air mail overseas: \$17.00 New York residents add sales tax. \*TRS-80 is a trademark of Tandy Corp.

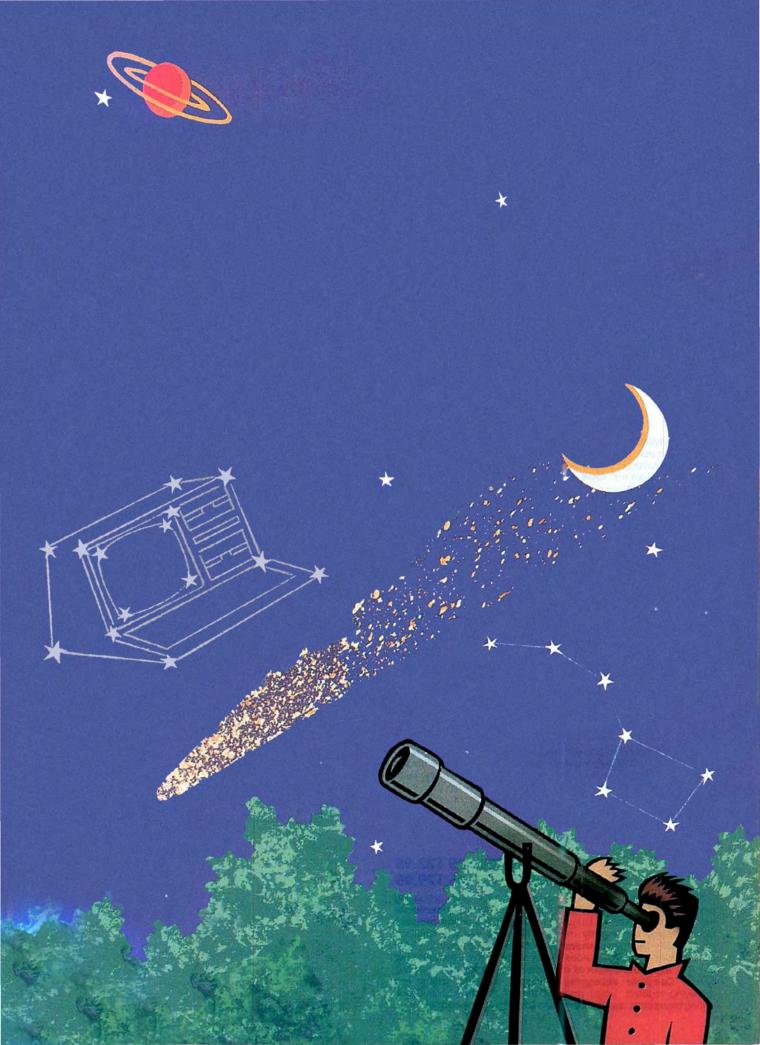

## **Astronomical Delights**

by Michael F. O'Reilly

### Witness Halley's Comet and a host of other stellar performers with build-it-yourself starfinder hardware and software.

anuary 1986 will host a once-in-a-lifetime event for most people—the return of Halley's Comet after a 76-year absence. If you want to get in on the fun and join the ranks of amateur astronomers, build a starfinder out of cardboard that, when used with a Model I/III/4/1000 program called Sidereal, lets you locate celestial objects such as stars, nebulas, planets, and comets with the naked eye.

#### Star Search

All professional and serious amateur astronomers locate and observe celestial objects with a telescope mounted on an axis parallel to the axis of the earth, a setup known as an equatorial mount system. The setting circles device you'll build is a miniature version of an equatorial mount, with a viewfinder instead of a telescope (see Fig. 3h for a finished version

You'll locate heavenly bodies with the setting circles and a program called Sidercal, which measures sidereal time (see the Program Listing). Sidereal time is a measurement of time relative to the stars (by contrast, we measure "normal" time with respect to the sun).

Knowing the correct sidereal time is crucial in locating heavenly objects, especially if you're unfamiliar with the constellations. Until the advent of the small computer, you could derive sidereal time only from tables or expensive sidereal clocks. Now all you need is about 1K of RAM.

#### Assembling the Setting Circles

To assemble the setting circles, first make photocopies of Figs. 1 and 2 (pp. 62 and 66). It's important to make the photocopies as close as possible in quality to the originals as you'll use the setting circles outdoors under poor lighting conditions.

Mount the photocopies on good-quality cardboard, about ½ of an inch thick. This thickness should be just thin enough to allow folding with slight difficulty, but thick enough to be rigid when you assemble the device. Rigidity is important because if you use cardboard that's too thin, it will absorb moisture in the cool night air and become flimsy, losing its accuracy.

You can mount the circles on cardboard by applying a spray-type adhesive to both surfaces and carefully joining them. You can also dry-mount them (or have a photo studio do so). I don't recommend using liquid cement or glue as they tend to wrinkle the photocopies.

After you mount the copies, carefully

cut out all five elements along the thick black lines. Then, along the dotted lines marked "Fold," cut the cardboard with a hobby knife to a depth of about one-third the thickness of the cardboard to make folding easier.

Fold the base as shown in Fig. 3a. What you do now depends on where you live. For example, if you live in Minneapolis, MN, your latitude is 45 degrees north. You would score the latitude scale with a knife at the point marked "45" to the focal point of the converging lines (see indicating arrows in Fig. 3b). Then you would fold along this line. If you lived south of the equator, say at -45 degrees south latitude, follow the same procedure.

Fold the base as shown in Fig. 3c, carefully aligning the latitude segment with the guide marks on the outer face of the semicircle marked "Sidereal Time." Staple or glue in place. Perforate with a nail at the point marked "Pivot" as shown in Fig. 3d.

Assemble the right ascension arm as shown in Fig. 3e, making sure that the plane of the small pivot segment lies at an exact right angle to the large right ascension/declination segment. Now perforate at the point marked "Pivot."

Of the two circles, find the one with the star named Polaris near the center and on the back write "North Celestial Pole"; on the other circle, write "South Celestial Pole." If you live north of the equator, perforate the wheel marked "South Celestial Pole" and mount it on the base as shown in Fig. 3f. If you live south of the equator, follow the same procedure, but mount the wheel marked "North Celestial Pole."

You can use a small machine bolt as an axle for the polar wheel and the right ascension arm. Tighten the bolt enough so that friction holds the right ascension arm and polar wheel at any position without slipping. Fold and staple the viewfinder tube as shown in Fig. 3g and secure it temporarily to the right ascension arm as shown in Fig. 3h.

#### Introducing Sidereal Time

Now turn on your computer and type in Sidereal, making sure you have all the large constants correct. Run the program and it will prompt you to enter your longitude with respect to Greenwich, England, the locale that serves as the basis for standard time worldwide.

Again assuming you live in Minneapolis, MN, your longitude is approximately 93.2 degrees west of Greenwich. Therefore, you would answer the longitude prompt with a negative number (-93.2). If you lived east of Greenwich, say 40 degrees east, you would answer the prompt with a positive number (40.0).

Sidereal then prompts you for the current date and the Universal time. You can find Universal time by listening to any international short-wave broadcast station. You can also calculate it by accounting for how many hours off Greenwich Mean Time you are.

For example, if you live in Minneapolis, you are in the Central time zone, six hours behind Greenwich time. If it is 22:32 standard time in Minneapolis (on a 24-hour clock), Universal time is 22:32 plus six hours, or 28:32. Subtract 24 hours if necessary so that the result falls within the normal range of zero to 24—28:32 Universal time translates to 4:32 Universal time.

The following list indicates the hours behind Greenwich Mean Time of each U.S. time zone:

| Atlantic | 4 |
|----------|---|
| Eastern  | 5 |
| Central  | 6 |
| Mountain | 7 |
| Pacific  | 9 |

Say you answered Sidereal's prompts for June 1, 1985, at 1:35 Universal time. Sidereal gives you the following results:

UNIVERSAL TIME = 1.35 JULIAN DATE = 2446217.5

\*\*\*\*\*LOCAL APPARENT SIDEREAL TIME = 11:59 GREENWICH APPARENT SIDEREAL TIME = 18:13

#### NEW TIME?

The local apparent sidereal time is the only data you need to work the setting circles (if you are currently using Daylight Savings Time, ignore that fact and calculate Universal time using standard time). On June 1, 1985, 1:35 Universal time in Minneapolis is 11:59 sidereal time. (The Greenwich apparent sidereal time, 18:13, is the sidereal hour at Greenwich at 1:35 Universal time. The Julian Date is important in astronomical computations; it is a count of days from noon on Jan. 1, 4713 B.C.)

You can enter a new time increment, Universal time, at the "New time?" prompt without having to enter all the

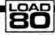

System Requirements
Models I, III, 4, and 1000
32K RAM
Basic

Illustration by John Pirman

| Celestial object and description                                                                                                    | Right<br>ascension<br>(A) | Declination<br>(B)<br>-16° 39' |  |
|----------------------------------------------------------------------------------------------------|---------------------------|--------------------------------|--|
| Sirius. The brightest star in the sky.                                                                                                    | 6h 42.9m                  |                                |  |
| Great nebula in Orion. Visible to the naked eye as a hazy object.                                                                                                    | 5h 32.9m                  | -5° 25′                        |  |
| Pleiades. Spectacular cluster of seven stars.  Many more stars are visible with optical aid.                                                                                                | 3h 44m                    | +5° 25′                        |  |
| Mira (Wonderful Star). Varies in magnitude from<br>3.4 to 9.2 over a period of 332 days. If you don't<br>see it, it may be below naked-eye visibility.                                      | 2h 18.8m                  | -3° 12′                        |  |
| Great Andromeda nebula. External galaxy. The<br>most distant object seen with the unaided eye.<br>It is 1.5 million light years distant. It appears as<br>a slightly elongated hazy object. | Oh 40m                    | +41° 00′                       |  |
| Center of our galaxy. An interesting region rich with stars along the Milky Way.                                                                                                    | 17h 42m                   | -38° 30′                       |  |
| Antares. A star with a diameter 300 times that of the sun. Orange in color.                                                                                                    | 16h 26.3m                 | -26° 19′                       |  |

h = hours m = minutes o = degrees ' = minutes

Table. Selected celestial objects.

other data. After you do so, the program returns new results.

#### Working with the Setting Circles

Now you're ready for the stars. Choose an outdoor observation site with a clear, unobstructed view to the north (to the south if you live in the southern hemisphere). The best platform for the setting circles is a camera tripod, but you can also use a pier or a 2- by 4-inch board with one end buried in the ground. The top should not be so high as to keep children from using it. You can use a table or any level surface, but it's not the best solution because it limits free access to some sides of the device.

On a cloudless night when you have a clear view to the north (or south if you live south of the equator), compute the proper sidereal time for your viewing site. Mark with a paper clip your correct sidereal time on the outer edge of the wheel that is not mounted. Now hold the wheel as shown in Fig. 4a.

If you're in the Northern Hemisphere, look north with the paper clip pointing straight up. Find the pole star. Polaris. The star field printed on the wheel should

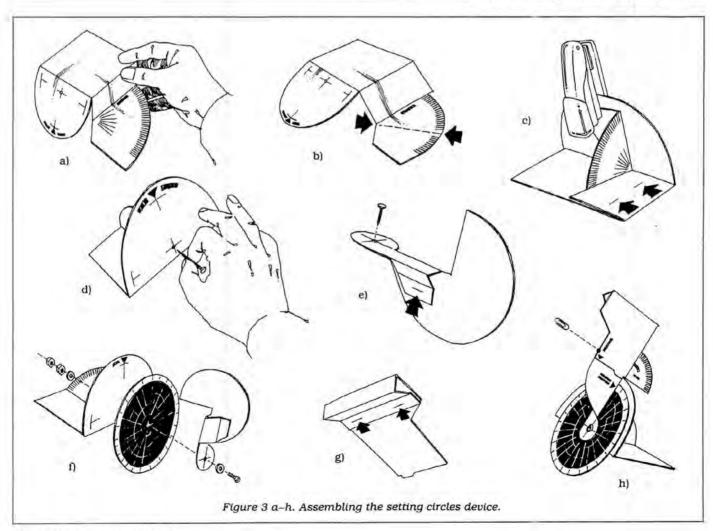

coincide with what appears in the heavens. The pole star is easy to identify as it is the last star in the handle of the Little Dipper (Ursa Minor). If the Big Dipper (Ursa Major) is in the sky, you can also use it to orient yourself. The outer two stars of the Big Dipper align with Polaris.

In the Southern Hemisphere, you'll find it more difficult to orient the device to the south celestial pole because no distinguishable pole star exists as in the north. Looking south, align the viewfinder with the area of sky that corresponds to the exact center of the unmounted wheel (–90 degrees). (Incidentally, viewing Halley's Comet will be better the farther south you happen to be.)

Set the sidereal time wheel to zero hours (C in Fig. 4e). Now set the right ascension segment to zero hours (A in Fig. 4c). Set the declination pointer to +90 degrees and secure with a paper clip (B in Fig. 4d).

Put the device on a level surface and, while looking through the viewfinder (see Fig. 4b), locate Polaris (north) or the area of center sky (south). Without moving the device, secure it with tape or tacks if you're using a wood surface, or a machine bolt if you're using a camera tripod head.

#### Program Listing. Sidereal. REM \*\*\*\*\*\*\*\*\*\* STDEREAL \*\*\*\*\*\*\*\*\*\* DEFDBL A-Z 10 CLS:PRINT"SIDEREAL 20 PRINT"ENTER YOUR LONGITUDE, (+) IF EAST AND (-) IF WEST OF GREENWICH" 30 INPUT"(USE A DECIMAL POINT TO SEPARATE DEGREES AND MINUTES)", LG 40 ZZ=FIX(LG):XX=LG-ZZ:XX=XX\*.016666666#\*100:LG=ZZ+XX ZZ=FIX(LS):XX=LS-ZZ:XX=XX-JD6000000\*\*IBB:LG=ZZ+XX INPUT\*ENTER RARGE = 1950 TO 2000)\*;K INPUT\*ENTER MONTH (1 TO 12)\*;M INPUT\*ENTER DAY OF MONTH\*;I INPUT\*ENTER DAY OF MONTH\*;I INPUT\*ENTER DAY OF MONTH\*;I INPUT\*ENTER DAY OF MONTH\*;I INPUT\*(USE A) DECIMAL POINT TO SEPARATE HOURS AND MINUTES)\*;UTHM 60 80 100 CLS 110 PRINT"UNIVERSAL TIME =";UTHM 110 PRINT"UNIVERSAL TIME =";UTHM-INT(U 128 UD=(1.666666667 \*\* (UTHM-INT(UTHM))+INT(UTHM)) 138 JD=367\*K-INT(7\*(K+INT((M+9)/12))/4)+INT(275\*M/9)+I+1721813.5 \*+ UD/24-.5\*SGN(1 00 K+M-190002.5\*)+.5 140 J0=367\*K-INT(7\*(K+INT((M+9)/12))/4)+INT(275\*M/9)+I+1721013.5\*-.5\*SGN(100\*K+M -190002.5#)+.5 150 TG=(JG-2451545#)/36525# 160 T=(JD-2451545#)/36525# 170 GMST=6.6973745688888882#+2488.851336\*\*T8+2.58622E-85\*T8^2+1.882737989#\*UD 180 IF GMST>=0 THEN GOTO 210 GMST=GMST+24 200 IF GMST(0 THEN GOTO 190 210 LNODE=125.044520-1934.136260\*T+.002071\*T^2 220 LNODE=LNODE/57.295779510000010 230 E=-.00029\*SIN(LNODE) GAST=GMST+E 250 LAST=GAST+LG/15 260 IF LAST<0 THEN LAST=LAST+24 INPUT"NEW TIME"; UTHM: COTO 110 340 END

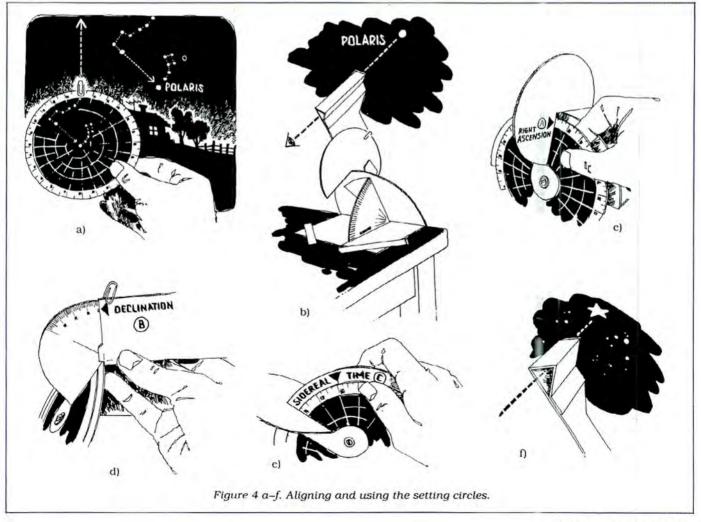

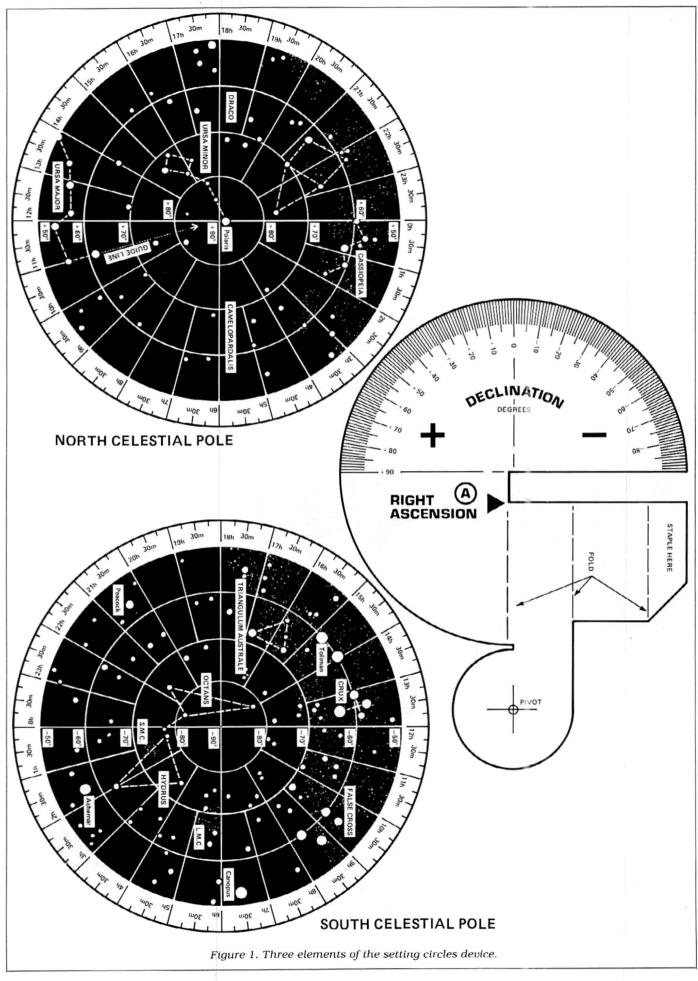

#### 896K OF DOS ADDRESSABLE RAM

Includes RAMdisk Software at No Extra Cost ... Add 640K of External RAM Memory to TANDY 2000's® 256K of Internal RAM Memory for a total of 896K of DOS Addressable RAM.

- Uses only one (1) External Memory Card Slot
- RAMdisk Software is included with the price.

cost:

\$495.00 for a 640K bytes of External RAM Memory Board (Includes RAMdisk Software)

Call about our Trade-in Exchange option if you already use Tandy's 128K External Memory Board.

for orderina

(509) 627-5291

and information call: Hours 9:00-5:00 PST

terms:

We accept Check, MO, Visa, Mastercard Add 7.3% sales tax in Wash. Add \$3-shipping/handling, \$5 foreign.

TANDY 2000\* IS A TRADEMARK OF TANDY CORPORATION RAMdisk is a Random-Access-Memory based disk

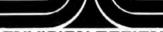

#### **ENVISION DESIGNS**

1909 ORCHARD WAY . RICHLAND, WASHINGTON 99352

Circle 452 on Reader Service card.

### FX/RX Owners

THIS (Draft Print)

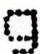

THIS (NLQ Print)

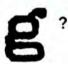

Install our new LetterWriter NLQ upgrade kit in your printer and you can choose NLO (or any of 15 other print features) by simply tapping your printer panel buttons. NLQ print has four times the resolution of draft print. That means finer character detail, no visible dots, and impressive-looking documents. The FX version even adds IBM Graphics printer compatibility. With LetterWriter in your FX or RX, you may never need to buy a letter quality printer. Why not get LetterWriter for your printer today?

12345abcdefghiJKLMNOPQRS

Draft 12345abcdefghiJKLMNOPQRS

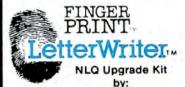

\$79.95 \$59.95

For all FX-80/100 and RX-80/100 printers including F/T and + series. Simple plug-in installation. Complete instructions included

Dresselhaus Computer Products, Glendora, CA Call (818) 914-5831 for dealer nearest you.

Circle 534 on Reader Service card

Mail-Order Electronics

Worldwide Since 1974

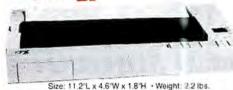

Holiday

FUNCTION PORTABLE PRINTER

| Part No.                    | Description Price                                                                                                    |
|-----------------------------|----------------------------------------------------------------------------------------------------|
| TTX Printer<br>(Model 1280) | Includes TTXpress Printer, Thermal Paper Roll, Paper Roll<br>Holder, 4 C-Size Alkaline Batteries, FREE Interface Cable<br>(compatible with TRS-80 Model 100, Tandy Model 200<br>and NEC-PG8201A/8401A) and Manual |
| Accessory<br>Kit 1280       | Includes Carrying Case, AC Adapter, Battery Protector one roll of Thermal Paper                                                                                                    |
| Thermal Paper               | 100 Sheets of 81/2" x 11" Thermal Paper                                                                                                    |

#### TRS-80 MODEL 100 THEC OLIVETTI

Easy to install module plugs right into the socket increasing memory in 8K increments. Three modules will increase your memory to its full capacity. Complete with module and documentation for installation.

M1008K (TRS-80 Model 100 Expansion). . . . . \$29.95 ea. or 3/\$79.95 NEC8KR (NEC PC-8201A). . . . . . . . . . . . . . . . . . \$29.95 ea. or 3/\$79.95 OM108K (Olivetti M10). . . . . . . . . . . . . . . . . . \$29.95 ea. or 3/\$79.95

#### TANDY 200

Easy to install module plugs right into the socket increasing memory in 24K increments. Complete with module and documentation for installation. M200R (Tandy 200 Expansion)..... \$99.95 ea. or 2/\$189.95

#### TRS-80 MODEL I AND III

Each Kit comes complete with 8-MM5290 (UPD416/4116) 16K Dynamic RAMs and documentation for conversion. Model I: 16K equipped with Expansion Interface can be expanded to 48K with 2 Kits. Model III: Can be expanded from 16K to 48K using 2 Kits. Each Kit will expand computer by 16K increments.

TRS-16K3 (Model III).....\$5.95 200ns TRS-16K4 250ns (Model I).....\$5.49

#### UPDATE! TRS-80 MODEL IV, 4P UPDATE!

Easy to install Kits come complete with: TRS-64K-2 (8 each 4164N-20 (200ns) 64K Dynamic RAMs); TRS-64K-2PAL (8 each 4164's plus PAL chip) and documentation for conversion.

TRS-64K-2

Expands Model IV from 16K-64K or

TRS-64K-2PAL

Model IV & 4P from 64K-128K (w/Mem. Disk). . . . . \$9.95

Expands Model IV (w/Black & White Monitors only) \$29.95 from 64K-128K.....

#### TRS-80 COLOR AND COLOR II

Easy to install Kit comes complete with 8 each 4164-20 (200ns) 64K Dynamic RAMs and documentation for conversion. Converts TRS-80 Color Computers with D. E. ET, F and NC circuit boards to 32K. Also converts TRS-80 Color Computer II to 64K. Flex DOS or OS-9 required to utilize full 64K RAM on

TRS-64K-2.....\$9.95

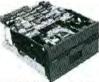

#### MPI 51/4" Disk Drive TRS-80 Model I and III

· Use as a second disk drive · Single-sided

· Single/double density · Full height drive

48 TPI · Documentation incl. · Wt.: 3.7 lbs.

(51/4" Disk Drive).........\$69.95 each DDE-1FH (51/4" Disk Drive Enclosure).... \$69.95 each

We also specialize in integrated circuits, custom cables, power supplies, keyboards, and much, much more! Give us a call today!

\$20.00 Minimum Order-U.S. Funds Only: CA Residents Add 6% or 61/3% Sales Tax: Spec Sheets-30¢ ea. Shipping – Add 5% + \$1.50 Insurance: Prices Subject to Change: Send S.A.S.E. for Quarterly Sales Flyer/ Send \$1.00 Postage for your FREE 1986 JAMECO CATALOG!

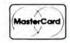

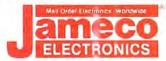

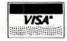

1355 SHOREWAY ROAD, BELMONT, CA 94002 1/86 Phone Orders Welcome (415) 592-8097 Telex: 176043 And now, a couple of words about high-quality TRS-80 software at a very low price:

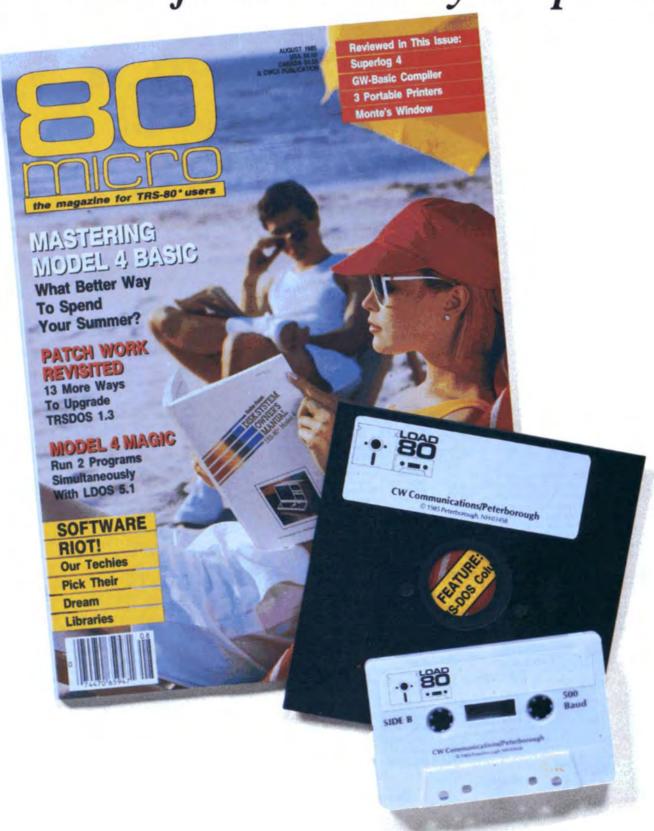

## LOAD 80

## Utilities, tutorials, home and hobby applications from 80 Micro.

If you've been shopping for software lately, you've discovered that new car buyers aren't the only ones who experience "sticker shock".

For the price of one commercial program, you can fill your gas tank at least three times. Or treat a friend to dinner. Or buy a year's worth of Sunday papers.

But with *Load 80* software, you can spend a lot less and *still* wind up with hundreds of dollars worth of outstanding TRS-80 programs every month.

On every *Load 80* cassette or disk (your choice!), you'll get more than a dozen "ready to run" programs listed in *80 Micro*... tutorials, utilities, games, word-processing, and much more.

Build a versatile software library, quickly and economically. Past issues have included programs such as:

#### NovaCalc

...a full-featured Model I/III spreadsheet with all the capabilities offered on more expensive commercial products.

#### Easydata

...a 200-record data base manager for fast information from your Model I/III/4.

#### Grade-A Graphics

...a deluxe Model III graphics editor that's loaded with options!

And to enjoy your favorite program, all you have to do is "load 80" into your computer. It's that simple. No keyboarding, no debugging. You get complete loading instructions, but should you need assistance, the *Load 80* and *80 Micro* technical editors will be glad to answer your questions.

Don't let software sticker prices stop you from building a top-notch

library. Get a variety of winning programs, for a fraction of the cost, with *Load 80* cassettes or disks.

To order by the month or by the year, simply complete the coupon and drop it in the mail with payment.

For Faster Service, call

1-800-258-5473
(In NH, please dial 1-924-9471.)

| □ 1 year of Load 80 on di<br>□ 1 year of Load 80 on ca<br>□ Check/MO □ MC | ☐ This month's Load 80 disk for \$21.47 ☐ This month's Load 80 cassette for \$11.47 |   |      |      |  |
|---------------------------------------------------------------------------|-------------------------------------------------------------------------------------|---|------|------|--|
| Card #                                                                    |                                                                                     |   | Exp. | Date |  |
| Signature                                                                 |                                                                                     |   |      |      |  |
| Name                                                                      | 1                                                                                   |   |      |      |  |
| Address                                                                   |                                                                                     |   |      |      |  |
| City                                                                      |                                                                                     | S | tate | Zip  |  |

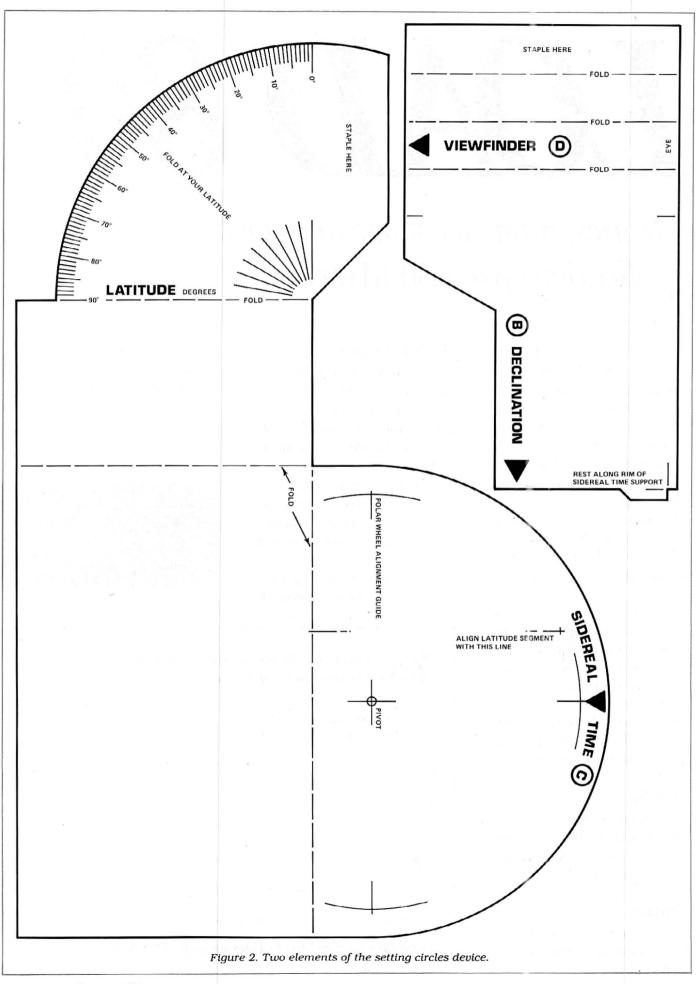

# PRINTER SALE

#### THE STATE OF THE ART

The C.ITOH 3500 is fully IBM/Tandy 1000-1200-2000 compatible and FAST. Using bidirectional, logic-seeking printing across a full width of 13.2 inches, this little beauty prints at a speed of 350 characters per second (CPS). Letter quality printing is available at a rapid 87 CPS—more than twice the speed of most daisywheel printers. Couple that with a quick linefeed of 30 milliseconds per line and a standard buffer of 2K (16K optional, \$50) and you have just about the fastest throughput around. Only 4.7" high and a low noise level of 58 dBA.

Maximum versatility is offered for data and wordprocessing output, spreadsheets and business graphics by a variability of print densities, speeds, character sets and fonts, spacing, forms control and other attributes realized by operator and computer alterable functions, allowing the printer to be tailored to almost any application.

We could rave on and on about this fantastic printer but the proof is using this printer in your application. Try it on our 14 day money-back-if-not-satisfied plan. Don't be printer bound any longer. Call today.

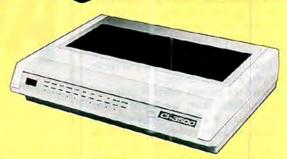

#### 350 CPS only \$1695

(Please Specify Serial or Parallel) (Shipping Included)

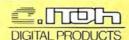

### Low Profile Design ONE YEAR WARRANTY

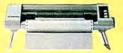

\$229 (Add \$10 S & H) professional performance.

List \$299

StarWriter™ Y-10, F-10 40/55. Daisy wheels with speeds ranging from 22 to 58 CPS for the sharpest in letter quality printing. 13.5 and 15-inch carriage widths. Switch-selectable pitches 10,12, and 15. Compatible with all popular word processing software.

ProWriter™ Jr. Near letter quality and 105 CPS for data processing. Compatible with all popular PCs. Built-in stand, easy front paper loading. The low cost answer for

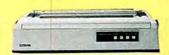

As Low As

\$899 (Add \$15 S & H)

| F10-40 15" wide 40cps Diablo/Qume printwheels \$8 | 99 |
|---------------------------------------------------|----|
| F10-55 Fastest DW printer at 58cps 15" wide\$9    | 99 |
| F10 Bi-Directional Tractor\$1                     | 99 |
| F10 Mechanical sheet feeder\$2                    | 99 |

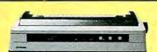

As Low As \$299

ProWriter™ 8510S/1550S + NLQ Series Dot Matrix Printers. Near letter quality, 180/120 CPS with throughput speeds of up 110 LPM for far faster text and graphics than competitors. Models specifically designed to provide the finest performance and flexibility with IBM® and Apple®/Macintosh® microcomputers.

| 8510 BPI IBM Graphics, 120cps 10" friction/tractor\$2 | 99 |
|-------------------------------------------------------|----|
| 8510 SEP IBM Graphics, NLQ and faster at 180cps\$3    | 99 |
| 8510 CEP IBM Graphics, 180cps plus 7 colors\$4        | 99 |
| 1550 EP 15" wide 120cps friction/tractor included\$4  | 99 |
| 1550 BCD Like above but RS232 interface SPECIAL \$2   | 99 |
| 1550 SEP 15" IBM Graphics NLQ and a fast 180cps\$5    | 99 |

ProWriter™ 24LQ. The Ultimate Printer. 24-pin dot matrix printer. 6 printers in 1 for all professional printing needs. 200 CPS for data, 133 CPS memo quality, 6 CPS letter quality. Selectable type styles. Up to 7-color graphics at 360 × 360 DPI.

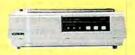

\$999 (Add \$15 S & H)

ORDER TODAY 800-527-0347/800-442-1310

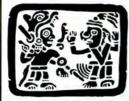

MONTE

P.O. Box 32027 Redbird Airport, Hangar #8 Dallas, TX 75232 214-339-5104

Copyright 1985 Montezuma Micro. All Rights Reserved. Prices and specifications subject to change without notice.

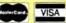

The setting circles are now aligned and ready to use.

#### Searching the Heavens

Astronomers pinpoint celestial objects using a system of coordinates similar to the terrestrial longitude and latitude system. Right ascension is expressed in hours, minutes, and seconds of time. The markings along the outer edge of the star field wheel correspond to right ascension. Declination, the angular distance of a celestial body north or south of the celestial equator, corresponds to latitude on earth. The declination marker is used for this purpose.

To get you started, I have prepared a list of interesting celestial objects that you can see from the northern and southern hemispheres (see the Table). Your geographical location, time of year, and sidereal time will determine which of these objects you'll be able to see.

Compute the correct sidercal time and choose an object from the Table whose right ascension is close to your sidereal time. I suggest a star rather than a nebula for your first try. Set the right ascension wheel (A) to the object's right ascension (see Fig. 4c). Now set the declination pointer (B) to the object's declination (see Fig. 4d).

Compute the exact local sidereal time and move the star field wheel so that the hour markings align with the sidereal time pointer (C in Fig. 4e). Make sure that when you move the star field wheel, the right ascension arm moves with it. Look through the viewfinder as shown in Fig. 4f and you should be able to find your chosen object within the enclosed area of the viewfinder.

Now try some of the other objects within range by repeating the above process. If the object is out of viewing range at the time you are observing, the viewlinder will point below the horizon. Some of the objects, such as nebulas, are difficult for the untrained eye to find. If you live in the city, these objects may be impossible to see because of "light pollution."

If your computer isn't conveniently located near your viewing site, you can transfer the sidereal time to your wristwatch. First compute the present sidereal time and set your watch to that hour. The sidereal day is shorter than the solar day by about four minutes; therefore, every six hours set your watch back one minute. Keep in mind that we are using military (24-hour) time and you should remember this if you're using a conventional watch.

#### **Viewing Planets and Comets**

Because the stars and distant nebula are relatively stationary with respect to the astronomical coordinate system, we can safely list their present coordinates and the information will be accurate enough for reference for many years to come. This is not true, however, with

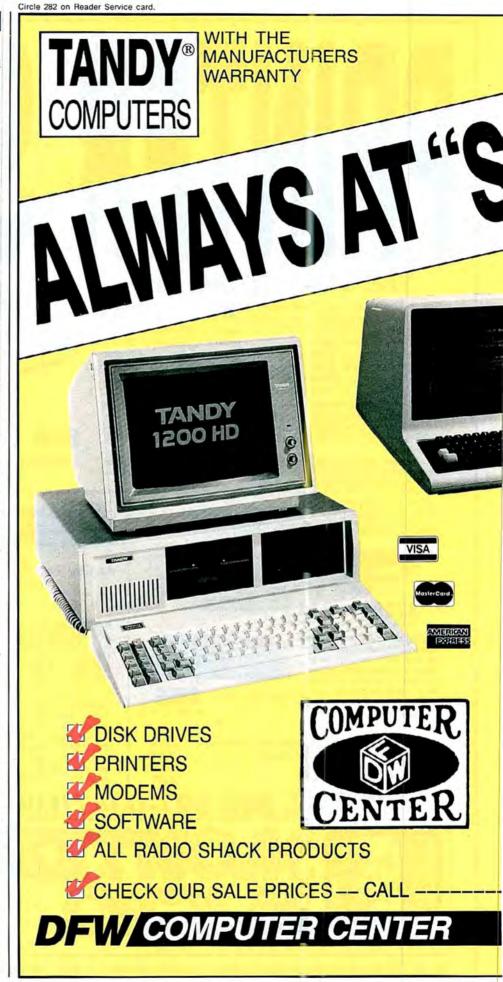

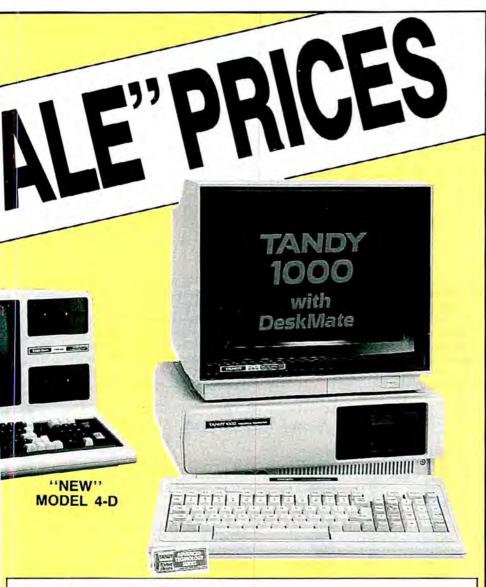

#### Do You Want A Real Warranty. . .

or will you settle for a vague promise?

Since 1977, we have operated a Radio Shack Authorized Sales Center (ASC), in the city of Grapevine, Texas. This will be significant for you only if (a) you want a warranty which you can exercise easily, if necessary and (b) the reassurance of our long term stability and business ethics.

When you buy a Tandy/Radio Shack product from us the Tandy/Radio Shack Warranty will accompany it and the warranty and service will be available to you, anywhere in the U.S.

We will not install any foreign parts which might, and probably will, have an adverse affect upon your warranty. We will assist you in obtaining local support, should you experience difficulty, and will make an offer to buy-our-product-back (hardware) if it dissatisfies you, within 30 days.

"We ship fast," has always been our motto and if anyone is offering you a lower price, we suggest you ask about the foreign parts (and warranty) before closing the deal. We will "NOT meet-or-beat" a lower price so you can be sure you have our best quote the first time, and our toll-free phone lines (outside Texas) make the quote easy for you to get, from 9 a.m.—5 p.m. central time, Monday thru Friday.

#### **-TOLL FREE 1-800-433-SALE**

326 Main St. Grapevine, Texas 76051

TEXAS BUYERS ADD 51/4 SALES TAX.

planets, as they are constantly moving along a line called the ecliptic. Comets move in even more irregular orbits with respect to our viewpoint. Therefore, it is not possible to publish planetary or cometary positions as we do stars.

Magazines such as Sky and Telescope and Astronomy publish planetary and cometary positions on a monthly basis. They also publish stellar maps and books that orient amateur astronomers. Refer to them and use your program and setting circles device to locate solar system bodies. Remember that best viewing for Halley's Comet will probably be in the spring-time—and you want to be ready for it!

You can write to Michael F. O'Reilly at Condominio El Pueblo No. 102, Apartado 284, 1100 Tibas, Costa Rica, Central America.

#### Related Articles

Carrera, Don, "Planetary Orbit," January 1983, p. 156. Finding a planet's location in the past or future (Models I and III).

Conviser, Sam, "Physically Astronomical." October 1983, p. 148. Learn about physics while you tour the stars with your CoCo.

Fox, James H., "Ephemeris for Comets and Minor Planets," October 1983, p. 90. Project the positions of comets and asteroids (Models I and III).

Lilly Jr., Adron D., "What's Up and When," October 1983, p. 114. A Model III program to stay in sync with the stars.

Rea, Edward H., "Solar Altitude Plotter," August 1981, p. 294. Tracking the sun's position (Model I).

Skramstad, Harold K., "Sunrise... Sunset." October 1981, p. 272. Program your computer to calculate time and place all year (Model I).

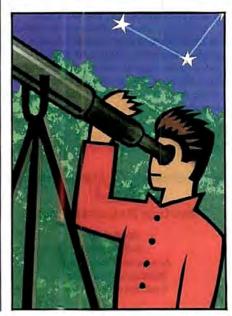

## A Happy Medium

Running Model I/III cassette software on the 4—without running into trouble.

For many Model 4 owners, tape is a four-letter word. Transferring Model I/III cassette software to disk—and getting it to run properly—can be tricky. My utilities, TLOAD and Go (Program Listings 1 and 2), make things much easier. They load Model I/III system tapes, save them to a TRSDOS 6.X disk, and execute them from Model 4 mode. The utilities use the Model 4's memory-switching capability to switch in the Model III ROMs, so you don't need the Model III DOS.

#### Memory Line

The biggest problem with running Model I/III software in Model 4 mode is that the two modes' memory layouts, or memory maps, differ considerably. In Model III mode, Basic ROMs, which provide necessary functions and subroutines, are located in addresses 0000–3BFF hexadecimal (hex). Video RAM, which stores characters for display on the screen, also resides low in memory, along with the addresses the computer uses to scan the keyboard.

In Model 4 mode, the computer switches out the Basic ROMs and moves the video and keyboard addresses higher in memory. Most Model III software uses ROM and video RAM extensively, and would therefore crash TRSDOS 6.X.

Loading cassette software onto a Model III TRSDOS disk would work for some programs. However, Model III TRSDOS resides quite high in memory, up to 5000 hex. Since many programs reside below 5000 hex, they would collide with and bomb the operating system when you loaded them. You could devise a scheme to load programs into a safe area high in memory and then relocate them down

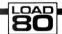

#### System Requirements

Model 4 64K RAM Assembly language Editor/assembler Cassette recorder low, but this presents problems if you want to load down 10 or 15 programs.

Another solution is to modify your cassette software to run under Model 4 TRSDOS. But this involves adding supervisor calls (SVCs) and doing extensive debugging and disassembling, and wouldn't be practical for simpler applications, such as game software.

The solution I used takes advantage of the Model 4's memory-switching capability to switch in Model III ROMs on demand. This requires two programs: a system tape loader to load programs onto a TRSDOS 6.X disk, and a run-time program to read the program, switch in the Model III ROMs, and then run the software. The Model 4 is ideal for this application,

#### Program Listing 1. TLOAD.

| 99199 |                                                                                                    | ona                                                                                                    | 20000                                                                                                    |                                         |
|-------|----------------------------------------------------------------------------------------------------|----------------------------------------------------------------------------------------------------|----------------------------------------------------------------------------------------------------|-----------------------------------------|
|       | mr or n                                                                                                    |                                                                                                    |                                                                                                    |                                         |
|       | TLOAD:                                                                                                    |                                                                                                    |                                                                                                    |                                         |
|       |                                                                                                    |                                                                                                    |                                                                                                    |                                         |
|       |                                                                                                    |                                                                                                    |                                                                                                    |                                         |
|       |                                                                                                    |                                                                                                    |                                                                                                    | ;Switch in video RAM                    |
|       |                                                                                                    |                                                                                                    | (84H),A                                                                                                    |                                         |
|       |                                                                                                    |                                                                                                    |                                                                                                    |                                         |
|       |                                                                                                    |                                                                                                    |                                                                                                    | ;Turn cassette on                       |
|       |                                                                                                    |                                                                                                    |                                                                                                    |                                         |
| 00190 |                                                                                                    | AND                                                                                                    | ØBFH                                                                                                    | ;Slow system clock (2 mhz)              |
| 00200 |                                                                                                    | OUT                                                                                                    | (ØECH),A                                                                                                    |                                         |
| 00210 | RDLEAD:                                                                                                    | CALL                                                                                                    | RDBIT                                                                                                    | Start looking for sync byte             |
| 00220 |                                                                                                    | CP                                                                                                    | ØA5H                                                                                                    |                                         |
| 00230 |                                                                                                    | JR                                                                                                    | NZ, RDLEAD                                                                                                    | No sync? Keep looking                   |
| 00240 |                                                                                                    | CALL                                                                                                    | RDBYTE                                                                                                    |                                         |
| 00250 |                                                                                                    | CP                                                                                                    | 55H                                                                                                    | ;Is it a system tape?                   |
| 00260 |                                                                                                    | JR                                                                                                    | NZ, ERROR                                                                                                    |                                         |
| 00270 |                                                                                                    | LD                                                                                                    | A, '*1                                                                                                    | Put asterisks in corner of screen       |
| 00280 |                                                                                                    | LD                                                                                                    |                                                                                                    |                                         |
| 00290 |                                                                                                    | LD                                                                                                    |                                                                                                    |                                         |
| 00300 |                                                                                                    | LD                                                                                                    |                                                                                                    | ;Read in tape file name                 |
| 00310 |                                                                                                    | LD                                                                                                    |                                                                                                    | ,                                       |
|       | NAMELP:                                                                                                    |                                                                                                    |                                                                                                    |                                         |
|       |                                                                                                    |                                                                                                    | , ,                                                                                                    |                                         |
|       |                                                                                                    |                                                                                                    | Z.SKPSPC                                                                                                    |                                         |
|       |                                                                                                    | -                                                                                                    |                                                                                                    |                                         |
|       |                                                                                                    |                                                                                                    |                                                                                                    |                                         |
|       | SKPSPC .                                                                                                    |                                                                                                    |                                                                                                    |                                         |
|       | DICTORC.                                                                                                    |                                                                                                    |                                                                                                    |                                         |
|       |                                                                                                    |                                                                                                    |                                                                                                    | ;Extension saved in TRA address buffer  |
|       |                                                                                                    |                                                                                                    | HL, DHEMBG+31H                                                                                                    | parcension saved in TRA address builter |
|       | BIOCK.                                                                                                    |                                                                                                    | DDDVÆF                                                                                                    | ;Read in data token                     |
|       | BLUCK:                                                                                                    |                                                                                                    |                                                                                                    | ;Data block follows?                    |
|       |                                                                                                    |                                                                                                    |                                                                                                    | ; Data block follows:                   |
|       |                                                                                                    |                                                                                                    |                                                                                                    | ;TRA address follows?                   |
|       |                                                                                                    |                                                                                                    |                                                                                                    | ; TRA dddless follows:                  |
|       | EDDOD.                                                                                                    |                                                                                                    |                                                                                                    | . Not mps or data than arrow            |
|       | ERROR:                                                                                                    |                                                                                                    |                                                                                                    | ; Not TRA or data then error            |
|       |                                                                                                    |                                                                                                    |                                                                                                    |                                         |
|       | CACODD.                                                                                                    |                                                                                                    |                                                                                                    | m66                                     |
|       | CASUFF:                                                                                                    |                                                                                                    |                                                                                                    | ;Turn off cassette                      |
|       |                                                                                                    |                                                                                                    |                                                                                                    | . Dook awakan alaak                     |
|       |                                                                                                    |                                                                                                    |                                                                                                    | ;Fast system clock                      |
|       |                                                                                                    |                                                                                                    | (BECH),A                                                                                                    |                                         |
|       |                                                                                                    |                                                                                                    |                                                                                                    |                                         |
|       | DDDI CV                                                                                                    |                                                                                                    | DDDVIII                                                                                                    | . Dand black of data                    |
|       | KDBLCK:                                                                                                    |                                                                                                    |                                                                                                    | ;Read block of data                     |
|       |                                                                                                    |                                                                                                    |                                                                                                    | ;Save block count                       |
|       |                                                                                                    |                                                                                                    |                                                                                                    | ;Blink one of the asterisks             |
|       |                                                                                                    |                                                                                                    |                                                                                                    |                                         |
|       |                                                                                                    |                                                                                                    |                                                                                                    |                                         |
|       |                                                                                                    |                                                                                                    |                                                                                                    | 0 1 1                                   |
|       |                                                                                                    |                                                                                                    |                                                                                                    | ;Save load address                      |
|       |                                                                                                    | And the second second                                                                                                    |                                                                                                    |                                         |
|       |                                                                                                    |                                                                                                    |                                                                                                    |                                         |
|       |                                                                                                    |                                                                                                    |                                                                                                    |                                         |
|       |                                                                                                    | ADD<br>LD                                                                                                    | A,C<br>C,A                                                                                                    |                                         |
| 00660 |                                                                                                    |                                                                                                    |                                                                                                    |                                         |
|       | 00120 00130 00130 00140 00150 00160 00170 00180 00290 00220 00230 00250 00260 00270 00280 00290 00330 00330 00340 00370 00410 00420 00430 00440 00450 00470 00440 00450 00470 00440 00450 | 90110 TLOAD: 90120 90130 90140 90150 90160 90170 90180 90190 90210 90240 90250 90260 90270 90390 90390 | 09110         TLOAD:         LD           09120         LD         LD           09130         RST         LD           09150         OUT         DI           09160         DI         DI           09170         IN         OR           09190         AND         OUT           09200         AND         OUT           09210         AND         OUT           09210         CALL         CP           09230         JR         CALL           09230         LD         LD           09240         LD         LD           09250         LD         LD           09260         JR         LD           09270         LD         LD           09290         LD         LD           09310         LD         LD           09330         JR         LD           09330         JR         LD           09330         JR         LD           09370         SKPSPC:         DJNZ           09390         BAG66         LD           09440         LD         LD           09440         LD <td>### ### ### ### ### ### ### ### ### ##</td> | ### ### ### ### ### ### ### ### ### ##  |

Listing 1 continued

# **ANYONE CAN USE OUR SOFTWARE!**

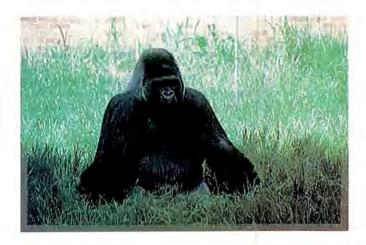

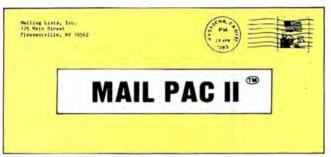

# MAIL PAC II FEATURES:

# High Capacity --

Stores from one to one million names in Zip Code, Numerical or Alphabetical order. The only limitation is your disk storage space.

# Flexibility --

Prints your mailing list on 1, 2, 3, or 4-across labels (with up to 5 user-defined lines on each label) or as a compact, user-designed directory. The record length is completely user-defined, and each field within each of your records is completely variable (allowing storage of any number of characters for any particular address entry). Devote fields to telephone numbers, codes, or even special messages related to each particular name on file.

# Powerful --

A built-in word processor allows you to create personalized form letters for each address on your list (or just a particular group of addresses).

# Ease of Use --

Create new mailing lists, review existing lists, handle changes of address, delete cancelled names, sort lists, and purge duplicate names from your files. Complete on-screen instructions tell you in plain english exactly how to accomplish all of these tasks.

# MAIL PAC II.....\$99.95

Both Programs Require 48K And At Least One Disk Drive (2 Drives For Higher Storage Capacities). And All Hard Disk Systems Are Supported.

MAIL PAC II and CHECKING PLUS represent a new generation of computer software. Our software doesn't even need a manual! Anyone can quickly learn to use either package by following simple, explicit on-screen instructions. But, for those of you who insist -- we've included a complete user's manual as well.

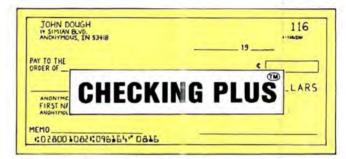

# **CHECKING PLUS FEATURES:**

# Complete Check Register --

Checking Plus stores your entire check register in a disk file, and then uses the data to balance your account, track your expenses, and help you make budget projections. Review the entire checkbook, enter checks, deposits, fees and adjustments, mark outstanding checks when paid, and get an instant cash balance at any time. All data can be viewed onscreen or printed out in report form.

# Tax Preparation --

Storage of monthly and yearly totals and other important information aids in income tax preparation, for your personal use or for your

# Handles the Details --

Store names and addresses for frequently written checks, then print checks to fit standard window envelopes, eliminating the need for extra typing. You can even store any comment, explanation or other message (up to 255 characters) related to a particular check

# Automatic Monthly Bill Payments --

Enter amounts and names of payees for all of your fixed-cost monthly payments, and then sit back while the system automatically prints

# CHECKING PLUS ......\$99.95

FREE-TRS-80 Mod LIII & 4 programs supplied on DosPlus (minimum system). Complete DosPlus also available

FOR YOUR TRS-80" • APPLE" • IBM PC" • NEC" • OSBORNE" • XEROX" • KAYPRO" • TELEVIDEO" • ZENITH" • SANYO" DEC" • TI PROFESSIONAL COMPUTER" • SUPERBRAIN JR." • EPSON" • Any CP/M" Computer CP/M-based Computers must be equipped with Microsoft BASIC (MBASIC or BASIC-80)

TRS-80 trademark Tandy Corp - APPLE trademark Apple Corp. - IBM PC trademark IBM Corp. - ATARI trademark Atari, Inc. - OSBORNE trademark OSBORNE Corp. - XEROX trademark Xerox Corp. KAYPRO trademark Non-Linear Systems, Inc. - TELEVIDEO trademark Sanyo Corp. - NEC trademark NeC Corp. - DEC trademark Digital Equipment Corp. ZENITH trademark Zenith Corp. - TI PROFESSIONAL COMPUTER trademark Toxas Instruments, Inc. - SUPERBRAIN trademark Intertec Corp. - CP/M trademark Digital Research - EPSON trademark Epson Corp.

# OUR SOFTWARE CATALOG

H & E Computronics, Inc., has mailed more than 1 million software catalogs since 1978. Send \$2 for our new 64-page catalog today! (We also send you our catalog FREE with every order). DEALER INQUIRIES WELCOME

# 30-DAY MONEY BACK GUARANTEE

" ALL PRICES & SPECIFICATIONS SUBJECT TO CHANGE " DELIVERY SUBJECT TO AVAILABILIT

50 N. PASCACK RD., SPRING VALLEY, N.Y. 10977

ADD \$3.00 FOR SHIPPING IN UPS AREAS ADD \$4.00 FOR COD OR NON-UPS AREAS ADD \$5.00 TO CANADA & MEXICO ADD PROPER POSTAGE OUTSIDE OF U.S CANADA & MEXICO

24 ORDER (914) 425-1535

> NEW TOLL-FREE ORDER LINE (800) 431-2818

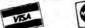

| isting 1 continu | ued                |              |                                |                                                                                                    |
|------------------|--------------------|--------------|--------------------------------|----------------------------------------------------------------------------------------------------|
| 00670<br>00680   |                    | LD<br>CP     | A,3FH<br>H                     | ;Is load address in video RAM?                                                                                                    |
| 00690            |                    | JR           | C,ADDTST                       |                                                                                                    |
| 00700<br>00710   |                    | LD<br>JR     | HL, BUFFER<br>DATA             | , Video RAM, don't load it                                                                                                    |
| 00720            | ADDTST:            | LD           | DE, (FSTADD)                   | ;Is this the lowest address?                                                                                                    |
| 00730<br>00740   |                    | XOR<br>PUSH  | A<br>HL                        |                                                                                                    |
| 00750            |                    | SBC          | HL, DE                         |                                                                                                    |
| 00760<br>00770   |                    | POP<br>JR    | HL<br>NC,DATA                  |                                                                                                    |
| 00780            |                    | LD           | (FSTADD),HL                    | ;Lowest, then save it as "Start"                                                                                                    |
| 00790<br>00800   | DATA:              | CALL         | RDBYTE                         | ;Read data & save it                                                                                                    |
| 00810            |                    | INC          | (HL),A                         |                                                                                                    |
| 00820            |                    | ADD          | A,C                            |                                                                                                    |
| 00830<br>00840   |                    | LD<br>DJNZ   | C,A<br>DATA                    |                                                                                                    |
| 00850            |                    | CALL         | RDBYTE                         | ;Read in checksum                                                                                                    |
| 00860<br>00870   |                    | CP<br>JR     | C<br>NZ, ERROR                 | ;Checksum Ok?                                                                                                    |
| 00880            |                    | DEC          | HL                             |                                                                                                    |
| 00890<br>00900   |                    | LD<br>XOR    | DE, (LSTADD)                   | ;Is this the highest address?                                                                                                    |
| 00910            |                    | PUSH         | HL                             |                                                                                                    |
| 00920            |                    | SBC          | HL, DE                         |                                                                                                    |
| 00930<br>00940   |                    | POP<br>JR    | HL<br>C,BLOCK                  |                                                                                                    |
| 00950            |                    | LD           | (LSTADD), HL                   | ;Highest address, save it                                                                                                    |
| 00960<br>00970   | ENDBLK:            | JR<br>CALL   | BLOCK<br>RDBYTE                | ;Now load in TRA address                                                                                                    |
| 00980            |                    | LD           | E,A                            | , now load III IM address                                                                                                    |
| 00990<br>01000   |                    | CALL<br>LD   | RDBYTE<br>D, A                 |                                                                                                    |
| 01010            |                    | LD           | A,99                           |                                                                                                    |
| 01020<br>01030   |                    | LD<br>RST    | HL,DMPMSG+31H<br>28H           | ;Convert TRA address                                                                                                    |
| 01040            |                    | LD           | A,99                           | ;Convert start address to hex                                                                                                    |
| 01050            |                    | LD           | DE, (FSTADD)                   |                                                                                                    |
| 01060<br>01070   |                    | LD<br>RST    | HL,DMPMSG+19H<br>28H           |                                                                                                    |
| 01080            |                    | LD           | A,99                           | ;Convert end address to hex                                                                                                    |
| 01090<br>01100   |                    | LD<br>LD     | DE, (LSTADD)<br>HL, DMPMSG+25H |                                                                                                    |
| 01110            |                    | RST          | 28H                            |                                                                                                    |
| Ø112Ø<br>Ø113Ø   |                    | CALL         | CASOFF<br>HL, DMPMSG           |                                                                                                    |
| 01140            |                    | LD           | A,10                           |                                                                                                    |
| Ø115Ø<br>Ø116Ø   |                    | RST<br>LD    | 28H                            |                                                                                                    |
| 01170            |                    | LD           | HL, DMPMSG<br>A, 24            | ;Execute command line                                                                                                    |
| 01180            | DDDVMP.            | RST          | 28H                            |                                                                                                    |
| 01200            | RDBYTE:            | LD           | BC<br>B,8                      | ;Read one byte from cassette                                                                                                    |
| 01210            | BYTELP:            | CALL         | RDBIT                          | ;Read 8 bits                                                                                                    |
| 01220<br>01230   |                    | DJNZ<br>POP  | BYTELP<br>BC                   |                                                                                                    |
| 01240            |                    | RET          |                                |                                                                                                    |
| 01250<br>01260   | RDBIT:             | PUSH         | BC<br>AF                       | ;Read one bit from cassette                                                                                                    |
|                  | RDBIT1:            | IN           | A, (ØFFH)                      |                                                                                                    |
| 01280<br>01290   |                    | RLA          | NC DDDTm1                      |                                                                                                    |
| 01300            |                    | JR<br>LD     | NC, RDBIT1<br>B, 6EH           |                                                                                                    |
|                  | DLAY1:             | DJNZ         | DLAY1                          |                                                                                                    |
| 01320<br>01330   |                    | LD<br>OUT    | A,04H<br>(ØFFH),A              |                                                                                                    |
| 01340            |                    | LD           | В,98Н                          |                                                                                                    |
| 01350<br>01360   | DLAY3:             | DJNZ<br>IN   | DLAY3<br>A, (ØFFH)             |                                                                                                    |
| 01370            |                    | LD           | B, A                           |                                                                                                    |
| 01380<br>01390   |                    | LD           | A,4<br>(ØFFH),A                |                                                                                                    |
| 01400            |                    | POP          | AF                             |                                                                                                    |
| 01410<br>01420   |                    | RL<br>RLA    | В                              |                                                                                                    |
| 01430            |                    | POP          | BC                             |                                                                                                    |
| 01440            | EDDMCC.            | RET          | 'Tape Error!'                  |                                                                                                    |
| 01450<br>01460   | ERRMSG:            | DEFB         | 13                             |                                                                                                    |
|                  | NAMMSG:            |              |                                | 4 system tape loader'                                                                                                    |
| 01480<br>01490   | DMPMSG:            | DEFW<br>DEFM | ØDØAH<br>'DUMP                 | (START=X')                                                                                                    |
| 01500            |                    | DEFB         | 39                             | and the second of the control of                                                                                                    |
| 01510<br>01520   |                    | DEFM<br>DEFB | '0000'<br>39                   |                                                                                                    |
| 01530            |                    | DEFM         | ', END=X'                      |                                                                                                    |
| Ø154Ø<br>Ø155Ø   |                    | DEFB         | 39<br>'0001'                   |                                                                                                    |
| Ø156Ø            |                    | DEFB         | 39                             |                                                                                                    |
| 01570            |                    | DEFM         | ',TRA=X'                       |                                                                                                    |
| 01580<br>01590   |                    | DEFB         | 39<br>'/CMD'                   |                                                                                                    |
| 01600            |                    | DEFB         | 39                             |                                                                                                    |
| 01610<br>01620   |                    | DEFM<br>DEFB | 13                             |                                                                                                    |
| 01630            | FSTADD:            | DEFW         | ØFFFFH                         |                                                                                                    |
| 01640<br>01650   | LSTADD:<br>BUFFER: |              | 4000H<br>256                   | ;Garbage buffer for video data                                                                                                    |
| 01660            |                    | END          | TLOAD                          | the state of the state of the s |
|                  |                    |              |                                |                                                                                                    |

since TRSDOS 6.X ends well below the Model III-mode RAM addresses and therefore can't possibly conflict with your programs.

# **Loading Docs**

Listing 1, TLOAD, loads in a Model I/III low-speed (500-baud) system tape and saves it to disk. It thoroughly checks the tape during loading and displays a message if it detects an error. TLOAD resides low in memory so the program loading in won't erase it. It stores programs in a file format exactly like any other TRSDOS /CMD file, which means you can copy or debug them.

To load a Model I/III program and write it to disk, you set up your cassette recorder, type in TLOAD, and press the enter key. A blinking asterisk appears on screen during loading, then TLOAD displays the file name with a /CMD extension and saves the program to disk. Model I programs work only if they're Model III-compatible. Also, you can load only low-speed programs, but most commercial programs run at the low baud rate.

Listing 2. Go, runs programs previously saved to disk using TLOAD. Go initializes RAM, loads your program, switches in the Model III ROMs, and runs the program. If the program doesn't exist or if a disk error occurs, TRSDOS displays an error message and returns to TRSDOS Ready. It's important to note that Go resides high in memory, and may conflict with any filters or drivers you've installed. Since Model III mode doesn't support these features, you should remove them before running Go.

To run a Model I/III program, you simply type in GO FILE NAME and press the enter key. If you don't specify a file name, Go puts you in Model III cassette Basic. To return to TRSDOS 6.X, you have to press the reset button.

I haven't yet found a program that won't work with TLOAD and Go, with the exception of some Model I programs that aren't Model III-compatible. Among the programs I've used successfully are Radio Shack's Pyramid, Raakatu, Bedlam, Debug, and TBUG; Acorn Software's Misosys Disassembler 1.4; and Big Five Software's Cosmic Fighter.

You should bear in mind that TLOAD and Go don't allow a program that uses cassette I/O to access disk. TLOAD doesn't change your program, it simply stores it on disk. This method, then, is particularly suited to games and other types of software that require a minimum of cassette I/O.■

David M. Roberts is a field service engineer who maintains phototypesetting computer systems. He owns a Model I and a Model 4, and is interested in programming and hardware design. You can write to him at 15 Lord St., Attleboro, MA 02703.

Circle 440 on Reader Service card.

# TAX-PREP™ '86

takes the pain out of taxes Available for use with Multiplan or Lotus 1-2-3

Whether tax preparation is your business or you do your own, TAX-PREP '86 saves you money and time while giving you totally professional returns.

### Look at these features:

- Easy to use, linked.
- IRS accept, printout 22 schedules.
- Automatically computes income averaging, deprec. & alt. min, tax.

TAX-PREP '86 for 1985 returns is available in January for TRS-80 Model 4,4P, II, 12,16 (TRSDOS), CP/M, Tandy 1000,1200,2000. \$129.95. Add \$3 shipping. In PA add 6% sales tax.

To order: specify your spreadsheet and machine. Visa/MC

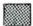

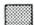

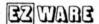

29 Bala Ave. Dept. E Bala Cynwyd, PA 19004 (215) 667-4064

NEW! EZTax-PLAN PRO indiv. & corp. tax planner for Tandy 1000, 1200, 2000, \$295

SEND FOR FREE INFORMATION

Circle 295 on Reader Service card.

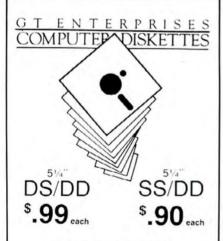

### LIFETIME GUARANTEE

Individually Tested. 100% Error Free Reinforced Hub Rings. Write Protect Tabs Color ID Labels and Tyvec Envelopes Included

> Add \$3.00 shipping per 100 or fewer diskettes WA Residents add 8% sales tax

PHONE ORDERS

C O D. Mastercard & Visa Accepted

MAIL ORDERS

Centred Checks & Money Orders receive immediate processing Porsonal checks allow 3 wks to clear

**G T ENTERPRISES** 2400-SW 325th Street, Federal Way, WA 98023 To Order, Phone Our 24 Hour Toll Free Line 1 (800) 628-2828, Ask For Ext. 525

Specific Questions and Inquiries (206) 838-5107

Computer Stores ask about our wholesale and private labeling service

Personal Integrated Computers • 18013 Skypark Circle, Ste. D • Irvine, CA 92711

# FOR PERFORMANCE YOU WILL WANT TOMORROW. . . .

DISK DRIVE 8599.00 30-Day Refund

TODAY?

Guarantee

- Menu driven load/store: transfer files or total memory to disk.
- CP/M Operating System popular packages such as Wordstar and Supercalc can be used.
- T/Maker Option: Word processor, spreadsheet, data base manager, spelling checker (\$200).
- 31/2" diskettes 360K; files up to 348K
- 32K RAM continguous with your portable RAM.

- Convenience. . . Portable, lightweight, attaches/detaches easily. Fragile connectors protected.
  - Rechargeable battery.
  - Display 40 x 8 window in 80 x 24; 60 x 8 Rom option.

Economy. . .

- The cost of a PICDISC System represents substantial savings over Rombased systems. You'll have much greater potential for a smaller investment. Call us today, we'll send our price comparison charts.

# NEW PRODUCTS

Call us about date of release and price of our Second Disk Drive and Video Interface.

1-800-421-6300

CALL FOR OUR CATALOG AND LITERATURE

1-714-261-0503

Trademarks: WordStar-MicroPro, SuperCalc-Sorcim; CP/M-Digital Research; T/Maker-T/Maker Co.

SOTA now offers incredible choice - choose figFORTH, FORTH 79 or FORTH 83 for your Model 1, Model 11, Model 4/4P or Tandy 1000/1200 All implementations offer a complete 

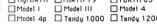

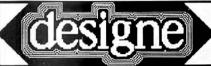

Create imaginative displays with the sophisticated screen editor using graphics, text, the sophisticated screen editor using graphics, text, and designe's display font. Then you can let designe do it's job -- creating BASIC or ASSEMBLER source files which you can incorporate in your programs to automatically display the screen you created. Perfect for giving your programs that professional touch! Run with either TREDOS 6.2 or DOSPLUS 4 on a Model 4/4P ☐ check here to order designe @ \$39.95

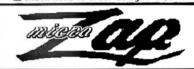

ultimate disk utility for 4/4P Copy & modify disk files and sectors. Works with single or double sided drives, single Works with single or double sided drives, single or double density diskettes Reads and writes Model 1, Model III and Model 4 TRSDOS, LDOS, NEWDOS, DOSPLUS and CP/M 2x or CP/M Plus diskettes We've also included at no extra charge, 2 more programs - PASFIX and FASTBACK and all of them run with TRSDOS 6.2 or DOSPLUS 4.

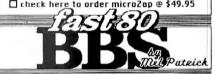

The most powerful, affordable BBS ever offered Minimum disk access, lightning fast response, large message and user base Requires a 128K Model 4 or 4P running TRSDDS 62 or DOSPLUS 4 and supports all popular modem types. Try before you buy! Call the SOTA BBS at (604) 688-5061 • 6pm to 9am (pacific time)

check here to order fast80 @ \$59.95

INSTRUCTIONS: Check off the products you wish to order and remit this ad together with the total amount (in US Funds).

GENILEMEN: Rush me my order!

□ Enclosed is my □ check □ money-order

□ Please bill my □ VISA □ MasterCard

DAME: STREET: CITY/TOWN:

ZIP: STATE: CARD TYPE: EXPIRY: CARD NO:

SIGNATURE

213-1080 Broughton Street Vancouver, British Columbia Canada • V6G 2R8

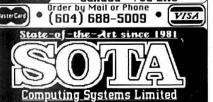

Program Listing 2. Go.

| 00           | ORG        | <b>ОГОООН</b>          |                                                            |  |
|--------------|------------|------------------------|------------------------------------------------------------|--|
| 10 GO:<br>20 | LD<br>CP   | A, (HL)                | ;Get 1st char & test for CR                                |  |
| 30           | JR         | Z, INIRAM              |                                                            |  |
| 40<br>50     | LD         | (BASFLG+1),A<br>DE,FCB | ;Test for valid filename                                   |  |
| 60<br>70     | LD<br>RST  | A,78<br>28H            |                                                            |  |
| 80           | JR         | Z, ADDEXT              |                                                            |  |
| 90<br>00     | LD         | C,53H<br>A,26          | ;Signal invalid filename                                   |  |
| 10           | RST        | 28H                    |                                                            |  |
| 20 ADDEXT:   | LD<br>LD   | HL, FILEXT             | ;Add /CMD extension to filename                            |  |
| 0            | RST        | 2811                   | 12                                                         |  |
| Ø INIRAM:    | LD         | (SPBUF+1),SP           | ;Prepare to initialize RAM<br>;Save TRSDOS's stack pointer |  |
| Ø            | LD         | SP, 407DH              |                                                            |  |
| 9            | LD<br>OUT  | A,04H<br>(84H),A       | ;Switch in ROMs                                            |  |
| 3            | LD<br>LD   | HL,36AAH<br>DE,4000H   | ; Now initialize RAM                                       |  |
| 3            | LD         | BC,004CH               |                                                            |  |
| ð<br>ð       | LDIR<br>LD | L,ØF9H                 |                                                            |  |
| 9            | LD         | DE,41E5H               |                                                            |  |
| a<br>a       | LD<br>LDIR | С,40Н                  |                                                            |  |
| ,            | CALL       | 028DH<br>DE,4080H      |                                                            |  |
| 3            | LD         | HL,18F7H               |                                                            |  |
| 9            | LD<br>LDIR | BC,0027H               |                                                            |  |
| Ø            | LD         | HL, 42E5H              |                                                            |  |
| )            | INC        | (HL),3AH<br>HL         |                                                            |  |
| 3            | LD<br>INC  | (HL),B                 |                                                            |  |
| ð<br>3       | LD         | (HL),2CH               |                                                            |  |
| 3            | INC<br>LD  | HL<br>(40A7H),HL       |                                                            |  |
| 3            | LD         | B,1CH                  |                                                            |  |
| LOOP1:       | LD<br>LD   | HL,4152H<br>(HL),ØC3H  |                                                            |  |
| Ø            | INC        | HL                     |                                                            |  |
| 3<br>9       | INC        | (HL),2DH               |                                                            |  |
| 9<br>0       | LD<br>INC  | (HL),01H               |                                                            |  |
| 3            | DJNZ       | LOOP1                  |                                                            |  |
| LOOP2:       | LD         | B,15H<br>(HL),ØC9H     |                                                            |  |
| Ø            | INC        | HL                     |                                                            |  |
| 3            | INC        | HL<br>HL               |                                                            |  |
| 3            | DJNZ       | LOOP2                  |                                                            |  |
|              | LD         | HL,43E8H<br>(HL),B     |                                                            |  |
|              | LD         | SP,42F8H<br>1B8FH      |                                                            |  |
| 3            | LD         | HL, ØFFFFH             |                                                            |  |
| 3<br>3       | LD<br>LD   | (40BlH),HL<br>L,0CDH   |                                                            |  |
| 3            | LD         | (40AOH),HL             |                                                            |  |
| 3            | CALL<br>LD | 1B4DH<br>HL,3030H      |                                                            |  |
| BASFLG:      | LD         | (4177H),HL             | ;See if Basic was selected                                 |  |
| DASELG:      | LD<br>OR   | A,00H<br>A             | ;See if Basic was selected                                 |  |
| Ø            | JR<br>LD   | Z,BASIC<br>A,87H       | Now switch out ROMs                                        |  |
| Ø            | OUT        | (84H),A                |                                                            |  |
| Ø SPBUF:     | EI         | SP,0000H               | ;Restore TRSDOS's stack pointer                            |  |
| 8            | LD         | DE,FCB                 | ; Now load in file                                         |  |
| 0            | LD<br>RST  | A,76<br>28H            |                                                            |  |
| 9<br>3       | LD<br>JR   | (DONE+1),HL<br>Z,BASIC |                                                            |  |
| Ø            | OR         | 40H                    | ;Signal error during load                                  |  |
| Ø<br>Ø       | AND<br>LD  | 7FH<br>C,A             |                                                            |  |
| Ø            | LD         | A, 26                  |                                                            |  |
| Ø BASIC:     | RST<br>DI  | 28Н                    |                                                            |  |
| Ø            | LD<br>XOR  | SP, ØFFCBH             | ;Switch in ROMs again                                      |  |
| 0            | OUT        | (84H),A                |                                                            |  |
| 0 DONE:      | CALL<br>JP | Ø1C9H<br>1A19H         | ;Clear screen<br>;Now jump to transfer address             |  |
| 30 FILEXT:   | DEFM       | 'CMD'                  |                                                            |  |
| Ø FCB:       | DEFS       | 32<br>GO               |                                                            |  |
|              |            |                        |                                                            |  |

# WANTED: OLD THINKER TOYS.

CW Communications, ComputerLand and The Computer Museum invite you to send in your early personal computers, software, and memorabilia — you could win a free trip to The Computer Museum in Boston

Your old, dusty "thinker toy" may now be ready to become a treasured museum piece. The Computer Museum in downtown Boston — an international museum dedicated entirely to computing — is searching for the very best and most unique relics of the personal computer revolution.

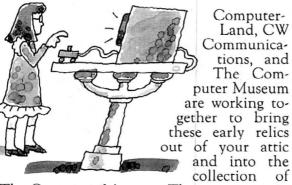

The Computer Museum. The museum is especially looking for kit machines, prototypes, programs, output, newsletters and memorabilia of early computing from around the world. A selection of the finest items will be used to create an exhibit on the

ComputerLand®

The Computer Museum

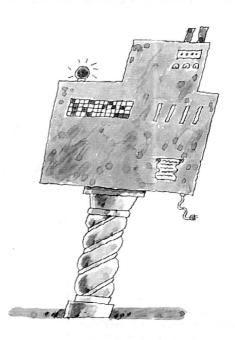

evolution of personal computers and a cata-

log highlighting the Museum's collections. If your submission is accepted for addition to the Museum collection, you will be invited to the grand opening of the exhibit and will receive a bound edition of

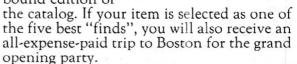

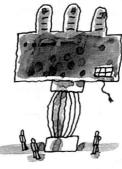

So, get up to the attic, down to the cellar and into your closets, and tell us what you find! Call or write the Museum for an official entry form, or send a photo and description of your items by March 1, 1986

to: The Computer Museum, Personal Computer Competition, 300 Congress St., Museum Wharf, Boston, Massachusetts USA 02110, (617) 426-2800, Telex: 62792318.

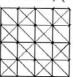

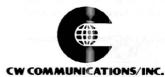

Entries will be judged on significance, rarity, date, completness and condition. Items particularly sought include pre-1980 machines, early serial numbers (get those number 1's out), machines made for purchase outside of North America (even modern machines are sought in this category); first releases of software such as first releases of operating systems, languages and mass-marketed and original applications; and pre-1980 photographs, newsletters, manuals and other records. The Computer Museum is a private non-profit educational institution. All donations are tax-deductible according to the provisions of the Internal Revenue Service. Thinker Toys is a registered trademark of George Murrow & Murrow Designs, Inc.

# Blank Expressions

Protect your file passwords from prying eyes.

00100 ;BLANK by JR

RS-80 DOSes are unique in letting you password-protect your files. However, a password isn't any good if you have to type it in in full view of a nosey Parker. You need a way to prevent your passwords from appearing on-screen.

One way to do this, of course, is to turn down your computer's video brightness dial until the entire screen goes blank. But, knowing that some mainframe computers provide an escape sequence to stop password display, I became determined to write such a driver for the Model III. My program, Blanker, will work under any Model III DOS; it also works in Basic. Once you install the driver, press control-B to keep subsequent input from showing up on your video screen.

For example, when you load a password-protected file in Basic, you type LOAD"FILE.PASSWORD" and press the enter key. With my program installed, you can press control-B just after the period, and only LOAD"FILE. shows up on the screen, protecting your password. (Remember that on the Model III, shift/downarrow scryes as the control character.)

When you want your input to appear again, press the enter, break, or clear key, or press control-B again.

## Installing the Driver

Type in the Program Listing and assemble it as BLANKER/CMD. To install the driver, type in BLANKER and press the enter key at the DOS Ready prompt. The installation portion of the program gets the address of the current keyboard driver and stores it in Blanker's driver (thus preserving any special keyboard features you may have installed), finds the top of avail-

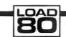

# **System Requirements**

Model III Assembly language Editor/assembler

# Program Listing. Blanker.

```
00120 ; RKI driver which cuts off the video display 00130 ; whenever <CTRL-B> is hit, and turns it back 00140 ; on with <ENTER>, <BREAK>, <CLEAR>, or 00150 ; another <CTRL-B>.
                  00160
                  00170
                          ;The following code is the actual driver which
                  001 80
                          ; will be relocated to the top of available
                          ; memory.
                  88288
                  00210
                                     ORG
                                               5700H
5700 CD0000
                  00220 NEWKI
                                                0000
                                     CALL
                                                                     ;ORIG @KI ADDR GOES HERE
                  00230
                                     PUSH
                                               HL
5704 1600
5706 FE02
                  00240 F1
                                               D,Ø
                                                                     ;ON/OFF FLAG STORED HERE
                  00250
                                     CP
                                                                     ; <CTRL-B>?
5708 280E
                   00260
                                     JR
                                                Z,CTRLB
570A FE0D
                   00270
                                     CP
                                               ØDH
                                                                     : <ENTER>?
570C 2822
                   00280
                                     JR
                                                Z, BACKON
                                                                     ; IF SO, TURN @DO BACK ON
570E FE01
5710 281E
                  00290
                                     CP
                                                01
                                                                     : <BREAK>?
                   00300
                                                Z, BACKON
                                     JR
5712 FE1F
                   00310
                                     CP
                                               1FH
                                                                     : <CLEAR>?
5714 281A
                                               Z, BACKON
                  00320
                                     JR
5716 El
5717 C9
                  00330 DONE1
                                     POP
                                               ΗĹ
                  00340
                                     RET
5718 7A
5719 B7
                  00350
                                               A,D
                                                                    GET @DO FLAG
                  00360
                                     OR
                                               A
A,Ø
                                     LD
                                                                    ;CLEAR CHAR
                                               NZ, BACKON
HL, (401EH)
                                                                    ; IF NZ, @DO IS OFF
; GET @DO ADDR.
571C 2012
                   00380
                  00390
                          TURNOFF
                                     LD
                                               (0000), HL ;STORE IT
CONTAIN THE ADDRESS OF DOSTORE
5721 220000
                  00400
                          DI
                                     LD
                  00410
                          ; THE ABOVE WILL
5724 214300
5727 221E40
                  00420
00430
                                                                    ; PLACE THE ADDR. OF A ; "RET" IN @DO DCB
                                               HL,0043H
                                                (401EH),HL
                                     LD
572A 210000
572D 34
                  00440
00450
                                                                    ;WILL PT. TO "LD D,0"
;1=@DO OFF
                                                HL,0000
                                     INC
                                                (HL)
572E 18E6
                   00460
                                               DONEL
5730
                                                                     : SAVE KBD CHAR
                  00470
                          BACKON
                                     PUSH
                                               AP
                                                                     ;GET ON/OFF FLAG
;WAS @DO ON?
;IT WAS ON--DO NOTHING
5731 7A
5732 B7
                                                A,D
                  00490
                                     OR
5733 28ØA
                  00500
                                     JR
                                               Z, DONE
                                                                     GET STORED @DO ADDR.
5735 2A0000
                                               HL, (0000)
(401EH), HL
                  00510
                                     LD
5738 221E40
                                     LD
                  00530
00540
                                                                    ;GET ADDR OF FLAG
;0=0DO ON
573B 210000
                                     LD
                                               HL,0000
573E 35
                                     DEC
                                               (HL)
573F F1
                  00550
                          DONE
                                                                     RESTORE CHAR
                                     POP
5740 18D4
                  00560
                                               DONE1
                  00570
                          DOSTORE DEFS
                                                                    ;ORIG. @DO ADDR GOES HERE
                  00580
                          The following code relocates the driver to the
                          top of available memory, adjusts HIMEM$, and calculates and places all necessary addresses
                  00600
                  88628
                          ; within the driver.
                                    LD
5744 2A1648
                  99649
                          START
                                               HL, (4016H)
(NEWKI+1), HL
5747 220157
                                                                     ; PLACE ORIG. @KI ADDR
574A 2A1144
                                               HL, (4411H)
                                                                    ; MODEL III HIMEM$
; CALC DVR LENGTH
                  99669
                                     LD
574D Ø144ØØ
                                               BC, START-NEWKI
                  00670
                                     LD
5750 AF
                  99689
                                     XOR
                                                                     CLEAR CARRY FLAG
5751 ED42
                  00690
                                     SBC
                                               HL.BC
                                                                     : CALC NEW HMEMS
5753 221144
5756 23
                  00700
                                                (4411H),HL
                                                                     STORE IT
                                     INC
                  00710
                                               HI.
5757 221640
575A EB
                                               (4016H),HL
                                                                    ;STORE NEW @KI ADDR
;PUT 'MOVE TO' ADDR IN DE
                  00720
                  00730
                                     EX
                                               DE, HL
575B D5
                  00740
                                     PUSH
                                                                     ; SAVE ADDR
575C 210057
                                               HL, NEWKI
                                                                     , 'MOVE FROM' ADDR
                  00750
                                     LD
                                     LDIR
                                                                     RELOCATE DVR
5761 DDE1
                  00770
                                     POP
                                               IX
                                                                     ; IX POINTS TO DVR START
5763 DDE5
                   00780
                                     PUSH
                                                IX
5765 E1
                   00790
                                     POP
                                               HL
                                                                     TRANSFER IX TO HL
                   00800
5766 E5
                                     PUSH
                                                                     RESAVE IT
                                               HL
5767 014200
                  00810
                                                BC, DOSTORE-NEWKI; HL WILL NOW POINT TO
                                     ADD
                                                                       TRUE DOSTORE LOCATION
576A Ø9
                   00820
                  00830 Dloff
                                               D1+1-NEWKI
                                                                     OFFSET TO DI
                                                                                        Listing continued
```

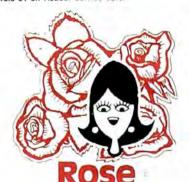

# You've Got **ACCESS**

TO YOUR COMPUTER HARDWARE & SOFTWARE **NEEDS. CALL ROSE TODAY!** 

## QUALITY DISK DRIVES

These drives are complete with power supply, cover and external drive connector. For TRS-80 Model I, III, 4, IBM PC and others. All drives are Double Density and step at 6ms or less. SS means single head, DS is double head. Specify white or silver color cover for no additional charge or my beautiful new Stainless Steel cover for only \$9 ad-ditional. Add \$5 per drive shipping unless otherwise specified. All drives have a one year warranty on parts and labor. Bare drives, that is, just the drives themselves are also available for those of you who don't need or want one of my power supplies.

### COMPLETE 3.5" - 5.25" - 8" DISK DRIVES

| 1ea. 40tk DS TEAC FD-35B in a dual case 15     |
|------------------------------------------------|
| 2ea. 40tk DS TEAC FD-35B in a dual case 25     |
| 1ea. 80tk DS TEAC FD-35F in a dual case 17     |
| 2ea. 80tk DS TEAC FD-35F in a dual case 28     |
| 40tk SS Tandon TM100-1 \$ 14                   |
| 40tk DS Tandon TM100-215                       |
| 1ea. 40tk SS TEAC FD-55A in dual case \$ 12    |
| 2ea. 40tk SS TEAC FD-55A in dual case          |
| 1ea. 40tk DS TEAC FD-55B in dual case          |
| 2ea. 40tk DS TEAC FD-55B in dual case 25       |
| 1ea. 80tk DS TEAC FD-55F in dual case          |
| 2ea. 80tk DS TEAC FD-55F in dual case. 27      |
| Add \$10 S & H per case for these 8" drives.   |
| 2ea. SS TM848-1E's in dual case with fan \$ 64 |
| 202 DS TM848.2E's in dual case with fac 69     |

## BARE 5.25" & 8" DISK DRIVES

Add \$4 shipping per drive.

| 40tk SS, Full Size, Tandon TM100-1\$ 9 | 9 |
|----------------------------------------|---|
| 40tk DS, Full Size, Tandon TM100-2     |   |
| 40tk SS, Half-High, TEAC FD55-A        | 9 |
| 40tk DS, Half-High, TEAC FD55-B        | 9 |
| 80tk DS, Half-High, TEAC FD55-F        | 9 |
| 8" SS, Thinline, Tandon TM848-1E       | 9 |
| 8" DS, Thinline, Tandon TM848-2E       | 3 |

# TRS-80 MODEL III/4 DISK DRIVE KITS

Add \$8 shipping per kit.

Internal drive kit complete with disk controller, power supply, mounting brackets, cables and all hardware plus step-by-step instructions. This kit contains everything you need (except the Disk Operating System, drive and a screwdriver) to convert your cassette Model III or 4 to fast reliable disk operation. Don't confuse this quality kit with the high-priced ripoffs. Thousands of satisfied customers cannot be wrong. You can join them for .....\$ 189 Same as above but with 1-40tk SS drive .....289 Same as above but with 2-40tk SS drives .... 388

### TRS-80 MODEL I DOUBLE DENSITY CONTROLLERS

Add \$3 shipping

| Aerocomp "DDC" | Really the best by test \$ 99 |
|----------------|-------------------------------|
| Aerocomp "DDC" | with LDOS                     |
| Aerocomp "DDC" | with NEWDOS 80-v2.0 179       |
|                |                               |

# OTHER DRIVE GOODIES

| A | dd \$2 shipping.                               |
|---|------------------------------------------------|
|   | TRSDOS 1.3 Disk & Manual for Model III         |
|   | TRSDOS 2.3 Disk & Manual for Model 1           |
|   | TRSDOS 6.x Disk & Manual for Model 4           |
|   | LDOS for the Model I or III                    |
|   | NEWDOS 80 v2.0 for the Model I or III          |
|   | 2-drive cable for Model I/III/424              |
|   | 2-drive external cable for IBM PC40            |
|   | 4-drive cable for Model I                      |
|   | Extender cable, 7" long                        |
|   | 5.25" power supply & encl., white or silver 59 |
|   | Sainless Steel Covers                          |
|   | 8" nower supply fan & enclosure, beige         |

# ROSE GETS RIGH Complete with Manual

Rose has latched onto this slick version of CP/M 2.2 that allows you to run most of your favorite CP/M programs with ease. It even lets you read and write other manufacturers' disk formats. What could be nicer? They are in stock ready for you to use and enjoy.

### TRS-80 SPECIAL EQUIPMENT

| 12" Green Comp. Monitor. Add \$10 for TTL 89   |
|------------------------------------------------|
| 12" Amber Comp. Monitor. Add \$10 for TTL 84   |
| 16K 200 nsec RAM Guaranteed 1 year(8 chips) 9  |
| 64K 200 nsec RAM Guaranteed 1 year(8 chips) 19 |
| 64K RAM plus Genuine PAL for Model 4           |
| 256K 150 nsec RAM 1 vc quarantee (8 chins) 39  |

## **MEDIA & SUPPLIES**

| 5" Diskettes SSDD, Lifetime Guarantee, 1   | Opk   |    | 5       | 1 |
|--------------------------------------------|-------|----|---------|---|
| 5" Diskettes DSDD, Lifetime Guarantee. 1   | 10pk  |    |         | 1 |
| 5" Flipsort, holds 75 Diskettes            |       |    |         | 1 |
| 8" Diskettes SSDD, Lifetime Guarantee. 1   | 10pk  |    | <br>. : | 2 |
| 8" Disketted DSDD, Lifetime Guarantee.     | 10pk  | 4. | <br>. : | 2 |
| 8" Flipsort, holds 50 Diskettes            |       |    | <br>. : | 2 |
| 5.25" or 8" Head Cleaning Kit              |       |    | <br>    |   |
| Letter Size 20 lb. Tractor Paper, 2900 she | ets . |    | <br>. : | 2 |

# SPECIAL SOFTWARE DEALS Add SA

| WordStar 3.3 (Specify MM or R/S format) \$ 195                                                                                                    |
|----------------------------------------------------------------------------------------------------|
| MailMerg®, SpellStar®, Starindex®, all 3 for just 99                                                                                                    |
| WordStar Professional (Above 4 Progams) 275                                                                                                    |
| DataStar Data Entry & Retrieval                                                                                                    |
| ReportStar® Report Generator 105                                                                                                    |
| InfoStar® Advanced DBMS (Above 2 Programs) 195                                                                                                    |
| dBASE II <sup>®</sup> Complete With Disk Tutorial                                                                                                    |
| Super Utility Plus 3.2 by Kim Watt 59                                                                                                    |
| CP/M 2.2 for Model 4 by Monte Zuma 169                                                                                                    |
| Turbo PASCAL by Bor Land. Requires CP/M 44                                                                                                    |
| Turbo Toolbox by Bor Land                                                                                                    |
| Turbo TUTOR by Bor Land                                                                                                    |
| Pickles & Trout CP/M 2.2m for the Model                                                                                                    |
| 2-12-16. Floppy Version                                                                                                    |
| Same thing but the Radio Shack Hard Disk 219                                                                                                    |
| The state of the contract of the contract of t |

# CP/M & 80 COLUMN for your MODEL III

No need to buy a new computer when you can use the Holmes VID-80 modification and get CP/M 2.2, 64K RAM and 80 column video. This kit is easy to install and requires no soldering. Even a dolt like you can can end up with a complete 64K CP/M computer with an 80 column screen that is still able to run all your existing Model III software. For the first time you will be able to use CP/M programs that normal people do, such as dBASE II and WordStar. The regular price of this kit is \$524. Now Rose will get you going for only ... Add \$5 shipping ... \$ 299 I'll ship you the Holmes deal above PLUS WordStar 3.3 installed, complete with orig-

nal manuals ready to run for only .... \$ 399

# ORDER NOW! TOLL-FREE

800-527-3582

# **Orders Only Please**

Call in your order or write to us at the address below. Texas residents call us at 214-337-4346 and deduct \$2.00 from your order but you should remind me 'cause sometimes I forget. If you need technical information or service please call the Texas number as the Toll Free lines are just for orders only. Prices are subject to change without notice and are mail order only. I accept AMERICAN EXPRESS, MASTERCARD and VISA and I will not charge your card until I ship your goodies. You can send a check or a money order. I also accept COD orders but they require cash or a cashier's check upon delivery. If shipping charges are not shown please call for the correct amount. Add \$5.00 handling charge if your order is less than \$50.00. Shipping charges quoted in this ad are for the lower 48 states only. Orders to Canadian address add \$20.00 to pay for doing all those papers for customs. Texans add State Sales tax. No tax collected on shipments outside of Texas. Be sure you know what you are buying. SOFTWARE IS SOLD ON A REPLACEMENT BASIS ONLY - NO REFUNDS. If it is defective call us for instructions. Please order from me now--- I need the money and I will not jack you around. I reserve the right to charge up to a ten percent restocking charge if you jack me around. All merchandise carries the original manufacturers' warranty and all repairs or adjustments will be made by the manufacturer or his designated representative.

NEXT DAY SHIPMENT of Goods in Stock.

# TOTAL ACCESS

P.O. Box 790276 Dallas, Texas 75379 214-337-4346 80 Micro, January 1986 • 77

| Isting continued |             |     |                |                      |
|------------------|-------------|-----|----------------|----------------------|
| 576B DD7522      | 88849       | LD  | (IX+DlOFP),L   | STORE DOSTORE AT NEW |
| 576E DD7423      | 00850       | LD  | (IX+DlOFF+1),H | : D1 LOCATION        |
| 0036             | 00860 D20FF | EQU | D2+1-NEWKI     | OFFSET TO D2         |
| 5771 DD7536      | 00870       | LD  | (IX+D2OPP),L   | Antices of Car       |
| 5774 DD7437      | 888888      | LD  | (IX+D2OFF+1),H |                      |
| 5777 El          | 00890       | POP | HL             |                      |
| 5778 010500      | 00900       | LD  | BC,F1+1-NEWKI  |                      |
| 577B 89          | 00910       | ADD | HL,BC          |                      |
| 002B             | 00920 BlOFF | EQU | B1+1-NEWKI     |                      |
| 003C             | 00930 B2OFF | EQU | B2+1-NEWKI     |                      |
| 577C DD752B      | 00940       | LD  | (IX+BlOFF),L   |                      |
| 577F DD742C      | 00950       | LD  | (IX+BlOPF+1),H |                      |
| 5782 DD753C      | 00960       | LD  | (IX+B2OFF),L   |                      |
| 5785 DD743D      | 00970       | LD  | (IX+B2OFF+1),H |                      |
| 5788 C32D40      | 00900       | JP  | 402DH          |                      |
| 5744             | 00990       | END | START          |                      |

Blanker will work under any Model III DOS; it also works in Basic.

Circle 488 on Reader Service card.

# See our review in this issue!

# **FULL SCREEN EDITOR**

# EDITING THE HARD WAY?

If you're still using Radio Shack (c) BASIC's EDIT command, you might have a few words to say about it. We know we did. But we won't print them here.

If you've looked at the fast editing features of GW-BASIC (c) on the newest Tandy and IBM micros, you're probably wondering why your TRS-80 is still making you do things the hard way. Well, you don't have to any more.

The SE23 Full Screen Editor gives you most of the editing features of GW-BASIC. And it's as simple as using a word processor. Place your cursor anywhere on the screen to insert, delete, and modify characters, words, and whole lines of code. Duplicate lines just by changing the line number. Debug faster—turn program lines into immediate commands, commands into program lines.

The **SE25** makes BASIC's EDIT command a bad memory. Available for TRS-80 Models 1, 2, 3, 4/4P, and 12. It requires 2 drives to install. It becomes part of your Radio Shack (c) BASIC. It's not copy or backup protected. And at a price of \$24.95 and about 750 bytes of memory, it's not even expensive.

THE SE23 FROM MICRO-LINK. Because we're better, you're faster.

To Order Call Toll Free: 1-800-354-9618 in the U.S.

1-800-922-5904 in South Carolina

\$24.95

Micro-Link P.O. Box 2666 Sumter, 8C 29151 Plus \$5.00 shipping/handling For COD add \$3.00 Shipped fast by UPS 2-day airmail

Visa-MasterCard-COD

Due to our low prices, all sales are final.

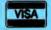

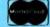

able memory and relocates the new driver as high as possible, and adjusts the highmemory pointer.

End

I had to work out several problems when I wrote this program. One was its relocatability. Any good driver must be relocatable, but a truly relocatable program cannot use any absolute Internal addresses, such as those for Calls or address storage locations. Since this driver uses both, I had to include an installation routine that would calculate all the new absolute addresses according to the driver's new memory location (as determined by the HIMEM\$ pointer).

Another trick was "shutting off" the video driver. At first I tried having the installation routine get and store the video driver address, but that wouldn't work if you installed a new video driver after installing the new keyboard driver. So Blanker now fetches the video driver address each time it uses the blanking action, and stores it at the location named DOSTORE. Then Blanker replaces the true video driver address (in the video device controller block) with the address (in ROM) of a Return Instruction. From then until you turn off the blanking function, all calls to the video driver will simply return without doing anything.

Whenever you press control-B, Blanker checks to see if you've already turned off the video; if it didn't do so and if the video were turned on, the program would irretrievably lose the true video driver address.

You can change the key used to invoke the video blanking to any key desired by inserting a different ASCII code in place of the 2 in line 250.

Under DOSPLUS 3.5 and LDOS, you can save this driver as part of the system configuration or a configuration file, so you don't have to install it each time you reboot (see the DOS manual for instructions).

Write to John Ratzlaff at Mount Pisgah Academy, Candler, NC 28715.

# Related Article

Conley, Michael, "The Invisible Password." August 1980, p. 107. Hide your Model I passwords from prying eyes by using the INKEY\$ function.

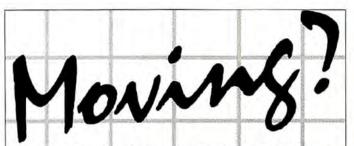

Let us know 8 weeks in advance so that you won't miss a single issue of 80 Micro. Attach old label where indicated and print new address in space provided. Also include your mailing label whenever you write concerning your subscription. It helps us serve you promptly.

Extend my subscription one additional year for only \$24.97.

□ Payment enclosed

Canadian and Mexican \$27.97 1 year only, US funds drawn on US bank. Foreign surface \$44.97 1 year only. US funds drawn on US bank.

Please allow 6-8 weeks for delivery.

If you have no old label handy print old address here.

Name Address

State City . Print NEW address here.

Name

Address

State City\_

80Micro PO Box 981 • Farmingdale, NY 11737

Circle 300 on Reader Service card.

Hypercross gets better and better!

\*TRS80 - CP/M - MS-DOS - CoCo File Transfer\*

Now you can CROSS the barrier between computers! Using HYPERCROSS you can COPY files between TRS-80 disks and those from many CP/M and IBM-PC type computers. If you have access to more than one kind of computer, or you are changing to a new machine then you need HYPERCROSS to transfer your text files, BASIC, FORTRAN PASCAL or C programs, Viscalc files, general ledger and accounting files, data bases and even binary files. HYPERCROSS lets you format alien disks and copy files on your own TRS-80 or MAX-80

without using cables.

Formats supported: IBM-PC and MS-DOS compatibles include DOS 1.1, 2.x/3.0 single and double sided and Tandy 2000. CP/M from Aardvark to Zorba, including all popular TRS80

M formats.

PRICES Inc. disk manual, S/H. We will match any advertised price.

Hypercross CoCo with TRS80-Color Computer NEW!

Hypercross CP/M with 40 single sided formats \$49.95 ppd Hypercross PC/MS-DOS standard formats \$49.95 ppd

. . . Special! . . . Hypercross XT/2.0 with 90 CP/M and PC formats . . . Hypercross XT/2.0-Plus. Now with 200+ formats inc CoCo \$93.95 ppd

Upgrade at any time for price difference plus \$5 plus old disk.
Please specify TRS-80 Model I (needs doubler), III, 4/4P. or MAX-80.

**HYPERZAP 3.2f Disk Magic!** 

Do you want to back up your precious copy of Copycat 3, or SU. Do you want to fix or modify a disk - if so then you need HYPERZAP! On the market for 3 years, HYPERZAP is more than just another disk copying program - it is the program for analyzing, copying, repairing, creating floppy disks of all kinds, it works with TRS-80 formats as well as many others such as CP/M. PC, CoCo etc. Designed to handle mixed density sectors on any track in any sequence. Many features for reading, writing, editing track and sector data. Hyperzap is the tool that lets you be in charge. Make your own self booting disks. Take your own CMD file and turn it into a dual booting Mod 1/III/IV disk. Autopilot mode allows learns, saves and repeats procedures. Disk comes with fascinating examples. Use Hyperzap as a learning tool - find out how things

HYPERZAP for Model 1/3/4 or MAX-80 (specify)

Arranger II Disk Index System

World's finest disk cataloging system, Now you can find that file when you want it. Arranger will CATALOG, SORT and FIND up to 11000 files fast! Runs on any Model I, Ill or IV and automatically recognizes any DOS even double sided.

Arranger II - highly recommended \$52.95 ppd

New for 128K Model 4 users!

TMDD The Memory Disk Drive Allows New DOS-80 users to use the extra 64K memory bank as an instant electronic disk drive. Use it as your system drive! Works with Hypercross, no need for DOS in drive 0.

TMDD The Memory Disk Drive for Model 4/4P with 128K ZIPLOAD - a real time saver! fed up with waiting for MODELA to load or setting up DOS and MEMDISK? Now ZIPLOAD lets you make yourself a super fast loading self booting disk for rapid loading of DOS, Memory disk and ROM image. Example: loads Model 3 DOS and ROM image in 1.4 sec after reset delay. Works with Model 3 and 4 DOSs. ZIPLOAD great for Model 4 and 4P

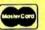

HYPERSOFT

PO Box 51155, Raleigh, NC 27609 (919) 847-4779 6-11 pm EST Check, COD, Mastercard and Visa Accepted

SPECIAL CLOSEOUT

for Models 1/111/4 includes 2 Host Adaptors

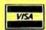

The Bi-Tech Network

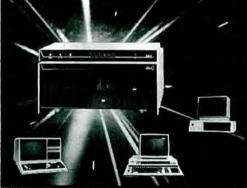

MODEL 11/12 SYSTEMS -

MODEL 16 -

Xenix Support

■ MS-DOS, PC-DOS

■ TRSDOS 2.0 with Racet HSDS

■ CPM — Hard Disk Support

MODEL 1000/1200/2000 -

Zip

Zip

# Able to link 8 computers to a Hard Drive System

For: IBM PC, XT, AT, Compaq, AT&T PC 6300, PC compatibles, & also TANDY, EPSON & NEC computers.

# RADIO SHACK MODEL FEATURES:

- 10 Megabyte Removable Cartridge
- 10 60 Megabyles Drive
- Multiple Operating System Segments
   Variable Segment Size Capability

# MODEL 1/111/4 SYSTEMS -

- DosPlus 3 5 & DosPlus 4
- LDos 5.1
- CP/M Hard Disk Support

# Bi-Tech MULTIPLEXER SYSTEM. 10 Megabyte

SPECIAL with any purchase of

MULTIPLEXER

FOR: Bi-Tech Hard Drives. TANDY Hard Drives most manufacturers

Hard Disk

(EXPANDABLE)

Tandy 1000

2 user

Internal Hard Disk Includes: Upgrade Kits

Controller, Drive, Cables & Manual

10 meg . . . . . . . . . . \$595.00 20 meg . . . . . . . . . . \$795.00

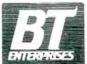

B.T. Enterprises 10 Carlough Road Rohemia, NY 11716-2996 Bohemia, NY 11716-2996 (516) 567-8155 (800) 645-1165 B.T. Enterprises is a division of Bi-Tech Enterprises Inc.

All prices above include 2% cash discount Credit card customers add 2% to prices.

Add \$4.00 shipping & handling on all propaid orders
Add \$7.00 shipping & handling on C O D orders
Refer to Department 1A Mostercard/Visa

# Power Lines

Maximize Basic program speed by identifying and streamlining lines that execute most frequently.

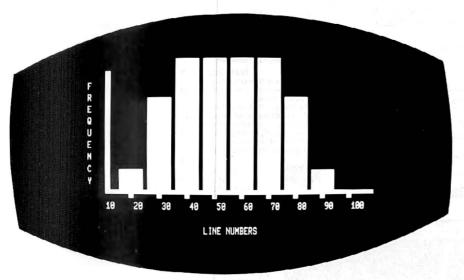

Photo. Graph for lines 10-100 of Program Listing 2.

s the final step in writing a new pro-Igram, most programmers "optimize" the code-make the program run as efficiently as possible. This is especially important in Basic, a notoriously slow language. One difficulty in improving Basic's speed is determining what sections of a program will benefit most from optimization, i.e., which lines execute most frequently.

Counter, a Model I/III machine-language program, pinpoints lines in a Basic program that execute most often (see Program Listing 1 and the Photo). It works in the background as a Basic program runs and draws a bar graph indicating the relative frequency of execution of each section of that program. You can then concentrate on rewriting those lines to produce a more efficient program.

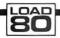

# System Requirements

Models I and III 32K RAM Editor/assembler Assembly language

# Counter Active

Using an editor/assembler, type in Listing 1. Assemble the program to disk using the file name Counter/CMD. When you type in its file name from DOS, Counter clears the screen and prompts you for the starting and ending lines of a Basic program you want to analyze. You then put a disk with that program in drive zero and run it: Counter does the rest. When the program finishes running, you type in COUNTER DISPLAY and Counter displays its bar graph.

## This Is a Test

Program Listing 2 provides a small Basic test program, Test/BAS. Run Counter and type in 10 as the starting line number and 100 as the ending line number to graph the entire program; Counter then returns you to DOS Ready. Now, enter Basic and set memory size to 64190 to prevent Basic from interfering with Counter's operation.

From Basic, load and run the test program. As Test runs, Counter invisibly samples the program. After the program ends, exit to DOS; when you type in COUNTER DISPLAY, Test's bar graph appears on the screen. Press any key to return to DOS.

## **Counter Points**

The labels along the horizontal axis divide the range of line numbers into nine equal segments. In the Photo, the graph divisions correspond to the program's line number increments, but that won't always happen.

The vertical graph lines represent the relative frequency of execution of program lines-the longer the bar, the more often Basic executes the statements within that line range.

For instance, the Photo shows that most activity in Test/BAS occurs between lines 30 and 80. Of course, most Basic programmers could see this by looking at the program in Listing 1, but in longer, more intricate programs, the pattern might not be as obvious.

You can run Counter a number of times to zero in on segments of a Basic program. You could, for example, run Counter and Test a second time, specifying lines 30-80 as starting and ending line numbers. When you request the bar graph display, the graph indicates the most active of those lines.

# Improving Ground

You could do little to speed up a Basic program as simple as Test. But you can use a number of techniques to modify the most active lines of complex programs. Define variables found in those lines early in the program, and replace single- or double-precision variables with integer variables wherever possible. Eliminate spaces and remarks in the most active lines. Combine separate lines within the active range into as few lines as possible. Using these techniques to rewrite the lines that Counter indicates as used most often gives you a more efficient program with a minimum of effort.■

Write to Stewart F. Hunter, 16615 Edinborough Road, Detroit, MI 48219.

# From Computer Plus to YOU...

# PLUS after PLUS after PLUS

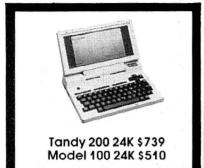

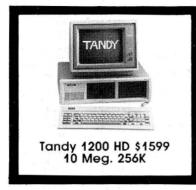

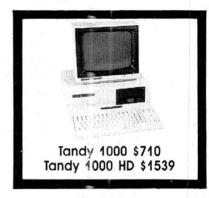

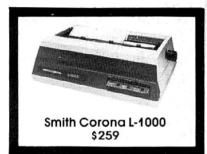

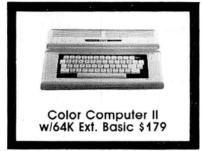

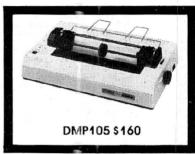

# **BIG SAVINGS** ON A FULL COMPLEMENT OF RADIO SHACK COMPUTER PRODUCTS

| COMPUTERS                                                                                                    |           |
|----------------------------------------------------------------------------------------------------|-----------|
| Tandy 1000 1 Drive 128K                                                                                                    | 710.00    |
| Tandy 1000 HD 10 Meg. 256K                                                                                                    | 1539.00   |
| Tandy 1200 10 Meg. 256K                                                                                                    | 1599.00   |
| Tandy 2000 2 Drive 256K                                                                                                    | 1295.00   |
| Tandy 2000 10 Meg. 256K                                                                                                    | 2025.00   |
| Model IVD 64K with Deskmate                                                                                                    | 889.00    |
| PRINTERS                                                                                                    |           |
| Radio Shack DMP-130                                                                                                    | 269.00    |
| Radio Shack DMP-430                                                                                                    | 660.00    |
| Radio Shack DWP-220 Daisy Whe                                                                                                    | el469.00  |
| Radio Shack TRP-100 Portable                                                                                                    | 229.00    |
| Silver Reed EXP-550 Daisy Whee                                                                                                    | el 425.00 |
| Star SG-10                                                                                                    | 245.00    |
| Star SG-15                                                                                                    | 410.00    |
| Star SD-10                                                                                                    | 365.00    |
| Panasonic P-1091                                                                                                    | 259.00    |
| Toshiba 351                                                                                                    | 1175.00   |
| CITOH Prowriter 8510AP + NLQ                                                                                                    | 345.00    |
| Okidata 192                                                                                                    | 375.00    |
| Epson LX-80                                                                                                    | 245.00    |
| Epson FX-85                                                                                                    | 369.00    |
| Epson HS-80 Portable Ink Jet                                                                                                    | 339.00    |
| Towns and the second second se |           |

| Tandy 1000/1200 ACCESSORIES      |         |  |  |  |  |
|----------------------------------|---------|--|--|--|--|
| Tandy 1000 Disk Drive Kit        | 159.00  |  |  |  |  |
| Tandy 1000 10 Meg. Hard Drive    | 579.00  |  |  |  |  |
| Hard Drive Controller Board      | 249.00  |  |  |  |  |
| 256K Ram Board (inc. 128K & DMA) | 199.00  |  |  |  |  |
| 512K Ram Board (includes 128K)   | 169.00  |  |  |  |  |
| 256K Memory Plus Expansion Brd.  | 249.00  |  |  |  |  |
| PBJ Multi-Function Board (128K)  | 259.00  |  |  |  |  |
| PBJ Multi-Function Board (256K)  | 279.00  |  |  |  |  |
| PBJ Multi-Function Board (512K)  | 299.00  |  |  |  |  |
| 128K Ram Upgrade Kit (NEC)       | 78.00   |  |  |  |  |
| 256K Ram Upgrade (for PBJ Board  | d)69.00 |  |  |  |  |
| 300 Baud Modem Board             | 129.00  |  |  |  |  |
| 1200 Baud Modem Board            | 249.00  |  |  |  |  |
| RS-232 Serial Board              | 89.00   |  |  |  |  |
| Digi-Mouse/Clock Board           | 89.00   |  |  |  |  |
| Tandy 1000/1200 MONITORS         |         |  |  |  |  |
| Tandy VM-2 Green Monitor         | 129.00  |  |  |  |  |
| Tandy CM-2 RGB Color Monitor     | 379.00  |  |  |  |  |
| Tandy VM-3 TIL Green Monitor     | 179.00  |  |  |  |  |
| Tatung CM-1360 Color/Gr./Ambe    | r459.00 |  |  |  |  |
| Tandy 1200 Text Monitor Adapt.   | 179.00  |  |  |  |  |
| Tandy 1200 Color/Graphics Adap   | 1240.00 |  |  |  |  |
|                                  |         |  |  |  |  |

| Radio Shack DCM-3 Modem          | 52.00    |  |
|----------------------------------|----------|--|
| Radio Shack DCM-5 Modem          | 99.00    |  |
| Radio Shack DC Modem 2212        | 315.00   |  |
| Hayes Smartmodem II 300 Baud     | 169.00   |  |
| Hayes Smartmodem 1200 Baud       | 429.00   |  |
| Novation J-Cat 300 Baud          | 115.00   |  |
| FOR EVERYONE                     |          |  |
| Network Four Outlet Surge Prot.  | 69.95    |  |
| CCR-81 Cassette Recorder         | 52.00    |  |
| CCR-82 Cassette Recorder         | 43.00    |  |
| C-20 Digital Cassette Tapes (10p | k) 9.95  |  |
| Verbatim SSDD Plastic Box (10pk) | 24.95    |  |
| Verbatim DDDD Plastic Box (10pk  | () 29.95 |  |
| Generic SSDD Diskettes (10pk)    | 17.95    |  |
| NEC 64K Ram Chips (set of 8)     | 39.00    |  |
| Radio Shack 16K Ram Chips (8)    | 25.00    |  |
| Locking Disk Box (holds 70)      | 19.95    |  |
| Flip N File Disk 50              | 15.00    |  |
| Fanfold CleanEdge Paper (2600)   | 35.00    |  |
| Radio Shack software 10% off.    |          |  |

Send for complete listing of brand name software and hardware.

# **CALL TOLL FREE** 1-800-343-8124

- LOWEST POSSIBLE PRICES
- BEST POSSIBLE WARRANTY
- KNOWLEDGEABLE SALES STAFF
- TIMELY DELIVERY
- SHOPPING CONVENIENCE

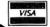

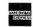

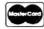

# computer

MODEMS

P.O. Box 1094 480 King Street Littleton, MA 01460

**SINCE 1973** 

IN MASSACHUSETTS CALL (617) 486-3193

|             | Program Listii                | ng 1. Counter.                                                                                                    | 01110<br>01120 |        | INC IX                          |                                          |
|-------------|-------------------------------|----------------------------------------------------------------------------------------------------|----------------|--------|---------------------------------|------------------------------------------|
|             | VERSION 2.0                   | R                                                                                                    | 01130<br>01140 |        | INC IX<br>INC IX                |                                          |
| 20 ;        |                               |                                                                                                    | 01150<br>01160 | CONT   | DJNZ GETNO<br>POP AF            |                                          |
|             | QU 3CØØH<br>SECT ØFACØH       | STEAM BULLIANT                                                                                                    | 01170          |        | POP BC                          |                                          |
| 50 ENTER F  | PUSH HL                       |                                                                                                    | Ø118Ø<br>Ø119Ø |        | POP DE<br>POP HL                |                                          |
|             | CALL Ø1C9H                    | ; CLEAR THE SCREEN                                                                                                    | 01200          |        | POP IX                          |                                          |
| 1 08        | D A, (HL)                     | GET COMMAND CHARACTER                                                                                                    | 01210<br>01220 |        | POP IY<br>JP EXIT               |                                          |
|             | P 'D'                         | ; IF CHAR. IS 'D'                                                                                                    | 01230          | GETNO2 | LD A,10                         | 100 00000 00 00000                       |
|             | D HL,SLMSG                    | ; JUMP TO DISPLAY GRAPH                                                                                                    | 01240<br>01250 |        | CP B<br>JP Z,CONT               | ;1ST ENTRY IN TABLE?<br>;JUMP IF SO      |
| 20 (        | CALL DISP                     | ;ASK FOR START LINE #                                                                                                    | 01260          |        | DEC IX                          |                                          |
|             | D B,6                         |                                                                                                    | Ø1270<br>Ø1280 |        | DEC IX<br>LD L, (IX)            | ; BACK UP TO HIT COUNT                   |
|             | CALL 40H<br>CALL 1E5AH        | ;INPUT LINE # ;CONVERT LINE # FROM ASCII                                                                                                    | 01290          | 100    | LD H, (IX+1)                    | **************************************   |
|             | D (STRTLN), DE                | ;SAVE IT                                                                                                    | Ø1300<br>Ø1310 |        | INC HL<br>LD (IX),L             | ;INCREMENT HIT COUNT                     |
|             | D HL, ELMSG                   | ACK BOD END TIME #                                                                                                    | 01320          |        | LD (IX+1),H                     |                                          |
|             | CALL DISP<br>LD HL, INBUFF    | ;ASK FOR END LINE #                                                                                                    | 01330<br>01340 |        | LD A,7FH<br>CP H                |                                          |
| 10 1        | D B,6                         |                                                                                                    | 01350          |        | JP NZ, CONT                     | ; JUMP IF HIT COUNT<>32767               |
|             | CALL 40H<br>CALL 1E5AH        |                                                                                                    | Ø136Ø<br>Ø137Ø |        | LD A, ØFFH<br>CP L              |                                          |
| 40 I        | D (ENDLN), DE                 |                                                                                                    | 01380          |        | JP NZ, CONT                     |                                          |
|             | EX DE, HL<br>LD DE, (STRTLN)  |                                                                                                    | Ø139Ø<br>Ø1400 |        | XOR A                           | ;RESET FLAG IF COUNT=3276                |
| 70          | OR A                          | ;SET CARRY                                                                                                    | 01410          |        | LD (IPFLAG), A<br>JP CONT       | , RESEL FEAG IF COUNT-3270               |
|             | BBC HL, DE<br>D A, 9          | ; COMPUTE LINE NUMBER RANGE                                                                                                    |                |        |                                 | PREVIOUSLY CALCULATED DAT                |
| 00 0        | CALL DIV                      | ;DIVIDE RANGE BY 9                                                                                                    | 01440          | DSPLAY | CALL Ø1C9H<br>LD HL, (EXIT+1)   | ; CLEAR SCREEN<br>; RESTORE KEYBOARD DCB |
|             | D (INCREM), DE<br>D IX, TABLE | ; SAVE QUOTIENT                                                                                                    | 01450          |        | LD (4016H), HL                  |                                          |
| 30 1        | D HL, (STRTLN)                |                                                                                                    | 01460<br>01470 |        | LD HL, VID+69<br>LD (4020H), HL |                                          |
|             | D (IX),L<br>D (IX+1),H        | ;STORE START LINE #                                                                                                    | 01480          |        | LD B,10                         |                                          |
|             | D (HOLD), HL                  |                                                                                                    | 01490<br>01500 |        | LD A,191<br>CALL 33H            |                                          |
|             | D HL, (ENDLN)                 | STORE END LINE &                                                                                                    | 01510          |        | LD A, 26                        |                                          |
|             | D (IX+36),L<br>D (IX+37),H    | ;STORE END LINE #                                                                                                    | 01520<br>01530 |        | CALL 33H<br>LD A, 24            |                                          |
| 99 1        | D B,8                         |                                                                                                    | 01540          |        | CALL 33H                        |                                          |
|             | OR A                          |                                                                                                    | Ø155Ø<br>Ø156Ø |        | DJNZ \$-15<br>LD HL, VID+709    | ;DRAW GRAPH BASE LINE                    |
| 30 1        | NC IX                         | and the second second second second second                                                                                                    | 01570          |        | LD A,131                        | , DAN GRAFII DADE BINE                   |
|             | D (IX),A<br>D (IX+1),A        | A CONTRACTOR OF THE PROPERTY OF THE                                                                                                    | Ø1580<br>Ø1590 |        | LD (HL),A<br>LD DE,VID+710      |                                          |
| 60 1        | NC IX                         |                                                                                                    | 01600          |        | LD BC,58                        |                                          |
|             | NC IX<br>D HL, (HOLD)         |                                                                                                    | 01610          |        | LDIR                            |                                          |
|             | D DE, (INCREM)                | e " I a think a defend ;                                                                                                    | 01620<br>01630 |        | LD HL, VID+714<br>LD DE, 6      |                                          |
|             | DD HL,DE<br>D (HOLD),HL       |                                                                                                    | 01640          |        | LD B,9                          |                                          |
|             | D (IX),L                      |                                                                                                    | Ø165Ø<br>Ø166Ø | TIC    | LD A, (HL)<br>OR 12             | ;DRAW TIC MARKS                          |
|             | D (IX+1),H                    |                                                                                                    | 01670          |        | LD (HL),A                       |                                          |
|             | JNZ STOR<br>D (IX+2),A        |                                                                                                    | 01680<br>01690 |        | ADD HL, DE<br>DJNZ TIC          |                                          |
| 60 1        | D (1X+3),A                    | COM DACTO LINE DOLLMON                                                                                                    | 01700          |        | LD HL, VID+773                  | 17-18-77                                 |
|             | D HL, ØFFFFH<br>D (40A2H), HL | ; SET BASIC LINE POINTER                                                                                                    | 01710<br>01720 |        | LD (4020H),HL<br>LD (POS),HL    | SET CURSOR POSITION                      |
| 90 1        | D A,1                         |                                                                                                    | 01730          |        | LD IX, TABLE                    |                                          |
|             | D (IPFLAG),A<br>D HL, (4016H) |                                                                                                    | Ø1740<br>Ø1750 | LNUM   | LD B,10<br>PUSH BC              | ; DISPLAY LINE NUMBERS                   |
| 2Ø I        | D (EXIT+1), HL                |                                                                                                    | 01760          | Liveri | LD L, (IX)                      | , DISTERS BING HONDERD                   |
|             | D HL, COUNT<br>D (4016H), HL  |                                                                                                    | 01770<br>01780 |        | LD II, (IX+1)                   | CONVERT LINE # TO ASCII                  |
| 50 J        | P 402DH                       |                                                                                                    | 01790          |        | CALL CVRT                       | ;CONVERT LINE # TO ASCII                 |
|             | OUSH IY                       |                                                                                                    | 01800          |        | INC IX                          |                                          |
| 8Ø F        | USH HL                        |                                                                                                    | Ø181Ø<br>Ø182Ø |        | INC IX                          |                                          |
|             | PUSH DE<br>PUSH BC            |                                                                                                    | 01830          |        | INC IX                          |                                          |
| 10 F        | USH AF                        |                                                                                                    | Ø184Ø<br>Ø185Ø |        | LD HL, (POS)<br>LD DE,6         |                                          |
|             | D HL, (40A2H)<br>D A,L        | GET BASIC LINE POINTER                                                                                                    | 01860          |        | ADD HL, DE                      |                                          |
|             | P ØFFH                        | ;LINE = FFFF?                                                                                                    | Ø187Ø<br>Ø188Ø |        | LD (POS),HL<br>LD (4020H),HL    |                                          |
|             | P NZ, COUNT2                  |                                                                                                    | 01890          |        | POP BC                          |                                          |
|             | P H<br>P Z,CONT               | ;JUMP IF SO                                                                                                    | 01900<br>01910 |        | DJNZ LNUM<br>LD HL,VID+922      |                                          |
| 80 COUNT2 1 | D A, (IPFLAG)                 |                                                                                                    | 01920          |        | LD (4020H), HL                  |                                          |
|             | OR A                          | JUMP IF IPFLAG RESET                                                                                                    | Ø193Ø<br>Ø194Ø |        | LD HL, LNMSG<br>CALL DISP       | DRAW GRAPH LABELS                        |
| 10 I        | D DE, (TEMP)                  | Mary San Land Mary San Company                                                                                                    | 01950          |        | LD HL, VID+129                  | , Vivii ii Hobbido                       |
|             | D A,H                         | 1 THE RESIDENCE OF SHEET AND A SHEET AND A SHEET AND A SHEET AND A SHEET AND A SHEET AND A SHEET AND A SHEET A                                                                                                    | Ø1960<br>Ø1970 |        | LD (4020H),HL<br>LD HL,FMSG     |                                          |
| 40 J        | P NZ, COUNT3                  |                                                                                                    | 01980          | DRW    | LD A, (HL)                      |                                          |
|             | D A,L                         | 이 그 맛이 있는 생 그렇게요.                                                                                                    | 01990          |        | OR A                            |                                          |
| 70 J        | P NZ, COUNT3                  |                                                                                                    | 02000<br>02010 |        | JP Z,FIND<br>CALL 33H           |                                          |
|             | P CONT<br>D (TEMP), HL        |                                                                                                    | 02020          |        | LD A, 26                        |                                          |
| 00 I        | D B, 10                       | ; NUMBER OF ENTRIES                                                                                                    | 02010          |        | CALL 33H<br>A,24                |                                          |
| 10 1        | D IX, TABLE                   |                                                                                                    | 02050          |        | CALL 33H                        |                                          |
|             | D E, (IX) D D, (IX+1)         |                                                                                                    | 02060<br>02070 |        | INC HL<br>JP DRW                |                                          |
| 40 I        | D A,H                         | ;LINE POINTER > LINE #?                                                                                                    | 02088          | FIND   | LD IX, TABLE                    | ; FIND LARGEST VALUE OF HI               |
|             | SUB D<br>IP NZ,\$+5           |                                                                                                    | 02090<br>02100 |        | LD HL,0                         | ; COUNT OF TABLE ENTRIES                 |
| 70 I        | D A,L                         | 1000000 - 200                                                                                                    | 02116          | DISPL  | LD E, (IX+2)                    | , Soul of Table Buildes                  |
|             | UB 5 GETNO2                   | ;JU. 1: 50                                                                                                    | 02120          |        | LD D, (IX+3)                    |                                          |
|             | P GETNO2                      | And the second section of the second second | 1 -            |        |                                 | Listing 1 contin                         |

```
Listing 1 continued
    02130
                       CALL 18H
                                            ; IS HL<DE?
                                                                                            03110 CVRT
                                                                                                               LD IY, ATABLE
                       JP NC, DISP2
                                                                                            03120
    02140
                                            JUMP IF NOT
                                                                                                               LD BC.BUFFER
    02150
02160
                                                                                                               XOR A
LD D, (IY+1)
                       LD (FACTOR), DE
                                                                                            03130
                                                                                                    CVRT2
                                                                                            03140
                       EX DE. HL.
    02170 DISP2
                                                                                            03150
03160 CVRT3
                                                                                                               LD E, (IY)
                       INC IX
                                                                                                               OR A
    02180
                       INC IX
                       INC IX
                                                                                            03170
                                                                                                               SBC HL, DE
    02190
                                            ; POINT TO NEXT TABLE ENTRY
; JUMP IF NOT END OF TABLE
; LARGEST COUNT NOW IN FACTOR
                                                                                            03180
                                                                                                               JP C, CVRT4
    02200
                       TNC TX
                       DJNZ DISP1
                                                                                            03190
                                                                                                               INC A
                                                                                                               JP CVRT3
                      LD A,2
LD (40AFH),A
    82228
                                                                                            03200
                                                                                                               ADD HL, DE
OR 30H
                                                                                            03210
    02230
                                            ; SET INTEGER FLAG
    02240
                       LD HL, (FACTOR)
                                                                                            03220
                                                                                                               LD (BC),A
                                                                                             03230
                       LD A,L
                                            *CHECK FOR ZERO COUNT
                                                                                                               THE BC
    92269
                                                                                            03240
                                                                                                               INC IY
    02270
                                                                                            03250
                       JP Z.DONE
    02280
                      LD (4121H), HL
CALL ØAB1H
                                                                                            03260
                                                                                                               INC IY
                                                                                            03270
    02290
                                            *CONVERT COUNT TO SNGL PREC.
                                                                                                               LD A.1
                      LD DE, Ø
LD BC, 8570H
                                                                                            Ø328Ø
Ø329Ø
    02300
                                                                                                               CP E
    02310
                                                                                                               JP NZ, CVRT2
                      PUSH HL
LD HL, 4080H
LD (HL), 0C9H
POP HL
    02311
                                                                                            03300
                                                                                                               LD HL, BUFFER
                                                                                                               LD A, (HL)
    02312
                                                                                            03310
    02313
02314
                                                                                                               OR A
                                                                                            03320
                                                                                                              JR Z,$+8
CP 30H
                                                                                            03330
    02320
                       CALL Ø8A2H
                                                                                            03340
                                            ; DIVIDE 30 BY COUNT
                      LD DE, (4121H)
LD BC, (4123H)
    02330
                                                                                                               RET NZ
                                                                                            03350
                                                                                                               INC HL
    DE EC, (4123H)
92350 LD (FACTOR), DE ; PUT QUOTIENT IN FACTOR
92360 LD (FACTOR+2), BC
92370 ; MULTIPLY EACH COUNT IN TABLE BY FACTOR AND
92380 ; SUBTRACT RESULT FROM 33. PUT REMAINDER IN TABLE2.
                                                                                            03370
                                                                                                               JR S-8
                                                                                            03380
                                                                                                               DEC HL
                                                                                            03390
                                                                                                               RET
                                                                                                    ATABLE
                                                                                                               DEFW 10000
                      LD IX, TABLE
LD IY, TABLE2
LD B,9
    92399
                                                                                            83418
                                                                                                               DEFW 1999
                                                                                            03420
                                                                                                               DEFW 100
    02400
    02410
                                                                                            03430
                                                                                                               DEFW
                                                                                                                     10
                                                                                            03440
    02420 MHIT
                       PUSH BC
                                                                                                               DEFW
                      LD L, (IX+2)
LD H, (IX+3)
LD (4121H), HL
    02430
                                                                                            03450 BUFFER
                                                                                                               DEFS
    02440
                                                                                            03460
                                                                                                              DEFB Ø
    02450
                                                                                            03480
                                                                                                    DIVIDE HL BY NUMBER IN A. QUOTIENT IS IN DE.
    02460
                       LD A. 2
                          (40AFH),A
                                                                                                               NEG
                       LD
                                                                                                   DIV
                      CALL ØABIH
LD DE, (FACTOR)
LD BC, (FACTOR+2)
CALL ØA7FH
CALL ØA7FH
                                                                                                              LD C,A
LD B, ØFFH
    02480
                                                                                            93599
    02490
    02500
                                                                                            03520
                                                                                                              LD DE. Ø
                                                                                                               ADD HL, BC
                                            ; MULTIPLY COUNT*FACTOR
                                                                                            Ø353Ø DIV2
    02510
                                                                                                              JP NC, DIV3
INC DE
    02520
                                            CONVERT RESULT TO INTEGER
                                                                                            03540
    02530
                       LD DE, (4121H)
                                                                                                               JP DIV2
    02540
                       XOR A
                                                                                             :3560
                                                                                            03570 DIV3
                                                                                                               RET
                       LD HL,33
    02550
                                                                                            03580
                       SBC HL, DE
    02560
                                            ; SUBTRACT FROM 33
                                                                                                    ; DISPLAY ASCII CHARACTERS AT ADDRESS IN HL
                                                                                            03590
                                            PUT IN TABLE2
    92579
                      LD (IY),L
INC IY
                                                                                            03600 DISP
                                                                                                              LD A, (HL)
                      INC IX
INC IX
    92599
                                                                                            03620
                                                                                                              RET Z
    02600
                                                                                                               CALL 33H
                                                                                            03630
    02610
                       TNC
                           IX
                       INC
                                                                                            03640
                                                                                                              INC HL
    02620
                                                                                            03650
                                                                                                              JP DISP
    02630
                       POP BC
    02640
                       DJNZ MHIT
                                            CONTINUE IF NOT END OF TABLE
                                                                                            03660
                                                                                            03670
                                                                                                    SLMSG
                                                                                                              DEFM 'STARTING LINE NUMBER?
    02650
                       LD A, 16
                                            ; SET X COORDINATE TO 1ST LINE
                                                                                                              DEFB 0
DEFM 'ENDING LINE NUMBER?
                      LD (XCORD), A
LD IY, TABLE2
LD A, (IY)
                                                                                            03680
    02660
                                                                                            03690 ELMSG
                                                                                            03700
                                            GET ENTRY FROM TABLE2; SAVE AS ENDING Y COORDINATE
    02680 PUTEND
                                                                                                                     'LINE NUMBERS
                      LD (ENDY),A
CP 33
                                                                                            03710 LNMSG
    02690
                                                                                                              DEFM
                                                                                            03720
                                                                                                                    Ø
                                                                                                               DEFB
                                            ; CHECK FOR RANGE WITH NO HITS
    02700
    02710
                       JP
                          Z,SETXY3
                                                                                            03730 FMSG
                                                                                                              DEFM
                                                                                                                      'FREQUENCY'
                                                                                                               DEFB
                      LD A,33
LD (YCORD),A
    02720
                                                                                            03750 INBUFF
                                                                                                              DEFS
    02730
                                            ; SET Y COORD. TO 33
                                                                                            03760
                      LD B, 10
LD A, (XCORD)
LD (INBUFF), A
                                                                                                    STRTLN
                                                                                                              DEFW
                                            ; EACH BAR IS 10 PIXELS WIDE
    02740 SETIT
                                                                                            03770
                                                                                                    ENDLN
INCREM
                                                                                                               DEFW
    02750
                                                                                            03780
    02760
                                            ; SAVE X COORDINATE
                                                                                                              DEFW
                                                                                            03790
                                                                                                              DEFB
                                                                                                                     Ø
                       PUSH BC
                                                                                                    IPFLAG
    02770 PlA
                                                                                            03800
    02780 SETXY
                       LD HL, RETRN
                                                                                                   HOLD
                                                                                                              DEFW
                                                                                            03810
                                                                                                    TEMP
                                                                                                               DEFW ØFFFFH
    02790
                       PUSH HL
                       LD HL, PAR
                                                                                            03820 POS
                                                                                                              DEFW
                                                                                            03830 PAR
                                                                                                               DEFM
                      LD A,128
PUSH AF
                                            :A=SET CODE
    02810
                                                                                            03840 FACTOR
                                                                                                              DEFW Ø
    02820
                                                                                                               DEFW
                      LD A, (XCORD)
PUSH AF
    02830
                                            GET X COORDINATE
                                                                                            03860 XCORD
                                                                                                              DEFR
    02840
                                                                                                    YCORD
                                                                                            03870
                                                                                                              DEFB
                      LD A, (YCORD)
JP 150H
                                            GET Y COORD.
    02850
    02860
                                                                                            03880 ENDY
03890 TABLE2
                                                                                                              DEFB
                                                                                                                     a
    02870 RETRN
                       POP BC
                                            ; RETURN HERE FROM ROUTINE
                                                                                                              DEFS
                                                                                                                     10
                      LD A, (XCORD)
INC A
                                                                                            03900 EXIT
                                                                                                              DEFB ØC3H
                                                                                                                                   ; JUMP COMMAND (ADRS. MODIFIED)
    02880
                                                                                            03910 TABLE
                                                                                                              EOU S+2
    02890
                       LD (XCORD),A
                                                                                            03920
    02900
    02910
                       DJNZ PlA
                                                                                                                                                                      End
                      LD A, (INBUFF)
LD (XCORD), A
    02920
                                            RESTORE X COORDINATE
    02940
                       LD A, (YCORD)
                       DEC A
                                                                                               Program Listing 2. Test. Sample Basic Program.
                      LD (YCORD),A
LD HL,ENDY
    02960
                                            ; DECR. Y COORD.
    02970
                      CP (HL)
JP NZ, SETIT
                                            : Y=ENDING COORDINATE?
    02980
                                            JUMP IF NOT
                                                                                               FOR I=1 TO 6
FOR J=1 TO 4
FOR K=1 TO 2
                                                                                            20
                      INC IY
LD A, (XCORD)
                                            ; POINT TO NEXT TABLE2 ENTRY
    03000 SETXY3
                                                                                            30
    03010
                                                                                            40
                      ADD A,12
LD (XCORD),A
CP 124
JP NZ, PUTEND
    03020
                                                                                                      PRINT
                                            ;ADD 12 TO X COORD.;END OF GRAPH?
    03030
                                                                                            60
                                                                                                     PRINT J:
    03040
                                                                                                   PRINT K;
NEXT K 'INNER LOOP
NEXT J 'MIDDLE LOOP
                                            ;JUMP IF NOT;
ELSE WAIT FOR KEY PRESS;AND EXIT TO DOS
    03050
                                                                                            80
                       CALL 49H
    03060 DONE
                       JP 402DH
    03070
                                                                                            100 NEXT I 'OUTER LOOP
    03080
    03090 ; CONVERT HL REG TO ASCII. ON ENTRY HL=16 BIT VALUE
    03100 ; ON EXIT HL POINTS TO ASCII VALUE.
                                                                                                                                                                      End
```

# SAVE A BUNDLE

# WITH ONE OF **OUR BUNDLES**

We have put together special bundles of software just in time to save you a bundle of money. Didn't you ever wonder why CP/M was so popular? The reason is the software availability. All programs (except EP) are for the Model 4/4P and have been optimized to install and run without hassle. For example, we have memory-mapped WordStar® and it runs circles around the standard version available elsewhere. We also added printer drivers for the Daisywheel II and the DMP-2100. Our CP/M<sup>®</sup> 2.2 is the best around. Read the reviews. You know the programs. You know the prices. This is the years' best value. You owe it to yourself to let these CP/M® programs and thousands of others (many in the public domain) start serving your needs.

Bundle

WordStar® MailMerge® SpellStar" StarIndex™

#1

Montezuma Micro CP/M®

RETAIL VALUE \$1009

Bundle #5

Electric Pencil™ Red Pencil™ Blue Pencil™

Works with TRSDOS, NEWDOS-80. DOSPLUS and MULTIDOS (Model 1,3,4) RETAIL VALUE \$240

Bundle

WordStar® DataStar™ ReportStar™

CalcStar™ Montezuma Micro CP/M®

**RETAIL VALUE \$1354** 

WordStar® MailMerge®

SpellStar"

StarIndex" DataStar™ ReportStar™ CalcStar™

Montezuma Micro CP/M® RETAIL VALUE \$1699

Bundle WordStar®

SpellStar" StarIndex™ dBASE II®

TurboPascal\*

Montezuma Micro CP/M®

MailMerge"

#4

**RETAIL VALUE \$1553** 

# Save A Bundle on these books and disks.

Bundle

#3

Take advantage of our volume discounts. Buy any three items from this list and deduct \$5 from your total order. Buy four...deduct \$10. Buy five...deduct \$15. Buy six...deduct \$20 and so on. Buy a bunch, save a bundle. Please add \$1 each for shipping. Add \$5 to orders under \$50 for

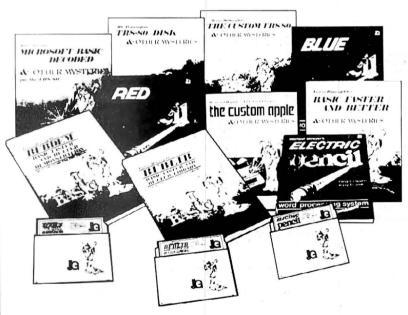

1984 by Monteruma Micro WordStar\*, SpellStar\*, StarIndex\*, MailMerge\*, DataStar\*, ReportStar\* and CalcStar\* belong to MicroPm\* international Corporation CP/M\* belongs to Digital Research Inc. dBASE II\* belongs to Ashton-Tate, Inc. All the Pencils\* belong to Michael Shrayer Turbo Pascal\* belongs to Borland International.

TRS-80 Disk & Other Mysteries. The "How to" book of data recovery for the TRS-80 Model I disk operating system. 128 pages. Retail Retail \$22.50 Now \$18

Microsoft BASIC Decoded & Other Mysteries. The com-plete guide to Level II and BASIC 312pages. Retail \$29.95 Now \$24

The Custom TRS-80 & Other Mysteries. The complete guide to customizing TRS-80 Hardware and Software. 336 pages.

BASIC Faster & Better & Other Mysteries. The complete guide to BASIC programming tricks and techniques. 290 pages.

Retail \$29.95

Now \$24

BASIC Faster & Better Library Disk. Contains 121 functions, subroutines and user routines. Search merge, compare and listing routines

Retail \$19.95 Now \$16 BASIC Faster & Better Demonstration Disk. Contains 32 demos of the Library Disk contents above.

plus array handlers, BASIC overlays and video drivers.

Retail \$19.95 Now \$24

BASIC Disk I/O Faster & Better & Other Mysteries. Programming tips and techniques to store/retrieve data from disk 432 pages. Retail \$29.95

BASIC Disk I/O Faster & Better Demonstration Disk. All of the major demo programs and library of disk I/O subroutines in 25 BASIC programs. Random, Indexed Sequential and TREESAM file handlers included. Retail \$29.95 Now \$24

Machine Language Disk I/O & Other Mysteries. A guide to machine language disk I/O for the TRS-80. 288 pages. Now \$24

TRSDOS 2.3 Decoded & Other Mysteries. Detailed explana-

tion of the Model I disk operating system. 298 pages. Retail \$29.95 Now \$24

How To Do It On The TRS-80. A computer 352 pages the TRS-80 Model I, II, III, 100, and Color Computer 352 pages. How To Do It On The TRS-80. A complete applications guide to

The Custom Apple & Other Mysteries. Who cares? Now \$19

Due to the nature of this business, there are NO REFUNDS on software. We accept American Express, Masterdard, Visa and C0D Your card is not charged until we ship your order. Personal and company checks are docepted without delay craft to details). Delivered prices are to the lower inpitimest 46 States only. Prices and specifications to details). Delivered prices are if you don't understand any of this, just give us a call and we will take the time to explain it until you do. First times are always welcome her.

ORDER NOW . . . TOLL FREE

The Toll Free lines are for orders only Specifications subject to change without notice

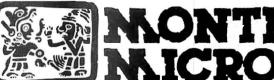

Redbird Airport, Hangar #8 P.O. Box 32027

Dallas, Texas 75232 "WE KEEP YOU RUNNING"

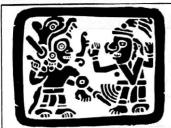

# EZU

P.O. Box 2169 Camp Verde (Lizard Flats) Arizona 86322

"WE KEEP YOU RUNNING"

|   | and the second second s | - //   |
|---|----------------------------------------------------------------------------------------------------|--------|
| ı | COMPUTERS                                                                                                    | 1      |
|   |                                                                                                    | \$849  |
| ı | 25-1000 1dr Model 1000 128K RAM IBM Clorre<br>25-1001 Model 1000 w/10M Hard Disk & 256K RAM<br>26-1070 2DS dr Model 4 64K RS232, Pure R/S                                                                                                    | 1699   |
| ı | 26-1070 2DS dr Model 4 64K RS232, Pure R/S                                                                                                    |        |
| ı | 26-1070 2DS dr Model 4 64K RS232, Pure R/S<br>26-3127 64K Extended BASIC Color Computer 2                                                                                                    | 187    |
|   | 26.3134 16K Color Computer 2                                                                                                    | .90    |
|   | 26-3136 16K Extended BASIC Color Computer 2                                                                                                    | 135    |
| ı | 26-3589 Pocket Computer 3 with 4K RAM                                                                                                    | 85     |
|   |                                                                                                    |        |
|   | 26-3670 Pocket Scientific Computer 5                                                                                                    | 102    |
|   | 26.3802 Model 100 24K Portable Computer                                                                                                    | 539    |
| 1 | 26-3860 Model 200 24K Portable Computer                                                                                                    | 849    |
|   | 26-5103 Model 2000 2-drive, 128K<br>26-5104 Model 2000 W/Hard Disk and 256K<br>26-6021 Model 6000 2dr 512K                                                                                                    | 1359   |
|   | 26-5104 Model 2000 W/Hard Disk and 256K                                                                                                    | 2124   |
|   | 26-6021 Model 6000 2dr 512K                                                                                                    | 3824   |
|   | 26-6022 Model 6000 HD 612K<br>26-6050 DT-1 Terminal                                                                                                    | 4674   |
|   | 26-6050 D1-1 Terminal                                                                                                    | 339    |
|   | 26-6052 DT-100 Terminal                                                                                                    | 675    |
|   | 26-6052 DT-100 Terminal MODEMS                                                                                                    |        |
|   | MODEMS                                                                                                    |        |
|   | 25-1003 Model 1000 300 Baud Internal                                                                                                    | \$ 127 |
| ı |                                                                                                    |        |
|   | 25-103 Model 4P Modern Board<br>26-1173 DC Modern II<br>26-1173 DC Modern II<br>26-1176 DC-2212 300-1200 Baud<br>26-1176 DC-2212 300-1200 Baud<br>26-1177 DCM-5 300 Baud Modern                                                                                                    | 89     |
|   | 26-1173 DC Modem II                                                                                                    | 109    |
|   | 26-1174 Acoustic Coupler Modem                                                                                                    | 89     |
|   | 26-1176 DC-2212 300-1200 Baud                                                                                                    | 339    |
|   | 26-1177 DCM-5 300 Baud Modem                                                                                                    | 110    |
|   | 26-1178 DCM-3 300 Baud Modem                                                                                                    | - 51   |
|   | Anchor Mark I Modern, 300 Baud with cable                                                                                                    | .74    |
|   | Anchor 300/1200 Baud Modem with cable & PS                                                                                                    | 259    |
|   | Hayes Smartmodern, 300 Baud<br>Hayes 1200B, 300-1200 Baud, internal                                                                                                    | 169    |
|   | Hayes 1200B, 300-1200 Baud, internal                                                                                                    | 439    |
|   | Hayes Smartmodem, 300-1200 Baud                                                                                                    | 479    |
| ı | Hayes Compatible, 300-1200, uses some software                                                                                                    | . 229  |
| ١ | PERIPHERALS                                                                                                    |        |
|   | PERIFFIERALS                                                                                                    |        |
| ı | ALSO SEE ADD-ON CARDS UNDER UPGRADES LNW-80 2dr cabinet w/half high drives                                                                                                    | nan    |
| 1 | LNW-80 2dr cabinet w/half high drives<br>12" Green Non-Glare Composite Video Monitor                                                                                                    | 389    |
|   | 12" Green Non-Glare Composite Video Monitor                                                                                                    | 89     |
|   | 12" Amber Non Glare Composite Video Monitor                                                                                                    | 85     |
|   | 12" Green Non-Glare TTL (IBM) Video Monitor                                                                                                    | 99     |

C.ITOH CX.100 Gordis Barians, Seriant or Parallel, 50cps 139
ProWinter Jr. 105cps, NLO, Freil/Trac, Parallel 229
\$250 350cps Parallel IBM Compatile \$1995
85108PH 120cps Friction/Tractor, Parallel, IBM Comp
8510SEP Hoto It 180cps, NLO, UM Graphres 399
8510CEP 7 Collos), 180cps, IBM Graphres 499
8510CEP 40ct 180cps, NLO, UM Graphres 180cps, Parallel 225
850CP 7 control, 180cps, Real Fast & Wide 1550SEP 100 Graphres 180cps, NLO 399
F10-40 Starwinde, 40cps Darsywheel 890
F10-55 Printmater, 85epp Darsywheel 890
F10-55 Printmater, 85epp Darsywheel 890
F10-55 Printmater, 85epp Darsywheel 890
F10-55 Printmater, 85epp Darsywheel 890
F10-55 Printmater, 85epp Darsywheel 890
F10-55 Printmater, 85epp Darsywheel 891
F10-55 Printmater, 85epp Darsywheel 890
F10-55 Printmater, 85epp Darsywheel 890
F10-55 Printmater, 85epp Darsywheel 891
F10-55 Printmater, 85epp Darsywheel 891
F10-55 Printmater, 85epp Bris These Fewfer Inst. Heguired 775
S14.0 24em Dot Matrix, 700cpc, 7 Colors, 390dpi 999
We have dust covers for most every printer we sell 8e sure to order one with your new printer to keep it like new CABLES

SUPPLIES

25-2015 Model 3 Instruction Tapes.
25-2017 Model 3 Assembly Language Course. Tape.
25-2017 Model 3 Assembly Language Course. Tape.
25-2019 TRSDDG 4. Training gasge Course. Disk.
25-2029 Developed 5. Training gasge Course. Disk.
25-2029 Developed 5. Training gasge Course. Disk.
25-2029 New Floel for the Model 1/3
25-2029 New Floel for the Model 1/3
25-2029 New COBOL Cuery for the Model 4
25-2029 New COBOL Cuery for the Model 4
25-2029 New COBOL Cuery for the Model 4
25-2029 New Floel 5. Training for the Model 4
25-2029 New Floel 5. Training for the Model 4
25-2029 New Floel 5. Training for the Model 4
25-2029 New Floel 7. Training for the Model 4
25-2029 New Floel 7. Training for the Model 4
25-2029 New Floel 7. Training for the Model 4
25-2029 New Floel 7. Training for the Model 4
25-2029 New Floel 7. Training for the Model 4
25-2029 New Floel 7. Training for the Model 4
25-2029 New Floel 7. Training for the Model 4
25-2029 New Floel 7. Training for the Model 4
25-2029 New Floel 7. Training for the Model 4
25-2029 New Floel 7. Training for the Model 4
25-2029 New Floel 7. Training for the Model 4
25-2029 New Floel 7. Training for the Model 4
25-2029 New Floel 7. Training for the Model 4
25-2029 New Floel 7. Training for the Model 4
25-2029 New Floel 7. Training for the Model 4
25-2029 New Floel 7. Training for the Model 4
25-2029 New Floel 7. Training for the Model 4
25-2029 New Floel 7. Training for the Model 4
25-2029 New Floel 7. Training for the Model 4
25-2029 New Floel 7. Training for the Model 4
25-2029 New Floel 7. Training for the Model 4
25-2029 New Floel 7. Training for the Model 4
25-2029 New Floel 7. Training for the Model 4
25-2029 New Floel 7. Training for the Model 4
25-2029 New Floel 7. Training for the Model 4
25-2029 New Floel 7. Training for the Model 8
25-2029 New Floel 7. Training for the Model 8
25-2029 New Floel 7. Training for the Model 8
25-2029 New Floel 7. Training for the Model 8
25-2029 New Floel 7. Training for the Model 8
25-2029 New Floel 7. Training for the Model 8
25-2029 New

20-3830 Model 100 Scright Cassetts OFF Catalog Price
ALL Polification Computer GAMES 25% OFF Catalog Price
ALL Polification Computer GAMES 25% OFF Catalog Price
ALL Polification Computer GAMES 25% OFF Catalog Price
ALL Polification Computer GAMES 25% OFF Catalog Price
ALL Polification Computer GAMES 25% OFF Catalog Price
ALL Polification Computer GAMES 25% OFF Catalog Price
ALL Polification Computer GAMES 25% OFF Catalog Price
ALL Polification Computer GAMES 25% OFF Catalog Price
ALL Polification Computer GAMES 25% OFF Catalog Price
ALL Polification Computer GAMES 25% OFF Catalog Price
ALL Polification Computer GAMES 25% OFF Catalog Price
ALL Polification Computer GAMES 25% OFF Catalog Price
ALL Polification Computer GAMES 25% OFF Catalog Price
ALL Polification Computer GAMES 25% OFF Catalog Price
ALL Polification Computer GAMES 25% OFF Catalog Price
ALL Polification Computer GAMES 25% OFF Catalog Price
ALL Polification Computer GAMES 25% OFF Catalog Price
ALL Polification Computer GAMES 25% OFF Catalog Price
ALL Polification Computer GAMES 25% OFF Catalog Price
ALL Polification Computer GAMES 25% OFF Catalog Price
ALL Polification Computer GAMES 25% OFF Catalog Price
ALL Polification Computer GAMES 25% OFF Catalog Price
ALL Polification Computer GAMES 25% OFF Catalog Price
ALL Polification Computer GAMES 25% OFF Catalog Price
ALL Polification Computer GAMES 25% OFF Catalog Price
ALL Polification Computer GAMES 25% OFF Catalog Price
ALL Polification Computer GAMES 25% OFF Catalog Price
ALL Polification Computer GAMES 25% OFF Catalog Price
ALL Polification Computer GAMES 25% OFF Catalog Price
ALL Polification Computer GAMES 25% OFF Catalog Price
ALL Polification Computer GAMES 25% OFF Catalog Price
ALL Polification Computer GAMES 25% OFF Catalog Price
ALL Polification Computer GAMES 25% OFF Catalog Price
ALL Polification Computer GAMES 25% OFF Catalog Price
ALL Polification Computer GAMES 25% OFF Catalog Price
ALL Polification Computer GAMES 25% OFF Catalog Price
ALL Polification Computer GAMES 25% OFF Catalog P 129 119 229 179 499 199 99 129 199 58 89

26-4513 Job Coshing
26-4516 Pote Entry
26-4515 Profile if Plus
26-4515 Profile if Plus
26-4516 Profile if Plus
26-4516 Profile if Plus
26-4516 Profile Plus Upgrade
26-4517 Profile Plus Upgrade
26-4516 Entry
26-4525 SCRIPSI Unity Disk
26-4525 SCRIPSI Unity Disk
26-4525 SCRIPSI Determany
26-4525 SCRIPSI Determany
26-4525 Determine Direct Driver
26-4526 Determine Direct Driver
26-4526 Determine Strategy
26-4526 Profile Profile
26-4526 Profile Forms
26-4526 Profile Forms
26-4526 Profile Forms
26-4526 Profile Forms
26-4526 Profile Forms
26-4526 Profile Forms
26-4526 Profile Forms
26-4526 Profile Forms
26-4526 Profile Forms
26-4526 Profile Forms
26-4526 Profile Forms
26-4526 Profile Forms
26-4526 Profile Forms
26-4526 Profile Forms
26-4626 Addish Recognition
26-4626 Addish Recognition
26-4626 Addish Recognition
26-4626 Complier Hashift
26-4726 Complier Hashift
26-4726 Complier Hashift

26-4702 EDAS 26-4703 COMPU 26-4705 Compler HASIG 26-4707 COBPU Generator 26-4710 Ptogram Editor 26-4712 Assaults Language Development Syste 26-4713 EDAS 1, Language Development Syste 26-4713 EDAS 1, Language Development Syste 26-4713 EDAS 1, Language Development Syste

339 339

26-41 in Priogram Entior
26-41 in Priogram Entior
26-47 As Assembly Language Development System
26-47 Assembly Language Development System
26-47 Assembly Language Development System
26-47 BASCO MASIC Complete
26-472 BASCO MASIC Complete
26-472 BASCO MASIC Complete
26-482 Charlot of the Hard Disa
26-483 SCRIPSIT for the Hard Disa
26-483 SCRIPSIT for the Internet Drives
ALL NEW MODEL 2000 GOODIES
26-5210 General Language
26-2921 Accounts Payable
26-2921 Accounts Masteria Disa
26-530 Lotte 1-2 3
26-530 Mutasta
26-530 Lotte 1-2 3
26-530 Mutasta
26-530 Lotte 1-2 3
26-530 Mutasta
26-630 Lotte 1-2 3
26-530 Mutasta
26-630 Lotte 1-2
26-630 Payroll
26-620 General Ledger
26-620 Assembly
26-620 Jan Country
26-620 Jan Country
26-640 Model 1-2 Assemble
26-620 Jan Country
26-6450 MACIC Master
26-6450 MACIC MASTER
26-6450 MACIC MASTER
26-6450 MACIC MASTER
26-6450 MACIC MASTER
26-6450 MACIC MASTER
26-6450 MACIC MASTER
26-6450 MACIC MASTER
26-6450 MACIC MASTER
26-6450 MACIC MASTER
26-6450 MACIC MASTER
26-6450 MACIC MASTER
26-6450 MACIC MASTER
26-6450 MACIC MASTER
26-6450 MACIC MASTER
26-6450 MACIC MASTER
26-6450 MACIC MASTER
26-6450 MACIC MASTER
26-6450 MACIC MASTER
26-6450 MACIC MASTER
26-6450 MACIC MASTER
26-6450 MACIC MASTER
26-6450 MACIC MASTER
26-6450 MACIC MASTER
26-6450 MACIC MASTER
26-6450 MACIC MASTER
26-6450 MACIC MASTER
26-6450 MACIC MASTER
26-6450 MACIC MASTER
26-6450 MACIC MASTER
26-6450 MACIC MASTER
26-6450 MACIC MASTER
26-6450 MACIC MASTER
26-6450 MACIC MASTER
26-6450 MACIC MASTER
26-6450 MACIC MASTER
26-6450 MACIC MASTER
26-6450 MACIC MASTER
26-6450 MACIC MASTER
26-6450 MACIC MASTER
26-6450 MACIC MASTER
26-6450 MACIC MASTER
26-6450 MACIC MASTER
26-6450 MACIC MASTER
26-6450 MACIC MASTER
26-6450 MACIC MASTER
26-6450 MACIC MASTER
26-6450 MACIC MASTER
26-6450 MACIC MASTER
26-6450 MACIC MASTER
26-6450 MACIC MASTER
26-6450 MACIC MASTER
26-6450 MACIC MASTER
26-6450 MACIC MASTER
26-6450 MACIC MASTER
26-6450 MACIC MASTER
26-6450 MACIC MASTER
26-6450 MACIC MASTER
26-6450 MACIC MASTER
26-6450 MACIC MASTER
26-6450 MACIC MAST

26-6205 Accounts Payable
26-6209 Accounts Payable
26-6209 Into Costing
11-26-6309 Inventory
26-6450 MACIO Macro Assembler
26-6450 MACIO Macro Assembler
26-6450 MACIO Macro Assembler
26-6450 MACIO Macro Macro Assembler
26-6450 MACIO MACIO MA

CP/M OPERATING SYSTEMS
CP/M 22 for the Model 4 The VERY BEST ONE \$16
Our Very Own 1 fack Hard Disk Driver
Puts Radio Shack is in The Shade 3

P&TCP/M 22m Floppy Version, Model 2/12/16 P&TCP/M 22m for R/S Hard Disk Model 2/12/

# BOOKS and MANUALS 25.1501 MS DOS Hetreroce Manual 25.1503 Model 1000 Programmers Manual 25.1503 Model 1000 Programmers Manual 25.1503 Model 1000 Programmers Manual 25.1504 Model 1000 Technical Reference Manual 25.1505 Model 1000 Technical Reference Manual 25.1505 Complete Guide to the Model 1000 25.050 Complete Guide to the Model 1000 25.050 Complete Guide to the Model 1000 26.010 Model 1 Level II Manual 26.211 Model 3 DOS Manual 26.211 Model 3 DOS Manual 26.211 Model 3 DOS Manual 26.211 Model 3 DOS Manual 26.211 Model 4/4P Technical Manual 26.211 Model 4/4P Technical Manual 26.211 Model 4/4P Technical Manual 26.211 Newsletter Book 1989 26.211 Newsletter Book 1980 26.211 Newsletter Book 1980 26.211 Newsletter B **BOOKS and MANUALS** 25

New Policy Control of the TRS-80 to wave based on the TRS-80 Beginners Guide Using Super Unity 7 3x (all models) to whether wall Listing Super Unity 7 3x (all models) to whether wall policy Super Unity 7 3x (all models) to what Super Control of the Try 1 4x (all models) to wave the Control of the Try 1 4x (all models) to wave the Control of the Try 1 4x (all models) to wave the Control of the Try 1 4x (all models) to wave the Control of the Try 1 4x (all models) to wave the Control of the Try 1 4x (all models) to wave the Control of the Try 1 4x (all models) to wave the Control of the Try 1 4x (all models) to wave the Control of the Try 1 4x (all models) to wave the Control of the Try 1 4x (all models) to wave the Control of the Try 1 4x (all models) to wave the Control of the Try 1 4x (all models) to wave the Control of the Control of the Control o 169 109 85 212 255 186 99 254 113 113 149 139 725 399 299 89 69 149 119 424 339 255 106 85 153 117 299 99 169 722 330

# BUY FROM US RIGHT NOW!

BUY FROM US RIGHT NOW!

(Phear read all this him port tay).

(Our inventory is so large it can not be listed completely Please call if you do not see what you want (Chancos are we have it Because of the pine lay in magarene advertange) and the same of the same of the sa

WARRANTY

ns carry the original manufacturers opy to mail you a copy upon reques CALL TOLL FREE FROM ANYWHERE IN THE USA

800-527-0347 800-442-1

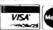

Ad M

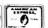

# 12" Green Non-Glare Composte Video Monitor 12" Amber Non Glare Composte Video Monitor 12" Green Non-Glare TTL (IBM) Video Monitor 12" Green Non-Glare TTL (IBM) Video Monitor 12" Green Non-Glare TTL (IBM) Video Monitor 12" TTL Monitors come with IBM Cable at No Charge Video cable for Model 1 keyboard-to-monitor 2-6-0511 Genuene RS Pannyhose Anti-Glare Device 2-6-1085 Model 47 Compose Anti-Glare Device 2-6-1085 Model 47 Carrying Case sea sea 2-6-1185 Color Computer Kosta Pad 2-6-1183 Model 100 Bar Code Reader 2-6-1185 Color Computer Kosta Pad 2-6-1185 Golor Computer Kosta Pad 2-6-1185 Model 100 Bar Code Reader 2-6-1185 Searla to Parallel Converter 2-6-1196 Searla to Parallel Converter 2-6-1296 Color Bar Computer 2-6-1296 Color Idage Padel Model 2/12/15 2-6-1324 Power Steptume Filter 2-6-1326 Anti-Glare Panel Model 2/12/15 2-6-1326 Color Computer Options 2-6-1326 Anti-Glare Panel Model 2/12/15 2-6-1326 Color Computer Options 2-6-1326 Anti-Glare Panel Model 1/19/4 2-6-2226 Color Computer Deluce Bs-2-22 Kit 2-6-3026 Color Computer Deluce Bs-2-22 Kit 2-6-3026 Color Computer Deluce Bs-2-22 Kit 2-6-3026 Color Computer Deluce Bs-2-22 Kit 2-6-3026 Color Computer Deluce Bs-2-22 Kit 2-6-3026 Color Computer Deluce Bs-2-22 Kit 2-6-3026 Color Computer Deluce Bs-2-22 Kit 2-6-3026 Color Computer Deluce Bs-2-22 Kit 2-6-3026 Color Computer Halfrish Disk Drive D 2-6-3130 Color Computer Halfrish Disk Drive D 2-6-3130 Color Computer Halfrish Disk Drive D 2-6-3130 Color Computer Halfrish Disk Drive D 2-6-3130 Color Computer Halfrish Disk Drive D 2-6-3130 Color Computer Halfrish Disk Drive D 2-6-3130 Color Computer Halfrish Disk Drive D 2-6-3130 Color Computer Halfrish Disk Drive D 2-6-3130 Color Computer Halfrish Disk Drive D 2-6-3130 Color Computer Halfrish Disk Drive D 2-6-3130 Color Computer Halfrish Disk Drive D 2-6-3130 Color Computer Halfrish Disk Drive D 2-6-3130 Color Computer Halfrish Disk Drive D 2-6-3130 Color Computer Deluce D 2-6-3130 Color Computer Deluce D 2-6-3130 Color Computer Deluce D 2-6-3130 Color Computer Deluce 26-3212 Model 1000/1200 CM-2 26-3303 PC 1 Cassette Interface 26-3308 PC 1 Carrying Case 26-3608 PC 2 Carrying Case 26-3612 PC 2 PK-232C Interface 26-3612 PC 2 PK-232C Interface 26-3651 PC 4 Cassette Interface 26-3651 PC 4 Carrying Case 26-3651 PC 4 Carrying Case 26-3651 PC 4 Carrying Case 26-3654 PC 4 Carrying Case 13 25 36 33 16 28-3953 PC 4 k Ram Module 28-3854 PC 4 Carrying Caxe 28-3804 Model 100 AC Adaptive 28-3808 Model 100 AC Adaptive 28-3808 Model 100 Carrying Caxe 28-3814 Model 100 Carrying Caxe 28-3814 Model 100 Carrying Caxe 28-3814 Model 100 Carrying Caxe 28-3815 Model 100 Logs (pan) 28-4154 Model 101 Logs (pan) 28-4155 Model 27/34/12/16 15/Mb Pimary Hard Dick 28-4155 Model 27/34/12/16 15/Mb Pimary Hard Dick 28-4155 Model 27/34/12/16 15/Mb Pimary Hard Dick 28-4155 Model 27/34/12/16 15/Mb Pimary Hard Dick 28-5111 Model 27/34/12/16 15/Mb Secondary Drive 28-5111 Model 27/34/12/16 15/Mb Secondary Drive 28-5111 Model 27/34/12/16 15/Mb Secondary 28-5112 Model 27/34/12/16 15/Mb Secondary 28-5112 Model 2000 VM-1 Moderations Monitor **FURNITURE** 26-1324 Computer Table 26-1334 Computer Table 26-1354 Computer Stand 26-1355 Communer Stand 26-1355 System Stand 26-1355 System Stand 26-1357 Printer Stand 26-1359 Printer Stand 26-1359 Printer Stand 26-1359 Printer Print

**PRINTERS & ACCESSORIES** 

108

1196 GEP119 Color Graphes Parities 1196 GEP119 Color Graphes Parities 1196 GEP119 Color Graphes Parities 1196 GEP119 Color Graphes Parities 1295 GEP129 Color Inn. Japan Parities 1295 GEP229 Color Inn. Japan Parities 1295 GEP229 Color Inn. Japan Parities 1295 PTG-6 5 45 Protest Control Full Parities 1295 PTG-6 5 45 Protest Control Full Parities 1295 Dept. 1095 Color Taylor Mode Printer 1295 TBP 100 Printer 1295 TBP 100 Printer

35 127 Sept. 20 Professional Sept. 10 Professional Sept. 20 Professional Sept. 20 Profes

# We manufacture a great number of different cable assemblies to connect most anything to anything else. Call us with your specific needs. We probably have it on the shall. All at discount prices, of course. RIBBONS We have more ribbons than you do Way too many types to list here. Add them to your order now They're cheegep too. MONTEZUMA'S REVENGE MODEL 3 UPGRADE 112K + CP/M + 80 COLUMN This month Monte offers the deal of the year. The Holmes VID-80 is the only plug in printed circuit board which expands the Mod 3 display to 24 lines of 80 characters and allows operation of the CP/M 2.2 operating system with s 6KF XTA. Both 80 ×28 and 64 x 16 modes are available from TRSDOS and BASIC. Reads and writes 18 different disk formats (K8pro, Osberne, etc.). A total of 112K of RAM. The extra 48K RAM can be set up as a RAM disk through software routines that are furnished with the supplied CP/M operating system. The VID-80 comes complete with easy to follow installation instructions and operational documentation. No trace cuts or soldering required. Guaranteed for one year parts and labor. Monty can ship this today. MONTE'S SPECIAL PRICE ......\$ 279 Add WordStar 3.3 complete and ready to run for \$ 100 SOFTWARE Note It is Fradio Shack policy that not all multiple-computer software packages contain disks for all models. Obtional disks are available at shight extra charge. Be sure to ask for defails when you order. | Supplies | Paragraph | Paragraph | Paragraph | Paragraph | Paragraph | Paragraph | Paragraph | Paragraph | Paragraph | Paragraph | Paragraph | Paragraph | Paragraph | Paragraph | Paragraph | Paragraph | Paragraph | Paragraph | Paragraph | Paragraph | Paragraph | Paragraph | Paragraph | Paragraph | Paragraph | Paragraph | Paragraph | Paragraph | Paragraph | Paragraph | Paragraph | Paragraph | Paragraph | Paragraph | Paragraph | Paragraph | Paragraph | Paragraph | Paragraph | Paragraph | Paragraph | Paragraph | Paragraph | Paragraph | Paragraph | Paragraph | Paragraph | Paragraph | Paragraph | Paragraph | Paragraph | Paragraph | Paragraph | Paragraph | Paragraph | Paragraph | Paragraph | Paragraph | Paragraph | Paragraph | Paragraph | Paragraph | Paragraph | Paragraph | Paragraph | Paragraph | Paragraph | Paragraph | Paragraph | Paragraph | Paragraph | Paragraph | Paragraph | Paragraph | Paragraph | Paragraph | Paragraph | Paragraph | Paragraph | Paragraph | Paragraph | Paragraph | Paragraph | Paragraph | Paragraph | Paragraph | Paragraph | Paragraph | Paragraph | Paragraph | Paragraph | Paragraph | Paragraph | Paragraph | Paragraph | Paragraph | Paragraph | Paragraph | Paragraph | Paragraph | Paragraph | Paragraph | Paragraph | Paragraph | Paragraph | Paragraph | Paragraph | Paragraph | Paragraph | Paragraph | Paragraph | Paragraph | Paragraph | Paragraph | Paragraph | Paragraph | Paragraph | Paragraph | Paragraph | Paragraph | Paragraph | Paragraph | Paragraph | Paragraph | Paragraph | Paragraph | Paragraph | Paragraph | Paragraph | Paragraph | Paragraph | Paragraph | Paragraph | Paragraph | Paragraph | Paragraph | Paragraph | Paragraph | Paragraph | Paragraph | Paragraph | Paragraph | Paragraph | Paragraph | Paragraph | Paragraph | Paragraph | Paragraph | Paragraph | Paragraph | Paragraph | Paragraph | Paragraph | Paragraph | Paragraph | Paragraph | Paragraph | Paragraph | Paragraph | Paragraph | Paragraph | Paragraph | Paragraph | Paragraph | Paragraph | Paragraph | Paragraph | Paragraph | Paragraph | Parag 25 128 W046127 76 92 76 92 76 92 26 1520 Model 4 VuCLate 26-1521 Model 3 VuClate Business Forecast 26-1527 Model 3 VuClate Business Forecast 26-1530 Model 4 Multiplan 26-1538 Model 4 Apartment Maragement 26-1539 Model 3 4 W.P. Writer 26-1540 Model 3 4 Ceounts Presental 26-1541 Model 3 4 Accounts Prayable 26-1542 Model 3 4 Accounts Payable 26-1543 Model 3 4 Payable 26-1543 Model 3 4 Payable 26-1545 Model 3 4 Payable 26-1545 Model 3 4 Paya 169 169 169 169 55 36 26-1544 Mode (3/4 Payroll 26-1544 Mode (3/4 Payroll 26-1544 Mode (3/4 Payroll 26-1544 Mode (3/4 Payroll 26-1545 Mode (3/4 Payroll 26-1599 Mode (1/3 Manufacturing inventory Control 1-1599 Mode (1/3 Manufacturing inventory Control 1-159-1596 Mode (1/3 Payroll 26-1563 Mode (1/3 SCRIPS)) 26-1563 Mode (1/3 SCRIPS)) 26-1563 Mode (1/3 Manufacturing 1/3 Manufacturing 1/3 Manu

80 Micro, January 1986 • 85

# Off and On Work: Designing Digital Systems

any readers have told me they enjoy reading Project 80 but would like a better understanding of digital logic. This month's Project 80 is a short basic course in digital logic design, with a simple project to illustrate some of the design techniques described.

This will be for introductory and intermediate levels. I have compiled a reference list that does, however, list books for more advanced readers (see Table 1).

# Black Boxes And Truth Tables

Digital logic is binary in nature, using only two values, referred to as zero and 1, or low and high, or false and true. A typical digital system (like your computer) represents a digital 1 with a high voltage level (2–5 volts) and a digital zero with a low voltage level (zero to 0.8 volts). I'll use the terms "true" and "false" for consistency.

First I want to introduce the concept of the black box, as applied to digital systems. Figure 1 shows a typical digital black box. It has two inputs (A and B) and one output (C). The box performs an operation on the two inputs, producing the output. A given output value (either true or false) will always occur for a specific combination of input values.

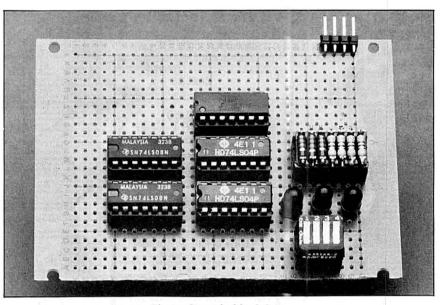

Photo. Sample black box.

Since the box has two inputs, and each input may have either of two possible values, four combinations of inputs are possible.

You can generate a table that shows what value will appear at the output for each input combination. Such a table is called a truth table (see Fig. 2). Here, it indicates a true output if A is false and B

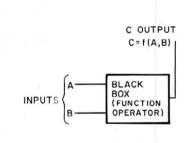

Figure 1. A digital black box, this one with two inputs (A and B) and one output (C).

# Introductory

An Introduction to Computer Logic by H. Troy Nagle Jr.

B. D. Carroll and

J. David Irwin

Prentice-Hall

Digital Logic and Computer Design by M. Morris Mano Prentice-Hall

Microcomputers/Microprocessors:

Hardware, Software, Applications by John L. Hilburn and Paul M. Julich Prentice-Hall

The Art of Electronics by Paul Horowitz and Winfield Hill Cambridge University Press

### Intermediate

Digital Design With Standard MSI

and LSI (2nd Edition)
by Thomas R. Blakeslee
Wiley-Interscience
Microprocessor Interfacing
Techniques
by Rodnay Zaks and Austin Lesea
Sybex

# Advanced

Microcomputer Interfacing by Bruce A. Artwich Prentice-Hall

Mini/Microcomputer Hurdware Design

by George D. Kraft and Wing N. Toy Prentice-Hall

Microcomputer Interfacing by Harold S. Stone Addison-Wesley

Table 1. Books on digital design and microprocessor interfacing.

| INP | UTS | OUTPUT |
|-----|-----|--------|
| Α   | В   | С      |
| 0   | 0   | 0      |
| 0   | 1   | I.     |
| 1   | 0   | 1 -    |
| 1   | 1   | 0      |
|     | Α 0 | 0 0    |

Figure 2. A truth table for the black box in Fig. 1.

# **Tandy 1000**

Circle 455 on Reader Service card.

# TanPak™

# The Ultimate Expansion for the Model 1000!

The TanPak expansion board has been designed to allow expansion beyond the scope of the standard Model 1000. Seven of the most needed functions/features have been combined into one package using only one expansion slot. Your remaining spaces are left free for future expansion needs. And the best part of all, it will save you money over the Tandy Boards.

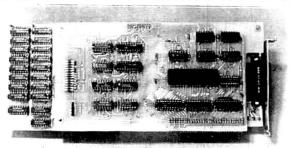

# Functions Include:

DMA
Serial Port
Memory up to 512K
Clock/Calendar
Printer Spooler
Memory Disk
Expansion Port for Future Options

### TanPak features include:

Gold Edge Cards Supporting Software Pre-Tested and Burned In Full Documentation One Year Warranty Expandable to 512K

# TanPak™ Secondary

Made to work with a Tandy 1000 memory board as the second memory board. Featuring a Serial Port, Clock/Calendar, Memory Expansion to 256K, Printer Spooler, and Memory disk.

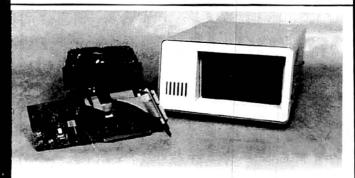

# Tandy 1000 Hard Drives

HDS Hard Drives for the Tandy 1000 allow booting directly from the Hard Drive using the Tandy DOS. All units are complete with controller, ready to plug in and use. The Internal Hard Drive Units replace the top disk drive inside the 1000, or request an external unit for only \$150, more.

| 10 Meg Internal |  |  |  |  |  |  |  |  |  |  |      |  |  |    |  | \$549.  |
|-----------------|--|--|--|--|--|--|--|--|--|--|------|--|--|----|--|---------|
| 20 Meg Internal |  |  |  |  |  |  |  |  |  |  |      |  |  |    |  | \$749.  |
| 43 Meg Internal |  |  |  |  |  |  |  |  |  |  | <br> |  |  | ٠, |  | \$1399. |

# **TanTel**

Internal 300/1200 Baud Modem . . . . . . . . . . . . . . . . \$249

## 8087 Board

8087 Math Co-processor board for the Model 1000.
Plugs in internally but does not use one of the 3 expansion slots

(Available Fall 85')

# Model 1, 3, 4 Hard Drives

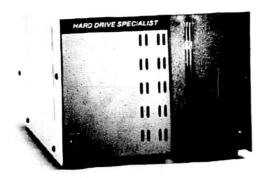

# Model 1, 3, 4 Hard Drives

|             | Primary | Secondary |
|-------------|---------|-----------|
| 5 Megabyte  | \$795.  | \$595.    |
| 10 Megabyte | \$1095. | \$895.    |
| 20 Megabyte | \$1295. | \$1095.   |
| 30 Megabyte | \$1895. | \$1695.   |

(Model 1 add \$50)

### Hard Disk Subsystem Features:

- · All sizes rated after formatting.
- Your choice of DOSPLUG, LDOS or TRSDOS 6. x Drivers included.
- NEWDOS 80/Version 2.5 Systems Available.
- Up to two secondary drives may be added.
- · Error checking and correcting controller.
- Buffered seek drives for improved access time.
- Built in power up diagnostics.
- Plated media for long disk life.
- Heavy duty power supply
- Gold connectors used throughout
- 1 year warranty

# **HDS Multiplexer**

Model 3/4 RS232 Kit ..... \$69.

# **Hard Drive Specialist**

16208 Hickory Knoll Houston, Texas 77059 1-713-480-6000 orderline 1-800-231-6671

### Ordering Information

Ordering information
Use our WATS line to place your order via Visa, MasterCard, or Wire Transfer, Or, you can mail your payment directly to us. Any non-certified funds will be held until proper clearance is made. COD orders are accepted as well as purchase orders from government agencies. UPS ground is our standard means of shipping unless otherwise specified. Shipping cost are available upon request. Trandy and Radio Shack are Trademarks of Tandy Corporation, TanPak, and TanTel are Trademarks of Hard Drive Specialist, a division of Compukit Corporation.

is true, or if A is true and B is false, and a false output otherwise.

### Introduction to Gates

The basic gates used by the digital designer, along with their respective truth tables, are shown in Figs. 3a-e. These gates are black boxes that perform a predetermined operation on the inputs to produce the output. The names of the

gates indicate their actual functions. For example, the AND gate (shown in Fig. 3a) produces a true output when and only when both inputs A and B are true. The OR gate in Fig. 3b produces a true output if either input A or B (or both) is true, and produces a false output otherwise. Another useful gate is the inverter, shown in Fig. 3c. This output is simply the inversion (opposite value) of the input.

Figs. 3d and 3e appear similar to 3a and 3b. These NAND and NOR gates look the same as the respective AND and OR gates, except for the little bubble at their output. The bubble indicates inversion of the output. So the NAND (for "not AND") is an AND gate with an inverter on the output, and a NOR (for "not OR") is an OR gate with an inverter on the output. The truth tables illustrate this.

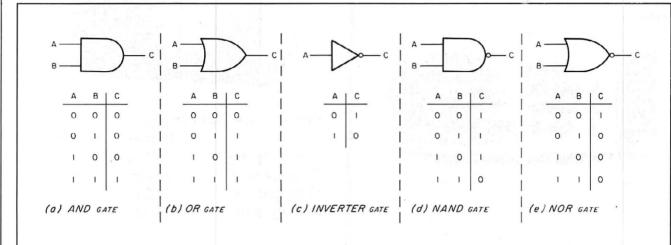

# "I Program In BetterBASIC And I Recommend It."

Figure 3. a) An AND gate. b) An OR gate. c) An inverter gate. d) A NAND gate. e) A NOR gate.

"My company uses BetterBASIC to control the automation system on board ships.

It gives us the excellent feature of flexibility and quick change of process dependant logic. We save the logic in E<sup>2</sup>prom (electrically erasable programmable ROM) so online changes can be made instantly. I use BetterBASIC and I recommend it.

640K Now you can use the full memory of your PC to develop large programs.

STRUCTURED Create well organized programs using procedures and functions that are easily identified and understood and completely reusable in future programs.

MODULAR Use procedures and functions grouped together to form "library modules" which are then available to you or anyone else for future use.

EXTENSIBLE Create your own BetterBASIC modules which contain BetterBASIC extensions. This feature coupled with the easy-to-use Assembly Language support, makes this an ideal OEM language.

INTERACTIVE BetterBASIC acts like an interpreter because it responds to the users' commands in an immediate mode. However, each statement is actually compiled as it is entered.

COMPILED Each line of the program is compiled as it is entered into the computer's memory rather than interpreted at runtime.

RUNTIME SYSTEM The optional Runtime System generates stand alone EXE. files allowing for the distribution of products written in BetterBASIC with no royalties.

SUPPORTS Windows, Graphics, DOS and BIOS ROM calls, Chaining, Overlays, Local and Global Variables, Recursion. . . and more.

BetterBASIC Runs on IBM PC, XT, AT and all IBM-compatibles. Ask your local dealer for Better-

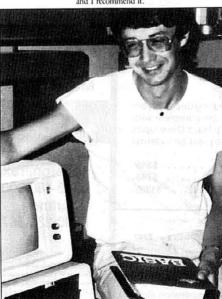

Ken Moller • Norcontrol • Horton, Norway

BASIC or call 1-800-225-5800. In Canada call 416-469-5244. Also available for the Tandy 1000, 1200, AND 2000 AT Tandy/Radio Shack stores. Summit Software Technology, Inc.™ P.O. Box 99, Babson Park Wellesley, MA 02157

| PRICES:                         | 2 10 10 |
|---------------------------------|---------|
| BetterBASIC                     | \$199   |
| 8087/80287 Math Module          | \$99    |
| BTrieve <sup>TM</sup> Interface | \$99    |
| Runtime System                  | \$250   |
| Sample Disk with Tutorial       | \$10    |

# BASIC. Because It's The Best.

MasterCard, Visa, Checks, Money Order, C.O.D. accepted and P.O. on approval.

BetterBASIC is a registered trademark of Summit Software Technology, Inc. IBM PC, XT, AT are registered trademarks of International Business Machines Corp.

Tandy is a registered trademark of Tandy Corp.

BTrieve is a registered trademark of SoftCraft, Inc.

(If you're using BetterBASIC and would like to be featured in one of our ask, please write to the Director of Advertising at Summit.)

Another useful gate (though used less often) is the exclusive-OR gate (see Fig. 4). This gate is similar to the OR gate, except that when both inputs are true, they produce a false output. The truth table for this gate appears in Fig. 2. The exclusive-OR gate produces a true output if input A or input B is true, but not both. This is a convenient function for comparing two digital values for equality, and is used extensively in chips like the 74LS688 8-bit Equal-To Comparator.

# **Bubble Logic**

The NAND and NOR functions introduced us briefly to the concept of bubble logic. Bubbles can help the digital designer when properly understood and used. If you

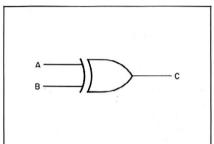

Figure 4. An exclusive-OR gate.

Fabric

COMREX DX-15, II

(Call for Comrex 420 Prices)

5/16 x 17

\$15/2 \$42/6

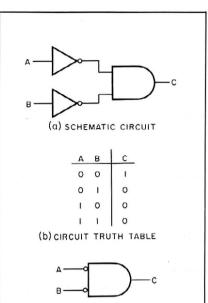

Figure 5. a) A digital circuit where each AND gate has an inverter. b) Truth table for circuit in 5a. c) This gate is logically equivalent to a NOR gate and you can use it to represent the circuit in 5a.

(c) EQUIVALENT GATE SYMBOL

look back over previous Project 80s, you'll scc that I use bubbles extensively.

Each input of an AND gate on the digital circuit shown in Fig. 5a has an inverter. The inputs to the circuit (A and B) are therefore inverted before getting to the AND gate. The output of the circuit (C) for the four possible input combinations is shown in the truth table in Fig. 5b. Since you're using bubbles to indicate inversion, you can use the gate shown in Fig. 5c to represent the circuit shown in Fig. 5a.

If you look at the truth table in Fig. 5b, you'll see that it's the same truth table as that for the NOR function given ear-

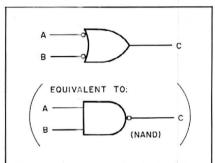

Figure 6. An inverted-input OR gate, equivalent to a NAND gate.

| Circle 152 on Reader Service card.                                                                                                    | de la                                                                                               |                                      |                                                             |                                              |                                                                |                                                                                                    |                                                          |                                                              |                                                                      |
|----------------------------------------------------------------------------------------------------|----------------------------------------------------------------------------------------------------|--------------------------------------|-------------------------------------------------------------|----------------------------------------------|----------------------------------------------------------------|----------------------------------------------------------------------------------------------------|----------------------------------------------------------|--------------------------------------------------------------|----------------------------------------------------------------------|
| NEW PRINTERS ADDED! FIND YOURS BELOW. Good This Month                                                                                                    | RIBBO                                                                                               | N                                    | SAL                                                         | =                                            |                                                                | EXA                                                                                                    | CT REF                                                   | PLACE                                                        | MENTS                                                                |
| PRINTER  MAKE, MODEL NUMBER  Contact us if your printer is  not listed. We have many more in stock.  We can probably RELOAD your old cartridges                                                                                                    | RIBBON<br>SIZE<br>Inches<br>by<br>Yards                                                             | mar                                  | W CARTI<br>From the vanutacturers<br>in our own<br>Ready to | arious<br>s or made<br>shop.                 | You SE<br>CARTRI<br>put OUR                                    | ELOADS<br>END your used<br>DGES to us. WE<br>R NEW INSERTS<br>In them.                                                 | DROP<br>EXACT<br>made                                    | RTS EZ-L<br>IN, NO WI<br>REPLACI<br>In our own<br>iges NOT i | NDING!<br>EMENTS<br>n shop.                                          |
| BASE 2, DIP 81-82-84-85, MPI 88-99-GX                                                                                                    | 1/2 x 20                                                                                            | \$20/2                               | \$57/6                                                      | \$108/12                                     | \$7/1                                                          | \$6 ea 2 or more                                                                                                    | \$15/3                                                   | \$54/12                                                      | \$288/72                                                             |
| C ITOH Prowriter 1550-8510, NEC 8023-8025, APPLE DMP-IMAG                                                                                                    | GEW 1/2 x 18                                                                                        | \$15/2                               | \$42/6                                                      | \$ 78/12                                     | \$7/1                                                          | \$6 ea 2 or more                                                                                                    | \$15/3                                                   | \$54/12                                                      | \$288/72                                                             |
| C ITOH STARWRITER F-10-40 Carbon Film B DIABLO HYTYPE II Fabric B                                                                                                    |                                                                                                    | \$18/3<br>\$18/2                     |                                                             | \$342/72<br>\$ 96/12                         | \$5 ea 3-11<br>\$8/1                                           | \$4 ea 12 or more<br>\$7 ea 2 or more                                                                                  | \$24/6<br>\$21/3                                         |                                                              | \$234/72<br>\$432/72                                                 |
| RADIO SHACK-TOSHIBA-COMMODORE-PANASONIC-RICOF<br>Carbon Film - DWP 210 (Hytype II) DW II, DWP 410-510, RICOH 1200-1300-1600 Red, Green, Blue, Brown Fabric (Long Life), DWP 210 (Hytype II) DW II, DWP 410-510, RICOH 1200-1300-1600 DMP-100, LP VII, COMMODORE 1525, GORILLA BANANA (1                                                                                                    | 445) 5/16 x 145<br>419) 1/4 x 145<br>419) 1/4 x 130<br>458) 5/16 x 17<br>449) 5/16 x 17<br>1/4 x 25 | \$18/3<br>\$21/3<br>\$18/2<br>\$18/2 | \$60/12<br>\$72/12<br>\$51/6<br>\$51/6                      |                                              | \$5 ea 3-11<br>\$5 ea 3-11<br>\$6 ea 3-11<br>\$8/1<br>\$8/1    | S4 ea 12 or more<br>S4 ea 12 or more<br>S5 ea 12 or more<br>S7 ea 2 or more<br>S7 ea 2 or more                         |                                                          | \$42/12<br>\$54/12<br>\$78/12<br>\$78/12                     | \$234/72<br>\$234/72<br>\$234/72<br>\$432/72<br>\$432/72             |
| DMP-200, 120, (430 Inserts & Reloads Only) (1296) (1 DMP-400-420, LP VI-VIII, PANASONIC KXP-130 - 1093 (1 DMP-500 (1 DMP-2100, TOSHIBA P1340-1350-1351-351 (1 LP-I-II-IV, CENTRONICS 730-737-739-779 (Zip Pack) (1                                                                                                    |                                                                                                    | \$20/2<br>\$15/2<br>\$22/2<br>\$15/2 | \$57/6<br>\$42/6<br>\$63/6<br>\$42/6                        | \$108/12<br>\$ 78/12<br>\$120/12<br>\$ 78/12 | \$7/1<br>\$7/1<br>\$7/1<br>\$7/1                               | \$6 ea 2 or more<br>\$6 ea 2 or more<br>\$6 ea 2 or more<br>\$6 ea 2 or more                                           | \$15/3<br>\$15/3<br>\$15/3<br>\$15/3<br>\$12/3<br>\$15/3 | \$54/12<br>\$54/12<br>\$54/12<br>\$45/12                     | \$288/72<br>\$288/72                                                 |
| EPSON LQ 1500<br>MX-FX-RX 70-80, IBM PC (Standard Paper) LX80 (5/16 x<br>MX-FX-RX 100, IBM PC (Wide Paper)                                                                                                    | 7) 1/2 x 14<br>1/2 x 20<br>1/2 x 30                                                                 | \$20/2<br>\$14/2<br>\$18/2           | \$36/6                                                      | \$108/12<br>\$ 66/12<br>\$ 96/12             | \$7/1<br>\$7/1<br>\$8/1                                        | \$6 ea 2 or more<br>\$6 ea 2 or more<br>\$7 ea 2 or more                                                               | \$15/3<br>\$15/3<br>\$18/3                               | \$54/12                                                      | \$288/72<br>\$288/72<br>\$360/72                                     |
| NEC Spinwriter-Carbon Film   -2000-3500 (Reloads BCCOMPCO Online   -5500-7700 (Can Reload Most Types)   -2000-3500 (Can Reload All)   -5500-7700 (Can Reload All)   -5500-7700 (Can Relo | ly) 5/16 x 145<br>1/4 x 145<br>1/2 x 14<br>1/2 x 13<br>1/2 x 20<br>1/2 x 27                         | \$18/3                               | \$60/12<br>\$51/6<br>\$42/6<br>\$69/6                       |                                              | \$5 ea 3-11<br>\$5 ea 3-11<br>\$8/1<br>\$8/1<br>\$7/1<br>\$8/1 | \$4 ea 12 or more<br>\$4 ea 12 or more<br>\$7 ea 2 or more<br>\$7 ea 2 or more<br>\$6 ea 2 or more<br>\$7 ea 2 or more | \$24/6<br>\$24/6<br>\$15/3<br>\$15/3<br>\$15/3<br>\$18/3 | \$42/12<br>\$54/12<br>\$54/12<br>\$54/12                     | \$234/72<br>\$234/72<br>\$288/72<br>\$288/72<br>\$288/72<br>\$360/72 |
| OKIDATA Pacemark 2350-2410 Black Microline 182-192-193 ML-80-82-83-92-93 (Call for ML-84 Prices)                                                                                                    | 1/2 x 100<br>Inker Loop<br>1/2 x 16                                                                 | \$20/2<br>\$21/6                     |                                                             | s108/12<br>\$198/72                          | \$20/1<br>SEN                                                  | \$18 ea 2 or more                                                                                                    | 9 941 49 1                                               |                                                              | \$720/72                                                             |
| MANNESMAN-TALLY MT-160<br>MT-180<br>-Spirit 80 (SP80) COMMODORE 1526 (Multistrike)                                                                                                    | 9mm x 11<br>9mm x 13<br>1/2 x 35                                                                    | \$19/2<br>\$20/2<br>\$16/2           | \$57/6                                                      | \$102/12<br>\$108/12<br>\$ 84/12             | VISA                                                           | BCCON<br>800 South 1<br>mersville, MO 65                                                                               | 7 Box 24                                                 | 6                                                            | HCOID<br>OG                                                          |
| PANASONIC KXP-1090-1091-1092                                                                                                    | Inker Loop                                                                                          | \$20/2                               | \$57/6                                                      | \$108/12                                     | WEPAY                                                          | UPS GROUND SHIPE                                                                                                    | PING on PR                                               | EPAID OF                                                     | DERS.                                                                |
| BROTHER HR-15-25-35 Carbon Film (Multistrike or Correct                                                                                                    |                                                                                                    |                                      | \$60/12                                                     |                                              |                                                                | FOREIGN ADD 15                                                                                                    | % U.S. FU                                                | NDS.                                                         |                                                                      |

FOREIGN ADD 15% U.S. FUNDS.
MISSOURI RESIDENTS ADD 5% SALES TAX

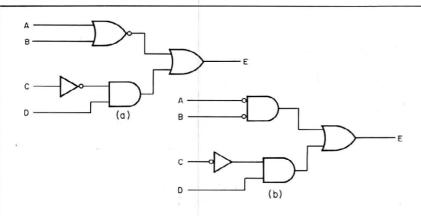

Figure 7. Logically identical circuits, but 7b uses bubbles properly and is easier to read.

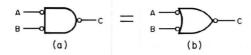

Figure 8. a) An AND gate with both inputs and the output inverted. b). . .OR equivalent of Fig. 8a.

lier. The gate shown in Fig. 5c is logically equivalent to a NOR gate. Likewise, the inverted-input OR gate in Fig. 6 is logically equivalent to the NAND gate.

This ability to present different graphic representations for the same logic function is helpful, and simplifies many digital designs. It lets you talk through and read your design operation to see what's really going on. Look at Figs. 7a and 7b. They provide logically identical circuits, but 7b is easier to read because of the proper use of bubbles. I know that if A is false and B is false or if C is false and D is true, then E is true.

Note the use of the bubble on the input of the inverter instead of the output, as well as on the AND gate with the A and B inverted inputs (actually a NOR function). Since you're looking for the case when A is false and B is false, it is much easier to draw the circuit shown in Fig. 7b.

After designing your bubble, it's easy to determine the actual logic functions for the gates with the inverted inputs. All you have to do is switch the gate type (from AND to OR or vice versa) and invert all inputs and the output. If you have an AND gate with both inputs and the output inverted, as shown in Fig. 8a, change the AND to an OR and invert

# TRS 80 Computers

# All Tandy Computer Products Available Manufacturer's Warranty

Model 1000 Model 1200 HD Model 2000

Model 100/200 26-5111 Monitor

New Tandy Printers Available

# Unbeatable Year End Clearance Prices

Visa - MasterCard - American Express Cashier's Check - Money Order

Business Telephone Systems—Discount Prices— Install your own. Completely modular. Call for Prices

Computer Specialist available for assistance.

# TALLEY COMMUNICATIONS CO.

P.O. Box 193 • 121 N. State St. Decatur, Texas 76234 • 817-627-2553

Call for other computer, telephone and accessory prices!

Fast Delivery

References Available

Circle 178 on Reader Service card.

takes the pain out of taxes Available for use with Multiplan or Lotus 1-2-3

Whether tax preparation is your business or you do your own, TAX-PREP™ '86 saves you money and time while giving you totally professional returns.

Look at these features:

- · Easy to use, menu driven.
- 22 IRS Schedules: 1040, A to W, 2106, 2119, 2210, 2441,3468, 3903, 4562, 4684, 4797, 5695, 6251.
- Automatically computes income averaging, depreciation and alternative minimum tax
- All forms and schedules linked.
- Complete manual, tutorial, full documentation for each schedule.
- Prints in error free IRS approved format.
- Prints on IRS 1040.
- Used by professional preparers includes client letter, 1040 transparent overlays.
- Discounts on updates.
- Continuing software support.

To order: specify your computer and Multiplan or Lotus 1-2-3 spreadsheet. Available for TRS-80 Model 4, 4P; II, 12, 16 (TRSDOS); Tandy 1000, 1200, 2000; or CP/M. **TAX-PREP**\*\*86 is \$129.99 plus \$3. s/h. In PA, add 6% sales tax.

VISA/MC

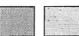

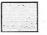

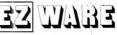

29 Bala Avenue., Dept E, Bala Cynwyd, PA 19004 (215) 667-4064

NEW! EZTax-PLAN PRO™. Develop individual and corporate tax strategies for you or your clients, includes proposed tax law changes, fully adjustable, projects 10 years or more. Now available for Tandy 1000, 1200, 2000, \$295.

SEND FOR FREE INFORMATION

both inputs and the output to get the OR gate shown in Fig. 8b.

If you look back, you'll see this is also true for the AND with the two inverted inputs in Fig. 7b changing to an OR with an inverted output in Fig. 7a.

# **Logic Equations**

It is common to use mathematics to aid in various aspects of logic design. The math for a two-valued (binary) system is called Boolean algebra.

I'll describe how to present logic equations according to Boolean algebra. Since you are dealing with a two-valued world, each variable must have a representation for true and false. In general, you indicate a false value by a bar over the signal name and a true signal by the lack of a bar. Since I can't type overbars with my word processor, I will use a slash suffix to indicate a false value. Thus the signals A/, K/, and L/ are false while the signals A. K. and L are true signals.

Boolean algebra uses the add (+) and multiply (\* or no symbol) symbols to represent logical ORing and ANDing. The logic equation for the circuit in Fig. 7 is: E = (A/\*B/) + (C/\*D). I added the parentheses for clarity, but like traditional algebra, the multiplication operator

(ANDing) has precedence over the sum (ORing), allowing the parentheses to be removed without corrupting the equation's meaning.

# Karnaugh Maps

A Karnaugh map (or Veitch diagram) minimizes the amount of logic needed to represent a given logic (black-box) function. You develop an equation from the map in sum-of-products (SOP) form (several ANDed signal combinations ORed together). Each group of ANDed signals is called a minterm.

The Karnaugh map is a diagram made up of squares. It has 2n squares for an nvariable map. A two-variable Karnaugh map is shown in Fig. 9a. It has four boxes, with a different term in each box. I have also specified two variables (the input variables to the black box), A and B, and put possible values for the two variables next to the appropriate boxes on the respective sides of the map.

The first thing you should do is fill in the boxes with the value of the output for each combination of inputs. Figure 9b shows the box filled in for the OR function. The boxes are true whenever A is true and whenever B is true. So the equation for the output of the map

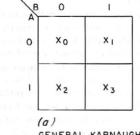

GENERAL KARNAUGH MAP FORMAT.

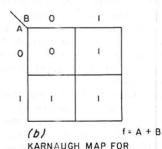

OR FUNCTION.

Figure 9. a) A two-variable Karnaugh map. b)A Karnaugh map box filled in for the OR function.

Circle 536 on Reader Service card.

# FastPak Business Mail System

Correspondence **Direct Mail Mailing Lists** Addressing Form Letters **Tickler Files** Newsletters Sales Letters **Credit Letters** Sales Follow Up Collection Letters Boilerplating **Envelopes** 

Labels

Notices

Forms Fill-in

Invoicina Premium Software Affordable Prices Resumes 1099 Forms

Any place you need a name and address

FastPak Mail from DHA Systems & Software, A complete library of programs that does everything for mail but lick the stamps. No frustration, no learning, no set-up. Easy to use. Organize all your name, address, and phone files in one place. Input and corrections are easy, just fill in the blanks. Add your own codes. Fast, easy, flexible sort. Select names for special mailings.

Run labels and letters at the push of a button.

FastPak Mail includes a powerful system for merging letters and mail files for any kind of letter writing - from routine correspondence to personalized direct mail letters.

"Your product is excellent . . ." — John Stevenson, Experts in Direct Marketing

". . . the best direct mail product aid I ever bought." Ralph Thomas, Thomas Publications

"FastPak Mail is a bargain to say the very least."

"We are totally amazed at what your mailing list system can do. The sort and merge functions are fantastic, as is the entire package in general." Steven Friedman, SHF Software Systems.

**DHA Systems & Software** 

832 JURY COURT / SAN JOSE, CA 95112 / (408) 947-1011

To Order: Send check or money order for \$79.95 plus \$5.00 shipping and handling. California residents add sales tax. Phone orders,

Merge - Works with all the popular word processors, Word, Wordstar, Multimate, etc. Create form letters with fill-ins. Easy enough for 1 letter, powerful enough for 5000.

Sort, Select, Combine-Lets you organize your files anyway you want, by zip,

names, or special codes.

Conversion - no need to retype your list. Easily convert your existing lists to our format.

Purge - Eliminate duplicate names

Economical Easy to buy

**RUNS ON MODEL 4 AND** MODEL 1000 (CPM OR MS-DOS) shown in Fig. 9b is C = A + B (where C is the output).

The Karnaugh map usually has many variables. The best way to describe its use is by example. I will describe, design, and build a hypothetical circuit you can solve with the Karnaugh map.

Assume we have a circuit (black box) with four inputs and three outputs. For each of the 16 (24) possible input combinations, I'll specify what the outputs must be according to the truth table given in Fig. 10 (chosen randomly). You now need to design a circuit to generate the logical function described by the truth table. Since you have four input variables, you'll use four-variable Karnaugh maps. Since you have three outputs, you'll need to develop three Karnaugh maps.

Figure 11a shows the first map, for the E output. The binary numbering on the top and left side of the map (for the CD and AB variable combinations) is not normal binary: The 11 value comes before the 10 value. This is because only 1 bit can change at a time when you go from one square to the next. This lets you specify horizontal or vertical sections of the map, where a particular variable is always true or always false (see

|     | INF | UTS |    | 0   | UTPL | ITS |  |
|-----|-----|-----|----|-----|------|-----|--|
| _ A | В   | С   | D  | Ε   | F    | G   |  |
| 0   | 0   | 0   | 0  | 1   | 1,   | 1   |  |
| 0   | 0   | 0   | 1  | 0   | 1    | ı   |  |
| 0   | 0   | 1   | 0  | 0   | 1    | 0   |  |
| 0   | 0   | 1   | 1  | 1   | 1    | 0   |  |
| 0   | 1   | 0   | 0  | f.  | 0    | 1   |  |
| 0   | 1   | 0   | 1  | 1   | 0    | 1   |  |
| 0   | Ĭ   | 1   | 0  | - 1 | 0    | 0   |  |
| 0   | 1   | 1   | 1  | 1   | 0    | 0   |  |
| , 1 | 0   | 0   | 0  | 1   | 0    | 0   |  |
| 1   | 0   | 0   | 1  | 0   | 0    | 1   |  |
| , 1 | 0   | 1,  | 0  | 0   | 1    | 0   |  |
| -1  | 0   | 1   | 1  | -1  | 1    | 1   |  |
| 1   | 1   | 0   | 0  | 0   | 0    | 0   |  |
| 1   | 1   | 0   | 47 | 0   | 0    | 1   |  |
| 1   | ì   | Í   | 0  | 0   | 0    | 0   |  |
| 1   | .1  | 1   | 1  | , 1 | 0    | 1   |  |

Figure 10. A truth table for a black box you should build.

Fig. 11b). This allows you to generate the minterms for the map equation.

Fill in the map in Fig. 11a according to the E output specification of the truth table in Fig. 10. When you do this, you must group the 1's together. Do this so that you group as many 1's as possible together, in powers of four (e.g., 1, 2, 4, . . .). These 1's must be all together in a symmetrical rectangle (or square), such as two 1's together, four 1's in a row or column, or four 1's in a square. Because of the map's design, you must also look at wraparound (think of the map as having the left and right sides wrapped around together, as well as the top and bottom sides wrapped together). A 1 in each of the four corners constitutes a group. A group may consist of only one square, but you must try to group as many together as possible. You may use a square more than once.

Looking at the map in Fig. 11a, you can see my grouping. The third column to the right and the second row down are two groups with overlap. Also, I grouped the top left and bottom left corners together using the wraparound topology of the map.

Once you finish the grouping, it's pretty easy to generate the correspond-

Circle 539 on Reader Service card.

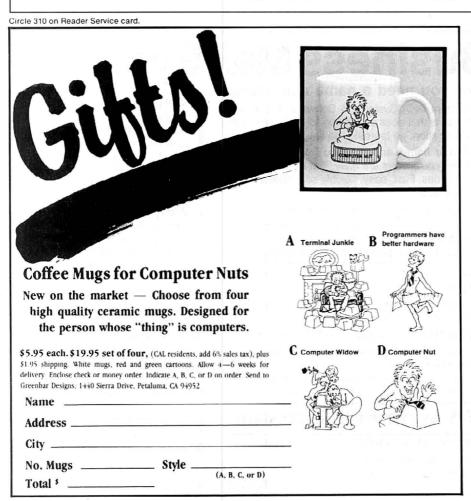

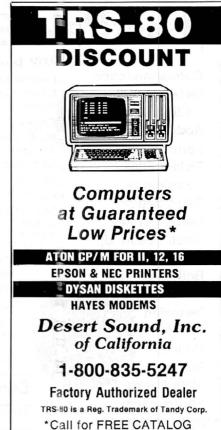

and Price Guarantee Calif. Res. Call 619-244-6883

# PROJECT 80

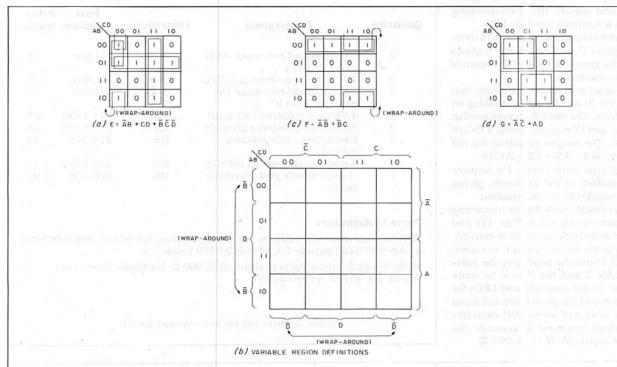

Figure 11. a) Karnaugh map indicating the exercise circuit's E output. b) You can specify vertical or horizontal sections of the map according to a variable's condition. c) and d) Karnaugh maps of the remaining two outputs.

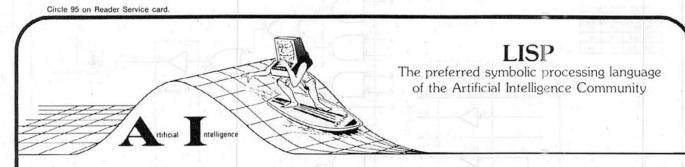

catch the next micro-wave with

# **UO-LISP**

Not "just another pretty dialect" but the most powerful implementation of LISP available in the micro market place. For the professional engineers, researchers, and educators, UO-LISP maintains the power and flexibility inherent in LISP while providing the expected functionality of mainframe LISP systems. (+) UO-LISP steps beyond the competition and provides a real source to native code compiler.

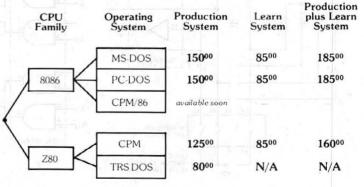

**For MORE DETAIL AND TO ORDER:** Send for *FREE brochures and order forms.* 

NORTHWEST COMPUTER ALGORITHMS P.O. Box 1747, Novato, CA 94948 415-897-1302

# PROJECT 80

ing SOP equation. Look at which regions overlap and specify the corresponding group as a minterm (see Fig. 11b).

The third column is a group and overlaps regions C and D. These regions specify the group of 1's, so CD becomes one of the minterms.

The second row down is a group that overlaps the A/ and B regions, making an A/B minterm. The two left corners overlap the B/, C/, and D/ regions, giving a B/C/D/ minterm. The output equation for the map, then, is E = A/B + CD + B/C/D/.

The groups with fewer 1's require more variables in the minterm, giving greater complexity to the equation.

The Karnaugh maps for the remaining two outputs are shown in Figs. 11c and 11d. The schematic, a result of converting the equations to a circuit, is shown in Fig. 12. I built the board (see the parts list in Table 2 and the Photo) to verify operation. I used inverters and LEDs for output (since LEDs go on when the input signal is low) and some DIP switches (with pull-up resistors) to generate the true/false inputs (A, B, C, and D). ■

| Quantity | Description                               | Distributor | Part<br>Number | Price<br>(each) |
|----------|-------------------------------------------|-------------|----------------|-----------------|
| 2        | 74LS08 quad two-input AND gate (LS TTL)   | JDR         | 74LS08         | .28             |
| 2        | 74LS04 hex inverter (LS TTL)              | JDR         | 74LS04         | .24             |
| 1        | 74LS32 quad two-input OR gate (LS TTL) IC | JDR         | 74LS32         | .29             |
| 4        | 4.7k-ohm resistors (.25 watt)             | RS          | 271-1330       | .08             |
| 3        | 330k-ohm resistors (.25 watt)             | RS          | 271-1315       | .08             |
| 3        | Red light-emitting diodes<br>(LEDs)       | RS          | 276-041        | .35             |
| 1        | 4-position DIP switch (SPST)              | RS          | 275-1304       | 1.49            |
| 1        | .1-inch matrix grid prototype<br>board    | RS          | 276-158        | 1.95            |

### **Parts Distributors**

JDR Microdevices, 1224 S. Bascom Ave., San Jose, CA 95128, 800-538-5000 or 408-995-5430 outside CA; 800-662-6279 inside CA.

Radio Shack National Parts Division (RS), 900 E. Northside Drive, Fort Worth, TX 76102, 817-870-5662.

Table 2. Parts list for logic design board.

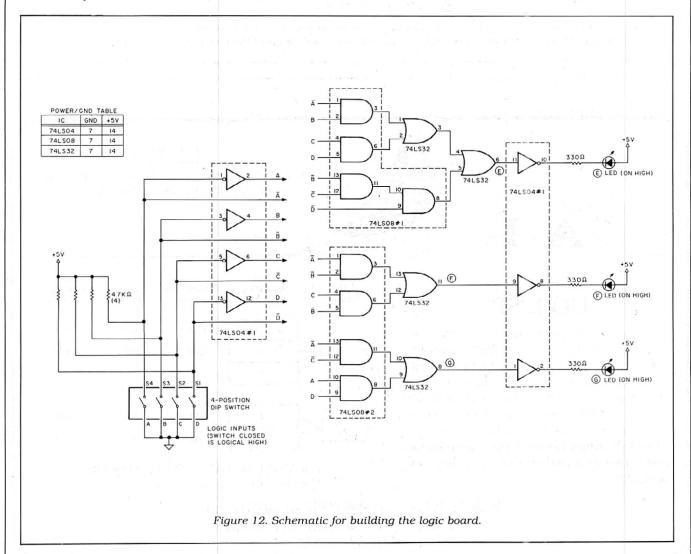

# 70 INCOME TAX PROGRAMS

(For Filing by April 15th, 1986) TRS-80 Models I, II, III, 4/4P, 12 and 16 and this year: PC-DOS and MS-DOS\*

# FEATURES: —

- 1. Our 7th year in TAX Programming
- 2. Menu Driven Programs
- 3. "SAVE" on Disk
- 4. View on Screen before Printing
- 5. Correctable
- 6. BASIC, Unprotected
- 7. Don't change paper ALL SEASON!
- 8. We Stand Behind
- our Programs! 9. Write for Details.

For the Tax Preparer, C.P.A., Lawyer and Individual, Hundreds of long-time Users. You buy ONLY the disks you need.

Programmed for easy-use. Programs follow the Forms closely. Check-points along the way. Results on screen before printing; can be corrected.

70 TAX PROGRAMS include: Forms 1040, 1040A, 1120, 1120A, 1120S, 1065 and 1041. Also ALL Schedules, and Forms 1116, 2555, 2106, 2119, 2210, 2441, 3468, 3800, 3903, 4136, 4137, 4255, 4562, 4684, 4972, 4797, 5695, 5884, 6251, 6252, 6765, 8027, 8283, 8332 and 8379. Also Tax Preparer HELPER

There are 14 disks (@ \$24.75) for the Model I; 7 disks (@ \$49.50) for the Models III, 4/4P, PC-DOS and MS-DOS; and 3 disks (@ \$99.) for the Models II, 12 and 16. Buy only the disks you'll need. MO & ME buyers, add Sales Tax, please. Write for details.

**MasterCard** 

For TRSDOS Programs, WRITE: — GOOTH TAX PROGRAMS 931 S. Bemiston · St. Louis, MO 63105

\*For PC-DOS and MS-DOS Programs, write: MICROCRON SYSTEMS P.O. Box 561, Old Town, ME 04468

# PROfix \* IVTM TRUCTURE&TRANSFER UTILITY

NEW!

For PROFILE® 4 PLUS

NEW!

Model 4-TRSDOS® 6.2

49.95

For PROFILE® III PLUS ALSO

Model III/4

LDOS® or TRSDOS® 1.3 \$49.95

For PROFILE® PLUS Model II/12 \$89.95

PROfix allows you to reorganize your data base TO MEET TODAY'S NEEDS. and then moves ALL or SELECTED fields and/or records of existing data into your new file structure.

# ""FEATURES"

- WORKS WITH HARD DISK OR FLOPPY
- CREATE ENTIRELY NEW FILES selected fields, records PROVIDES ARCHIVING — hard disk to floppy
- RE ARRANGE FIELDS even across segments
- OROP OR ADD FIELDS
- SHORTEN YOUR FILE—drop unused expansion records CHANGE FIELD LENGTHS — R/L justify data
- CHANGE NUMBER OF SEGMENTS
- CREATE SORTED FILE—drop deleted fields
  LITERAL INSERTION—specified fields
  COMPLETE USER MANUAL—with examples

-TO ORDER-

Send \$49 95 (Model III/4) or \$89.95 (Model II/12) Plus \$2.50 for Handling and Postage Check, M.O., VISA/MC or COD (for charge card, give expiration date, number)

To- BLUE RIDGE SOFTWARE

230 Chesterfield Road Lynchburg, VA 24502 Call (804) 239-0574

\$1.00 off on phone orders! Virginia residents add 4% sales tax Most orders filled within 24 hours (allow 2 weeks for checks to clear) PLEASE SPECIFY VERSION

Protile, TRSDOS are registered trademarks of Tandy Corp. LDOS is a registered trademark of Logical Systems, Inc

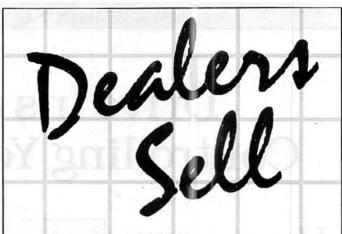

Selling 80 Micro will make money for you. Consider the facts: Fact #1: Selling 80 Micro increases store traffic—our dealers tell us that 80 Micro is the hottest-selling computer magazine on the newsstands.

Fact #2: There is a direct correlation between store traffic and sales-increase the number of people coming through your door and you'll increase sales.

Fact #3: Fact #1 + Fact #2 = INCREASED \$ALE\$, which means money for you. And that's a fact.

For information on selling 80 Micro, call 800-343-0728 and speak with our direct sales manager. Or write to 80 Micro. Direct Sales Dept., 80 Pine St., Peterborough, NH 03458.

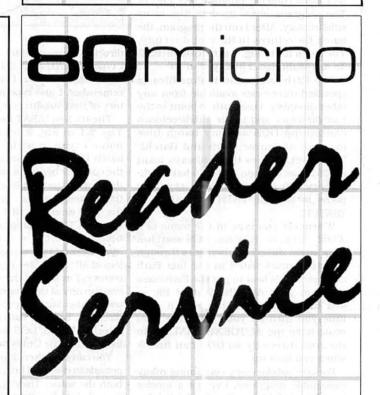

TO RECEIVE MORE INFORMATION ON THE PRODUCTS AND SERVICES IN THIS ISSUE, PLEASE TURN TO READER SERVICE CARD.

# Drive Ins and Outs: Controlling Your Hard Disk

Heaven is running CHKDSK on drive C and finding that my new hard disk gives me 10,592,256 bytes of storage. Hell is putting several hundred files on the disk and trying to manage them all.

Fortunately, the *raison d'être* of MS-DOS 2.X and its subdirectories is to clean up such messes. This month I'll describe some of the headway I've made.

First, I put each application (even DOS files) with its data files in a separate subdirectory. I access a particular program through a batch file (kcpt in a batch file subdirectory) with a short name I can remember.

A typical batch file changes the default directory to the application subdirectory, then runs the program (see Fig. 1). The program stores its data files in its subdirectory. After I run the program, the batch file returns to the root directory. The batch file in Fig. 1 is named MP.BAT. To run Multiplan, I just type in MP.

The Path command makes files in specified directories available from any other directory. I use Path to point to the root directory and to the subdirectories containing DOS and my batch files (named, of course, DOS and Batch). They contain files that I always want available as tools no matter what subdirectory I'm in. Semicolons separate paths in the list: PATH C\::C:\DOS:C:\BATCH.

Whenever you type in the name of a .COM. .EXE, or .BAT file, DOS searches the current directory, then goes through the directories listed in the last Path command. It's best to put the Path command in your AUTOEXEC.BAT file so you don't have to bother with it each time you turn on your computer. You must have the AUTOEXEC.BAT file in the root directory so DOS can find it when you boot up.

For one subdirectory containing many executable programs, I've got a fancier batch file, U.BAT (see Fig. 2). It's slick because it can take a parameter (the name of the program I want to run), but can also handle a missing parameter if I can't remember the name of a program. I keep the Norton Utilities and Super Utility in a sub-

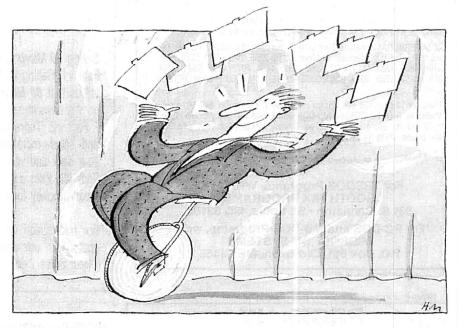

directory named Utility. To run NU or SU, I type in U NU or U SU. If I want to use one of those Norton Utilities I can never remember, I just type in U, and a directory of that subdirectory appears.

The trick to U.BAT lies in its third line. The %1 in Fig. 2 represents any file name I type in with the name of the batch file. If I type in a file name, then the equality becomes false and logic falls through to the next line, which executes the named program, then returns me to the root directory. If I don't add a file name, %1 is nothing, and the equality becomes true (. = = .). Logic goes to the :dir label and I get a short-form directory (/w) of all .COM files in the Utility subdirectory. I'm still in the subdirectory and can run any of the programs listed there. I use another batch file to return to the root directory. Because Path points to the subdirectory Batch, DOS can find and run it from within the Utility subdirectory.

You can use other characters for the two periods in the third line, as long as they're both the same. They're just fillers. I had first tried the line IF NOT .%1 = . GOTO RUN. It should work, according to the rules in the manual, but it doesn't.

One thing that's always bothered me about DOS 2.X is that you can't run a program that's not in the current directory, even if you specify its full pathname (unless you've selected its subdirectory with Path). You can list, copy, or delete the file, but not execute it. The DOS prompt returns with no message after you press the enter key. PC-DOS 3.X solves this problem.

By the way, I'm using an internal 10 megabyte hard drive from Hard Drive Specialist (\$549 with controller). Getting a PC-compatible hard drive to work on the 1000 involves major changes to the controller board ROM, and several companies are going ahead. The good news is that a glut of 10M and 20M drives is driving prices down. I'll be looking at several hard drives next month.

### U's News

John Harrell put me on to some problems with Super Utility on the Tandy 2000. It's usable but annoying. The display isn't quite right, and the drive description section doesn't recognize drive B.

I tried the Norton Utilities on the 2000 as well. You have to use the /D1 parameter when you load the program or you'll have to reboot. Typing NU/D1 changes the video driver for less compatible machines. Also, when I used MS-DOS 2.11 on a 256K 2000, I didn't have enough room left to run the Norton Utilities.

# DAVE'S MS-DOS COLUMN

I find myself going for Super Utility to do disk editing. Some of the Norton Utilities, however, are essential to a hard drive system. The FILEFIND program, for instance, can find a file no matter how deeply buried in subdirectories, and it uses wildcards. LISTDIR lists all the subdirectories on a drive.

## Achilles' Heel

Protected Basic files aren't invulnerable. Some very clever people have found ways to bypass the protection scheme. I've heard of programs that can decode protected files right off the disk. It's easier, however, to unprotect them in memory.

Here are two ways to do it.

The first was in John Harrell's 2000 Plus column (December 1984, p. 162). submitted by B.L. Price of Newark, OH. It's basically a way to recover any program after typing in NEW, which erases the program in memory. It works on the 1000, too. When you type in NEW, programs in memory aren't really erased. Some pointers at the beginning arc changed to indicate there isn't a program anymore, but the rest still resides in memory. New also turns off program protection. This method puts a new first line in memory and links it, after a fashion, with the old program. The first line of the old program is lost in the process.

Load a protected program and type in NEW. Then type in PRINT CHR\$(14), and a musical note appears. Put the cursor on that note and, using the insert key, type in 10 PRINT "before the note symbol. The symbol should end up right after the quotation mark. Press the enter key and list the program. The protected program should reappear with some garbage between the new first line and the old second line. You cannot edit it at this stage without hanging up the computer. Save the file in ASCII format and edit it with a text editor.

A second method works only on the 1000. Because it uses the Shell command to load Debug over Basic, there isn't enough memory on a 128K machine to do this. You first find Basic's data segment (see last month's column, p. 92) by typing in PRINT HEX\$(PEEK (PEEK(&H04A6)):HEX\$(PEEK(&H04A5)) right after loading Basic. Write down the resulting four-digit hex number. Load the protected program and type in the lines in Fig. 3, putting in your hex number in the second line where "XXXX" appears. You must also type the last zero in the third line. Your Basic program is now unprotected and intact. Save it.

Only 1 byte in RAM makes the difference. Everything else is the same. The 1000's Basic checks the value of that byte before letting you list, POKE, edit, save, or merge. If you try to save a protected

cd multipln 'change to subdirectory
mp 'run application
cd \ 'back to root directory

Figure 1. The MP.BAT batch file.

echo off
cd c:\utility
if .% l = = . goto dir
% l
cd c:\
goto end
:dir
dir \*.com/w
:end

Figure 2. The U.BAT batch file.

SHELL "DEBUG"
-e XXXX:05B9
XXXX:05B9 FE.0
-q
SAVE "UNPROTCT.BAS"

Figure 3. Commands to unprotect Basic programs.

c: 'change default to RAM drive

copy b:% 1 'copy data file to RAM disk

a:twriter 'load application on A: copy %1 b: 'modified data back to floppy

a: 'default drive back to A:

Figure 4. T.BAT, batch file for using data file on RAM disk.

program over itself. Basic wipes out the original file and displays an "Illegal function call" message (a bug, I think).

The byte is 1,465 (05B9 hexadecimal [hex]) in Basic's data area and Todd Roy, who hangs out in the Tandy SIG on CompuServe, discovered it. If this byte is 00, the program is at your mercy. If it's 254 (FE hex), you can run it, but that's all. If you write a program, then type in POKE 1465,254; it becomes protected and you can't unPOKE it. You can't even save it.

### RAM Disk Deluxe

Now that I'm up to 640K, I'm finding that a RAM disk is quite handy. It's a

convenient place to put temporary files when I'm transferring scraps of text among applications. I don't have to worry about deleting them later. It's also a good place to download messages or data from CompuServe or other on-line services before editing for more permanent storage. A RAM disk is immediate and silent.

If you've got a word processor or program like ThinkTank that constantly accesses a data disk in drive B, a RAM disk can also save you time and drive wear. The batch file in Fig. 4 loads a copy of a selected data file from your data disk in drive B to RAM disk. The application program works on the RAM disk version, which is copied back to the floppy when you're through.

I named the file T.BAT. To work on a data file named Work.TXT, I type in T WORK.TXT. The %1 in the two Copy command lines is a batch file variable representing the file I name in the command line. The second Copy command ensures that I save the RAM file to a floppy. If I lose power, however, I've lost my work.

# Odds and Ends

Chan Shippy of Colome, SD, wrote regarding his suggestion for using the screen's 25th line with View Print (September 1985, p. 82). Don't edit Basic programs on the bottom line. Results are unpredictable.

If you have the original Model 1000 Basic, you may find your cursor missing at times. That's not your doing, but a bug in Basic. The easiest way to recover the cursor is to use the Shell command to execute the DOS Mode program (you must have Mode.EXE in the current directory):

SHELL "MODE CO80" 'for color monitor, or: SHELL "MODE BW80" 'for black-and-white monitor.

The ultimate solution is to upgrade to the latest version of Basic and DOS for free. Improvements to the new version of DOS include wider printer support for the graphics screen dump program, Graphics.COM—it handles Epson printers as well as Tandy's. In addition, SYS.COM now lets you put system files on disks formatted by other versions of MS-DOS. You can thus make certain copy-protected disks bootable.

I've talked several times with reader JoAnn Ream. She finds that Framework operates nicely on the Tandy 1000, once you install KEYCNVRT.SYS via the CONFIG.SYS file. I assume she's got lots of RAM.■

You can reach Dave Rowell at 80 Micro. 80 Pine St., Peterborough, NH 03458.

# **Small-Business** Accounting

Quill Corp.'s Accounting Partner I meets the bookkeeping needs of small- and medium-size businesses. Designed by Star Software Systems, the package includes general ledger, accounts receivable, inventory, accounts payable, purchase orders, and payroll.

The menu-driven programs have complete reporting capabilities and audit trails. Accounts payable supports up to 10,000 vendors and accounts receivable up to 10,000 customers, Payroll supports all 50 states and the general ledger's number of accounts is limited by disk space only.

The package runs on an IBM PC or compatible with floppy disks or a hard disk drive and costs \$294.87. For more information, contact Quill Corp., 100 S. Schelter Road, Lincolnshire, IL 60069, 312-634-4800.

Circle 571 on Reader Service card.

## Hard Disk Back-Up

Fastback is a self-contained hard disk back-up system for the IBM PC, XT, AT and compatibles that run MS-DOS 2.0 or higher. Fastback (along with its companion restore utility. Frestore) comes on a single 360K disk.

Fastback backs up a full 10megabyte drive to 51/4-inch disks in eight minutes using the DMA capability to simultaneously read from your hard disk and write to the floppy. It automatically uses both floppies on a dual-drive system, eliminating the disk change time. It also uses advanced error-correction techniques to recover data from damaged disks. Fastback and Frestore are fully file-oriented, meaning that you

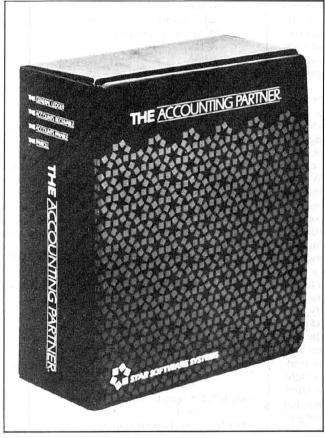

Quill's Accounting Partner I is an accounting package designed for small businesses.

have unlimited flexibility to back up or restore only those files you need.

For further information. contact Fifth Generation Systems Inc., 7942 Picardy Ave. #B-350, Baton Rouge, LA 70809, 504-767-0075.

Circle 577 on Reader Service card.

# Word It Write

Software Publishing Corp. offers an enhanced version of its PFS:Write word processor. It includes an integrated spelling checker, wider documents (up to 250 characters across), additional character enhancements (such as italics, superscripts, and subscripts), microjustification, and context-sensitive help screens.

The spelling checker uses a dictionary of 75,000 words to correct documents for misspellings, typographical errors, repeated words, and irregular capitalization. The package is \$140.

For more information, contact Software Publishing Corp., 1901 Landings Drive, Mountain View, CA 94043, 415-962-8910.

Circle 575 on Reader Service card.

## **Taxes Due**

EZWare Corp.'s new EZTax-Plan Pro (\$295) for the Models 1000, 1200, and 2000 lcts you plan tax deposit requirements, make decisions regarding shift of income or expense into future years, determine acquisition timing and tax elections of recovery property and real estate, develop the best strategy under current tax laws, and examine what-if alternatives.

EZTax-Plan Pro parallels tax forms 1120 and 1040 and related schedules, and provides five templates to facilitate tax planning. The templates compute income tax, alternative minimum tax, self-employment tax, tax under income averaging, investment tax credit, and more.

The program works with Multiplan, Lotus 1-2-3, and Excel. It includes both current law and proposed tax reforms.

For further information. contact EZWare Corp., 29 Bala Ave., Bala Cynwyd, PA 19004, 215-667-4064.

Circle 574 on Reader Service card.

# . .And the **Envelope Please!**

MCTel's Electronic Envelope (\$49.95) overcomes incompatibility between computer files and e-mail systems. It lets you send graphics, spreadsheets, and special word processing formats like MultiMate and WordStar over public and private e-mail systems.

Electronic Envelope formats binary data to send what appears to electronic mail systems as ASCII text. Another copy of Electronic Envelope at the receiving end restores the file to its original working form. Checksums verify data integrity.

You can send private messages confidently as Electronic Envelope scrambles the data into an unintelligible format. For further information, contact MCTel Inc., Three Bala Plaza E., Suite 505, Bala Cynwyd, PA 19004, 215-668-0983.

Circle 572 on Reader Service card.

# WHY PAY MORE... When you can own for MUCH LESS!

Enjoy year round Sale prices with credit card convenience or special discount prices for Cash Purchases.

Same day processing for speedy delivery

Special 30 day return policy.

FULL CATALOG SELECTION

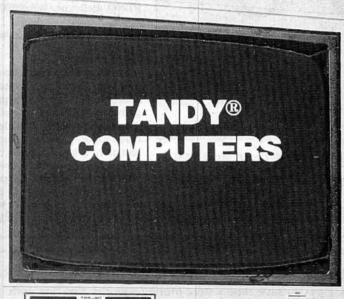

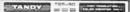

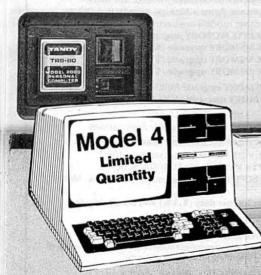

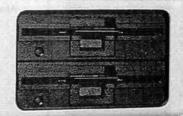

Customer Service 9 AM to 5 PM Texas time

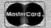

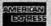

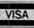

# BIG D COMPUTERS

ROANOKE CENTER-ROANOKE, TX 76272 CALL COLLECT 817-491-2461

### Who's On?

Logger (\$74.95) from System Automation Software is a RAM-resident computer resource monitor that tracks and documents everyday use of your computer.

The program keeps track of what files and programs you access, what you do with them, who does it, and when. You activate Logger at the start of the day and it remains in memory and invisible until you shut down the computer. Logger reports include user name, weekday, date, time-in and time-out, directory name, and a variety of userdefined parameters.

You need 128K, two floppy disk drives or one floppy drive and one hard drive. For more information, contact System Automation Software Inc., 8555 16th St., Silver Spring, MD 20910, 301-565-8080.

Circle 576 on Reader Service card.

# Powerful Planning

Microsoft Corp. offers a

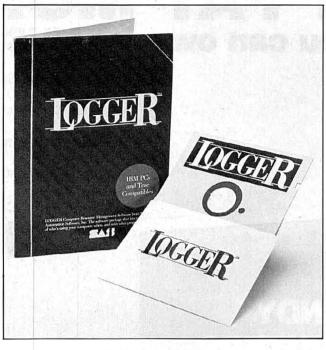

Keep track of what's going on with Logger from SASI.

larger, faster, more powerful version of its Multiplan 2.0 spreadsheet. New and enhanced features include larger worksheet size (4.095 rows by 255 columns), faster calculation speed using 8087 and 80287 math coprocessors, an

expanding cell pointer, and the ability to read and write Lotus 1-2-3 files.

The new Multiplan includes powerful keyboard macros and full mouse support. You need 128K, MS-DOS 1.1 or higher, and one double-sided disk drive. The price remains \$195 and current Multiplan users can upgrade to the new version for \$50. For more information, contact Microsoft Corp., 10700 Northup Way, Box 97200, Bellevue, WA 98009, 206-828-8080.

Circle 570 on Reader Service card.

# Play Time

Geminy SW offers seven disks for Tandy computers that help you learn Basic programming skills as you play games. The disks include a chess game, a rummy game, and game-related projects.

Disk 1 (\$35) is a chess game with a fast compiled Basic program for playing against the computer (six look-ahead levels, save and load capability,

Circle 449 on Reader Service card.

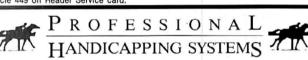

PRESENTED BY PROFESSOR JONES

GLD. Thoroughbred "Gold" Edition™

featured thoroughbred analysis designed for the \$159.95 complete the serious novice

EGLD. Enhanced "Gold" Edition™

"Gold" Edition with complete Master Bettor™ system integrated onto the same disk. This powerful program will transfer all horses and scores to the bet analysis with a "single keystroke." (Master Bettor™ included) \$199.95 complete

GLTD. Limited "Gold"™

Enables Professional Handicappers to assign specific values to the racing var-lables "they" feel are important. Create program weight based on a particular track and fine tune it for maximum win percentage. This program is designed for "ease of use". The user needs no programming experience.
(contains Integrated Bettor "") \$299.95 complete

GD. Gold Dog Analysis™

"ONLY" professional greyhound analysis available that evaluates ALL \$149.95 w/integrated Bettor \$199.95 Limited Version \$299.95

MHH. Master Harness

Handicapper™ Professional software designed to provide a thorough analysis of all trotter and pacer races in North America and Canada. \$159.95 complete

\$199.95 w/Integrated Bettor Limited \$299.95 Professor Pix Football™

Complete STATISTICAL ANALYSIS on Data Base allowing "Designated" previous games to be evaluated Statistical Series \$99.95 w/Win Loss Power Ratings \$149.95

NBA. Basketball™

NBA \$99.95 w/college \$129.95 w/power ratings \$149.95

LOT. Lottery Analysis™

on program designed to detect subtle patterns in winning Statistical comparison numbers and digits. Lottery (3-4 digit) \$79.95 w/Lotto (Max. 99 Digit) \$99.95

PC-3 Portable Computer (4k) with choice of Thoroughbred, Grey-\$249.95 (Includes portable computer and program.)

M-100 Portable (24k) w/choice of Thoroughbred, Greyhound, or Trotter \$649.95 (Includes portable computer and program.)

BROCHURE AVAILABLE

8 K M-100 MEMORY CHIPS

\$29.95

Prof. Jones 1940 W. State St. Boise, ID 83702

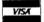

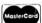

48 HR. FREE SHIPPING

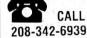

TERMS: FREE SHIPPING ALL SOFTWARE. Add \$6.00 hardware / \$6,00 C.O.D. / UPS Blue \$6.00 / Out of Country \$9.00 / ID Residents 4% / 3 weeks per sonal checks / Cash price only, add 2% Visa, MC / Prices sub-

VISA

VISA

Circle 371 on Reader Service card.

## 8 MHz SUPER SPEED-UP (\$129.99)

save time = save money—works also fine with H.Disk

with software to invoke 2, 4, 6, and 8 MHz-For Mod. 1, 3, 4 and 4/P

SUPER MEMORY UPGRADES (MODEL 4 & 4P)

AI with PAL + Dynamic Rams + Manual (NEWDOS 2.0/2.5) other models are coming!

ONE MEGABYTE MEMORY upgrade (\$399.95)

768K MEMORY upgrade (\$339.00)

512K MEMORY upgrade (\$275.50)

256K MEMORY upgrade (\$164.25)

128K MEMORY upgrade MOD 4 (\$57.50) 128K MEMORY upgrade MOD 4/P (\$49.95)

**SUPER RAM (\$49.50)** 

software to use 128K-1 Meg for applications

# HIGH RESOLUTION GRAPHICS BOARD (384 × 192) (\$249.00)

incl. graphics basic—on cassette or disk. for MOD I + Video Genie EG3003/3008/I/II

HIGH RESOLUTION SUPER DRIVER (extended HRG softw. MOD I) (\$75.00)

We will pay your import duty (4.3%) and do all shipping for only \$8.50!

You have to pay your states tax Please specify your exact system configuration when ordering or requesting information. Write or order to:

# SEATRONIC'S—P.O.B. 4607— 6202 ZA BORGHAREN—HOLLAND

telex 56509 SHIPC/NL dealers inquiries invited

MASTER CARD

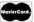

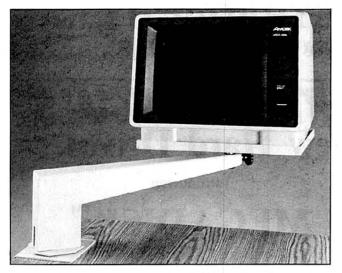

Move your monitor off the desk for more work space.

and more). It also contains Basic source code you can change or personalize. Disks 2, 3, and 4 (\$30, \$25, and \$10, respectively) include tutorials and projects to help you better understand the programming behind the chess game and convert the game to the Models III and 4/4P.

Disk 5 (\$30) includes a fastpaced 500 Rummy game against the computer; disks 6 and 7 (\$25 and \$20) include the related tutorials and projects. For more information, contact Geminy SW. P.O. Box 192, Belmont, CA 94002, 415-595-3001.

Circle 578 on Reader Service card.

# MS-DOS New Products Index

| Reader Service<br>Number | Company                       | Page |
|--------------------------|-------------------------------|------|
| 574                      | EZWare Corp.                  | 98   |
| 577                      | Fifth Generation Systems Inc. | 98   |
| 578                      | Geminy SW                     | 100  |
| 573                      | LinTek                        | 101  |
| 572                      | MCTel Inc.                    | 98   |
| 570                      | Microsoft Corp.               | 100  |
| 571                      | Quill Corp.                   | 98   |
| 575                      | Software Publishing Corp.     | 98   |
| 576                      | System Automation Software    |      |
|                          | Inc.                          | 100  |

New Products listings are based on information supplied in manufacturers' press releases. 80 Micro has not tested or reviewed these products and cannot guarantee any claims.

# A Helping Arm

The Space Saver CRT Arm from LinTek mounts on your desk to hold a monitor up off your work area. The arm features all-steel construction and includes a heavy-duty mounting clamp, a 360-degree swivel base, and a CRT platform that swivels and tilts

to provide a comfortable, glare-free viewing angle.

The platform comes in four custom sizes. It's off-white and retails for \$89.95.

For more information, contact LinTek, P.O. Box 8056, Grand Rapids, MI 49508, 616-241-4040.

Circle 573 on Reader Service card.

Circle 71 on Reader Service card.

# T80-FS1 Flight Simulator

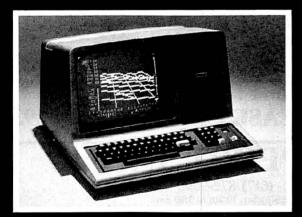

See your dealer!

Available for Model I or Model III. \$25.00 on cassette or \$33.50 on disk (with enhancements) All versions require 16K.

If you order direct, please specify whether you have Model I or Model III (the media are different) and whether you want disk or cassette. Include \$1.50 and indicate UPS or first class mail. Illinois residents add 5% sales tax. Visa and Mastercard accepted.

If you don't yet own a disk, don't fret. You can upgrade anytime. Cassette users may send back their cassette (but *not* the manual) along with \$10 (first class shipping included) and receive the disk version.

# Sublogic

Communications Corp. 713 Edgebrook Drive Champaign, IL 61820 (217) 359-8482 Telex: 206995 Price Changes Occur On A Daily Basis. Please Call 1-800-343-8841

# PRICE BREAKTHROUGH &

Price Changes Occur On A Daily Basis. Please Call 1-800-343-8841

80

# **CALL FOR UNADVERTISED SPECIALS**Super Sale on New Hard Drives

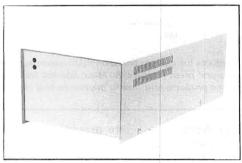

Fully Warranteed

Introducing

# **MEGADISK**<sup>TM</sup>

Winchester Hard Drive Ready to run on the TRS 80 Model I/III/IV/4P, Color Computer, I.B.M.-PC, Max/80. Software Drivers: LDOS, NEWDOS/80, DOSPLUS, TRSDOS 6.x \*Montezuma Micro CP/M available

DRIVE A HARD BARGAIN starting at \$499.95

# **MEGAPLEX** your Megadisk for \$499.95

Use up to 10 computers, multiplexed with 1 megadisk For the TRS-80 models I, III, IV, 4P and Max/80

Call Toll Free Ordering 1-800-343-8841

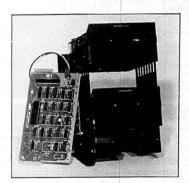

**\$269.95 SPECIAL** 

Disk Drive Upgrade Kit for Model III/IV easy to install system — no soldering. Complete with controller, towers, power supply, 1 disk drive, cables, and easy to follow instructions. Starting at \$269.95 Second Drive \$89.95

CANADIAN CUSTOMERS PLEASE CALL 514-383-5293

# SOFTWARE SUPPORT, INC.

1 Edgell Road, Framingham, MA 01701 (617) 872-9090 Telex-383425 Hours: Mon. thru Fri. 9:30 am to 5:30 pm (E.S.T.) Sat. 10 am to 3:30 pm

SERVICE POLICY — Our Professional Technical Staff Is Available To Assist You Monday Through Saturday. WARRANTIES — Up To One Full Year Parts And Labor. Floppy Disk Drive Power Supplies — Five (5) Years. SERVICE — 24 Hour Turn-A-Round On All In-Stock Parts, Dealer Inquiries Invited, Call 617-872-9090

Please Call For Shipping, Handling And Insurance. Cash Discount Prices

80

Please Call For Our Latest Price Saving Specials.

Not Responsible for Typographical Errors. Prices and Specifications May Change Without Notice.

**Prices Change** Every Day. Please Call 1-800-343-8841 For Lower Prices.

# PRICE BREAKTHROUGH &

**Prices Change** Every Day. Please Call 1-800-343-8841 For Lower Prices.

# DEALER INOUIRIES INVITED

| MEGADISK <sup>TM</sup> HARD DISK DRIVE SYSTEMS For the SIBM/PC, Tandy 1000, TRS/80 Models I/III/IV/4P, Compaq, Tav                                                                                                    | TOLL FREE ORDERING 1-800-343-8841                                                                                                    |
|----------------------------------------------------------------------------------------------------|----------------------------------------------------------------------------------------------------|
| For the IBM/PC, Tandy 1000, TRS/80 Models I/III/IV/4P, Compaq, Tar                                                                                                    | /a, PC Workalikes, Color Computers, Heath/Zenith, Max/80                                                                                                    |
| Complete with Hardware Cables Software and Quikfit Installation                                                                                                    | on                                                                                                    |
| 5 Megabytes Internal Mount IBM/PC 10 Megabytes Internal Mount IBM/Tandy 1000 20 Megabytes Internal Mount IBM/Tandy 1000 5 Megabytes External System 10 Megabytes External System 20 Megabytes External System Tape Backup System — Internal Or External (IBM/PC) | starting at \$ 279.95                                                                                                    |
| 10 Megabytes Internal Mount IBM/Tandy 1000 WOM/                                                                                                    | 439.95                                                                                                    |
| 20 Megabytes Internal Mount IBM/Tandy 1000 .                                                                                                    | <b>EW 1014</b> 579.95                                                                                                    |
| 5 Megabytes External System                                                                                                    | LOW PRICES starting at 499.95                                                                                                    |
| 10 Megabytes External System                                                                                                    | advorting at 749.95                                                                                                    |
| 20 Megabytes External System                                                                                                    | starting at 899.95                                                                                                    |
| Tape Backup System — Internal Or External (IBM/PC)                                                                                                    | Specials starting at 449.95                                                                                                    |
| DOS Systems Available: { IBM/Hcath — DOS, 1.0, 2.0, 2.1, 3.0, or later TRS/80-LDOS, TRSDOS 6.x, Newdos/80, Dosp                                                                                                    |                                                                                                    |
| TRS/80-LDOS, TRSDOS 6.x, Newdos/80, Dosp                                                                                                    | lus, CP/M, COCO DOS, Max/80 LDOS, OS9                                                                                                    |
| FULLY WARRANTIED — PARTS AND LABOR — 24 HOUR                                                                                                    |                                                                                                    |
|                                                                                                    |                                                                                                    |
|                                                                                                    | Land to the state of the state of the state |

### FLOPPY DISK DRIVES, POWER SUPPLIES AND CABINETS

Our Disk Drives are UL approved — Our Floppy Drive Cabinets and Power Supplies are Underwriters Laboratory Listed and have passed the required Federal Communications Part 15 Section B-EMI/RFI tests.

Warranty on all disk drives is one full year parts and labor. Warranty on floppy disk drive power supplies is five (5) years. In warranty or out of warranty service is 24 hour turn-a-round on all disk drives and power supplies.

| Full Height - Tandon                             |      |          |
|--------------------------------------------------|------|----------|
| 100-1 Single Sided 40 tk Bare                    | <br> | \$ 99.95 |
| In Case with Power Supply                        |      |          |
| Dual Drives in One Cabinet                       |      |          |
| 100-2 Dual Sided 40 tk Bare                      | <br> | 109.95   |
| In Case with Power Supply                        |      |          |
| Dual Drives in One Cabinet                       |      |          |
| Half High Drives - Tandon/TEAC                   |      |          |
| Single Sided 40 tk Bare                          | <br> | 79.95    |
| In Case with Power Supply                        | <br> | 119.95   |
| Dual Drives in One Cabinet                       |      |          |
| Dual Sided 40 tk Bare                            | <br> | 109.05   |
| In Case with Power Supply                        | <br> | 149.95   |
| Dual Drives in One Cabinet                       | <br> | 259.95   |
| Apple/Franklin Disk Drives                       |      |          |
| 35/40 Track in Case with Cable and Software      | <br> | 129.95   |
| Commodore Disk Drives                            | <br> | 236.95   |
| Power Supplies and Cabinets 51/4" and Hard Drive |      |          |

|    | COLOR COMPUTER DISK DRIVE SYSTEMS AND ADD IN PRODUCTS                                             |
|----|---------------------------------------------------------------------------------------------------|
| 40 | Track Single Head Drive with Case, Power Supply, Cable Controller, Instruction Booklet, Diskettes |
| 40 | Track Dual Head with Case, Power Supply, Cable,                                                   |
|    | Controller, Instruction Booklet, Diskettes                                                        |
|    | Above with Dual Drives in One Cabinet                                                             |
| Di | ual DOS Switch 29.5                                                                               |
|    | With Second DOS System - JDOS, RSDOS, and Booklet 69.5                                            |

|                |              |      | MOD  | EM   | S |      |        |      |      |      |           |
|----------------|--------------|------|------|------|---|------|--------|------|------|------|-----------|
| Volksmodem 300 |              |      |      |      |   |      |        |      |      |      |           |
| Signalman Mark | X Autodial   |      |      |      |   | <br> | <br>   | <br> | <br> |      | <br>123.9 |
| Mark           | XII 1200/300 | Baud | Auto | dial |   | <br> | <br>٠. | <br> | <br> | <br> | <br>284.9 |

ALL IN-STOCK ITEMS SHIPPED WITHIN 24 HOURS. SAME DAY SHIPPING PROVIDED BY REQUEST WITHOUT ANY EXTRA HANDLING CHARGES.

## \*\*\*\*\*\* MEGADISK SPECIAL \*\*\*\*\*\*\*\*

Megaplex your Megadisk. Use up to 10 TRS-80 Model I, III, IV, 4P, Max/80 computers with one hard disk. Prices starting at \$499.95

# IBM - PC/XT WORKALIKE All of our computers have: 8 slot motherboard. 640K, monochrome adapter, parallel printer port, 130 watt power supply, free software, monitor, serial port, clock calendar — all with our full warranty. PC - 2 Floppy Drives - Monochrome Monitor, MS-DOS . \$1,299.00 fomeg/XTtra - 1 Floppy Drive - Monochrome Monitor, MS-DOS . \$1,599.00 fomeg/XTtra - 1 Floppy Drive - Monochrome Monitor, MS-DOS . 1,799.00 formal Tape Backup For Any Of Above systems Add . \$449.95 clother for a bove systems and . \$500.00 for the proper proper systems and . \$500.00 for the proper proper systems and . \$500.00 for the proper proper systems and . \$500.00 for the proper proper systems and . \$500.00 for the proper proper systems and . \$500.00 for the proper proper systems . \$500.00 for the proper proper pr \$1,599.00 1.995.00 ..... 500.00

Color for above systems . .

|               | PRINTERS                                        |       |
|---------------|-------------------------------------------------|-------|
| Dot Matrix    |                                                 |       |
| Citizen       |                                                 | Cal   |
|               | onics — S.G. Series starting at \$2             |       |
|               | 90                                              |       |
| Daisy Wh      | eel                                             |       |
|               | Reed 440 80 Column 12 CPS                       | 115.9 |
|               | 550 132 Column 19 CPS                           | 39.9  |
|               | 770 132 Column 36 CPS                           |       |
| Olymp         | ia 132 Column 14 CPS with Form and Tractor Feed |       |
|               | in Printer Interface w/Graphics and Cable       |       |
| Printer Cable |                                                 | 19.9  |
|               | - Microperf Edge 1000 Sheets                    | 16.9  |

|      |               |                | EL | ECTR | CAL |      |      |          |
|------|---------------|----------------|----|------|-----|------|------|----------|
|      |               | - Line Filters |    |      |     |      |      |          |
| Unin | terruptable P | ower Supplies  |    |      |     | <br> | <br> | . 399.95 |

| MISCELLANEOUS                          |          |         |
|----------------------------------------|----------|---------|
| Diskettes in 10 Pack                   | . from S | 9.95    |
| Twoprint Switches                      | . from   | 99.95   |
| Disk Drive Cables                      | . from   | 16.00   |
| Maintenance Cleaning Kits              |          | 12.00   |
| Parallel Printer Buffers 8K            |          | 149.95  |
| loppy Disk Drive Cables                |          |         |
| 1 Drive                                |          | 16.00   |
| 2 Drives                               |          | . 18.93 |
| Heath/Zenith 2 Drive Cables — Shielded |          | 24.95   |

80

# SOFTWARE SUPPORT, INC.

1 Edgell Road, Framingham, MA 01701 (617) 872-9090 Telex-383425

Hours: Mon. thru Fri. 9:30 am to 5:30 pm (E.S.T.) Sat. 10 am to 3:30 pm

SERVICE POLICY — Our Professional Technical Staff Is Available To Assist You Monday Through Saturday. WARRANTIES — Up To One Full Year Parts And Labor. Floppy Disk Drive Power Supplies — Five (5) Years. SERVICE — 24 Hour Turn-A-Round On All In-Stock Parts. Dealer Inquiries Invited. Call 617-872-9090 Call For Shipping, and Insurance.

Toll Free 1-800-343-8841

Not Responsible for Typographing Parties and Specifications And

Please Call For Shipping, Handling And Insurance. **Cash Discount Prices** 

Please Call For Our Latest Price Saving Specials.

Not Responsible for Typographical Errors. Prices and Specifications May Change Without Notice.

# Ilustration by Chris Demarest

# Character Building: Using Control Codes in Basic

Dismay turned to delight when I discovered I could make the tiny characters on my Model 4P twice as fat just by going into Basic. typing in PRINT CHR\$(23), and pressing the enter key. The result was a sight for sore bifocals.

Most often, the command PRINT CHR\$(X) displays a character on the screen. The CHR\$ numbers from zero to 31 are different. They are called control codes and you can use them singly and in combination to move the cursor around the screen; turn the cursor on and off; start and end reverse video (in the Model 4); set 32- or 64-character lines in the Model III, or 40- or 80-character lines in the Model 4; erase screen data; and activate special characters.

# Control Code Stratagems

You can use most Basic-activated codes from CHR\$(0) to CHR\$(31) to perform neat bits of legerdemain in your programming (see your manual for a definition of the character codes). CHR\$(0) is an interesting little thing. It's a null character in that it exists in computer memory if you put it there, but you can't see it. In Basic, type in A\$ = "M" + CHR\$(0) + "E" and press the enter key. Then type in PRINT A\$ to see the word "ME." Now type in PRINT LEN(A\$) to prove to yourself that A\$ has three characters in it, though only two show.

In the Model 4, CHR\$(0) has a stated use. It prints 31 special characters. In the Model III, you must POKE these characters into video RAM. Type in the following Model 4 listing:

100 CLS: CLEAR 110 FOR X = 1 TO 31 120 PRINT CHR\$(0):CHR\$(X):" "; 130 NEXT X: PRINT CHR\$(14): END

How you use these 31 special characters may depend on your knowledge in other fields. For example, the following listing puts the umlauts where they should be in an aphorism written in German:

System Requirements

Models III and 4/4P

Basic

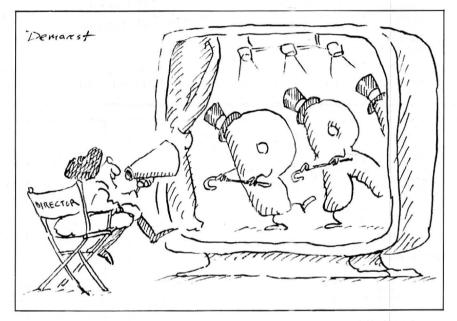

100 CLS: CLEAR: PRINT "Ein unn"; 110 PRINT CHR\$(0); CHR\$(21); 120 PRINT "tz Leben ist ein fr"; 130 PRINT CHR\$(0); CHR\$(21); 140 PRINT "her Tod": PRINT 150 PRINT "—Goethe": END

## Taking More Control

Codes 1–7, 11, 12, and 18–20 are given no discernible functions in Basic. But they do have uses. Your printer may use them. You might find them embedded in word processors, and their values can serve purposes in Assembly language.

So we skip to CHR\$(8). It backspaces and crases, just as tapping the left-arrow key does. The following listing shows how. Line 160 does it:

100 CLS: CLEAR 110 A\$ = "The amazing disappearing line." 120 PRINT A\$: 130 FOR T = 1 TO 500: NEXT T 140 FOR G = 1 TO LEN(A\$) 150 FOR T = 1 TO 100: NEXT T 160 PRINT CHR\$(8): NEXT G: END

The semicolons in lines 120 and 160 keep the cursor position where it belongs. Otherwise, a print statement takes the cursor to the next line.

CHR\$(9) moves the cursor to the next tab position, which is every eighth position across the line. The next listing demonstrates it by printing each character of the sentence you enter at successive tab positions:

100 CLS: CLEAR
110 PRINT "Type a sentence and enter."
120 INPUT A\$: FOR X = 1 TO LEN(A\$)
130 PRINT MID\$(A\$.X.1):CHR\$(9):: NEXT:

CHR\$(10) and CHR\$(13) might confuse because they both appear to move the cursor to the start of the next line. CHR\$(10) is the same as pressing the down arrow, and CHR\$(13) is the same as pressing enter. As you might imagine, they are involved in line printer commands to create carriage returns where needed. The following listing uses an INKEY\$ test for a pressed enter key to make sure the program user follows directions:

100 CLS: CLEAR: N = 1 110 PRINT "Press enter to continue." 120 A\$ = INKEY\$: IF A\$ = " " THEN 120 130 IF A\$ < > CHR\$(13) THEN N = N + 1: GOTO 120 140 PRINT "It took you"N: 150 IF N = 1 THEN PRINT "try": END ELSE PRINT "tries": END

CHR\$(14) turns the cursor on, while CHR\$(15) turns it off. Type PRINT CHR\$(15) to see it disappear. The absence can be confusing. Sometimes, when fiddling around, you can lose the cursor. Now you know how to reclaim it.

If the space program had advanced as fast as the computer industry, this might be the view from your office.

And space stations, Martian colonies, and interstellar probes might already be commonplace. Does that sound outlandish? Then bear these facts in mind:

In 1946 ENIAC was the scientific marvel of the day. This computer weighed 30 tons, stood two stories high, covered 15,000 square feet, and cost \$486,840.22 in 1946 dollars. Today a \$2,000 kneetop portable can add and subtract more than 20 times faster. And, by 1990, the average digital watch will have as much computing power as ENIAC.

The collective brainpower of the computers sold in the next two years will equal that of all the computers sold from the beginning to now. Four years from now it will have doubled again.

It's hard to remember that this is science fact, not fiction. How do people keep pace with change like this? That's where we come in. We're CW Communications Inc.—the world's largest publisher of computer-related newspapers and magazines.

# Every month, over 9,000,000 people read one or more of our publications

Nobody reaches more computer-involved people around the world than we do. And nobody covers as many markets. In the United States we publish three computer/business journals. Micro Marketworld, for businesses selling small computers and software. On Communications, the monthly publication covering the evolving communications scene. And Computerworld, the newsweekly for the computer community, is the largest specialized business publication of any kind in this country.

We also offer seven personal computer publications. InfoWorld, the personal computer weekly, is a general interest magazine for all personal computer users.

The other six are monthly magazines that concentrate on specific microcomputer systems. PC World, the comprehensive guide to IBM personal computers and compatibles. inCider, the Apple II journal. Macworld, the Macintosh magazine. 80 Micro, the magazine for TRS-80 users. HOT CoCo, the magazine for TRS-80 Color Computer and MC-10 users. And RUN, the Commodore 64 & VIC-20 magazine.

And we have similar publications in every major computer market in the world. Our network of more than 55 periodicals serves 25 countries. Argentina, Australia, Brazil, Canada, Chile, Denmark, Finland, France, Greece, India, Italy, Japan, Korea, Mexico, The Netherlands, Norway, People's Republic of China, Saudi Arabia, Southeast Asia, South Africa, Spain, Sweden, United Kingdom, United States, and West Germany.

# The sooner we hear from you, the sooner you'll hear from our readers

Simply put, we'll make it easy for you to reach your target audience—and for them to reach you. Call today for more information. You'll find the number below.

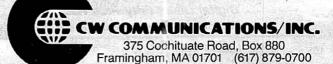

# **BASIC TAKES**

Why ever turn off the cursor? Try the next listing:

100 CLS: CLEAR: PRINT CHR\$(14) 110 FOR X = 1 to 500: ? @ 0,"X": NEXT: END

See the flickering appearance of the cursor each time it prints "X"? Insert 105 PRINT CHR\$(15) and see the calm difference. This is how you can avoid cursor flicker. CHR\$(16) reverses video, so characters are printed in black on a white background. CHR\$(17) returns to white on black. Here's how you might highlight information by reversing it:

100 CLS: CLEAR

110 PRINT @ 128,CHR\$(17);"CODE NAME"; CHR\$(16);"VULTURE";CHR\$(17)

120 FOR X = 1 TO 10: PRINT: NEXT: END

# Toggling Talk

You can make CHR\$(21) and CHR\$(22) toggle between different characters available in the range CHR\$(192) to CHR\$ (255). Try CHR\$(22) first:

100 CLS: CLEAR: PRINT CHR\$(23) 110 FOR X = 192 TO 255: PRINT CHR\$(X):: NEXT

120 PRINT CHR\$(22);: FOR T = 1 TO 500: NEXT: GOTO 120

Each time line 120 loops back on itself and prints CHR\$(22), the characters on the screen switch back and forth between sets. Press the break key to stop the action on either set. You should remember the toggling alternates every time you use CHR\$(22), and to take care in bringing up the characters you want.

Now try another toggle state:

100 CLS: CLEAR: PRINT CHR\$(23)

120 FOR X = 192 TO 255: PRINT CHR\$(X);: NEXT: END

Each time you run the listing you see a different effect. What's happening when the cursor simply flickers over the screen? Something important. When you turn on the computer, and every second CHR\$(21) toggle thereafter, you can use space compression codes that work like SPACE\$ but store blanks in fewer bytes. It takes only eight bytes to store a printable 64 blank spaces in a variable.

You may print these spaces as literals: PRINT CHR\$(204), or assigned to variables: A\$ = CHR\$(197).

The following listing gives an example. If a character resembling a funny little figure appears at the top of the screen, break into the program and run it again to toggle to space code compression. Then answer the prompts to see requested spaces printed between two asterisks. Notice the form in line 140. Making the value 192 plus a number from

zero to 63 is an easy way of keeping track of a value.

100 CLS: CLEAR

110 PRINT CHR\$(21);CHR\$(254) 120 INPUT "HOW MANY SPACES:

0 TO 63";X

130 X = INT(X): IF X < 0 OR X > 63 THEN CLS: GOTO 120

140 PRINT "\*":CHR\$(192 + X);" \* ": PRINT: GOTO 120: END

CHR\$(23) switches to a 40-character line, as you learned at the beginning of the article. CHR\$(28) switches back to 80 characters, as well as moving the cursor to the upper left corner of the screen.

The rest of the codes are cursor movers that you can activate within a program: 24 backspaces without erasing, 25 advances, 26 moves down, 27 moves up, 29 erases a line and starts at its beginning, 30 erases to the end of a line, and 31 erases from cursor position to end of screen display.

As with all Basic knowledge, uses for these tricksters will spring from specific needs. Backing up a cursor without erasing may now seem like an electronic parlor trick, but sooner or later it will be the perfect answer to a needed program event.

Write to Richard Ramella at 1493 Mt. View Ave.. Chico. CA 95926.

Circle 386 on Reader Service card.

# Disks

More Memory for your Money

# Lowest Prices Ever On Diskettes

Certified 100% error free
9.2 mil diskette jacket
Covered by a Lifetime Warranty
Manufactured with Reinforced hubs
Supplied with white Tyvek sleeves
Supplied with user ID labels

Meet or exceed all industry standards: ANSI ECMA IBM ISO

Digital Disk brand diskettes. Special Value Savings On . . .

Digital Disks diskettes are for use on these famous brand computers such as IBM PC, XT, AT Comaq, AT&T, Zenith, Tandy, Cannon PC, Atari, Commodore, Corona, Columbia, Eagle, Tava.

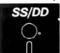

5-1/4 Soft-Sectored,

Single Sided/Double density floppy disks

Bulk quantity shipment of

20 items \$.79 each

50 Items \$.76 each

100 items \$.73 each

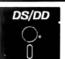

5-1/4 Soft-Sectored, Double Sided/Double density floppy disks Bulk quantity shipment of

20 items \$.89 each

50 items \$.86 each

100 items \$.83 each

Double sided

Single sided

# Special Offer Packaging on Our Digital Disks Name Brand Diskettes

Digital Disks Ten Plus Pac \$12.95
10 diskettes in an attractive plastic library case \$11.95

Digital Disks Fifty Plus Pac 50 diskettes in an attractive plastic library case \$50.00 Double sided \$45.00 Single sided "We sell the same diskette that major software publishers, computer manufacturers and diskette marketers buy calling them their own. Why pay more when you can pay less."

How to order: Call Toll Free

1-800-336-DISK 312-789-0645

Terms:

Prepaid checks, money orders.

VISA, MasterCard or approved company purchase orders are accepted. No surcharge for the use of VISA or MasterCard. Due to our low low prices and assurance that all merchandise is new, unused product, all sales are final.

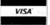

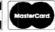

Shipping:

Add \$3.00 per each 100 or fewer diskettes. Illinois residents add 6.5% sales tax. Hours:

Monday thru Friday 8:00-5:00 Central Time

# Digital Disks

10 East 22nd Street Lombard, Illinois 60148

# Is there one source in Canada for briefcase computer software? **Yes!**

Please put me on your mailing list to receive a free price list of

| Name .    |          | Title |
|-----------|----------|-------|
| (Company) |          |       |
| Address   |          |       |
| City      | Prov.    | Code  |
| Computer: | Printer: |       |

24-hour order line: 604-856-8858

Canada Portable Computer

Canada Portable Computer 3620 ~ 244 Street

# toreign Dealers

You have a large technical audience that speaks English and is in need of the kind of microcomputer information that CW Communications/Peterborough provides.

Provide your audience with the magazines they need and make money at the same time. For details on selling 80 Micro, inCider, AmigaWorld, and RUN contact:

> SANDRA JOSEPH WORLD WIDE MEDIA 386 PARK AVE. SOUTH NEW YORK, N.Y. 10016 PHONE-(212) 686-1520 TELEX-620430

## TIDBIT #31

BasicG, the Basic that comes with Radio Shack's high-resolution boards for the Models III and 4, provides a way to write text to the graphics screen using the function PRINT#-3. However, the lowercase letters "g," "j," "p.' "q," and "y" lack true descenders.

It's relatively easy to modify those letters for a better appearance. BasicG stores the letters in a table that represents each character as a sequential string of 8 bytes. Each byte is a bit image of one horizontal line of a character, so each character is in an 8- by 8-bit matrix with a null byte as its lower byte. You simply move the letters "g," "j," "p," "q," and "y" down one line and add a dot to the "j."

The Table shows the characters' locations in the disk file BasicG/CMD. Basic and the corrected bytes. The easiest way to make the changes is with a disk zap utility such as the Model 4 program Zap Master (April 1985, p. 62). Once you know where the letter tables are, you can modify the characters CHR\$(32)-CHR\$(127) at will, but bear in mind that an 8- by 8-bit matrix won't allow for a particularly fancy font.

> John Ragle Amherst, MA

| Section in the Contract of the Contract of the |                                                                                                    |                         |               |
|----------------------------------------------------------------------------------------------------|----------------------------------------------------------------------------------------------------|-------------------------|---------------|
| CHR                                                                                                    | Model III                                                                                                    | Bit Image               | Model 4       |
| g                                                                                                    | RSEC 31, D2-                                                                                                    | 00 00 1E 22 22 1E 02 1C | RSEC 102, 2C- |
| and jants                                                                                                    | RSEC 31, EA-                                                                                                    | 00 02 06 02 02 02 22 1C | RSEC 102, 44- |
| р                                                                                                    | RSEC 32, 1A-                                                                                                    | 00 00 2C 32 22 36 20 20 | RSEC 102, 74- |
| q                                                                                                    | RSEC 32, 22-                                                                                                    | 00 00 1A 26 22 1E 02 02 | RSEC 102, 7C- |
| y                                                                                                    | RSEC 32, 66-                                                                                                    | 00 00 22 22 22 1E 02 1C | RSEC 102, CO- |
| Dalle I was be a seal                                                                                                    | to the first property of the same of the same of the s |                         |               |

Table. Locations for letters with descenders in BasicG. RSEC 31 is track 7, sector 8. RSEC 32 is track 7, sector 9. RSEC 102 is track 34, sector 12.

The Universal

# MacInker(s) are here

Re-ink anv Fabric ribbon automatically for less than

Now one Universal Cartridge MacInker (UC) re-inks all fabric car-tridges and one Universal Spool MacInker (US) re-inks all spools. We have MacInker(s) dedicated to specialized cartridges, zip pack, har-monica etc. Over 1000 printer brands supported. Use your **MacInker** to reink your dry, fabric cartridges (for less than 5 cents in ink) and watch the improvement in print-out quality. Our new, residue-less, lubricated, dot matrix ink yields a darker print than most new ribbons. Or get any of our basic ink colors: brown, blue, red, green, yellow, purple and use MacInker to create and/or Re-ink your own colored cartridges. We have uninked or colored cartridges for the popular printers and ribbon re-loads for any printer. Operation is extremely simple & automatic with new, twin drive electric motor that supports CW and CCW rotating cartridges. A good quality fabric ribbon of average length can be re-inked almost indefinitely. In our tests one re-inked Epson\* 80 ribbon has outlived the estimated life of the print-head!! We receive consistent & similar feedback from our customers. As of August 85 we have over 40,000 MAC INKER(s) in the field, in 5 continents (220 V motors available). MacInker (UC) is \$60.00. Cartridge drivers are \$8.50/ea. We still have our first generation, dedicated MacInker(s) for most popular printers. Prices start at \$54.96 with most units below \$60.00. MacInker has been reviewed, approved and flattered in most magazines and even in the NEW YORK TIMES and the CHICAGO SUN

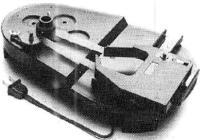

6415 S.W. Canyon Ct. Portland, OR 97221 (503) 297-2321

Order toll free 1-800-547-3303 or ask for free detailed brochure. Dealers inquiries welcome.

\*EPSON is a trademark of EPSON CORP.

# Macro Instructions: How to Increase Program Efficiency

own five well-known books on Assembly-language programming that share one disturbing characteristic: They all say little or nothing about macro instructions and how to use them. Their assumption seems to be that macros are too complex for most programmers.

However, if you use the LDOS or TRSDOS 6 KSM/FLT, or a word processor that lets you insert a word or phrase with a single keystroke, you already use macros. If you use Basic's user-function commands (DEF FN and FN), you already know how to program one kind of macro. (If you don't use those instructions in Basic, you might want to read Lewis Rosenfelder's Basic Faster and Better for an excellent description of this often-neglected Basic command.)

Good Assembly-language programmers use macro commands both to save time and to make their programs easier to understand and debug. Unfortunately, not all assemblers support macro instructions, and most macro assemblers use different syntax for the same instructions. In the following discussion, I'll use the syntax required by the Misosys assemblers: EDAS (versions 4 and up). PRO-CREATE, MRAS, and PRO-MRAS. At the end of the column, I'll explain how to change that syntax to fit the other TRS-80 macro assemblers.

#### Macros for the Millions

In its simplest form, a macro instruction is merely a way to get the assembler to write some of your source code for you. When you write a macro instruction, you give it a name. As the assembler converts your source code to object code and comes across that name somewhere in a program, it inserts the macro instruction code into your program just as if you had typed it in manually.

An example should make the process clearer. On the Model 4, the easiest way to white out the screen is to clear the screen and print ASCII characters 16

#### System Requirements

Models I, III, and 4 Assembly language Editor/assembler

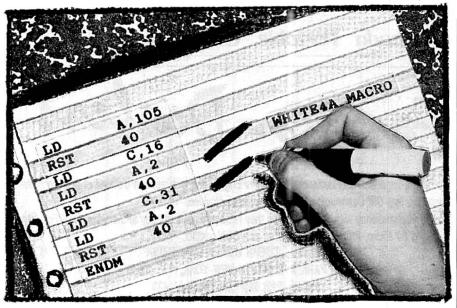

and 31. The first character turns on reverse video, the second erases to the end of the screen. Using the Assembly-language supervisor calls (SVCs) 105 (clear screen in TRSDOS 6.2 only) and 2 (display a character), you can write a Model 4 white-out macro like this:

| WHITE4A | MACRO |       |
|---------|-------|-------|
|         | LD    | A,105 |
|         | RST   | 40    |
|         | LD    | C,16  |
|         | LD    | A.2   |
|         | RST   | 40    |
|         | LD    | C,31  |
|         | LD    | A.2   |
|         | RST   | 40    |
|         | ENDM  |       |

The first line defines the following block of code as a macro instruction and gives it the name WHITE4A. The next seven lines are the actual assembly instructions. The ENDM directive in the last line tells the assembler that it has reached the end of this particular macro definition.

If you include those nine lines near the beginning of an Assembly-language program, you could clear the screen any time in the program by including the single command WHITE4A like this:

ROUTINE some instructions WHITE4A more instructions During assembly, the assembler will replace the single line WHITE4A with the seven lines of code in the original macro instruction and then assemble that code normally. Notice that the macro name, WHITE4A, is indented as though it were a machine command like LD or an assembler directive like DEFB.

You may think that a macro instruction is similar to a subroutine. However, a macro doesn't usually involve a Call or RET instruction (although it could) and a macro doesn't take up any space in your assembled program unless you use it.

That second difference is important, because it means you can merge an entire library of macro instructions into the beginning of a program without making the resulting program any longer. The only macros that would appear in your final object code would be those you invoked. Unused macros will be in your source code (and you can prevent them from listing with the List Off directive) but the assembler will ignore them.

Of course, not all macro instructions are as simple as that in the example above. Every macro assembler I know of supports variable replacement inside the macros. This means that you don't need to know the actual values you want to use in a macro when you write it: you can use variables instead. For example, at the beginning of a Model 4 program, I

# THE ULTIMATE SOLUTION TO TAX PREPARATION

# PC-Tax for TaxPros

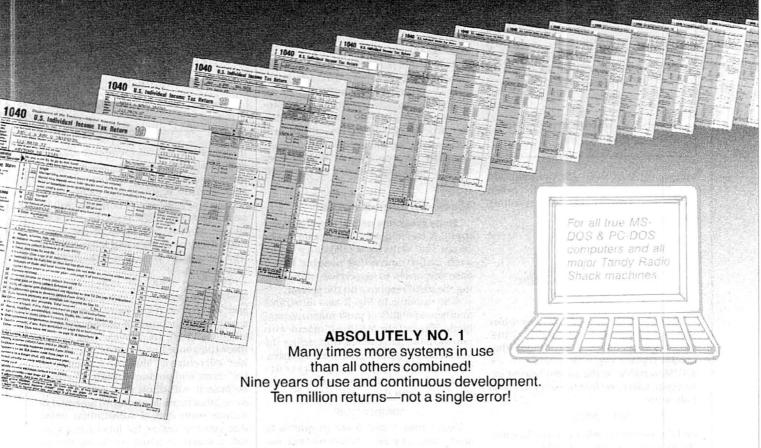

#### PCTAX DOES:

Give the serious Tax Preparer the finest, timetested, most sophisticated Tax Preparation System ever devised.

Supplies unlimited telephone support through the Tax Season.

Ships systems to your order far in advance of the Tax Season, giving you time to familiarize and hone your skills.

TO GET FACTUAL: Computes all tax amounts, all fixed & income-related limitations. Automatically totals W-2's, income averages, computes depreciation, etc., etc.

Does returns twenty times faster than anyone can do them manually and ten times faster (100 times easier) than any other "Tax System," 100 times faster than sending them out to a service bureau.

#### PCTAX DOES NOT:

Offer a "hot-shot amateur" or two- or three-times failed system. (To the shame of the software field and the total exasperation of accountants, there were over 68 of these last season.) We hate it, but there it is.

Doesn't require you to buy some oddball "operating system." You put our disk in your machine and it does taxes. That's all!

Doesn't bug you or use up disk space with rainbow-colored "bouncing-ball" displays. We figure you already have a TV.

If you do income tax returns, you need PCTax, the truly professional, computerized income tax preparation system. Look into it today.

Contract Services Associates, 507 Lead, Kingman, Arizona 86401, (602) 753-1133.

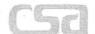

CONTRACT SERVICES ASSOCIATES

For FINAL solutions

Circle 532 on Reader Service card.

### THE NEXT STEP

| INVON  | EQU    | 16      |
|--------|--------|---------|
| CLREND | EQU    | 31      |
| 1000   |        |         |
| PRTCHR | MACRO  | #CHAR   |
|        | LD     | C,#CHAR |
|        | SVC    | @DSP    |
|        | ENDM   | 1 2 4   |
| :      |        |         |
| WHITE4 | MACRO  |         |
|        | SVC    | @CLS    |
|        | PRTCHR | INVON   |
|        | PRTCHR | CLREND  |
|        | ENDM   |         |
|        |        |         |

Figure 1. A nested version of the white-out macro.

include a list of SVCs the program will use. Then I define a single macro called SVC that will invoke them. The resulting code looks something like this:

| @DSP | EQU  | 2      |
|------|------|--------|
| @CLS | EQU  | 102    |
| :    |      |        |
| SVC  |      | #NUM   |
|      | LD   | A,#NUM |
|      | RST  | 40     |
|      | ENDM |        |

Those instructions tell the assembler that whenever you invoke the SVC macro, it will be followed by a value that should replace every occurrence of the #NUM variable in the macro during expansion. Later, to clear the screen, I need only write

and the assembler will turn that line into the following two lines of code:

My command—SVC @CLS—is easier to understand. The two lines that result are necessary for the assembler to create the code the computer can process.

You can also nest macros—use one inside another. After defining the SVC macro above, I can rewrite WHITE4 to be much more intelligible. First, I'll add a few more equates to our program. Then I'll define a new macro called PRTCHR, which prints a single character on the screen. Finally, I'll rewrite WHITE4 in a way that makes its operation fairly understandable, even without comments (see Fig. 1).

The version of WHITE4 shown in Fig. 1 comprises only three instructions: clear the screen (using an SVC), print an inverse-on character, and print a clear-to-end-of-frame character. When the assembler processes it, however, it will produce exactly the same code as WHITE4A. You may want to expand WHITE4 by hand to convince yourself of the truth of that.

#### **Menu-Minder Macros**

Many programs use menus to get user input. A useful macro instruction might be one that waits for a valid entry to any such menu, converting possible lower-case responses to uppercase and printing the valid response on the screen.

The example in Fig. 2 also illustrates another capability of most macro assemblers. You call the MNURSP macro with two variable parameters that define the lowest and highest legitimate responses. For example, if the menu presents choices 1 through 5, you would invoke the macro with the command:

#### MNURSP '1','5'

Notice that 1 and 5 are in quotes to show that they are characters, not numeric values.

MNURSP begins by waiting for a keystroke with the @KEY SVC. It then converts that keystroke to uppercase by ANDing the value returned with 5F hexadecimal (hex). This macro takes a shortcut by assuming that you won't use

| @KEY   | EQU   | 1          |
|--------|-------|------------|
| 101    |       |            |
| MNURSP | MACRO | #LOW,#HIGH |
| \$\$?1 | SVC   | @KEY       |
|        | AND   | 5FH        |
|        | CP    | #LOW       |
|        | JR    | C,\$\$?1   |
|        | CP    | #HIGH+1    |
|        | JR    | NC,\$\$?1  |
|        | LD    | C,A        |
|        | SVC - | @DSP       |
|        | ENDM  |            |

Figure 2. A sample menu-response macro.

punctuation marks for menu choices and doesn't test the range of the original value before the AND instruction. It will change curly brackets, for example, to square brackets, which normally will be no problem. MNURSP tests the user's response against both ends of the legitimate range of choices and loops back to wait for another keystroke if the first one was invalid.

The two ''\$\$?1'' labels in the MNURSP macro aren't typos, but have a special purpose. If you write a loop inside a macro instruction and use an ordinary label like LP10, then invoke that macro more than once in a program, the assembler will return a ''Multiply defined symbol'' error and produce a faulty assembly because it will think that you used the same label twice. Most macro assemblers include some sort of substitution string that you can utilize for label names inside a macro to avoid confusing the assembler.

Misosys assemblers use a question mark for the substitution string. Each time the assembler expands a macro, it increments a two-character counter that it then inserts in place of all question marks.

## TIDBIT #32

On the Model 100, I find it easier to type in Basic programs using Basic's Edit function. However, I sometimes get caught without enough memory to convert the edited file back to Basic. Here's the method I use to save the complete edited file and return to Basic:

- 1. Press the F8 key and wait until the "Memory full" message appears and you're prompted to press the spacebar for the Text mode. After you press the spacebar, the cursor appears at the end of a Basic line statement: this is the last line converted to Basic.

  2. Move the cursor to the beginning of that line number.
- 3. Press the F7 key (the Select key).

- 4. Press control/up-arrow to go to the beginning of the program. The part you selected will appear in reverse video.
- Press the F6 key to delete the selected text; these are the program lines you already converted to Basic.
- 6. Press the F7 key and then the F6 key to clear the Select buffer.
- 7. Press the F8 key to return to Basic from the Edit mode.
- 8. Repeat the procedure until you've converted the whole program to Basic.

You can use a similar method to convert a .DO file to Basic when you're running out of memory. Get into Basic and load your file (LOAD

- "FILE NAME.DO). If the "'?OM error" message appears, use this procedure:
- 1. Use the F5 key to list the file and see the last line number converted.
- 2. Return to the menu and load the .DO file.
- 3. Delete the converted lines from your text file as described above.
- 4. Press F7 and then F6 to clear the Select buffer.
- Return to the menu, then go into Basic.Your converted lines will still be there.
- 6. Type in MERGE"FILE NAME.DO".
- 7. Repeat the procedure until you convert the whole file.

Thomas L. Quindry Burke, VA

# THE NEXT STEP

In the first expanded macro in your program, the assembler will replace question marks with AA; in the next macro, it will replace them with AB, and so on. If you face the possibility of having more than 676 macro expansions in a single program, you can add a local prefix character before the two letters.

The two dollar signs also have a purpose. You need to make sure that the labels inside your macros cannot possibly conflict with label names in the rest of your program. If you keep a number of macro instructions in a library included at the top of every program you write, the convention of starting all macro labels with a double dollar-sign should help you avoid all possible conflicts.

#### **Conditional Assembly**

Nearly all assemblers that allow macro instructions, as well as some that don't, also support conditional assembly. You generally use conditional statements to generate different programs for different machines or to write "smart" macros that will expand to different code based on the values of the variables when the assembler expands the macro.

For example, suppose you want to write a macro instruction that can determine whether it is being assembled to run on a Model III or a Model 4 and will generate white-out code for the appropriate computer. The macro definitions might look something like those listed in Fig. 3.

The first macro definition defines a screen white-out for the Models I and III. The second defines a general screen white-out that produces the appropriate code for either a Model I/III or a Model 4. The code actually produced is just as efficient as the original versions of each, but makes the assembler work a little harder.

How does the assembler know which version to assemble? You have to tell it before invoking the macro. One way is to include two lines at the beginning of the program that look like this:

MODEL4 EQU @@1 MODEL3 EQU .NOT.MODEL4

Then, when you call EDAS to assemble the code, you could use the command EDAS (P1), which says "Start EDAS and set @@1 equal to TRUE." A similar method would be to simply change the first line above to:

MODEL4 EQU TRUE

or

MODEL4 EQU FALSE

which does the same thing but forces you to alter the source code slightly before starting to assemble it.

The macro definition in Fig. 4, which moves a block of memory from one lo-

| MACRO  |                                                       |
|--------|-------------------------------------------------------|
| LD     | HL,3COOH                                              |
| LD     | DE,3C01H                                              |
| LD     | BC,3FFH                                               |
| LD     | (HL).191                                              |
| LDIR   |                                                       |
| ENDM   |                                                       |
|        |                                                       |
| MACRO  |                                                       |
| IF     | MODEL4                                                |
| WHITE4 |                                                       |
| ELSE   |                                                       |
| WHITE3 |                                                       |
| ENDIF  |                                                       |
| ENDM   |                                                       |
|        | LD LD LD LDIR ENDM  MACRO IF WHITE4 ELSE WHITE3 ENDIF |

Figure 3. Conditional white-out macro definitions.

| MOVE         |                        |
|--------------|------------------------|
| MACRO        | #SRC, #DST, #BYTES     |
| LD           | BC,#BYTES              |
| IFGT         | #SRC,#DST              |
| LD           | HL,#SRC                |
| LD           | DE,#DST                |
| LDIR         | ELSE                   |
| LD           | #HL, #SRC + #BYTES - 1 |
| LD           | #DE,#DST + #BYTES - 1  |
| LDDR         |                        |
| <b>ENDIF</b> |                        |
| ENDM         |                        |

Figure 4. A memory-move macro using conditional expressions.

cation to another, demonstrates another use of conditional expressions.

The Move macro first loads the BC register with the number of bytes to transfer, since that instruction will be the same whether you're moving the block up or down in memory. Next, the macro compares the source and destination addresses.

If you're moving the block down in memory, the macro sets up and executes an LDIR instruction; if you're moving the block upwards, the macro creates the necessary instructions for an LDDR move. In either case, it's possible to make the move without danger of destroying part of the block by writing it on top of itself.

Combining conditional and macro instructions gives you a great deal of flexibility. If you wanted, you could write enough macro instructions so you would rarely, if ever, have to think about registers and specific addresses at all. In fact, some compilers are mostly a collection of complex macro instructions. The code you write in the high-level language is turned into Assembly language with a series of macros applied to each line of your program. The resulting Assembly-lan-

# NEW DATABASE!

# DROTHER

for TRS80 Model 4/4P, Tandy 1000, 1200, 2000

#### **EASY TO USE!**

Menu driven - no complex command language to learn.

#### **AUTO START-UP AND RUN!**

Built in automatic job process. No creation of complex JCL or BATCH files necessary.

#### **COMPLETE!**

Includes Select and Sort, full Report Writer, printer control characters, etc.

#### **SUPPORTED!**

Full time support staff to answer any questions you may have.

#### BEST OF ALL -INEXPENSIVE!

The Little Brother data base - easy to learn and easy on your pocketbook!

TRSDOS 6.2 L-50-510 only \$99 MS-DOS L-86-510 only \$99

Domestic orders add \$1 shipping plus \$5 handling for orders not prepaid with check or money order.

# OGICAL SYSTEMS C.

The New Retail Operation of LSI Products

P.O. Box 23956 Milwaukee, WI 53223

TOLL FREE ORDERLINE (800) 248-3535

Information Number (414) 355-5454 guage code, along with a library of functions (sometimes written as other macros), then becomes the final object code.

#### **Missing Macros**

The problem with using macro instructions, especially for listings published in magazines like 80 Micro, is that some editor/assemblers don't support them at all, and each macro assembler uses a different syntax. If you have an assembler that doesn't support macro instructions (for example, Radio Shack's Series 1 Assembler), you will have to manually expand the macro instructions you find in printed listings. Although the job can be tedious, it is rarely difficult.

You can easily expand by hand the SVC macro I often use in programs for this column. If you see a line of code that reads, for example, SVC @DSP, you would merely type in two lines of code:

LD A.
DSP
RST 40

(If your assembler does not support the @ symbol in labels, you can simply drop it both in the above line and the equates table.)

In general, you need to make the substitutions that a more powerful assembler could make for you. You would use Although
expanding
macro
instructions
by hand
can be tedious,
it's rarely
difficult.

the same process to expand more complex and nested macros, in much the same way that you would evaluate a complex expression with several levels of parentheses in Basic.

As far as I know, there are three Model 4 assemblers, other than those from Misosys, that support macro instructions: ALDS, M-ZAL, and ZEN.

If you use ALDS, you need to rename each replacement variable as a pound sign followed by a single character, like #3 and #M. ALDS doesn't permit updating label names each time it expands a macro, so you'll have to manually calculate how far a loop jumps and use, for

example, lines like JR C,\$-9 and JR NC,\$-13 in the MNURSP macro above. Also, and most unfortunately, ALDS won't let one macro invoke another, so the white-out routine above would have to contain the code for Model III and Model 4 white-outs, not just calls to other macros that call other macros.

On the other hand, ALDS has several built-in "extended instructions" that serve the same purpose as the macros that many programmers automatically include in their programs and that make up for some of its weakness in handling macro instructions.

M-ZAL insists that you start replacement variable names with a question mark instead of a pound sign. It also uses "?INDEX" instead of a simple "?" as its substitution string for labels inside of macros. It allows 10,000 macro invocations before it starts recycling label names, more than anyone would likely be able to fit into a program that runs on a 64K machine.

M-ZAL also lets macro instructions call themselves recursively, so you overcome some of that assembler's other limitations. On the other hand, M-ZAL doesn't allow an Else statement in conditional assembly instructions and has a much smaller set of assembly operators and

Reader Service Number

## 80 MICRO'S LIST of ADVERTISERS

Page

Reader Service Number

| Rea | der Service Number                 | Page     |
|-----|------------------------------------|----------|
| 82  | Aerocomp                           | 118. 119 |
| 215 | Alcor Systems                      | 37       |
| 30  | Allwrite                           |          |
| 476 | AlphaBit Communications, Inc.      | 2        |
| 17  | Alpha Products                     |          |
| 374 | ALPS                               |          |
| 141 | Anitek Software Products           |          |
| 383 | Astro-Star Enterprises             | 120      |
| 152 | BCCOMPCO                           |          |
| 301 | Big D Computers                    |          |
| 300 | Bi-Tech Enterprises Inc            |          |
| 186 | Blue Ridge Software                |          |
| 484 | Campbell Communications            |          |
| 345 | Canada Portable Computers          | 107      |
| 86  | Compulogic Corp                    |          |
| 357 | Computer Friends                   | 107      |
| 18  | Computer Plus                      |          |
| 532 | Contract Services Associates       |          |
| 45  | Cornucopia Software                |          |
| 239 | D & A Research                     |          |
| 539 | Desert Sound Inc.                  |          |
| 282 | DFW Computer Center                |          |
| 536 | DHA Systems                        | 9        |
| 204 | DiskCount Data                     |          |
| 91  | Dotwriter                          |          |
| 452 | Dresselhaus Computer               |          |
| 85  | Educational Micro Systems 80 Micro |          |
|     | American Radio Relay League        | 135      |
|     | Back Issues                        | 120      |
|     | Classified                         | 135      |
| 549 | Classified Ads                     | 134      |
|     | CW Communications                  | 105      |
|     | CW Museum                          | 75       |
|     | Dealer Sell                        | . : 95   |
|     | Foreign Dealers                    |          |
|     | Load 80 Subscription               | 64, 65   |
|     | Moving                             |          |
|     | Reader Service                     | 95       |
|     | Subscription                       | 129      |
|     | Subscription Problems              | 113      |

|     | University Micro117              |
|-----|----------------------------------|
| 45  | Electric Webster                 |
| 81  | Envision Design                  |
| 78  | EZWare Corp 73, 90               |
| 214 | Ft. Worth Computers 50, 51       |
| 295 | GT Enterprises                   |
| 85  | Gooth Software                   |
| 310 | Greenbar Designs92               |
| 9   | H & E ComputronicsCIV            |
| 9   | H & E Computronics               |
| 9   | H & E Computronics123            |
| 55  | Hard Drive Specialist87          |
| 355 | H.D.P                            |
| 75  | Howe Software                    |
| 46  | Hypersoft                        |
| 09  | Instant Software                 |
| 01  | J & M Systems, Ltd               |
| 26  | JMG Software International 2, 3  |
| 34  | Jameco Electronics               |
| 16  | James Halstead & Assoc           |
| •   | Langley-St. Clair                |
| 59  | Logical Systems                  |
| 250 | Marymac Industries Inc           |
| 299 | Microdex Corp                    |
| 64  | Micro Labs Inc                   |
| 88  | Micro-Link                       |
| 37  | Miller Microcomputer Services    |
| 07  | Misosys, Inc                     |
| 111 | Montezuma Micro                  |
| 116 | Montezuma Micro 84, 85           |
| 124 | Montezuma Micro67                |
| 281 | Nibble Notch                     |
| 32  | Nocona Electronics               |
| 352 | Northeast Peripherals            |
| 95  | Northwest Computer Algorithms 93 |
| 51  | Orion Instruments                |
| 170 | P.G. Design Electronics          |
| 24  | Perry Computers                  |
| 76  | Personal Computer Products       |
| 40  | Personal Integrated Computers    |
| 08  | Powersoft                        |
|     |                                  |

|     |                                 | . ugo   |
|-----|---------------------------------|---------|
| 308 | Powersoft                       |         |
| 249 | Press A Software                | 120     |
| 76  | Producer, The                   | 30      |
| 174 | Professional Tax Software       | 120     |
| 449 | Professor Jones/Frogg House     | 100     |
| 30  | Prosoft                         | 11      |
| 75  | Radio Shack                     |         |
| 512 | Rockware Data Corp              | 56      |
| 453 | Rocky Mountain Electronic Sales |         |
| 56  | Ross Custom Electronics         | 131     |
| 371 | Seatronics                      | 100     |
| 503 | Severts-Zorman Engineering      | 130     |
| •   | Software Support                | 02, 103 |
| 427 | SOTA Computing Systems Ltd      | 74      |
| 525 | Spectrum Holobyte               | 32      |
| 386 | Statewide Microelectronics/     |         |
|     | Digital Disks                   |         |
| 71  | Sublogic Communications         |         |
| 150 | Summit Software Technology Inc  |         |
| 456 | Sunlock Systems                 | 120     |
| 347 | Talley Communications Co        | 90      |
| 81  | Total Access                    | 77      |
| 227 | Trisoft                         | 130     |
|     |                                 |         |

Page

For further information from our advertisers, please use the Reader Service card.
\*This advertiser prefers to be contacted directly.

Advertising Sales (603) 924-7138 or (800) 441-4403 West Coast Sales (415) 328-3470

## THE NEXT STEP

conditionals than the Misosys assemblers.

The ZEN assembler does not have direct macro capabilities but is supplied with a Basic program that reads a source code file and a macro library file simultaneously. It then creates a new source code file with the macros expanded and ready for assembly. Macro variables can be given any name and do not require any particular character to signal their occurrence in the body of the macro instruction. ZEN supports two conditional statements, If and IFEQ (if equal), but no Else statement.

Finally, in September 1984 in this column (p. 144), I presented another Basic preprocessor that, like the program supplied with ZEN, can expand macros in your source code before you assemble them. Several people have suggested improvements to that program, including the ability to recognize longer variable names and open a separate file for each macro found. That preprocessor has its own syntax, which I explained in that article and which I chose to make the Basic program as simple as possible.

#### A Final Note

This month marks the end of the first three years of The Next Step, a long time for a column that was originally planned as a five-part series.

I'd like to thank you all for the comments and suggestions you have sent me, both the criticism and the praise. Some of you have complained that material in The Next Step is too difficult and others have complained that it is too elementary, so I must be doing something about right.

If you have sent me a letter with a stamped envelope and haven't received a reply, I apologize. I try to answer mail as it comes in but sometimes fall far behind. I also apologize for any errors that have appeared in the column during the last three years that have kept you awake nights looking for bugs.

If you have any suggestions for topics or programs you'd like to see in The Next Step, please let me know. More than half of my columns are born from readers' suggestions or from questions I'm asked on CompuServe.

Most of all, I would like to thank each of you for reading, for learning about these marvelous machines along with me, and for encouraging me to keep learning in order to write these columns. ■

You can contact Hardin Brothers on CompuServe. Go PCS-117 to the Writers' and Editors' SIG and leave your message. You can also write him at 280 N. Campus Ave., Upland, CA 91786. Enclose a stamped, self-addressed envelope if you want a reply.

# DIGITAL and ANALOG I/O PORT KITS

Parallel 8 bit Input & Output for your Models I, III, 4 & CoCo

Modular design for ADDITION of multiple ports
 LATCHED OUTPUT

\*STATUS MONITORED BY LEDS

•SWITCH SELECTABLE I/O ADDRESS
•SOFTWARE DIAGNOSTICS

Complete I/O port kit (J107K) \$35
A-D/D-A Interface (J202K) \$35
CoCo Adapter—required for
CoCo (J110K) \$15
Model III, 4 Adapter (J112K) \$20
5 Volt Power Supply (D100K) \$25

S25
Complete Enclosure Kit (D100E)
Relay Array (J207K-8)
\$25
Relay Array (J207K-8)

One FREE POWER SUPPLY with every four I/O Port Kits Ordered! Add 30% for assembly. Send check, money order, or C.O.D.

D & A RESEARCH

400 Wilson Avenue Satellite Beach, FL 32937 305/777-1728

Circle 516 on Reader Service card.

## REFER

- SAVES YOU HOURS PROGRAM-MING.
- PROCESSES ANY LANGUAGE (ASM, BASIC, C, COBOL, PASCAL, FTC)
- PRETTY PRINTS PROGRAM SOURCE.
- CROSS-REFERENCES CONCUR-RENTLY: VARIABLES, VALUES, KEYWORDS, LINE NUMBERS AND/OR LABELS.
- FAST AND FLEXIBLE UTILITY.
- SOURCE CODE & EXAMPLES INCL. SPECIFY MSDOS, TRSDOS, OR CPM. ONLY \$39.

## JAMES HALSTEAD & ASC.

1551 PLAINFIELD, JOLIET, IL 60435 (815) 725-0346

# Subscription Problems?

80 Micro does not keep subscription records on the premises, therefore calling us only adds time and doesn't solve the problem.

Please send a description of the problem and your most recent address label to:

80Micro

Subscription Dept. PO Box 981

Farmingdale, NY 11737
Thank you and enjoy your subscription

### Computer-Aided Drafting How to select a CAD system

by Christopher Fara

If you are an architect or engineer, manufacturer or educator, draftsman or student, if your work or hobby involves technical drawing, then you should consider CAD. Why? Simply because it is a very efficient drafting tool and you will be more productive (and have more fun) than with pencil and straightedge.

Last time (80-micro, October 1985, page 72) we discussed some basic concepts of CAD. Today we'll talk about selection criteria. The most obvious thing to consider is the ratio of price to performance. In general the more you spend, the more you get. But twice the cost will not double your productivity. Don't buy a system more expensive and complex than you need. On the other hand beware of "easy" CAD systems at "breakthrough" prices, because most likely you'll get a toy instead of a tool.

A good basic CAD system should allow you to create exact scale drawings in any common technical format up to 24x36 inches, but it also should let you "zoom" onto a smallest detail anywhere on the sheet. It should let you copy, enlarge, reduce, rotate, mirror, merge and clip any part of the drawing, and save and recall frequently used symbols and templates. It should permit "overlay" drafting. And, perhaps most importantly, the vendor should be willing and able to discuss your needs any time not in terms of computers, but in terms of design and drafting you are concerned with.

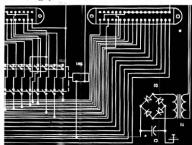

Part of a drawing designed on Model 4

The T.CAD Professional (xT.CAD) is such a solid system. Backed by a friendly, competent support (free to registered customers) it offers all essential CAD features for serious production or education. Software is priced under \$500 and runs on all popular Tandy Models III, 4, 4p, 1000 and 1200.

So whether you are a novice to CAD, or an experienced user in need of a convenient personal workstation, ask your Tandy dealer for "express order" T.CAD, or directly contact Microdex Corporation, 1212 North Sawtelle, Tucson, Arizona 85716, telephone (602) 326-3502

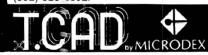

# Loan Survivor: Making the Right Borrowing Decision

This month's template was submitted by Stephen D. Crocker of Bloomfield Hills. MI.

The July 1985 Spreadsheet Beat (p. 108) presented a template for calculating fixed-rate loan amortization. But with the variety of loans that exist, you can't make an informed decision by analyzing this one form of loan.

StackUp (see Fig. 1) compares the monthly payments and total amounts paid for a new car with three types of loan: a fixed-rate mortgage, a variable-rate conventional, and a guaranteed value (or balloon payment).

For an explanation of a fixed-rate loan, see the above-mentioned column. A variable-rate loan is based on fluctuations in the prime interest rate. It usually bears an interest rate 1–2 percent above the prime.

The most interesting loan presented here is the guaranteed value loan. This loan guarantees in advance the expected value of the item you buy when the loan expires. You pay interest only on the part of the value financed. But at the end of

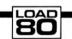

System Requirements

Multiplan

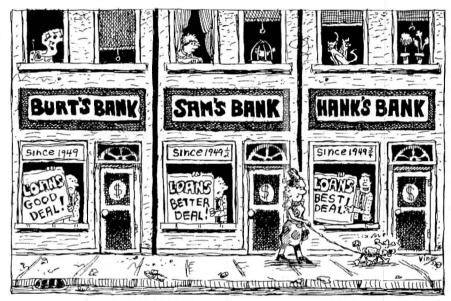

the loan period, you don't own the item; you have to make a final ("balloon") payment of the guaranteed value to complete the transaction.

#### Using StackUp

Enter the spreadsheet data using Fig. 1 for the text, Fig. 2 for the formulas, and Fig. 3 for the special cell formats. (Fig. 1 requires a printer capable of printing 132 characters across the line. You can set your printer from within Multiplan with the Print Options Setup command; other

spreadsheets offer similar capabilities.)

Once you have the template set up, enter the 11 data items in the spreadsheet's left-most column beginning with the name and type of car and its total cost. You must obtain the rest of the data from lending agencies.

You get the data in column 6 (rows 10, 12, 14, and 15) from the annual percentage rate (APR) of interest entered in column 1 by dividing that column's value by 1,200. This yields a fractional value representing a monthly interest rate.

```
1 COMPARISON OF GUARANTEED VALUE AUTO LOANS TO CONVENTIONAL FIXED AND VARIABLE RATE LOANS
Enter date below (11 items) *******
                                                                                      This does not include processing charges by the lending institution. These additional charges must be added to the final totals.
     Ramrod cight
$15,360.00
48
$6,200.00
                           Automobile name/type
Total cost of car
Months financed
                           Guaranteed value of car
Down payment for guaranteed value loan
Guaranteed interest rate
                                                                                                          0.0102083333 monthly equivalent interest %
                          Down payment for conventional loan
Fixed rate loan interest rate
Down payment for variable rate loans
Variable rate interest rate
          $2,304.00
                                                                                                          0.0095833333 monthly equivalent interest %
                                                                                                          0.0087500000 monthly equivalent interest % 0.0045833333 monthly equivalent interest %
                                                                                                                   933333 monthly equivalent interest a /----Including down payments---/
Accrued Difference /----Total paid to own car----/
vings in of total in /----at end of loan period------/
5.5 savings acct Guaranteed Fixed rate Variable
count & quaranteed value loan loan rate loan
                           Maximum available SAVINGS interest rate
                                                                                          Savings of
fixed % vs
          Guaranteed/-
                                ---monthly loan payment--
        loan amount
financed
                              Guaranteed
value loan
                                                                                                               savings in of total in
5.5 savings acct
                                                        ed rate
loan
                                                                          Variable
                                                                     rate loan
                                                                                                            % account & guaranteed
20
         (principal)
                                                                                        each month
          $7,624.00
                                  $265.00
                                                              Figure 1. Spreadsheet template for StackUp.
```

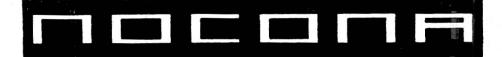

# **ELECTRONICS**

MODEL 4D

MODEL 6000 MODEL 1000

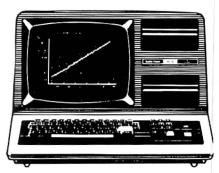

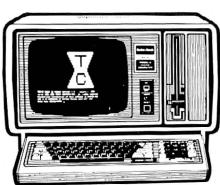

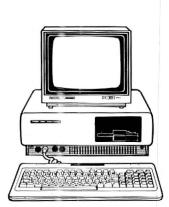

| 256K MOD 2000 W/MONO MON   | ITOR 1319.00    | NEW MOD 3000                       |
|----------------------------|-----------------|------------------------------------|
| 256K MOD 2000 W/COLOR MON  | ITOR 1628.00    | DMP 105 PRINTER                    |
| 256K MOD 1200 HD 1 DR      | 1499.00         | DMP 130 PRINTER                    |
| 128K MOD 1000 W/MONO 1 DR. | 779.00          | DMP 430 PRINTER                    |
| 128K MOD 1000 W/COLOR 2 DR | 1119.00         | DMP 2100P PRINTER 1019.00          |
| 256K MOD 1000 W/10 MEG HD. | 1439.00         | DWP 220 PRINTER 429.00             |
| 24K MOD 100 PORT           | 399.00          | DWP 510 PRINTER 999.00             |
| 24K MOD 200 PORT           | 599.00          | TRACTOR DWP 220                    |
| NEW MOD 600 PORT           | 1149.00         | TRACTOR DWP 11/510 159.00          |
| 64K MOD 4D 2DR             | 839.00          | TRACTOR FEED DMP2100P 99.00        |
| 512K MOD 6000 W/15 MEG HD. |                 | PARALLEL PRINTER SWITCH 96.00      |
| 15 MEG HARD DISK           |                 | PARALLEL PRINTER CONTROLLER 179,00 |
| 35 MEG HARD DISK           |                 | 70 MEG HARD DISK 2949.00           |
|                            | NEW DMP 2200 PF | RINTER 1149 00                     |

100% RS COMPONENTS NO FOREIGN DRIVES OR MEMORY FULL WARRANTY **ALL RS SOFTWARE 20% OFF CATALOG PRICE** CASHIERS CHECK OR MONEY ORDER MUST ACCOMPANY ALL ORDERS

(817) 825-4027

NOCONA ELECTRONICS • BOX 593 • NOCONA, TX 76255

#### SPREADSHEET BEAT

The formulas in row 22 represent the heart of the template. Beginning in column 2, the formulas calculate the payments for each of the loans. I used the same basic formula in all three calculations:

PMT = 
$$\frac{(i \cdot PV)}{(1 - (1 + i) (-np))}$$

In the formula, "i" is the monthly interest rate, "PV" is the principal value of the loan (amount financed), "np" is the number of payments, and "PMT" is the calculated value of the payment.

The formula in R22C6 calculates the amount accrued in savings from depositing the difference between the guaranteed value loan and the fixed-rate loan. I did this because I wanted to see how much I would accumulate over the loan period. If I want to keep the car at the end of the guaranteed loan period, paying off the value of the car (the balloon payment) could put a big dent in my wallet.

Be careful to input reasonable data. Your evaluation of the loans will only be as good as the data you collect. Also, you may have other charges, such as life insurance, to add to the total cost of the loan. You can extend this template to cover a wide variation in input parameters and types of loan calculations.

# Printing With Multiplan

At some point, you've probably wanted to underline something in a spreadsheet. Underlining a spreadsheet title with an entire row of dashes is pretty klutzy. Why not use the printer control codes? You say your spreadsheet doesn't allow that. I'll bet it does, and here's how you do it

I'll use Multiplan in this example, but Lotus works the same way. First decide what printer attributes (such as underlining and enhanced/emphasized printing) you want to use on a regular basis. I'll show you how to set up an Okidata Microline 92 with the IBM Plug 'N Play ROMs for printing using normal or compressed print type, double-wide characters, and enhanced and emphasized print modes. I didn't use underlining because of the codes required and a limitation in Multiplan, which I'll discuss later on.

Enter Multiplan with a blank worksheet, and move to an area of the spreadsheet you seldom use. In Fig. 4, I moved down to row 100 in column 1. This is important, because you'll later merge this simple spreadsheet with a more complex one and this may over-

CELL FORMULA R10C6 RC[-5]/1200 R12C6 RC[-5]/1200 R14C6 RC[-5]/1200 R15C6 RC[-5]/1200 R19C6 R[-4]C[-5] R21C1 REPT("-",130) R22C1 R[-16]C-R[-14]C-R-13]C R22C2 ((R[-12]C[+4]\*RC[-1])/(1-((1+(R[-12]C[+4]))^ (-R[-15]C[-1]))))+(R[-14]C[-1]\*R[-12]C[+4] R22C3 (R[-10]C[+3]\*(R[-16]C[-2]-R[-11]C[-2]))/(1-((1+ $R[-10]C[+31)^{(-R[-15]C[-21))}$ (R[-8]C[+2]\*(R[-16]C[-3]-R[-9]C[-3]))/(1-((1+ R22C4 R[-8]C[+2])^[(-R[-15]C[-3]))) R22C5 RC[-2]-RC[-3] R22C6  $RC[-1]*(((1+R[-7]C)^(1+R[-15]C[-5]))-(1+R[-7]C))/R[-7]C$ R22C7 RC[-14]C[-6]-RC[-1] R22C8 RC[-6]\*R[-15]C[-7]+R[-14]C[-7]+R[-13]C[-7] R22C9 RC[-6]\*R[-15]C[-8]+R[-11]C[-8] R22C1Ø RC[-6] \*R[-15]C[-9]+R[-9]C[-9]

Figure 2. Formulas for StackUp.

Default: Column width default is 13, default cell format is for "Continuous text". The "format comma option" is on.

F10D: (Cells R10:15C6) Formatted for Fixed-point decimal display of 10 digits precision with default cell alignment.

DOR: (Cells R17:20C1:10) Formatted for default display format with zero digits precision and right cell alignment.

\$2D: (Cells R6C1, R8C1, R9C1, R11C1, R13C1, and R22C1:10) Formatted for display as a dollar value amount with two decimal digits in the default cell alignment.

IOD: (Cells R7C1) Formatted for integer display in the default cell alignment. F2D: (Cells R10C1, R12C1, R14C1, and R15C1) Formatted for fixed decimal display with two digits of precision in the default cell alignment.

Figure 3. Special cell formats for StackUp.

write data if you don't pick a remote area.

Now refer to Fig. 4 and set up your printer codes as follows. Enter an alphabetic string in each location in column 2 for each of the printer control strings. I annotated each of my cells in column 1 with an appropriate function name so I can quickly refer to what I've installed. I also named each of the cells in column 2 with the same label for quick reference, using the Name command in Multiplan (Range Name Create in Lotus). Once you create this simple worksheet, save it in symbolic or SYLK format

using the Transfer Options command. Exit from Multiplan.

Now load the symbolic file using a text processor that allows you to enter control characters. EDLIN works fine; you can even use Debug if you're desperate. Replace each of the text strings with the appropriate printer control strings and rewrite the file to disk. You should also delete the default formatting control statement as indicated in Fig. 4.

Figure 5 shows what the altered SYLK file should look like when you display it with EDLIN after making the changes. When you're entering

## SPREADSHEET BEAT

```
1
                        2
 99
100 TENCPI
                  b
101 COMPRSD
102 DBLON
103 DBLOFF
104 EMPON
                  a
                  ee
105 EMPORE
106 ENHON
107 ENHOFF
EXAMPLE SYMBOLIC (SYLK) FILE GENERATED FROM THE SEGMENT
ABOVE
ID; PMP
                                  <---- Delete this line
F; DGØG10
B: Y107: X2
NN; NTENCPI; ER100C2
NN; NCOMPRSD; ER101C2
NN; NDBLON; ER182C2
NN; NDBLOFF; ER103C2
NN; NEMPON; ER104C2
NN; NEMPOFF; ER105C2
NN; NENHON; ER186C2
NN; NENHOFF; ER107C2
C; Y100; X1; K"TENCPI"
                                  <---- First code for
C: X2: K a
                                           replacement
C;Y101;X1;K"COMPRSD"
C; X2; K"b"
C; Y102; X1; K"DBLON"
C; X2; K"c"
                                     --- Second
                                  <---- Third
C; Y103; X1; K"DBLOFF"
                                  <---- Fourth
C; X2; K"d"
C; Y104; X1; K "EMPON"
C; X2; K "ee"
                                  <---- Fifth
C; Y105; X1; K"EMPOFF"
C; X2; K"ff"
                                  <---- Sixth
C; Y106; X1; K"ENHON"
C; X2; K "gg"
C; Y107; X1; K "ENHOFF"
C; X2; K "hh"
                                       -- Seventh
                                  <---- Last printer code of
                                           example
W; N1; A1 1
```

Figure 4. Example cell layout for print formatting.

```
ID; PMP
B; Y107; X2
NN; NTENCPI; ER100C2
NN; NCOMPRSD; ER101C2
NN; NDBLON; ER102C2
NN; NDBLOFF; ER103C2
NN; NEMPON; ER184C2
NN; NEMPOFF; ER105C2
NN; NENHON; ER106C2
NN; NENHOFF; ER187C2
C; Y100; X1; K"TENCPI"
C; X2; K"[R"
                                             <---- Printer code 1
C; X2; K "[K" COMPRSD"
C; Y101; X1; K "COMPRSD"
C; X2; K "[O"
C; Y102; X1; K "DBLON"
C; X2; K "[N"
                                             <---- Printer code 2
                                             <---- Printer code 3
C; Y103; X1; K "DBLOFF"
C; X2; K"[T"
                                             <---- Printer code 4
C: Y104; X1; K"EMPON"
C; X2; K" [[E"
                                             /---- Printer code 5
C; Y105; X1; K"EMPOFF"
C; X2; K"[[F"
                                             <---- Printer code 6
C;A2;K"[|F"
C;Y106;X1;K"ENHON"
C;X2;K"[[G"
C;Y107;X1;K"ENHOFF"
C;X2;K"[[H"
W;N1;A1 1
                                             C---- Printer code 7
                                             <---- Printer code 8
Note:
Codes in the form of "[A" represent pressing the Ctrl
and the corresponding key simultaneously. For example, [A is equivalent to a decimal value 1 and [Z is equivalent to a decimal value 26. Codes in the range from 27 to 31 are generated by the following control code sequences:
code sequences:
27 (ESC) -- Ctrl + [
28 -- Ctrl + \
29 -- Ctrl + ]
30
                -- Ctrl +
                -- Ctr1 +
```

Figure 5. Modified SYLK file with printer codes embed-

control codes such as control-R or escape, type in control-V followed by the letter or code required. For example, to enter an escape-code character, hit control-V followed by a left bracket.

Put your cursor on the cell containing the text that you want to highlight. Select the Edit option and the text will appear on the command, that is, "Text string." Use the cursor positioning commands to move to the

opening quotation mark).

One word of caution: Multiplan doesn't like strings that have a zero byte in them (a control-@). That's why I can't use underlining in this manner. I can turn it on but can't turn it off. Hint: Some printers ignore the eighth bit; try sending 80H instead of 00H if you have a similar problem.

Now you're ready for printer magic. Reload Multiplan and create your masterpiece. When you're ready for the printer controls, select the Symbolic mode on the Transfer Options menu and load the printer codes. They will merge into the current spreadsheet where you previously created them and will automatically add the cell names to your current template. I recommend you save your current worksheet first in case you lose your work by setting the Transfer Options wrong.

If you want to print this string in emphasized print mode, insert the cell name EMPON in the text string at this point. Move back to the end of the string and insert the cell name EMPOFF to turn off emphasized print mode. Don't forget to use the string concatenation operators between the cell names and the original text string. When you're done, the edited line should look like this:

beginning of the string (prior to the

EMPON&"Text string"&EMPOFF

Press the enter key to store the string as you see it. You may also press the "!" key and then the enter key to store the string in final, converted form. This adds an exceptional capability to your templates: a well-formatted document.

—John B. Harrell III

Write to Spreadsheet Beat c/o John B. Harrell III, 80 Micro, 80 Pine St., Peterborough, NH 03458. We'll pay \$50 for each template or tip we publish.

# This Publication is available in Microform.

## University Microfilms International

| for                  |                 |              |   |
|----------------------|-----------------|--------------|---|
| Name                 |                 |              | _ |
| Institution          |                 |              |   |
| Street               |                 |              |   |
| City                 |                 |              |   |
| State                | Zip             |              |   |
| 300 North Zeeb Road, | Dent PR Ann Art | or, Mr 48106 |   |

# \$777

# **NEW!**

Comes complete with cable and choice of software driver\* (CPM, LDOS, TRSDOS)

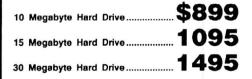

#### SYSTEM FEATURES

- For TRS-80 Model 3-4-4P
- · One Year Parts & Labor Warranty
- · Size Rated After Format
- · Continuous Duty Power Supply
- · Error Checking & Correcting
- · Continuous Duty Fan
- Size 11.5" x 12.5" x 5.0"
- · All Contacts Gold Plated

\*Model 3 requires LDOS

Model 4 requires TRSDOS 6.2 or Montezuma Micro CP/M 2.2

# 5 MEG HARD DRIVE

There are firms which offer benefits, experience or products seemingly too good to be true. Now why would you want to expose yourself to unhappiness when Aerocomp has a proven record of thousands of happy, satisfied TRS-80 customers. Just take a minute to look through back issues of this magazine. You won't find many companies that have been around as long as Aerocomp. We fully support TRS-80 computers and most all operating systems including CP/M 2.2. Aerocomp leads the way to low hard disk prices so you can afford to enjoy the benefits of increased storage and faster disk I/O. These units are precision engineered, tested and delivered complete and ready to use, right from our stock. Each unit is guaranteed for one year parts and labor. You can count on us to be here if you should ever need us. As always, your satisfaction is assured with our 14 day free trial offer. If, for some reason, you are dissatified with our drive merely return it for a full refund (less shipping). How can you go wrong? Specify the software driver of your choice and start enjoying your computer's real capability. Do it today! Call our toll-free number now!

# See opposite page \*\*\*\*\*

# MODEL I DOUBLE DENSITY BOARD

Add 80% more capacity to your disk system with the Double Density Controller (DDC) from Aerocomp.

#### The Story

Some products have what it takes to seem to last forever. Our "DDC" is one of those products. What it does is allow you to operate your TRS-80 Model 1 disk system in double density. In this case double density means almost doubling the storage capacity of your diskettes. Single density, thats the way Radio Shack designed your Model I expansion interface, organizes your disk into 10 sectors per track. Each sector contains 256 bytes of data for a total storage capacity of 2,560 bytes or 2.5K per track times the number of tracks your drive is capable of adressing. Double density, on the other hand, writes 18 sectors per track each containing 256 bytes for a total of 4,608 bytes or 4.5K. That is 80% more data in the same space. Why didn't Radio Shack do that in the beginning, you ask? Well it costs money to do double density because it is more difficult to do than single density and the data is harder to capture reliably. That means more cost and the Model I was meant to be a low-cost computer for the masses. Therefore, no double density for the original Model I.

#### The Facts

Other companies introduced double density controllers for the Model I but they were not so good. We waited and waited but, even new models failed to correct problems with data separation that kept cropping up. So we went to work and came up with a new design to cure the old problem. At last! A double density controller for the Model I with a higher probability of data recovery than with any other double density controller on the market then or since. Our analog design phase lock loop data separator has a wider capture window than the digital types the others use. This allows high resolution data centering. Our "DDC" analog circuit allows infinately variable tuning. The attack and settling times are optimum for 5.25" diskettes. The oft-stated fears of adjustment problems rumored by digital dilettantes have been proved groundless by thousands of satisfied users the world over. The bottom line here is state-of-the-art performance and reliability.

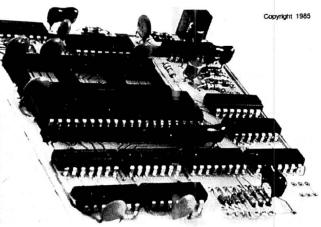

#### ORDER YOURS TODAY

TRS-80 Model I disk system owners who are ready for reliable double density operation will get 80% more storage per diskette; single and double density data separation with far fewer disk I/O errors; single density compatibility; simple plug-in operation. You will need a disk operating system that has the necessary double density software. All the popular DOS's (except TRSDOS) have the drivers. We have put together two special packages in the event you don't already have one of the more popular DOS's.

Please add \$4 handling & shipping

"DDC" and NEWDOS 80 2.0 .... 179

学40 Track 学80 Track 学Single Head 学Dual Head 学Bare 学Complete 学Full Size 学Half Size 学3-1/2", 5-1/4" or 8"

# DISK DRIVES

Aerocomp leads the way to the BEST value in disk drives and related peripheral products on the market today. Sound engineering, high performance, quality construction, no-risk free trial, outstanding warranty service and a reputation for doing the right thing make your decision to buy Aerocomp the correct one. Please look over our offerings and make your selection. When you have made your choice call our toll-free number and place your order. If you need assistance in making your selection, please call our information number. It's listed in the box at the bottom of this ad along with the technical assistance number for those of you who want to get right to the nitty-gritty. Thanks, we all appreciate your business and will continue to do our very best to support you.

#### BARE DRIVES Add \$4 S&H

These drives are completely burned-in and tested for your ultimate satisfaction. Add that extra drive today! These are new factory drives. No blems, seconds, closeouts or defunct manufacturers surplus (MPI, Shugart, etc). Instruction manual included at no extra cost. Service manuals are also available. See "Miscellaneous Goodies" for information.

| 40tk SS half high TEAC FD35-A    | \$ 99 |
|----------------------------------|-------|
| 40tk DS half high TEAC FD35-B    | .109  |
| 80tk DS half high TEAC FD35-F    | .129  |
| 40tk SS full size Tandon TM100-1 | .119  |
| 40tk DS full size Tandon TM100-2 | .119  |
| 40tk SS half high TEAC FD55-A    | 89    |
| 40tk DS half high TEAC FD55-B    | . 99  |
| 80tk DS half high TEAC FD55-F    | 119   |
| 8" SS Thinline Tandon TM848-1E   | 260   |
| 8" DS Thinline Tandon TM848-2E   | .335  |
|                                  |       |

## 8" FLOPPY DRIVES Add \$12 S&H

These 8" Thinline drives work with the Model 2 and 16 plus others that use standard drives. The rugged all-steel cabinet has an extra heavy

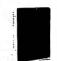

duty power supply rated for continuous operation. A removeable air filter allows only clean air to circulate. Cabinets with single drives are supplied with a blank panel to cover the unused space. A second drive can be added at any time. Service manuals are available. See "Miscellaneous Goodies" for info.

| 1-8" SS | Tandon | TM848-1E & case\$ 389 |
|---------|--------|-----------------------|
| 2-8" SS | Tandon | TM848-1E's & case649  |
| 1-8" DS | Tandon | TM848-1E & case439    |
| 2-8" DS | Tandon | TM848-2E's & case699  |

#### MISCELLANEOUS GOODIES \$2 S&H

| Model 1 TRSDOS 2.3 disk & manual\$ 25          |
|------------------------------------------------|
| Model 3 TRSDOS 1.3 disk & manual25             |
| Model 4 TRSDOS 6.2.x disk & manual20           |
| LDOS (specify Model I or III)69                |
| NEWDOS 80 v2.0 (specify Model I or III)99      |
| Montezuma Micro Model 4 CP/M 2.2169            |
| Tandon TM100-1/2 Service Manual20              |
| Tandon TM848-1/2 Service Manual20              |
| TEAC FD55A/B/F Service Manual20                |
| 10 SSDD disks in library box, Lifetime Guar 12 |
| 10 DSDD disks in likrary box, Lifetime Guar 15 |
| 5.25" drive power supply & enclosure59         |
| 8" drive pwr sply & encl w/fan 5V-24V150       |
| 5.25" 1-drive cable, a nice length19           |
| 5.25" 2-drive cable, a 44 incher24             |
| 5.25" 3-drive cable, just the right size29     |
| 5.25" 4-drive cable, the top dog34             |
| 5.25" Extender cable with gold contacts10      |

#### COMPLETE DRIVES Add \$

Fits TRS-80 Models 1,3,4 and the Color Computer plus the others that use standard drives. The drive of your choice is mounted in a sturdy, all-steel cabinet. An external gold plated drive connector allows cabling without disassembly of the cabinet. Half-high drives come in a full-size cabinet that will hold and power our half-high drives. Single drives have a panel covering the unused space allowing a second drive to be added at any time. All are shipped fully assembled ready

| 1-80tk DS 3.5" FD-35F in dual case           |
|----------------------------------------------|
| 2-80tk DS 3.5" FD-35F's in dual case289      |
| 40tk Single Side full size TM100-1149        |
| 40tk Double Side full size TM100-2159        |
| 1-40tk SS half-high FD-55A in dual case129   |
| 2-40tk SS half-high FD-55A's in dual case219 |
| 1-40tk DS half-high FD-55B in dual case 139  |
| 2-40tk DS half-high FD-55B's in dual case259 |
| 1-80tk DS half-high FD-55F in dual case159   |
| 2-80tk DS half-high FD-55F's in dual case279 |
|                                              |

#### FREE TRIAL OFFER

Use your Aerocomp hardware product for up to 14 days. If you are not satisfied for ANY REASON (except misuse, damage or improper handling), return it (insured) in the original shipping container for a full purchase price refund, less shipping. Sorry, this offer does not apply to software. Defective software will be replaced. Any hardware/software specials will be prorated and the software will be charged at the regular unbundled price. We have confidence in our products and we know you will be satisfied.

#### WARRANTY

We offer a one year warranty on parts and labor against defects in materials and workmanship. In the event service becomes necessary for any reason you will find our service department fast, friendly and cooperative. We want to keep you happy. Out of warranty repairs are also available.

#### 100% BURN-IN and TEST

All our products are burned-in and fully tested prior to shipment. We want you to receive an item ready-to-go. AEROCOMP means reliability!

#### ORDER NOW!

Call our toll-free number service and place your order. Have your American Express, Mastercharge or Visa number ready. We will not charge your card until the day we ship your order. You may order by mail using your credit card, check or money order. Personal and company checks are welcome and cause no shipping delay as long as they are bank printed and the signature exactly agrees with the name printed on the check. We will ship surface COD with no deposit but all COD's require cash or a cashier's check on delivery. Texas residents add 6% State Sales Tax. No tax collected on out of state shipments. Canadian addresses add \$20 to your order it over \$550 for customs documentation.

# TRS-80 Model III & 4 DISK CONTROLLER and DRIVE KITS

Convert your cassette Model III or 4 to disk operation with one of our complete kits. You receive our own advanced disk controller board with gold plated edge contacts capable of 4-drive operation; our own power supply; plated steel mounting towers complete with RFI shield plus all the cables and hardware necessary. Detailed instructions are included. All you need is a screwdriver and a pair of pliers. System kits come with 40 track single-side drives or just order the basic kit and pick the drives you want from the selection in the next column.

| CONTROLLER KIT \$ 199                       |
|---------------------------------------------|
| (Everything you need - less drives and DOS) |
| 1 DRIVE SYSTEM299                           |
| 2 DRIVE SYSTEM399                           |
| 2 DRIVE SYSTEM                              |
| Model 3 TRSDOS 1.3 disk/manual 25           |
| Model 4 TRSDOS 6.2.x disk/manual20          |
| LDOS 5.1.4disk/manual69                     |
| NEWDOS 80 version 2.0disk/manual 99         |
| CP/M 2.2 by Montezuma Micro169              |
| No S & H charge when ordered with kit       |
| MOUNTING KIT AND POWER                      |
| SUPPLY ONLY95                               |
| Add \$8 shipping and handling               |
| DISK CONTROLLER ONLY 110                    |
| RS-232 BOARD & KIT69                        |
| Add \$4 shipping and handling               |

#### OUR FAMOUS MODEL I STARTER PACKAGE

If you have a Model I and an Expansion Interface this is what you need to get started with disks. Included is one 40 track single-side disk drive complete with matching silver case and power supply, a 2-drive cable, a TRSDOS 2.3 disk operating system and TRSDOS manual plus all insurance and delivery charges to your door (lower 48 states).

Yours for only \$ 199

| LDOS 5.1.4 disk/manual            | P |
|-----------------------------------|---|
|                                   |   |
| NEWDOS 80 version 2.0disk/manual9 | 3 |

You can add our renowned "DDC" double density controller to either the Radio Shack or the LNW Expansion Interface for 80% more storage capacity on your drive. Order it at the same time as our starter package above and we'll pay the shipping. Go ahead, you deserve increased density. See the opposite page for the latest technical details.

\$89

When purchased with Starter Package

800-527-3582 USA 800-442-1310 TEXAS

For inquiries or information call 214-339-8324

# **VESOCOUS**

Redbird Airport, Bldg. 8 P.O. Box 24829 Dallas, TX 75224

80 Micro January 1986 • 11

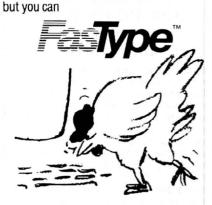

Fastype teaches you how to use the keyboard on your TANDY 1000 and TRS-80 III/4/4P.

- Fastype is the fun and easy way to learn to type.
- Fastype is machine language fast.
- Fastype is teacher written, classroom proven.

\$39.95/disk plus \$1.50 shipping. Arizona residents add 5%. Specify model. Schools: ask about our network version.

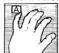

Press A Software Box 364M Jerome, AZ 86331 602-634-2688

See our 4★ Review on page 119.

BackIssues

Circle 383 on Reader Service card

# LETTER - WRITER"

"Integrated WORD PROCESSING Power'

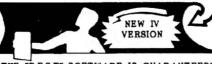

"BEST" SOFTWARE IS GUARANTEED! TRY IT and LIKE IT, or GET a REFUND

The machine code disk L-W is "A" rated by Allenbach's "SOFTWARE REPORTS" for: EASY USE, DOCUMENTATION, FEATURES

- FORM LETTERS and LABELS on any printer.
- ADD and SUB bookkeeping and tax columns.
- LEGAL PAPER LINE NUMBERING, Centering.
- Copy, move, delete, insert, merge, select.
- Screen display same as printout, unmodified MI users can see and print up/lower case.
- \* MASS MAILER, graphics, cancel changes.
- SPLIT SCREEN typing line, see old and new versions, word wrap, disk warm start.
- Over 50 "one key" INSERTION PHRASES.
- ONE MODE: Type / Edit / Delete without switching modes NO TRAINING PERIOD.

WE PAY TAX and USA SHIPPING. Try your L-W for 3 months. Like it or return it for a refund, less our shipping costs of: \$3.50.

- Basic 16K TAPE system: \$ 27.99

 Extra Feature 32K DISK: \$ 47.99 Versions: MI, MIII, MIV Specials: The BUGS

ls: The BUGS Game Tape \$ 9.95, Disk \$ 11.95

ASTRO-STAR ENTERPRISES

5905 Stone Hill Dr. Rocklin, CA 95677

Information/orders: (916) 624-3709

Orders: 1-800-622-4070 in IL 1-800-942-7317

Circle 174 on Reader Service card.

Tax

**Preparers** 

For Tandy-1000, Tandy-1200, TRS-80 Model 3 or 4 Will do schedules 1040, A, B, C, D,

Tax calculations—tables, rates,

Uses IRS prescribed computer

generated printouts or overlays.

Automatically calculates excess

FICA earned income credit, alter-

Change one figure, program re-

calculates entire tax return in 10

\$289.95 with user manual

Professional Tax Software, Inc.

Croton On Hudson, N.Y. 10520

E, SE, G, W, 6251

income averaging

nate minimum tax

User friendly

seconds

26 Lark Lane

(914)-271-4723

# **BEE** DAISY WHEEL New Smith Corona L-1000

Circle 456 on Reader Service card.

True letter quality printer for less than the cost of an office typewriter! Priced \$500 less than other popular daisy wheel printers!

SALE PRICE: FEATURES Friction teed 15 cps 120 wpm

- Changeable daisy wheels
- \* Parallel or serial interface
- Compatible with R/S Apple etc

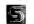

#### SUNLOCK SYSTEMS 210 Conner Rd. Mechanicsville, VA 23111 (804)-746-1600

ADDITIONAL PRINTER SPECIALS

Epson Okidata ComrexCRII \$299 Citoh 7500 \$239 DXIO \$249 ML83 \$499 Comrex III 399 Citoh F1040 849 LX80 229 ML192 369 Star SGIO 239 Citoh 1550 449 L1500 899 ML84 649 Star P.TYPE 319 Citoh8510SP 379 FXB5 359 ML193 519 Star SR 10 499 Cannon 1092 389 FX185 499 ML93 509 Star SD 10 349 Citizen M10 279 JX 80 499 ML182 239 Star SG 15 399 Tshiba 351 1099

TO ORDER CALL TOLL FREE 800-368-9191 In Virginia call 804-321-9191

We accept MasterCard, Visa and CODs

Circle 355 on Reader Service card.

# LARGE CAPACITY

For TRS-80 1, 3, 4, MSDOS or compatibles

48K & 2 Drives &

Requires only 80 Column Printer

#### **ACCTS RECEIVABLE \$150.00**

5000 ACCTS. & 15000 TRANS. BALANCE FORWARD 99 TRANSACT CODES 30-60-90-120 AGED STATEMENTS SHOW DATE / INV # / DESCRIP / AMT / & AGEING SELECTIVE FINANCE CHARGES & RATES. FAST ENTRY POSTING WAUDIT REPORT. SUB-ACCTS. & CREDIT LIMIT DATE OF LAST PAYMENT, LABELS AND MORE, ADD \$50.00 FOR INVOICING MODULE. OTHER OPTIONS AVAILABLE - CALL.

ACCTS PAYABLE \$50.00 DERIVED FROM OUR A/R - WRITES CHECKS

## **GENERAL LEDGER \$150.00**

400+ACCTS, 5000+TRANS/MONTH - BEST LOOKING FINANCIAL STATEMENTS

- DEPARTMENTAL P&L (UP TO 9) + % STATEMENT OF CHANGES
- SUB-TOTALS WHERE YOU WANT
- FAST FLEXIBLE POSTING INPUT

#### DEMO FOR ABOVE \$20.00 EACH + S&H WITH MANUEL, DISK, SAMPLE DATA

### **COMBINATION SPECIALS**

#1 A/R & G/L FOR .....\$200.00 #2 A/R, A/P & G/L FOR .....\$225.00

SUPER P/R PAYROLL - THE BEST \$200.00

H.D.P.

2366 Lincoln, Oroville, CA 95966 916/533-5992 MON-FRI 8AM TO 2 PM

ADD 3.00 S&H TO ALL ORDERS ADD 3.00 IF COD

Jan. 1980 to June 1980 . . \$3.00 each July 1980 to May 1983 . . . \$3.50 each June 1983 to present ... \$4.50 each Add \$1.00 per magazine for shipping. 10 or more magazines add \$7.50 per order for shipping. 80Micro Back Issue Order Dept.

80 Pine Street

Peterborough, NH 03458

#### REVIEWS

Continued from p. 36

ured for the amount of memory you order. Memory configuration is a bit complex (setting five jumpers) if you're adding your own chips. The instructions, however, are quite clear.

Hard Drive Specialist provides three pieces of software with the TanPak. They're as nicely written as the instructions, with error-trapping for any dumb thing a user might do. You actually need only the clock driver to use the board, and the RAM disk and print spooler are extras. If you'd rather read instructions on-screen, a Read.Mc file on the disk succinctly describes how to use the software. You're provided with sample configuration and auto execution files (CONFIG.SYS and AUTOEXEC.BAT) if you're unsure of how to create your own.

You should have the clock driver (TANCLOCK.COM: 1.197 bytes) in your AUTOEXEC.BAT file so it sets the date and time when you boot up. When you install the board, the command TANCLOCK/S resets the battery-powered clock with the current system date and time. If your CONFIG.SYS file invokes the clock program without a board installed, you'll get an error message.

You have to install the RAM disk driver (TANDISK.SYS; 931 bytes) in a CON-FIG.SYS file. To set aside a 200K RAM disk, you'd use: device = tandisk.sys 200. If you don't specify a size, the system reserves a 32K default, and displays an appropriate message at boot-up along with the drive letter. On a two-floppy system, the RAM drive is C (D with a single hard drive). You can set aside up to 512K for the RAM drive on a 640K system.

You should invoke the print spooler (TANSPOOL.COM; 2,131 bytes) at bootup with an AUTOEXEC.BAT file. You can set aside up to 64K to hold text you want to print out while your 1000 does other things, although more slowly than usual.

The command TANSPOOL 10 sets as ide a 10K print buffer and, once allotted, you can't recover this memory space for any other use unless you reboot. If you type in just TANSPOOL, you'll see the printer buffer's current status (size and number of bytes used); TANSPOOL/F flushes the print buffer if you want to stop printing for some reason.

#### MFB-1000

The MFB-1000 from PBJ Inc. is the price leader for full-blown 512K boards. They've managed to put memory, DMA, clock, and serial port on one thin board with room to spare. The instructions are complete, and you can jumper the DMA off if you want to use it in an IBM or as a second 1000 board. The RS-232 connector is male like an IBM's, so you'll need a gender-changer.

The instructions include a table of contents, a section detailing use of the MFB-1000 as a second board, pin-outs for the RS-232 port, and a table of the clock circuitry's input/output registers. PBJ also clearly lays out the steps for service or repair.

If you're installing memory chips yourself, the MFB instructions aren't very clear, since neither the figure nor the board indicates which memory bank is zero and which is 1. This can be critical since you must fill bank zero if you're only installing 256K of memory. If you're installing the board with memory, installation goes smoothly.

You can configure the serial port on the newer PBJ boards as COM1 or COM2 by changing a jumper. Earlier MFB-1000 boards from PBJ came with the RS-232 set as COM1, but you can change them to COM2 by replacing a PAL chip, which PBJ will send or change for you.

You can turn off the DMA capabilities with a jumper if your computer already has DMA (a Tandy 1200, for instance). In addition, you must remove three chips.

The clock battery (Panasonic type CR-2025) should last a year. The more you use your computer, the longer the battery will last. The small and efficient program that runs the clock is a device driver (Clock.COM; 890 bytes), which you install in the CONFIG.SYS file, and which thereafter sets the system date and time at boot-up. You can also set the clock using the DOS Date and Time commands. While the device driver approach requires that programs displaying the date and time get this information through DOS calls, there are some "poorly behaved" programs that bypass DOS and attempt to get the time via BIOS calls, usually with erroneous results.

#### MM-4N1

The Micro Mainframe 4N1 board comes with up to 512K, an RS-232, and an optional clock/mouse board (not available at time of review). Micro Mainframe guarantees for life the RAM chips it installs. I reviewed their 256K model. I assume they named the board 4N1 (four-in-one) to make the point that it replaces four Tandy single-function boards (It was introduced before Tandy released its Memory PLUS board).

The 4N1 instructions are quite adequate, but not fancy (two double-sided, photocopied sheets with an addendum). They have their highlights: theory of operation for the RS-232, and a good section on troubleshooting for bad RAM chips (assuming you've put in your own).

As with the previous boards, the 4N1 comes with an RS-232 port fully equivalent to one of IBM's or Tandy's, rated

for transfer rates between 50 and 9,600 baud. A jumper lets you easily configure the serial port as COM1 or COM2. Unfortunately, you can't turn off the DMA. The clock/mouse board plugs onto the side of the 4N1, and is supposed to use both Radio Shack and Apple mice.

Micro Mainframe even has a BBS for users (916-636-6175) that supplies information on their products and fixes for problems with other manufacturer's boards. If you have a modem, you can get further information here.

The TanPak's RAM drive appeals to me. But if you're using PC-DOS 3.1 on your 1000, you have a supplied RAM disk anyway. If you have a 1000HD, the Memory PLUS board comes as standard equipment. You then have to decide what to put in that last slot, such as a short input/output board providing several serial and parallel ports.

#### Memory PLUS

The Memory PLUS board is Tandy's acknowledgement that single-function boards don't go very far in a three-slot machine, even though the 1000 has several functions built-in that would require separate boards in an IBM PC. This board comes standard in the 1000HD and has a plug to add an additional board (serial or clock/mouse). Although I wasn't able to receive a review board from Tandy, our local Radio Shack Computer Center was helpful in letting me look one over.

The instructions are well laid out and easy to follow, with plenty of diagrams, detailed steps, and precautions. As usual, Tandy doesn't provide as much technical information as some of the other board manufacturers. I noticed that some 1000s have a prong connector meant to accept a wire on the corner of the Memory PLUS board. Other 1000s (mine included) don't have the connector and you can remove the wire.

Like several Tandy boards I've seen, the Memory PLUS has a metallic backing attached to it to cut down on RFI (radio frequency interference). The support bracket has no holes for ports, but the instructions detailing installation of the add-on boards shows that Tandy provides a new support bracket with PLUS option boards for cable connections. Unfortunately, the board limits you to one option, so you may have either an RS-232 or a clock/mouse.

#### Making a Decision

How do you choose a multifunction board? If you have the desk space and desire for a mouse, you'll have to go with the more expensive boards, the 4N1 or Memory PLUS.

#### REVIEWS

With 256K chip prices falling, you may be tempted to buy a bare board and add separately bought memory. PBJ charges fewer than \$40 for 256K. You'll have to shop around to get it cheaper. At \$50 for 256K, you may not find it worthwhile to put your own chips on the TanPak. Micro Mainframe charges \$128 for 256K (but with a lifetime guarantee), and Radio Shack charges \$200. It may be worth voiding the Tandy warranty to put your own chips on the Memory PLUS board.

If you decide to buy your own chips, you'll need 41256 chips (200 or fewer nanoseconds) to add 256K (eight chips) or 512K (16 chips). The first upgrade must be to 256K on the 1000. If you've already got 64K chips on your board, you'll have to pull them; you can't mix 64K and 256K chips. Both chip types go in the same sockets. All four boards have instructions for chip placement and configuration with switches or jumpers. If you buy a chip kit meant for an IBM, you will get nine chips instead of eight because Tandy doesn't use the extra chip for memory parity checking.

If you're really power hungry, wait a little. Several boards in the works (and perhaps already available by the time this review comes out) will push your 1000 over the 640K memory limit. The ones I've heard of use the Intel/Lotus/Microsoft standard to provide 1 or more megabytes of memory.

Hard drive caveat: If you've got a hard drive in your 1000 or you're thinking of buying one, check with the manufacturer of your multifunction board for any incompatibility problems. Some owners of 1000s with the original BIOS version 1.00.00 have experienced problems with Western Digital hard drive controller boards. The original Model 1000 BIOS improperly programmed the DMA controller (that comes on the multifunction boards). Tandy will upgrade your 1000 to BIOS 1.01.00 for around \$30. Tandy has also added jumpers to the Memory PLUS to fix the problem and PBJ has reprogrammed a chip on their MFB-1000. ■

# Soothe the TRSDOS 6.X Beast

by Gary A. Ludwick

#### \*\*\*\*

**DosTamer 6.X** runs on the Models 4/4P (64K) and requires TRSDOS 6.X and one disk drive. Babbage Patch Inc., P.O. Box 252, Temple City, CA 91780. \$69.95.

Easy to use: \*\*\*\*\*
Good does: \*\*\*\*
Bug free: \*\*\*
Does the job: \*\*\*

RSDOS 6.X's complicated command syntax has kept many people from using its more powerful functions. Most of us find working with a 10-pound manual on our laps difficult at best.

Dos Tamer 6.X, a DOS shell utility that acts as translator between the user and system, greatly simplifies invoking TRSDOS 6.X commands without sacrificing any of the DOS's power. In addition, Dos Tamer offers some features TRSDOS 6.X never dreamed of.

#### **Directory Assistance**

Dos Tamer makes good use of the Model 4's unique capabilities. When you call a disk directory, Dos Tamer displays the first file on that disk in reverse video. You use the arrow keys to move from file to file, and Dos Tamer highlights each file name.

Move to a selected file, hit either the E or the enter key, and DosTamer executes the file. This works for both /CMD files and Basic files. If you have a file of another type, DosTamer automatically goes into Basic and tries to load it. If the file is neither, you have to execute a System command to get back to TRSDOS, then reenter DosTamer.

In all, you can issue 44 different file or directory commands from the directory page without knowing TRSDOS 6.X syntax or command structure (see Fig. 1).

You can copy, kill, list, rename, or print out a file. In addition, you can mark or tag files for mass manipulation. Sim-

ply move to the appropriate file and hit the T key to mark the file. As you tag files, DosTamer keeps a running total of their size, to track memory requirements for the other disk.

Once you mark all the files you want to manipulate, you can (with a single keystroke) make those files visible or invisible, remove or set modification flags, copy them to another disk, remove their passwords, or kill them. You can also execute two-step functions, such as copying the files to another disk, then returning and removing them from the original disk. If DosTamer 6.X did nothing else, it would be worth every penny. It makes disk library updates and file maintenance a breeze.

#### On Commands

In addition to its directory and file manipulation capabilities, you can reduce even the most complicated TRSDOS commands and functions to a single keystroke. For example, you can assign this command to a single key:

Format :1 (abs, sides = 1, cyl = 40, mpw = "dostamer", name = " $d \times 6$ )

You can implement up to 10 command menus that let you assign one command line to each of 20 keys on your keyboard (see Fig. 2). That gives you up to 200 user-defined keys.

You can also handle complicated filter and device formats with single or consecutive keystrokes. You can configure Memdisk, SetComm, and the forms filter through menus, and put system, purge, and format commands into menus for instant access.

DosTamer's author hints at other possible uses for the menu feature, and provides a menu of Epson escape codes as an example. No need to remember long control codes to get superscript in italics—just tap two keys.

#### File Facilities

DosTamer offers two other capabilities you'll find useful. Once you accumulate more than 10 program disks, you'll ex-

|             | /BAK<br>A1/CIM                                                                     | 1 DOSTAMER/J<br>DXC/CMD<br>XTRA2/CIM                                                         | ME                                                                                                    | CMT/TXT<br>MDISK/DCT<br>RA7/CIM                                                                                                    | DX6/BAI<br>MENU/C<br>XTRA8/                                                                                                    | MD XTRAO                                                                                                    | CIM                                                                                                    |                                                                                                    |
|-------------|------------------------------------------------------------------------------------|----------------------------------------------------------------------------------------------|----------------------------------------------------------------------------------------------------|----------------------------------------------------------------------------------------------------|----------------------------------------------------------------------------------------------------|----------------------------------------------------------------------------------------------------|----------------------------------------------------------------------------------------------------|----------------------------------------------------------------------------------------------------|
|             |                                                                                    | *Da                                                                                          | ita* *                                                                                                    | Disk* 5K F                                                                                                    | ree                                                                                                    |                                                                                                    |                                                                                                    |                                                                                                    |
| Get Drive   | A                                                                                  | Dir Vis/Inv                                                                                  | I                                                                                                    | Dir Inv.                                                                                                    | V                                                                                                    | Dir Vis.                                                                                                    | S                                                                                                    | Dir Sys.                                                                                                    |
| Execute/Ret | T                                                                                  | Tag Files                                                                                    | U                                                                                                    | Untag Files                                                                                                    | e                                                                                                    | Execute Tag                                                                                                    | L                                                                                                    | List File                                                                                                    |
| Print File  | R                                                                                  | Rename File                                                                                  | C                                                                                                    | Copy File                                                                                                    | F                                                                                                    | Free Space                                                                                                    | В                                                                                                    | Basic                                                                                                    |
| Put Comment | ?                                                                                  | Get Comment                                                                                  | #                                                                                                    | Delete Cmnt                                                                                                    | 2                                                                                                    | Reset File                                                                                                    | N                                                                                                    | Name Disl                                                                                                    |
| Print Dir   | X                                                                                  | Dos Command                                                                                  | K                                                                                                    | Kill File                                                                                                    | M                                                                                                    | Free Map                                                                                                    | D                                                                                                    | Dir A                                                                                                    |
| Debug       | CTL U                                                                              | Dir Mod                                                                                      | CTL P                                                                                                    | Dir Prot                                                                                                    | SPACE                                                                                                    | Page                                                                                                    | ENTER                                                                                                    | Execute                                                                                                    |
| User Menu   | F2                                                                                 | View Cmts                                                                                    | F3                                                                                                    | Set Search                                                                                                    | <b>BREAK</b>                                                                                                    | Exit                                                                                                    | TAGGED                                                                                                    | OK                                                                                                    |
|             | XTR<br>Get Drive<br>Execute/Ret<br>Print File<br>Put Comment<br>Print Dir<br>Debug | XTRA1/CIM  Get Drive A  Execute/Ret T  Print File R  Put Comment ?  Print Dir X  Debug CTL U | XTRA1/CIM XTRA2/CIM  *Da  *Da  Get Drive A Dir Vis/Inv Execute/Ret T Tag Files Print File R Rename File Put Comment ? Get Comment Print Dir X Dos Command Debug CTL U Dir Mod | *Data* *  Get Drive A Dir Vis/Inv I Execute/Ret T Tag Files U Print File R Rename File C Put Comment? Get Comment # Print Dir X Dos Command K Debug CTL U Dir Mod CTL P | *Data* *Disk* 5K F  Get Drive A Dir Vis/Inv I Dir Inv.  Execute/Ret T Tag Files U Untag Files Print File R Rename File C Copy File Put Comment? Get Comment # Delete Cmnt Print Dir X Dos Command K Kill File Debug CTL U Dir Mod CTL P Dir Prot | *Data* *Disk* 5K Free  Whata* *Disk* 5K Free  Get Drive A Dir Vis/Inv I Dir Inv. V  Execute/Ret T Tag Files U Untag Files e  Print File R Rename File C Copy File F  Put Comment? Get Comment # Delete Cmnt 2  Print Dir X Dos Command K Kill File M  Debug CTL U Dir Mod CTL P Dir Prot SPACE | *Data* *Disk* 5K Free  Get Drive A Dir Vis/Inv I Dir Inv. V Dir Vis. Execute/Ret T Tag Files U Untag Files e Execute Tag Print File R Rename File C Copy File F Free Space Put Comment? Get Comment # Delete Cmnt 2 Reset File Print Dir X Dos Command K Kill File M Free Map Debug CTL U Dir Mod CTL P Dir Prot SPACE Page | *Data* *Disk* 5K Free  Get Drive A Dir Vis/Inv I Dir Inv. V Dir Vis. S Execute/Ret T Tag Files U Untag Files e Execute Tag L Print File R Rename File C Copy File F Free Space B Put Comment? Get Comment # Delete Cmnt 2 Reset File N Print Dir X Dos Command K Kill File M Free Map D Debug CTL U Dir Mod CTL P Dir Prot SPACE Page ENTER |

FOR YOUR TRS-80" • APPLE" • IBM PC" • ATARI" • OSBORNE" • XEROX" • KAYPRO" • ALL COMMODORE Computers TELEVIDEO" • ZENITH" • SANYO" • NEC" • DEC" • TI PROFESSIONAL COMPUTER" • SUPERBRAIN JR." • EPSON" Any CP/M" Computer with 8" Disk Drives

CP/M-based Computers must be equipped with Microsoft BASIC (MBASIC or BASIC-80)

TRS 80 trademark Tandy Corp. APPLE trademark Apple Corp. - IBM PC trademark IBM Corp. - ATARI trademark Atari, Inc. - OSBORNE trademark Osbome Corp. XEPOX trademark Xerox Corp. - KAYPRO trademark Non-Linear Systems, Inc. - TELEVIDEO trademark Televideo Systems, Inc. - SANYO trademark Sanyo Corp. NEC trademark NEC Corp. - DEC trademark Digital Equipment Corp. - ZENITH trademark Zenith Corp. - TI PROFESSIONAL COMPUTER trademark Texas Instruments, Inc. SUPERBRAIN trademark Interfec Corp. - CP/M trademark Digital Research - EPSON trademark Epson Corp.

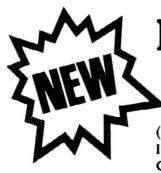

# INESS PAC 100 100 Ready-To-Run **Business Programs**

(ON CASSETTE OR DISKETTE).....Includes 128 Page Users Manual.... Inventory Control.....Payroll.....Bookkeeping System.....Stock Calculations..... Checkbook Maintenance.....Accounts Receivable.....Accounts Payable.....

## **RUSINESS PAC 100 PROGRAM LIST**

| BUSINESS PAC 100 PROGRAM |                                                        |  |  |  |
|--------------------------|--------------------------------------------------------|--|--|--|
| NAME                     | DESCRIPTION                                            |  |  |  |
| 1 RULE78                 | Interest Apportionment by Rule of the 78's             |  |  |  |
| 2 ANNUI                  | Annuity computation program                            |  |  |  |
| 3 DATE                   | Time between dates                                     |  |  |  |
| 4 DAYYEAR                | Day of year a particular date falls on                 |  |  |  |
| 5 LEASEINT               | Interest rate on lease                                 |  |  |  |
| 6 BREAKEVN               | Breakeven analysis                                     |  |  |  |
| 7 DEPRSI.                | Straightline depreciation                              |  |  |  |
| 8 DEPRSY                 | Sum of the digits depreciation                         |  |  |  |
| 9 DEPRDB                 | Declining balance depreciation                         |  |  |  |
| 10 DEPRDDB               | Double declining balance depreciation                  |  |  |  |
| 11 TAXDEP                | Cash flow vs. depreciation tables                      |  |  |  |
| 12 CHECK2                | Prints RAPIDFORMS checks along with daily register     |  |  |  |
| 13 CHECKBK1              | Checkbook maintenance program                          |  |  |  |
| 14 MORTGAGE/A            | Mortgage amortization table                            |  |  |  |
| 15 MULTMON               | Computes time needed for money to double, triple, etc. |  |  |  |
| 16 SALVAGE               | Determines salvage value of an investment              |  |  |  |
| 17 RRVARIN               | Rate of return on investment with variable inflows     |  |  |  |
| 18 RRCONST               | Rate of return on investment with constant inflows     |  |  |  |
| 19 EFFECT                | Effective interest rate of a loan                      |  |  |  |
| 20 FVAL                  | Future value of an investment (compound interest)      |  |  |  |
| 21 PVAL                  | Present value of a future amount                       |  |  |  |
| 22 LOANPAY               | Amount of payment on a loan                            |  |  |  |
| 23 REGWITH               | Equal withdrawals from investment to leave 0 over      |  |  |  |
| 24 SIMPDISK              | Simple discount analysis                               |  |  |  |
| 25 DATEVAL               | Equivalent & nonequivalent dated values for oblig.     |  |  |  |
| 26 ANNUDEF               | Present value of deferred annuities                    |  |  |  |
| 27 MARKUP                | % Markup analysis for items                            |  |  |  |
| 28 SINKFUND              | Sinking fund amortization program                      |  |  |  |
| 29 BONDVAL               | Value of a bond                                        |  |  |  |
| 30 DEPLETE               | Depletion analysis                                     |  |  |  |
| 31 BLACKSH               | Black Scholes options analysis                         |  |  |  |
| 32 STOCVAL1              | Expected return on stock via discounts dividends       |  |  |  |
| 33 WARVAL                | Value of a warrant                                     |  |  |  |
| 34 BONDVAL2              | Value of a bond                                        |  |  |  |
| 35 EPSEST                | Estimate of future earnings per share for company      |  |  |  |
| 36 BETAALPH              | Computes alpha and beta variables for stock            |  |  |  |
| 37 SHARPE1               | Portfolio selection model-i.e. what stocks to hold     |  |  |  |
| 38 OPTWRITE              | Option writing computations                            |  |  |  |
| 39 RTVAL                 | Value of a right                                       |  |  |  |
| 40 EXPVAL                | Expected value analysis                                |  |  |  |
| 41 BAYES                 | Bayesian decisions                                     |  |  |  |
| 42 VALPRINF              | Value of perfect information                           |  |  |  |
| 43 VALADINF              | Value of additional information                        |  |  |  |
| 44 UTILITY               | Derives utility function                               |  |  |  |
| 45 SIMPLEX               | Linear programming solution by simplex method          |  |  |  |
| 46 TRANS                 | Transportation method for linear programming           |  |  |  |
| 47 EOQ                   | Economic order quantity inventory model                |  |  |  |
| 48 QUEUE1                | Single server queueing (waiting line) model            |  |  |  |
| 49 CVP                   | Cost volume profit analysis                            |  |  |  |
|                          |                                                        |  |  |  |

Conditional profit tables

Opportunity loss tables

Fixed quantity economic order quantity model

Net cash-flow analysis for simple investment

As above but with shortages permitted

As above but with quantity price breaks

Cap. Asset Pr. Model analysis of project

Cost-benefit waiting line analysis

Profitability index of a project

50 CONDPROF

51 OPTLOSS

53 FOFOWSH

54 FQEOQPB

55 QUEUECB

56 NCFANAL

57 PROFIND

58 CAP1

52 FQUOQ

| 59 WACC           | Weighted average cost of capital                    |
|-------------------|-----------------------------------------------------|
| 60 COMPBAL        | True rate on loan with compensating bal, required   |
| 61 DISCBAL        | True rate on discounted loan                        |
| 62 MERGANAL       | Merger analysis computations                        |
| 63 FINRAT         | Financial ratios for a firm                         |
| 64 NPV            | Net present value of project                        |
| 65 PRINDLAS       | Laspeyres price index                               |
| 66 PRINDPA        | Paasche price index                                 |
| 67 SEASIND        | Constructs seasonal quantity indices for company    |
| 68 TIMETR         | Time series analysis linear trend                   |
| 69 TIMEMOV        | Time series analysis moving average trend           |
| 70 FUPRINF        | Future price estimation with inflation              |
| 71 MAILPAC        | Mailing list system                                 |
| 72 LETWRT         | Letter writing system-links with MAILPAC            |
| 73 SORT3          | Sorts list of names                                 |
| 74 LABEL1         | Shipping label maker                                |
| 75 LABEL2         | Name label maker                                    |
| 76 BUSBUD         | DOME business bookkeeping system                    |
| 77 TIMECLCK       | Computes weeks total hours from timeclock info.     |
| 78 ACCTPAY        | In memory accounts payable system-storage permitted |
| 79 INVOICE        | Generate invoice on screen and print on printer     |
| 80 INVENT2        | In memory inventory control system                  |
| 81 TELDIR         | Computerized telephone directory                    |
| 82 TIMUSAN        | Time use analysis                                   |
| 83 ASSIGN         | Use of assignment algorithm for optimal job assign. |
| 84 ACCTREC        | In memory accounts receivable system-storage ok     |
| 85 TERMSPAY       | Compares 3 methods of repayment of loans            |
| 86 PAYNET         | Computes gross pay required for given net           |
| 87 SELLPR         | Computes selling price for given after tax amount   |
| 88 ARBCOMP        | Arbitrage computations                              |
| 89 DEPRSF         | Sinking fund depreciation                           |
| 90 UPSZONE        | Finds UPS zones from zip code                       |
| 91 ENVELOPE       | Types envelope including return address             |
| 92 AUTOEXP        | Automobile expense analysis                         |
| 93 INSFILE        | Insurance policy file                               |
| 94 PAYROLL2       | In memory payroll system                            |
| 95 DILANAL        | Dilution analysis                                   |
| 96 LOANAFFD       | Loan amount a borrower can afford                   |
| 97 RENTPRCH       | Purchase price for rental property                  |
| 98 SALELEAS       | Sale-leaseback analysis                             |
| 99 RRCONVBD       | Investor's rate of return on convertable bond       |
| 100 PORTVAL9      | Stock market portfolio storage-valuation program    |
| ☐ TRS-80 Cassette | Version                                             |
| 100.00 (May 1 (I) | Version                                             |
|                   |                                                     |

# 50 N. PASCACK RD., SPRING VALLEY, N.Y. 10977

□ IBM, TRS-80 (Mod II/12/16). Kaypro. and CP/M Versions

TOLL FREE ORDER LINE: (OUTSIDE OF N.Y STATE)

BACK GUARANTEE

\$ 99.95

.....\$149.95

(800) 431-2818

ADD \$3 for shipping in UPS Areas Add S4 for C.O.D. or Non-UPS Areas
 Add S5 to CANADA or MEXICO

(ED) ((5)

24 HOUR ORDER LINE: (914) 425-1535

ALL PRICES AND SPECIFICATIONS SUBJECT TO CHANGE/DELIVERY SUBJECT TO AVAILABILITY

□ TRS-80 (Mod I/III/4/Color) Commodore. Apple or Atari Versions \$ 99.95

**ASK FOR OUR 64-PAGE CATALOG** 

· Add proper postage elsewhere

ALL ORDERS PROCESSED WITHIN 24 HOURS DEALER INQUIRIES INVITED perience file amnesia. With DosTamer, you can create a three-line, 240-character description of each disk file. When a file name fails to ring a bell, move your reverse-video cursor to the file name, press the? key and your memory-jogging file description appears at the bottom of the screen. Writing or changing your file comments is just a keystroke away.

The second helpful extra is the ability to search or tag directories using a wildcard approach. If you type in "/cmd," Dos-Tamer displays only files with that extension. Type in "\*\*C" and only files with "C" as the third character appear in your directory. And, once you set your search parameters, they remain in effect until you reset your computer, which means you can search all the drives currently in use. By switching disks in and out of your drives, you can search every disk you own in a matter of minutes.

#### Not Perfect, but Close

By now, you know that I like Dos-Tamer. I've installed it on every system disk that had room (the main program and its supplementary files need a minimum of 15K free disk space).

DosTamer apparently hides itself in high memory. (I say apparently because the small [15-page] but complete manual provides no technical information.)

# I've installed DosTamer on every system disk that had room.

This occasionally leads to a problem: Your applications programs can overwrite DosTamer. Various driver programs (such as printer or keyboard drivers in word processing programs) tend to go for the same space.

However, the worst that happens is that you go back to TRSDOS Ready rather than the DosTamer directory menu. Issuing the DX6 or DXC (the memory saving version without the screen menu) commands will bring it back. For those with 128K machines, installing DosTamer on Memdisk circumvents the problem.

Dos Tamer is one of the best values in utility programming I've used. It is also one of the most consistently useful. I know that many manufacturers have made that claim, but it rings true with Dos Tamer: Once you have it, you'll wonder how you ever got along without it.

|                                          | Ex                                          | ecute Mode                 | Active File (         | CONV/CMD:1                   | Current Menu O                |  |
|------------------------------------------|---------------------------------------------|----------------------------|-----------------------|------------------------------|-------------------------------|--|
|                                          | Α                                           | DIR:0 (A.S.I) <sup>A</sup> |                       | Extended Direct              | tory For Drive O^             |  |
| -                                        | В                                           | DIR:1 (A,S,I) <sup>^</sup> |                       | Extended Direct              | tory For Drive 1 <sup>^</sup> |  |
| 1                                        | C                                           | FREE :0 <sup>^</sup>       |                       | Free Map of Driv             | ve O^                         |  |
| -                                        | D                                           | FREE : 1 <sup>^</sup>      |                       | Free Map of Driv             | ve 1*                         |  |
| -                                        | E                                           | FORMAT:1                   |                       |                              |                               |  |
|                                          |                                             | (ABS,CYL = 40,SI           | DES = 1,MPW =         | 'PASSWORD'',NA               | ME = "NEW" ^                  |  |
|                                          | F                                           |                            |                       |                              | Γ to Phantom Device *         |  |
|                                          | G                                           | FILTER *PR *FF             | r <sup>a</sup>        | 2-Filter Printer t<br>vice.* | hrough Phantom De-            |  |
| -                                        | H                                           | FORMS (CHARS               | =48)^                 | 3-Print 48 charac            | eters wide (dir label) ^      |  |
| 1                                        | I                                           | PURGE :0^                  | ,                     | CAUTIONA                     |                               |  |
| 1                                        | J                                           |                            |                       | CAUTION                      |                               |  |
| K SET *CL COM/DVR*SET UP RS232 COM       |                                             |                            |                       | COMMUNICATIONS <sup>A</sup>  |                               |  |
| L LIB <sup>^</sup> Display System Librar |                                             |                            |                       | Library Commands*            |                               |  |
| M SYSTEM Setup MEMDISK as Drive 3 ^      |                                             |                            |                       | K as Drive 3 ^               |                               |  |
| 1                                        | (DRIVE = 3,DRIVER = "MEMDISK") <sup>^</sup> |                            |                       |                              |                               |  |
| 1                                        | N                                           |                            |                       | No Date Promp                |                               |  |
|                                          | O                                           | SYSTEM (BLINK              | ( = 143) <sup>^</sup> | Blinking curs<br>{8FH}^      | or = character 143            |  |
| ١                                        | Р                                           | SET *CL CLICK              | /FI T^                |                              | LICK/FLT and then             |  |
| 1                                        | Q                                           |                            |                       | 2-Filter through             |                               |  |
| ١                                        | R                                           |                            |                       |                              | & Control Codes to            |  |
| ١                                        | 32020                                       |                            |                       | Print*                       | a control codes to            |  |
|                                          | S                                           | !LOAD *                    |                       | Load ACTIV                   | E FILE (Return to             |  |
|                                          | T                                           | *LOAD ^                    |                       |                              | FILE (Return to DOS-          |  |
|                                          | Α-                                          | T Execute O-               | -9 Recall Menu        | F2 Edit Mode                 | BREAK Return                  |  |
|                                          |                                             | F                          | igure 2. DosTan       | er command mei               | nu.                           |  |

# Post Plus: Commercial Data Bases Made Easy

by David Dalton

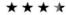

Post Plus runs on the Model 4/4P (64K) and requires one disk drive. MCTel Inc., Three Bala Plaza East, Suite 505, Bala Cynwyd. PA 19004, 215-668-0983. \$160.

Easy to use: ★★★☆
Good docs: ★★★☆
Bug free: ★★★☆
Does the job: ★★★☆

Telecommunications can be a lot of fun, but logging on and winding through interminable nested menus can be tiresome. Post Plus, a Model 4 communications program, uses macros (strings of commands that you program) to simplify accessing electronic data base services.

While Post Plus also has word processing and terminal capabilities, its macro keys make using data bases' repetitive command sequences easy. For example, Post Plus can automatically dial MCI Mail, log on, download your mail, save it to disk, and log off. It can also send mail automatically, although this process is more complicated.

#### **Custom Job**

When you first get Post Plus, the first thing you'll want to do is run the package's menu-driven customizing utility. Select from the list the name of the host service for which you want to customize, including MCI Mail, Dow Jones, Easy-Link, The Source, CompuServe, Delphi, NewsNet, OAG, BRS After Dark, and GTE Telemail. You'll need to supply your modem type, user name on the host service, password, and the host telephone number.

When you answer the questions for each host service you plan to use, you'll have a disk file containing control information to automatically log you on to each service. Post Plus is capable of more than that, but you'll have to set it up yourself.

#### Macros

If you have some programming experience and thoroughly understand the host service you're going to use, you can do some fancy tricks with the macros Post Plus supports. And once you write a macro, you can do some complex jobs by pressing only a few keys.

For example, a clerk in the office who knows little or nothing about MCI Mail or

EasyLink could dial up the host computer, fetch the morning mail, and bring you a printout, all without experience in telecommunications.

As with other terminal programs, you can program Post Plus to send command strings to a modem or host computer and to wait for prompts. You can also call up more than 70 functions, including features to change the baud rate, transmit text from the text processor, turn the printer on, and kill the contents of the receive buffer.

With all these functions, you can build macros of great length and complexity and store them on disk. The greater your skill at building macros, the more automatic Post Plus is.

#### Other Utilities

Post Plus has a decent little text processor with a full range of commands for cursor control; writing to and reading from disk; searching and replacing; printing; tabulating; and moving, deleting, or copying blocks.

Two buffer areas let you put two messages in memory at once. You can also transmit both memory areas to a host computer using a macro command. The text processor has one drawback, though: I found it painfully slow at scrolling.

In addition to the customize utility, Post Plus includes a file management utility called PBP. You can use the PBP utility to scramble and unscramble a file. PBP can also error-check the transmission of a file by computing its checksum and comparing it with that of the original file

Of course, the person at the other end of the transmission would also need Post Plus and PBP in order to compute the original file's checksum and verify proper transmission.

PBP also adds or removes line feeds from a text file. Some word processors (most MS-DOS word processors, for example) expect a line feed character after each carriage return. TRS-80-compatible word processors generally don't support line feed characters. The ability to add or subtract line feeds can save you a lot of headaches when you transfer text files between different types of computer.

#### Conclusion

Post Plus has clear, detailed documentation, with a nice technical section and a good index. It's printed on heavy 5½- by 8½-inch paper stock and comes in a box, a documentation format I wish were standard. And the disk isn't copy-protected.

Post Plus is an easy-to-use package that can certainly make life easier with its macros. If your office uses electronic mail heavily, or if you have any repetitive telecommunications tasks, Post Plus can save you time and make your job easier.

# Screen Editor 2.3: The Best of Both Worlds

by Mark D. Goodwin

#### \*\*\*

Screen Editor 2.3 runs on the Models I, III (48K), and 4 (64K) and requires Basic and one disk drive. Micro-Link, P.O. Box 2666, Sumter, SC 29151, 800-334-9612, \$24.95.

Easy to use: ★★★☆
Good docs: ★★☆☆☆
Bug free: ★★★☆
Does the job: ★★★☆

hile most Basic programmers consider Microsoft's line editor adequate for minor program revisions, they know it's too slow and awkward for extensive programming. Instead, many programmers use either text editors or word processors to write and debug Basic code.

Unfortunately, this means switching back and forth between the text editor and Basic, disrupting the writing or editing process. Screen Editor neatly overcomes this problem. It's a versatile Basic editor that links into Basic, giving you the editing capabilities you need while maintaining interactivity with Basic.

#### Using the Screen Editor

Unlike Basic's line editor, you can use Screen Editor's control keys to enter or edit lines you list on-screen.

Besides simple line entry and editing, Screen Editor allows some other useful tricks: duplicating and moving program lines, turning command-mode lines into program lines, and turning program lines into command-mode lines. For example, you can duplicate a line by listing it, changing the line number, and passing it back to the Basic interpreter.

#### Reconfiguration

Micro-Link recognizes that you might prefer a different set of controls and provides SECONFIG, a menu-driven reconfiguration program. You can change any of the control keys to suit your taste.

#### Conclusion

Screen Editor's 14-page manual is adequate and briefly covers installation, use, and reconfiguring the control keys.

Besides the terse installation instructions, I found fault with two other things: The Model III version disables the Disk Basic single-key commands, and you can't use Screen Editor with non-TRSDOS operating systems. Even with these problems, I think Screen Editor deserves a spot in any Basic programmer's library.

# PFS: Write

**PFS:Write** runs on the Tandy 1000/1200 and 2000 (128K) and requires a single disk drive. Tandy/Radio Shack, One Tandy Center, Fort Worth, TX. Catalog numbers 25-1142 (Model 1000/1200) and 26-5309 (Model 2000). \$140.

The PFS series of software has long been known for its easy operation and reasonable prices. PFS:Write is a full-featured word processor that offers reports, memos, documents, and envelope preparation at a cost significantly less than its competitors.

Within minutes of booting up my disk, I was able to find my way through the opening menus and select a document. I didn't even need the documentation until I wanted to explore some of Write's more exotic features.

The type/edit portion of the application is excellent. It provides all the standard text manipulation commands you need. You select commands with the function keys in conjunction with other keys.

PFS:Write supports advanced features to search and/or replace text strings; remove, copy, and move blocks of text; underline and boldface; and send special codes to your printer. You can also insert other documents (even from other word processors) in current text or include graphs, reports, and spreadsheets. Formatting your printout is as easy as answering a few questions. This includes specifying up to two lines of text for headers and footers.

Printing a document is just as easy as the rest of the system. PFS: Write supports printing of partial documents, multiple copies, stops between pages, and multiple output devices including disk files. It also supports a special print mode for extracting envelope addressing information directly from your document.

The only thing wrong with PFS:Writc is that it's copy-protected, and comes with only one back-up copy. While you can install the system on a hard disk (and up to five installations are allowed), I don't like the limitation of working with master disks and the inability to back up my software. If you can accept this qualification, I certainly recommend PFS: Write for those who need an inexpensive word processor that doesn't act cheap.

—John B. Harrell III

# T-View \* \* \* \* \*

**T-View** runs on the Model 100. Traveling Software, 1050 Fifth Ave N.E., Seattle, WA 98125, 206-367-8090. \$39.95.

Model 100 owners have become used to their computer's 40-column display. They may not like it, but until now, they couldn't do anything about it. T-View lets you view text and even telecommunicate with a 60-column display. The compressed characters are readable, though sometimes requiring a bit of squinting. While this mode is available for only a few functions, it does have its uses.

You access T-View by selecting it from the main menu. A second menu appears, letting you choose a text-viewing routine, a text-entry routine, and a telecommunications routine.

If you have a .DO (text) file already in RAM, you can view it in 60-column format. While you can scroll up and down within the document, you can't edit it. With a keystroke, however, you can toggle between 40- and 60-column mode, returning when necessary to a version of Text that lets you edit in 40-column mode.

You can also enter some text while in 60-column mode. You can type in text material and see it on the screen 60 characters wide. You can backspace and type over the text to make corrections, but the cursor keys aren't available to correct or edit text entered on previous lines. When you exit to the main menu, you'll find the entered text in the paste buffer. You then enter Text and use the Paste key to get the text into a .DO file.

T-View offers a subset of the TELCOM commands for telecommunications in 60-character mode. You can download while in 60-character mode, but the Upload, Half/Full, and Prev keys are unavailable.

If your .DO file contains a control code or graphics code, don't expect to be able to see it in 60-character mode. T-View can't handle it, putting a nonsense pattern on the screen in place of the character.

T-View actually offers an odd sort of display that may be thought of as 80 characters wide. Strictly speaking, you can define a display width of up to 80 characters, and move a 60-column window back and forth with the cursor-control keys. It works, though such a window is obviously not as useful as a true 80-column screen.

T-View comes with an attractively typeset and bound 60-page manual, complete with index. Installation instructions are given twice, once in brief mode for experienced users, and again in detail for new users. Like other Traveling Software manuals, this one has dozens of pages of advice about memory management. .CO files, cassette storage, and other Model 100 topics that may otherwise puzzle new users.

If you have a use for 60 columns of characters while using Text or TELCOM, T-View may be the program for you.

-Carl Oppedahl

### Monte's Basic

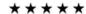

Monte's Basic runs on the Model 4 (64K) and requires TRSDOS Basic 01.01.00, Montezuma Micro CP/M 2.2, and one disk drive. Montezuma Micro, P.O. Box 32027, Dallas, TX. \$49.

While all Model 4 computers come with Microsoft Basic, that doesn't help if you want to run Basic under CP/M. The TRSDOS 6.X Basic interpreter won't run with either of the two CP/M disk operating systems (CP/M 2.2 and CP/M Plus) available. And buying CP/M Basic from Microsoft costs a lot of money.

What you need is a way to make Basic run under CP/M. Monte's Basic (BASCON) does just that. BASCON converts the TRS-DOS Basic interpreter into a standard CP/M interpreter, making it fully compatible with Microsoft CP/M MBasic 5.2. However, Montezuma left out several features peculiar to the TRSDOS environment and some TRSDOS Basic programs may require conversion.

In addition, Montezuma changed some of the Basic commands in order to make it functional under CP/M. For example, they deleted the Clear Screen command and replaced it with the CP/M equivalent, Print CHR\$(26).

Montezuma provides complete documentation for these changes in the form of a disk manual, organized by pages referring to the Model 4 TRSDOS reference manual. You print this out and insert the pages in your Basic manual.

BASCON is the only way to use Basic in CP/M without paying big money. What's more, once you convert the Basic interpreter to CP/M format, it will work under Radio Shack's CP/M Plus.

-John B. Harrell III

# Disk +

\*\*\*

**Disk** + runs on the Model 100. Portable Computer Support Group, 11035 Harry Hines Blvd. No. 207, Dallas, TX 75229, 214-351-0564. \$149.95.

Disk + is a snap-in ROM cartridge for the Model 100 that lets you transfer disk files between it and another TRS-80, a Tandy 1000/1200, an IBM PC-compatible, or an Apple, Epson, Kaypro, Osborne, Xerox, or CP/M computer. In addition to the ROM cartridge, you get a program disk for the second computer.

Disk + offers the maximum flexibility and convenience possible in transferring files at 9,600 baud. All keyboard entry and screen display takes place on your 100. You can elect to look at either the Model 100 menu or the Disk + directory or subdirectory. You use the arrow keys to position the cursor to select a file and then press a function or enter key to transfer, save, load, or kill a file.

You can save and load all or selected programs from the menu in a subdirectory. Once you create a subdirectory, you can save, load, or kill individual files in that directory.

Document files are easy to transfer back and forth, and you can do so from either computer. My only complaint with Disk + is that it creates its own directory, and you can't see all the files you've saved at once. You can look at either the main directory or a subdirectory at one time. Either directory holds only 18 entries.

—Thomas L. Quindry

# Computer Diplomacy

\*\*\*

Computer Diplomacy runs on the Model III (48K) and requires one disk drive. Tandy/Radio Shack, One Tandy Plaza, Fort Worth, TX 76102. Catalog number 26-1957. \$19.95.

Like its board game counterpart, Computer Diplomacy lets you guide the destiny of a European power through the intricacies of international politics, seeking control of Europe by careful planning and negotiated alliances with other players. This game tests your ability not only to plan offensive and defensive military campaigns but also to outwit your fellow players. In addition, it's a realistic game of strategy, with nothing left to luck.

You play Computer Diplomacy in two ways: as a stand-alone game where players compete against each other or as the standard Diplomacy board game, with the computer as gamesmaster.

As the game opens, you see a portion of the European map. Land masses appear black and seas appear white, with the countries set off by heavy, solid lines. You use the arrow keys to scroll across the map and display the desired provinces and seas. It's hard to tell land masses apart, because the game doesn't support high-resolution graphics.

Playing the computer version of Diplomacy has its advantages. The computer checks all moves for validity and a clock shows remaining time for the different signals and diplomacy periods.

You can also get a printout of the game's progress, and save adjourned games for reloading and continuing later. Except for a few minor differences, all rules of regular Diplomacy apply.

If you like the board version of Diplomacy, you'll probably like the computer version.

-Paul J. Perry

DON'T WAIT UNTIL THE LAST MINUTE! Take advantage of these GREAT prices

LOOK

DISKS !! DOLLAR

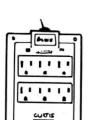

111

CUITK

Protect Software from dust, debris and moisture. Stores up to 15 51/4 diskettes.

| Also Available    | LIST    | SALE    |  |  |
|-------------------|---------|---------|--|--|
| Flip 'n' File /50 | \$19.95 | \$14.95 |  |  |
| Data Defender /35 | \$ 9.95 | \$ 7.95 |  |  |
| Data Defender /70 | \$26.95 | \$19.95 |  |  |
| Roll Top /100     | \$49.95 | \$39.95 |  |  |

# List Price \$9.95 Sale \$7.95

#### Kill Spikes, Fight Surge! **MAXI Strip**

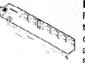

Protect Valuable electronic equipment and data files from damage. Surge and spike suppressor and noise

filter combination converts one outlet into

List \$34.95 WOW!!! only \$19.95

| Also save on s | surge suppressors of |         |  |
|----------------|----------------------|---------|--|
| CURTIS         | LIST                 | SALE    |  |
| Diamond        | \$49.95              | \$39.95 |  |
| Emerald        | \$59.95              | \$49.95 |  |
| Sapphire       | \$79.95              | \$69.95 |  |
| Ruby           | \$89.95              | \$79.95 |  |
|                |                      |         |  |

Diamond Surge Protector: Six Outlet, Switched, Plugs Directly into Outlet, Hot to Neutral and Ground Protection, LA Approved, Lifetime Warranty. Retail . . . . . . . . . \$49.95 #SP-1

#### **FAN FOLD COMPUTER PAPER**

|                 | LIST    | SALE    |
|-----------------|---------|---------|
| 15# 1000 Sheets | \$14.96 | \$ 9.95 |
| 20# 1000 Sheets | \$19.95 | \$14.95 |
| 20# 1000 Sheets |         |         |
| micro-perfed    | \$19.95 | \$14.95 |
| 20# 2500 Sheets | \$32.95 | \$26.95 |

80 MICRO REVIEW READ REVIEWS OF SOFTWARE AND HARDWARE.

LOW-COST COSTING RUN YOUR BUSINESS BETTER WITH COST MANAGEMENT BOOK AND SOFTWARE COMBINATION.

TEXTEDIT THE COMPLETE WORD PROCESSOR FOR LESS. BOOK AND SOFTWARE INCLUDED.

#### DOLLAR DISKS !!

WE KNOW OF NO BETTER DISKS AT ANY PRICE. LIFETIME WARRANTY NATIONAL BRAND. SS/DD ONLY \$1.00 Each DS/DD ONLY \$1.15 Each

Also....
Uitra Magnette Bonus. Box of 12 22.90
Sentinel DS/DD Color disks 10 pk. 19.95 CDC SS/DD 10 pk. CDC DS/DD 10 pk 10.95 DYSAN DS/DD Box of 10

TRS-80 ENCYCLOPEDIAS !! Get a \$200.00 value for only \$40.00! Ten volumes at \$4.00 each. You get articles on business, hardware, interfacing as well as utilities and tutorials. Call now and get the entire set while supplies last.

ANNOTATED BASIC Two volumes of basic programming technique. Only 3.95 each

TRS-80 DATA FILES

DB management with simple basic. 3.95

SAVE !! SAVE!! SAVE!! SAVE!! Save 10, 20, 30 dollars or more on these great programs for your TRS-80. Night Flight

Take part in pivotal WWII battle as you takeoff , land and fly photo recon missions to determine the location of enemy ships (cassette only) ONLY \$8.57 (cassette only)

**Bowling League Secretary** 

Player, toam and weekly scores totaled and saved! Also league statistics calculated for high average, high game and team leaders! (cassette only) ONLY \$8.57

CALL FOR OTHER SPECIALS!!

CHECK OUT THESE LOW PRICES ON GREAT TRS-80 PROGRAMS!! All programs guaranteed to run. DISK PROGRAMS \$9.97

**CASSETTE PROGRAMS \$8.57** 

#### GAMES

Sparrow Commander disk Kitchen Sink disk Space Shuttle cass. Battle Ground cass. Mystery Fun Hse cass. Galactic Empire c & d Dragonquest cass. Temple of the Sun c & d **Ball Turret Gunner** cass. Alien Attack Force cass. Cosmic Patrol cass. Swamp War cass. House of 30 Gables Cass. Domes of Kilgary cass. Flying Circus disk Master Reversi c & d

## UTILITIES AND EDUCATION

CASSETTES Cassette Scope Terminal -80 Music Master Programers Converter Programers Primer Investors Paradise Renum Compress Disassembler Music Teacher The Elements Everyday Russian

DISKS Disk Editor Teachers Alde

# .computer centers

| TO  | ORDEF | CALL | TOLL | FREE | 1-800-843-6700 | OR | CLIP | AND | MAIL: |
|-----|-------|------|------|------|----------------|----|------|-----|-------|
| INS | TANT  | SOFT | WARE | NAM  |                |    |      |     |       |

82 MAIN ST. **KEENE**, NH 03431 ADDRESS CITY

STATE ZIP

IN NH CALL 603-352-3763

M.C., VISA, M.O. OR CHECK ACCEPTED Some items are limited in quantity. ADD \$3.00 FOR SHIPPING AND HANDLING

BOSTON 355 BOYLSTON 617-353-1582

ACTON **427 GREAT RD** 

617-263-0418

HUDSON

KEENE 35 LOWELL RD 603-883-8080

82 MAIN ST 603-352-3736

NASHUA NASHUA MALL 603-889-0084

#### Speed It Up

Speed Reading from Viking Inc. doubles your reading speed in two weeks or they'll refund your purchase price. The program automatically seeks your maximum reading speed and then challenges you with faster speed, wider segments of text, and continuing practice in developing proper eye movements.

Speed Reading deals with fundamental reading skills and their associated problems. It comes on disk or cassette and is \$29.95. The program works on the Models I, III, 4, and 1000. For more information, contact Viking Inc., 910 Soo Blvd., Rice Lake, WI 54868, 715-234-2680.

Circle 561 on Reader Service card.

### Keyboard Key

Educational Systems, publishers of MICROREF quick-access guides for popular software packages, offers write-on, washable keyboard templates for Lotus 1-2-3, MultiMate. and WordStar guides. The guides include index tabs, a built-in easel, illustrations, a glossary and index, and complete step-by-step procedures for all beginning and advanced commands.

The 18-inch foldable plastic templates describe simple and advanced operating procedures and keystroke command sequences arranged in logical sections. You can stack the templates on your keyboard for easy reference. Each guide and its template costs \$19.95. For more information, contact Educational Systems Inc., 1000 Skokie Blvd., Wilmette, IL 60091, 312-256-4750.

Circle 551 on Reader Service card.

#### Picture This Sound

Effects Graphics Editor from SourceView Software International, for the Models I, III, and 4, lets you include sound and graphics in Basic

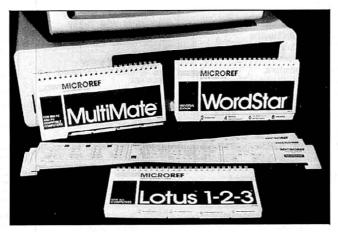

Quick-reference guides now include keyboard templates.

or Assembly-language programs. The program lets you embed graphics and sound routines in RAM or on disk.

The editor includes routines to create and store effects. You can create graphics within "boxes" you can save, recall, overlay, invert, or delete. When you generate sounds, you can define frequently used notes so you don't have to regenerate them. Effects Graphics Editor costs \$99. Contact Source-View Software International (835 Castro St., Martinez, CA 94553, 415-228-6220) for more information.

Circle 566 on Reader Service card.

#### Souped-Up DOS

SUPERDOS 1.3 (\$29.95) from Diskcount Data is a complete set of enhancements for TRSDOS 1.3. It works on the Models III and 4/4P.

Along with a fast boot-up, SUPERDOS removes all password checking, logs system files into the directory as normal files, displays a short directory format, and maintains the long TRSDOS directory format while eliminating the directory screen scroll problem. It features a high-memory version of Debug that lcts you dump areas of memory below 5600 hexadecimal.

SUPERDOS also enables/ disables the date and time prompts, speeds disk I/O, and date-stamps files for the month and day. The List command defaults to ASCII and the Copy command is faster than TRSDOS 1.3's. For further information, contact Diskcount Data. 2701-C W. 15th St., Suite 612, Plano, TX 75075, 214-680-8268.

Circle 558 on Reader Service card.

#### Dog Days

Software Exchange offers two greyhound racing analysis packages for the Models III, 4, 100/200, or IBM PCcompatibles that base predictions on past performance.

The Greyhound Racing Analysis Program (\$29.95) lets you input the most important data from the racing program (available at the track). Racing Analysis evaluates all the dogs in a race with a rating number after only five minutes of data entry.

Enhanced Greyhound Racing Analysis (\$49.95) is an improved version of the original program. It analyzes 12 data items for a more detailed evaluation of each dog, including track length (distance), track length (last race), post position, odds, times, positions in the stretch, and finish positions. The computer calculates and displays the ratings on screen or paper.

Both programs include a Bet Return Analysis program, which tracks wins and losses. It also gives you the percent gain, if any, for the number of races you bet on. For more information, contact Software Exchange, 2681 Peterboro Road, P.O. Box 5382, W. Bloomfield, MI 48033, 313-626-7208.

Circle 555 on Reader Service card.

#### It's a Draw

BV Engineering offers Actfil, a computer-aided design (CAD) program for electronic engineers that designs lowpass, high-pass, band-pass, and band-reject active filters. The program is fully compatible with other BV Engineering products.

Actfil is an active transform synthesis and filter realization program that provides detailed design parameters and transfer function coefficients given the desired filter characteristics.

It's menu-driven and fully interactive with free-form input. It works with TRSDOS, MS-DOS, and CP/M-80 operating systems and costs \$72.95. For more information, contact BV Engineering, 2200 Business Way, Suite 207, Riverside, CA 92501, 714-781-0252.

Circle 564 on Reader Service card.

#### Deeper Into C

Gerald E. Sobelman and David E. Krekelberg's Advanced C: Techniques and Applications focuses on the advanced features and capabilities of the C programming language.

The book covers advanced programming features including coding style, pointers, structures, and recursion: implementation of complex data structures in C, including linked lists and trees; and advanced applications, including graphics programming, the development

# "I am amazed at the broad spectrum of technical articles you publish, for both novice and advanced programmers..."

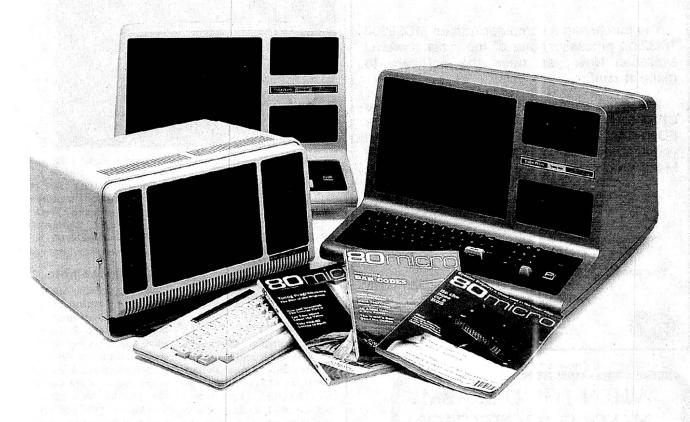

If you're still wondering which magazine you should buy for your TRS-80\*, here's what 80 Micro readers have to say about their #1 system-specific information source—

• "Not only is the magazine very professionally done, but I have found something in almost every issue that has been worth the price of the subscription..."

Roger L. Holstege Millersville, MD

•"I was greatly impressed by your magazine. I got more useful information from that one issue of 80 than I have from countless other sources..."

John M. Crittenden Jackson, MS

•"I have found 80 Micro to be the most valuable magazine pertaining to home computers on the market..."

William C. Hardin, Jr. Charlotte, NC

**80 Micro** is the magazine for every TRS-80 user—from beginner to advanced. **80 Micro** is full of tutorials, free programs, hardware modifications, new product announcements, product reviews, debugging tips, and more.

And an 80 Micro subscription is risk-free. If you're not completely satisfied, you'll be reimbursed for all undelivered issues. See what 80 Micro can do for you. It's #1 for a lot of people. Fill out this order form and send it in now.

\*TRS-80 is a trademark of Radio Shack, a division of Tandy Corp

Yes! I want a no-risk subscription to the magazine for beginner to advanced TRS-80 users. Send me 12 issues of 80 MICRO for \$24.97! I'll save 48% off the newsstand price!

| ☐ Payment Enclosed | ☐ Bill me |
|--------------------|-----------|
| Name               |           |
| City State         |           |
|                    |           |

Canada & Mexico, \$27.97. Foreign surface, \$44.97. 1 year only, US funds drawn on US bank. Please allow 6-8 weeks for delivery.

**SO**MICTO • PO Box 981 • Famingdale, NY 11737

## **CP/M-68K TANDY-6000** MacIntosh

You purchased a computer with an MC68000 16/32-bit processor, one of the most powerful available. Now you need the software to make it run!

You need a powerful operating system like CP/M-68K. You need full-featured compilers for FORTRAN-77, PASCAL, C, and BASIC. And you need the compatibility to run the many CP/ M-2.2 programs you are familiar with.

You need

## **TriSoft**

4102 Avenue G Austin, Texas 78751 1-800-531-5170 (512) 472-0744

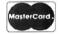

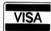

Circle 503 on Reader Service card.

# WHEN THE U.S. ARMY **NEEDED PROTECTION** —THEY CALLED US! So did the Royal Canadian Navy, AT&T, Lockheed, Motorola, Clemson University, & the entire Colorado State school system.

ZAPSTARTM PROFESSIONAL—the most advanced surge suppressor/filter available.

> Zener Technology plus 3 MOV's provide maximum protection for your electronic equipment &

> > LIFETIME WARRANTY. Exceeds IEEE standards.

> > > The People with the Most to Protect-Call Us for Protection. At \$79.95, Why Set-

> > > > tle for Less?

TO ORDER THE ZAPSTAR<sup>TM</sup> **PROFESSIONAL** CALL TOLL-FREE 1-800-624-8189 IN FLORIDA

(305) 722-7770

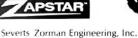

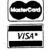

## NEW PRODUCTS

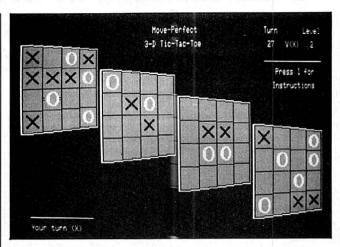

Play 3-D tic-tac-toe on your Model I. III, or 4/4P.

of a "window manager," and building advanced user interfaces.

Que Corp. offers the book for \$19.95. For more information, contact them at 7999 Knue Road, Suite 202, Indianapolis, IN 46250, 317-842-7162.

Circle 557 on Reader Service card.

#### 3-D Games

Play against a 48K Model I, III. 4/4P, or a friend in a game of three-dimensional tic-tactoe from Micro-Labs. The game has 10 skill levels and fast speed-it makes 90 percent of its moves in under 10 seconds. Over 20 execution options and features provide complete game control. You can turn the tic-tac-toe cube in any of three dimensions, swap sides, suggest moves, set up sample games, or back up any number of moves.

You can use the program with an optional Micro-Labs or Radio Shack high-resolution graphics board for better detail and clarity. The program is \$29.95. For more details, contact Micro-Labs Inc., 902 Pinecrest, Richardson, TX 75080, 214-235-0915.

Circle 554 on Reader Service card.

#### Intelligent Cable

The MagiCable Model 80 (\$89.50) by Patton Electronics is a semiautomatic RS-232C interface designed to solve problems normally associated with the RS-232 interface standard. A small box in the middle of the 6-foot cable contains logic circuitry that automatically reconciles data and handshake lines. It also has male and female connectors on both ends.

The cable requires no batteries or external power, works at any data rate, and disregards protocol, word length, or character format. For further details, contact Patton Electronics Co., 11129 Arroyo Drive, Rockville, MD 20852, 301-493-9665.

Circle 552 on Reader Service card.

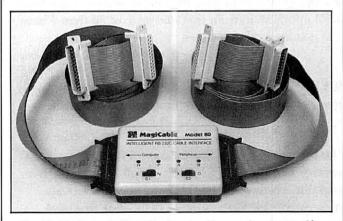

MagiCable from Patton Electronics Co. configures itself.

## **NEW PRODUCTS**

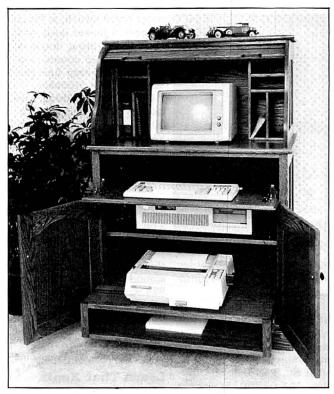

Build a solid oak rolltop cabinet for your computer.

#### Hide-Away

A rolltop home computer center in kit form is available from Craftsman's Corner for \$589.95 plus shipping. The oak rolltop unit is 55 inches high, 361/2 inches wide, and 23 inches deep. It accommodates a full range of personal computer systems, including processing unit, disk drives, keyboard, monitor, printer, and paper, plus supplemental storage pigeonholes.

The complete kit includes all wood parts and hardware plus detailed instructions. Wood components are precut, shaped, sanded, and ready for assembly, predominantly a clamping and gluing process. For more informa-

tion, contact Craftsman's Corner Inc., 4012 N.E. 14th St., P.O. Box AP, Des Moines, IA 50302, 515-265-3239. Circle 559 on Reader Service card.

## Phone Home

Electronic Specialists' Kleen Line PDS-11 (\$69.95) for standard four-pin telephone modular connectors suppresses damaging telephone line spikes caused by lightning, spherics, or phone office switch gear.

The Kleen Line security system uses two-stage semiconductor and gas discharge tube suppression techniques. An isolated ground isolates equipment from damaging lightning discharge current.

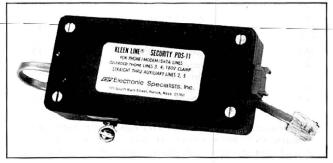

Protect your modem with Kleen Line PDS-11.

# INTELLIBURNER

## EPROM-EEPROM-MICROCOMPUTER PROGRAMMER

#### UNIVERSAL PROGRAMMING CAPABILITIES AT AN AFFORDABLE PRICE

Ultra Fast Programming - 2716's in 16 Seconds

Programs & Verifies 8K thru 256K Single Voltage EPROMs

Erases, Programs & Verifies 2815, 2816 & 2817 EEPROMs

Programs & Verifies 8748 and 8751 Series MICROCOMPUTERS\*

 Programming Characteristics Selected by Convenient Personality Jumper Plug (DIP Header)

Program, Verify, Status, & Diagnostic Display with Tricolor LED
 Serial Interface — 3, 4, or 5 wire — 1200 to 19200 Baud
 Supports ACK/NAK, XON/XOFF and READY/BUSY Protocols

NO SPECIAL SOFTWARE REQUIRED. Transfer disk files (Intel Hex or Motorola'S' Format) to EPROM with your system's line printer or modern software. Transfer EPROM contents to disk file with your system's modern software. Or use the supplied software \*\* to transfer any binary or ASCII file to/from EPROM.

#### PROGRAMS:

| 2758 | 2716  | 27128  | 2815  | 8741*  | 8748* |  |
|------|-------|--------|-------|--------|-------|--|
| 2516 | 2732  | 27128A | 2816  | 8742   | 8749* |  |
| 2532 | 2732A | 27256  | 2817  | X2212* | 8751* |  |
| 2564 | 2764  | 68764  | 270.5 | eries  | 8755* |  |

Requires low cost personality adapter

#### SOFTWARE AVAILABLE FOR: \*\*

CP/M systems on 8" SSSD - many 51's formats TRS-90 Model 1.8. III TRSDOS - NEW TRSDOS 6 X Heath H8/H89 HDOS & CP/M ZENTH 290 & Z100 CP/M - Z100 ZDOS - Z150 KAYPRO II/IV/10/16/286/2000 IBM PC, PC/XT, AT - many MS-DOS systems

Intell Burner Programmer with Software Stand-Alone RAM OPTION with 64K Bit RAM \$ 299 00 (Expandable to 256K Bit) RS 232 Interconnect Cable IntelliBurner PC Boards, EPROM, Plans & Software

Low Cost "DumBurner" sertal programmers harness the power of your personal computer with the supplied software for full programming capabilities:

DumBurner II Programmer for 28 Pin and 24 Pin EPROMs and EFPROMs (with Software) DumBurner II Bare PC Board, Plans & Software 104(9/28/DumBurner for 24 Pin EPROMs (with Software) 16K/32K DumBurner PC Board, Plans & Software \$ 199.00 59,00 149.00 39.00

ROSS CUSTOM FLECTRONICS

1551 Sandra Drive Boulder City, Nevada 89005 PHONE (702) 293-7426

11 NOW SHIPPING with ALL BURNERS 11 TOOLKIT Software for Editing EPROM Information, Plus HEX/MOTOROLA 'S/Binary, File Conversion Utilities

Ultra Violet Products EPROM Erasers Model DE-4 - Holds 8 EPROMS - Special Prices

Add 3.3 Stepping & handling (\$2 Bare Boards), COO's accepted, Foreign Onders and required protoge: Specify Emoronment and Meyis Requirements HS, HSS, 2100 ate. "Healt/Zenth, CP/M o." Digital Research. TRS-80 n." Tandy Comp. IBMPC, PL/XT, AT ate." IBM, MS-DOSs." Microsoft

Circle 86 on Reader Service card

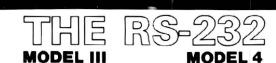

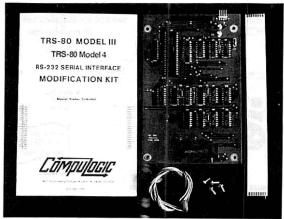

State of the art technology in board design, our direct replacement of Radio Shack's internal RS-232 board, mounts inside the Indoor Illiand on the existing-brackets All cables, screws and complete mounting instructions are included. Non-technical people will find that installation is quick, straight forward and simple requiring less than 15 minutes to complete.

Total compatability with Radio Shack\* and all existing software is maintained Software programmable baudirates from 50 to 19,200 baudiare supported along with programmable word length, stop bits, and parity. May be utilized in either half of full duplex operation.

Outstanding Value

**Outstanding Value \$69.9**5 Only

Guaranteed One Full Year Dealer Inquiries invited Please forward payment by a cashler's

check or money order. Visa or Mastercharge also accepted. Add \$3.00 shipping & handling (Foreign orders quoted on request)

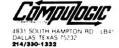

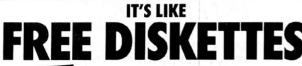

PAT. 4.488.358

Your 5¼" single side disks are usable on the other side. You paid for one side, why not use the other... IT'S FREE!

Nibble Notch will **open** your **new** disk. It's easy ... won't harm existing data. Try it, you'll be glad you did!

nibble notch II

Call for
HIGH QUALITY
DISKETTES
as low as
QQ\$

Cuts square notch and 1/4" round "index hole." For TRS 80 I, III, and IV, Osborne, TI, Kaypro, IBM and others needing "index hole."

\$2190°

\*Add \$2 (\$5 foreign) for postage & handling. FL residents add 5% sales tax.

ORDER TODAY

V/SA\* MasterCar

SATISFACTION GUARANTEED OR YOUR MONEY BACK! TOLL FREE 1-800-642-2536

or send check or money order to:

Computer products

4211 NW 75th Terrace • Dept. 2 0 3 • Lauderhill, FL 33319

Circle 352 on Reader Service card.

# NECESSARY PROTECTION

FOR YOUR COMPUTER EQUIPMENT

PRO-TECH-TOR TM INVALIDATION IN THE PRO-TECH SUPPRESSION OF THE PRO-TECH SUPPRESSION OF THE PRO-TECH SUPPRESSION O

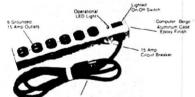

absorbs
 6500V
 spikes

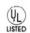

absorbs 2 YEAR 4000A LIMITED spikes WARRANTY

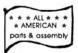

#### A MUST FOR SYSTEMS WITH HARD DISKS

meets IEEE guide lines for surge suppression

This unit is simply the best friend your equipment can have – with all three modes of surge suppression and EMI/RH filtering. Prevent power line "events" from damaging sensitive electronic components. Ultra last – high quality – includes all-important ED to indicate protection circuitry is functional (units without this feature cannot be trusted.) Satisfaction guaranteed.

List price 139 20

SOMERSET. NJ 08873

SUPER INTRODUCTORY OFFER: \$24.95\*

FAST DELIVERY

NJ residents add 6% sales tax

(\*plus \$2.50 s/h)

Exclusively from:

NORTHEAST PERIPHERALS, Inc.

24 hour order desk 800/526-2396

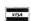

ATTENTION DEALERS: We are aware that your distributors have been charging you more for similar units. Call us for volume discounts.

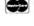

## **NEW PRODUCTS**

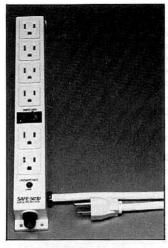

Curtis' Safe-Strip provides surge protection for your equipment.

Standard modular four-pin telephone connectors provide simple hook-up. Contact Electronic Specialists Inc. (171 S. Main St., P.O. Box 389, Natick, MA 01760, 800-225-4876) for further information. Circle 565 on Reader Service card.

#### Spike-Out

The Safe-Strip from Curtis Manufacturing provides surge protection for your home computers and all other components that use integrated circuits.

It features six outlets (four of them switched), an illumi-

nated on/off switch, a 7-inch grounded power cord, and built-in mounting brackets. The Safe-Strip comes complete with 15-amp fuse protection against overloads.

For more information, contact Curtis Manufacturing Co., 305 Union St., Peterborough, NH 03458, 603-924-3823. Circle 553 on Reader Service card.

#### **More Fonts**

Prosoft offers 47 additional typefaces for its Model I/III/4/4P Dotwriter printer driver. The Dotwriter library now provides 290 fonts.

The fonts come in groups of three to eight typefaces per standard disk. The disks cost \$24.95 apiece, or three disks for \$49.95. For more information, contact Prosoft, Box 560, N. Hollywood, CA 91603, 818-764-3131.

Circle 556 on Reader Service card.

#### Learn That Xenix

Xenix By Example from M & M Technologies is a training guide with detailed explanations of all commands in the Microsoft Xenix core system. Its real-life situations section presents realistic problems and solutions.

The Xenix guide costs \$39.95 plus \$3.50 postage and handling. For more information, contact M & M Technolo-

# New Products Index

| Reader Servi | ice                         |      |
|--------------|-----------------------------|------|
| Number       | Company                     | Page |
| 564          | BV Engineering              | 128  |
| 559          | Craftsman's Corner Inc.     | 131  |
| 563          | Creative Products Mfg. Inc. | 133  |
| 553          | Curtis Manufacturing Co.    | 132  |
| 558          | Diskcount Data              | 128  |
| 551          | Educational Systems Inc.    | 128  |
| 565          | Electronic Specialists Inc. | 131  |
| 560          | M & M Technologies Corp.    | 132  |
| 554          | Micro-Labs Inc.             | 130  |
| 552          | Patton Electronics Co.      | 130  |
| 556          | Prosoft                     | 132  |
| 557          | Que Corp.                   | 128  |
| 555          | Software Exchange           | 128  |
| 566          | SourceView Software         |      |
|              | International               | 128  |
| 562          | Telexpress Inc.             | 133  |
| 561          | Viking Inc.                 | 128  |
|              |                             |      |

New Products listings are based on information supplied in manufacturers' press releases. 80 Micro has not tested or reviewed these products and cannot guarantee any claims.

# NEW PRODUCTS

gies Corp., P.O. Box 237, Herndon, PA 17830, 717-758-9260

Circle 560 on Reader Service card.

#### Big Talk

Telexpress Inc.'s Teleterm X runs on the Tandy Models 16 and 6000. It supports a wide variety of modem types, including those you've defined yourself. It works with all other systems running

Teleterm EM and with many networks and most protocol converters.

Teleterm X supports X-Modem and disk-to-disk file transfer among all other models and brands equipped with Teleterm EM and MS-DOS, TRSDOS, or Unix/Xenix. For details, contact Telexpress Inc., P.O. Box 217, Willingboro, NJ 08046, 609-877-4900.

Circle 562 on Reader Service card.

## DIFFERENT TRACK

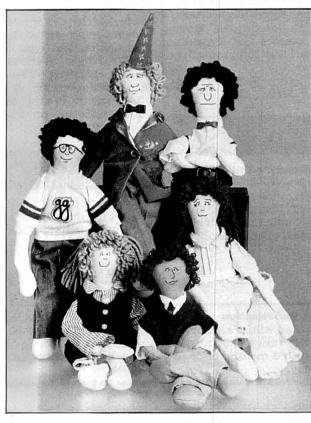

Every computer needs a gglitch.

#### Frustration Solver

The gglitch team of computer experts from Creative Products Mfg. Inc. aim to solve all day-to-day computer problems in American business. The members are merlin megabyte (certified computer wizard), frank format (software design consultant), millie modem (telecommunications supervisor), m. "chip" cobol (hardware development director), katic keystroke (word processing manager), and bill basic (computer repair specialist).

The gglitches are about a foot high. Thus, they don't frighten computers (as huge humans do!). Computers are magic and it takes magic to get them to work right. Just set a gglitch close to your computer and you'll see. One gglitch retails for \$19.95. For more information, contact Creative Products Mfg. Inc., 946 Scncca St., Bethlehem, PA 18015, 215-866-2001.

Circle 563 on Reader Service card.

#### Circle 484 on Reader Service card.

# IS THE TRS-80 DEAD?

THEY WOULD HAVE YOU BELIEVE . .

that the TRS-80 you spent so much time discovering is obsolete, that it's out-lived its usefulness, and that nobody wants TRS-80 products anymore.

THEY LIFE

There are hundreds of thousands of TRS-80 computers in use today, some of them the cornerstones of large and small businesses. We're here to get you back into the TRS-80 "fast-lane", rekindle that enthusiasm and excitement you once had for the the pioneer of home computers. In the bargain, you also get a top-selling program for your TRS-80 worth over \$20, absolutely freel interested? I'll bet!

#### The KEPNER LETTER is a SOLUTION newsletter:

- \* It provides up-to-date information about what's new and who's who of the TRS-80 crowd. What companies are going under, and why.
- \* Comprehensive listings of the new books and programs which are constantly being released for the TRS-80 computers . . . absolutely vital information to help you decide.
- Startling current events and trends. One of the world's largest producers of entertainment software has gone bankrupt. Their 4½ million dollar, high-quality, inventory has been purchased by a liquidator and is available for next to nothing.
- ◆ A Questions & Answer column featuring tips, hints, and answers to your specific questions. Even if your letter isn't published, we'll do our best to answer EVERY LETTER WE RECEIVE (SASE required).
- \* Fascinating articles about how you can get in on great deals due to the so-called "shakeout" of the industry. In fact, an upcoming article shows you how to get ready to run, top-notch computer programs for only a few dollars or completely free.
- "Both sides of the issue" reports on some of the most controversial issues of the times, like the lawsuit against bulletin board operators and telephone modem surcharges.

ORDER FORM - OR CALL (603) 924-9540

YES, Count me in! Send me 12 issues of The Kepner Letter for only \$29.95. Enclosed is my ( )Check, ( )Credit Card Number, for my free cassette program I've chosen ( )Frogger, ( )CoCo Frogger, ( )Outhouse, ( )Crazy Painter, ( )Fortress II, ( )Pot Luck.

| Name          |          |       |  |
|---------------|----------|-------|--|
| Address       |          |       |  |
| City          | State    | Zip   |  |
| Computer Type | Credit C | ard # |  |

#### CAMPBELL COMMUNICATIONS

145 GROVE STREET PETERBOROUGH NH, 03458, (603) 924 9450

Circle 250 on Reader Service card.

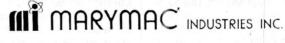

800-231-3680

Radio Shack® Tandy® EPSON PRINTERS

People you Trust to give you the very best!

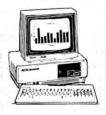

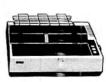

- Lowest Discount Prices
- Reliable Service
- Quality Products

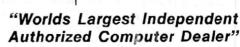

22511 Katy Fwy., Katy (Houston) Texas 77450 (713) 392-0747 Telex 774132

# THEGASSIFIED ASSIFIED

#### SOFTWARE

Profile III + /4 + Users! PROAID III + /4 + provides full page reports and more. \$95. Clay Watts Software, 68C North Loop, Cedar Hill, TX 75104. 214-291-1171.

Win \$100.00! Solve our newest adventure game. For details, send SASE to: Eversoft, P.O. Box 1323, Stanwood, WA 98292.

Bible Search, a study tool. Includes entire KJV on disks. Write to Scripture Software, Box 531131, Orlando, FL 32853.

Tax Program for the TRS-80 Models III-4, CoCo. Twelve schedules \$32.95. Try-O-Byte, 1008 Alton Circle, Florence, SC 29501. 803-662-9500.

GROWN OF INFINITY (Graphic Adventure) now available for Model III compatibles. 48K disk—\$25. Escapades, Box 855, Dublin, GA 31040.

SAVE PROGRAMMING TIME. Over 80 Model 4 BASIC keywords and phrases (including mandatory spaces) from single keystrokes. Assign 80-character macros to each Function key. HELP screen available. Pays for itself first time! Buy UNI-KEY now. \$19.95 + \$1.50 postage. Salsbury Associates, 610 Madam Moore's Lane, New Bern, NC 28560.

#### ANTI-ANTIDISESTA-BLISHMENTARIANISM.

Cheap ads for YOUR New Used Software Hardware. Trash AD, Box 2804, Napa, CA 94558.

#### HARDWARE

TAPE I/O 14X FASTER. Model I/III Interface \$49.95. HHCI, 725 Idlewild, Bel Air, MD 21014. 301-838-7692.

MODEMS, PRINTERS, TERMINALS. Distributor pricing to end users and dealers—FREE SHIPPING CALL 1-800-833-2600 for catalog

64K RAM installed in Keyboard: TRS-80 M1-LII. Superior performance with or without EI. \$59.95 with 90-day warranty. ICE; 100 Mill Street; Drakes Branch, VA 23937; (800) 424-3311.

MEGABYTE BOARD FOR THE TANDY 1000, 1200. Multifunction Board includes IM RAM, DMA controller, clock/calendar, serial/expansion port, software for up to 768K rebootable RAMdisk for \$555. Halfmeg only \$395. Matthew Electronics, Inc., 386 Avenida Vereda, Ojai, CA 93023 805-646-7790.

# DISKS & SUPPLIES

Disks, Program Packaging Low prices on BASF and other disks. Binders, Slips like Tandy 1000, 2000. Much more! Free Catalog. Anthropomorphic, 376 East Saint Charles, Lombard, IL 60148 (312) 629-5160, 1-800-DEAL-NOW

# CONVERSION SERVICES

Media Conversion for Tandy Models to over 500 systems including Magtape, Micro Computers, Mini Computers, Word Processors and Type-setters. Pivar Computing Services, Inc., 47 Dundee Rd. Wheeling, IL 60090. 312-459-6010.

### COMMUNI-CATIONS

NationServ Online Information Network 618-847-2291. Jobservice, Downloads, Play Games, Shopping Mall, Classifieds, Message Center, etc.

#### SERVICES

Get the attention you deserve. 80 Micro is now offering classified ads at a special introductory price. Reach over 100,000 readers with news of your product or service. Classified ads on the pages of 80 Micro get results. Write to 80 Micro, 80 Pine St., Peterborough, NH 03458 attn: Classified manager for information and deadlines.

## HARDWARE WANTED

Wanted 26-1190A TRS-80 Plotters. Good condition. Call collect 213-316-5867.

Circle 549 on Reader Service Card

Get the attention you deserve. For only \$5 per word, your ad will be seen by over 100,000 dedicated TRS-80/Tandy users. Ads must be received by the 20th of the month 3 months prior to publication date. Send yours today.

Please Print Carefully. We'll Do Our Best, But We Can't Be Responsible
For Illegible Writing.

| For                        | Illegible Writing.                                                                                                    |                        |
|----------------------------|----------------------------------------------------------------------------------------------------|------------------------|
| Name                       |                                                                                                    |                        |
| Address                    |                                                                                                    |                        |
| City                       | State                                                                                                    | Zip                    |
| Telephone                  | 3-7-6                                                                                                    |                        |
| CATEGORY                   |                                                                                                    |                        |
|                            |                                                                                                    | (3 words)              |
| programme and the second   |                                                                                                    | (6)                    |
| And the first terms of the | and the first of the state of                                                                                                    | (9)                    |
| Pale a and Ottobal         | <u> </u>                                                                                                    | (12)                   |
| THE THEOLOGICAL PARTY      | The second second secon | (15)                   |
|                            |                                                                                                    |                        |
|                            |                                                                                                    | (21)                   |
|                            |                                                                                                    | (24)                   |
| taking organizaci          | - 1 yet a 1 Ma y 2 st                                                                                                    | (27)                   |
| Number of Words            |                                                                                                    | and the first state of |
| Total × \$5/issue =        | 100000000000000000000000000000000000000                                                                                                    | 1 15 4 1 5 11 = 1      |
| For                        |                                                                                                    | issu                   |
| Make Che                   | cks Payable to 80 Micro                                                                                                    |                        |

Make Checks Payable to 80 Micro
NO AD ACCEPTED WITHOUT PAYMENT
80 PineSt., Peterborough, NH 03458

12

# Classifieds Classifieds

## GET THE ATTENTION YOU DESERVE

Tell more than 200,000 dedicated, interested TRS-80 users about your product or service with an efficient and economical **80 Micro** classified ad.

You'll reach the most people in the market for

the least amount of money!

With **80 Micro**'s well-established audience of involved buyers, sellers, and swappers, your ad is bound to get fast results!

For more information, write to:

80 Micro

Attn. Classified Manager 80 Pine Street Peterborough, NH 03458

## CONVERT YOUR TRS-80 MODEL III OR 4 INTO A

# DEVELOPMENT SYSTEM

Now you can develop Z-80 based, stand-alone devices such as games, robots, instruments and peripheral controllers, by using your TRS-80 as a development system. The DEVELOPMATE plugs into the expansion connector of your TRS-80 and adds PROM PROGRAMMING and IN-CIRCUIT-EMULATION capabilities to your system.

Complete instructions and sample schematics are included to help you design your own simple stand-alone microcomputer systems. THESE SYSTEMS CAN BE AS SIMPLE AS FOUR ICS, one TTL circuit for clock and roset, a Z-80, an EPROM, and one peripheral interface chip.

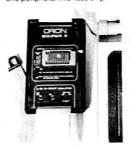

When the In-Circuit-Emulation cable is plugged into the Z-80 socket of your stand-alone system, the system becomes a part of your TRS-80. You can use the full power of your editor (assembler's debug and trace programs to check out both the hardware and the software. Simple test loops can be used to check out the hardware, then the system program can be run to debug the logic of your stand-alone device.

Since the program is kept in TRS-80 RAM, changes can be made quickly and easily. When your stand-alone device works as desired, you use the Developmate's PROM PROGRAMMER to copy the program into a PROM. With this PROM, and a Z-80 in place of the emulation cable, your stand-alone device will work by itself.

The DEVELOPMATE is extremely compact: Both the PROM programmer and the In-Circuit-Emulator are in one small plastic box only  $3.2\times5.4^\circ$ . A line-plug mounted power supply is included. The PROM programmer has a "personality module" which defines the voltages and connections of the PROM so that future devices can be accommodated. However, the system comes with a "universal" personality module which handlos 2758.2508(BK), 2716.2516 (16N), 2532(32K), as well as the new electrically alterable 2816 and 48016(16K EEPROMS)

ORION INSTRUMENTS
702 Marshall Street #614
Redwood City, CA 94064
415-361-8883
MasterCard and Visa phone orders accepted.
California residents please add sales tax.

# His name is Chris Schmidt. His callsign is KA1MPL. He's a new ham-radio operator.

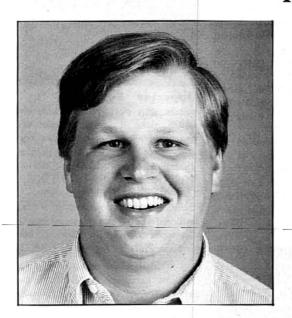

He uses a micro at work every day.

He learned Morse Code and radio theory in a month and took an FCC test.

For him, there's now more than hardware and software for fun. Like knowing what hams on bulletin boards really mean. Like meeting on the air another one of his 400,000 fellow ops. Like being prepared to help in an emergency.

Would you like to get started? We'll send you the name of a ham in your area who'll help.

American Radio Relay League 225 Main St., Box CS, Newington, CT 06111 (203) 666-154

Presented as a public service by 80 Micro and CW Communications/Peterborough.

# Abbreviated Abacus

In case you missed last issue, 80 Micro has started a new back-page contest. Each month we pose a programming problem you can sink your teeth into. Maybe you'll learn some new tricks. We might even throw you a bone—an "I Break for 80 Micro" bumper sticker. If we really like your solution you may even get an 80 Micro T-shirt.

You can also win a prize for submitting contest ideas we use. Think you've created a clever little subroutine? See if other readers can improve on it. Here are the rules again:

- Owners of all TRS-80 and Tandy systems with the exception of the Pocket Computers are eligible. We'll consider degree of difficulty when comparing solutions created on different machines.
- 2. The deadline will always be the 21st of the issue month. Thus, this month's deadline is

Jan. 21. We realize that this doesn't give everyone the same amount of time to come up with their entries (we apologize to our overseas readers especially), but postponing the deadline any longer would add another month to our publishing the answers.

3. Speaking of the answers, they'll appear three issues from the issue in which the problem appears. Thus, this month's winners will make their appearance in the April 1986 issue.

4. Employees of CW Communications are not eligible.

5. We will not be able to return entries.

6. Specify your T-shirt size. Bumper size not required.

#### Contest the Second

This month's problem is to create a four-function calculator with a memory, in two lines of Basic. We almost got a two-function reverse Polish notation calculator in one line (see the Program Listing). Let's see what you can do. ■

Program Listing. The reverse Polish notation calculator.

10 A\$=INKEY\$:IF A\$>"/"AND A\$<":"THEN N\$=N\$+A\$ ELSE IF A\$="+"THEN R=R+VAL(N\$):PRINT"-",N\$:PRINT R:N\$=""ELSE IF A\$="-"THEN R=R-VAL(N\$):PRINT"-",N\$:PRINT R:N\$=""ELSE IF A\$="C"OR A\$="C"THEN R=0:N\$="":PRINT"0"ELSE IF A\$="e"OR A\$="E"THEN N\$="":20 GOTO 10

30 REM C clears it. E clears the current number you're entering. Type in the number then the + or - symbol.

Circle 464 on Reader Service card.

# Grafyx Solution™ Save \$100.00

# High-Resolution Graphics for Mod 4/4P/III

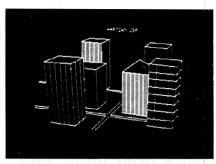

Superior Hardware. The Grafyx Solution provides 153,600 pixel elements which are arranged in a 640 × 240 or on the Model III a 512 × 192 matrix. Hundreds of new business, personal, engineering, and educational applications are now possible. The hi-res display can be shown on top of the standard display containing text, special characters, and block graphics. This simplifies program debugging, text labeling, and upgrading current programs to use graphics. The Grafyx Solution fits completely within any tape or disk based Model 4, 4P, or III. Installation is easy with the plug-in, clip-on board.

Superior Basic. Over 20 commands are added to the Basic language. These commands will set, clear or complement points, lines, boxes, circles, ellipses, or arcs. The hi-res screen can be printed on any of 20 popular printers or saved or loaded to disk without leaving Basic. Areas may be filled in with any of 256 patterns. Sections of the screen may be saved and then put back using any of five logical functions. Labels can be printed in any direction. The viewing area can be changed. The entire screen can be complemented or cleared. Graphics Basic provides dot densities of 640 × 240, 320  $\times$  240, 160  $\times$  240, and 160  $\times$  120, all of which can be used in the same display.

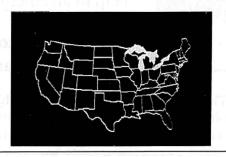

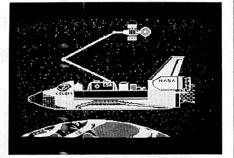

superior Software. The board comes with over 40 programs and files which make it easier to use, serve as practical applications, demonstrate its capabilities, and serve as programming examples. The software works with TRSDOS 1.3, 6.1.2, 6.2, LDOS, NEWDOS80, and DOSPLUS. The Grafyx Solution is also supported by a number of optional applications programs: Draw, Bizgraph, xT.CAD, 3D-Plot, Mathplot, Surface Plot, Biorhythm & USA, Music.

The Grafyx Solution package is shipped complete for \$199.95 (reduced from \$299.95). A manual for review is \$15. Payment may be by check, Visa/MC, or COD. Domestic shipping is free on pre-paid orders. Texas residents add 5\% tax.

MICRO-LABS, INC. 214-235-0915 902 Pinecrest, Richardson, Texas 75080

# MEMORY MINDER

. A UNIQUE APPROACH TO DISK RELIABILITY!

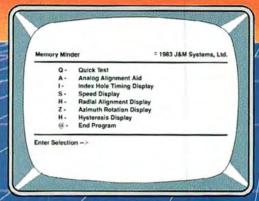

Select any one of seven tests to perform preventive maintenance or to solate problems. Simple, single-letter commands make MM easy to usef Use MM to align the head, adjust the index hole detector, or adjust the speed.

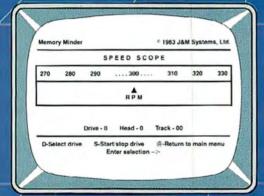

Check the motor speed of your drives. Or, you can even use the Speed Test to adjust the drive speed. No need for any test equipment!

# PROTECT YOUR DATA.

Now you can make sure your data is being recorded properly by the use of the revolutionary *Memory Minder.* 

The Memory Minder from J & M Systems, tests your disk's performance and calibration without any additional equipment! It measures your disk's performance and displays it on your screen.

This is the most comprehensive disk diagnostic program available for your/TRS-80 microcomputer. You can even adjust drive alignment while watching the display!

Spot problems **before** they endanger your data! If you own a disk drive, you **need** the **Memory Minder!** 

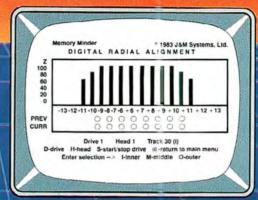

Use the MM Hadial Alignment Test to check the head alignment of your drives. No need for an oscilloscope or other expensive test equipment!

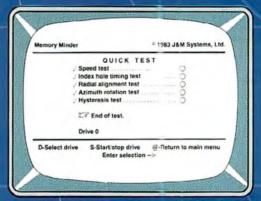

Use the Quick Test to quickly and automatically test five of the most important performance parameters of your drive. Monitor your drives for long term drift, Isolate problems quickly and automatically!

| TRS-80 Model III/4                         | Price |
|--------------------------------------------|-------|
| 1 - 48 tpi Single Side (Standard)          | \$79  |
| 2 - 48 tpi Double Side                     | 589   |
| 3 - 96 tpi Double Side                     | \$129 |
| Includes 48 tpi & 76 tpi program diskettes |       |
| TRS-80 Model -I                            |       |
| 1 - 48 tpi Single Side Single Density      | \$89  |
| TRS-80 Color Computer and TDP-100          |       |
| 1 - 48 tpi Single Side (Standard)          | \$79  |
| 2 - 48 tpi Double Side                     | \$99  |
|                                            |       |

MM also available for other models
I & M SYSTEMS IS THE DRIVING FORCE!

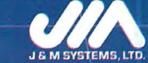

J & M SYSTEMS, LTD. 15100-A CENTRAL SE ALBUQUERQUE, NEW MEXICO 87123 505/292-4182 Introducing the Most Powerful Business Software Ever!

TRS-80" (Model I, II, III, or 16) APPLE" IBM" OSBORNE" CP/M" KAYPRO"

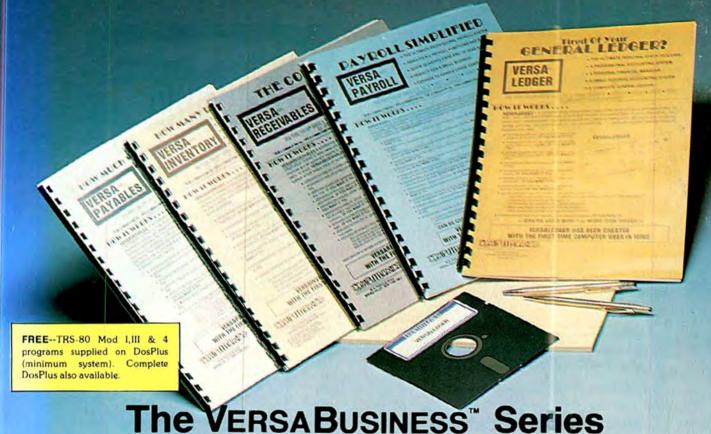

Each VERSABUSINESS module can be purchased and used independently.

or can be linked in any combination to form a complete, coordinated business system.

VERSARECEIVABLES\* \$99.95

VERSARECEIVABLES\* is a complete menu-driven accounts receivable, invoicing, and monthly statement-generating system. It keeps track of all information related to who owes you or your company money, and can provide automatic billing for past due accounts. VERSARECEIVABLES\* prints all necessary statements, invoices, and summary reports and can be linked with VERSALEDGER II\* and VERSALENDRY\*\*.

### VERSAPAYABLES"

VERSAPAYABLES" & designed to keep track of current and aged payables, keeping you in touch with all information regarding how much money your company owes, and to whom. VERSAPAYABLES" maintains a complete record on each vendor, prints checks, check registers, vouchers, transaction reports, aged payables reports, vendor reports, and more. With VERSAPAYABLES", you can even let your computer automatically select

VERSAPAYROLL™ \$99.95

VERSAPAYROLL™ to a powerful and sophisticated, but easy to use payroll system that keeps track of all government-required payroll information. Complete employee records are maintained, and all necessary payroll calculations are performed automatically, with totals displayed on screen for operator approval. A payroll can be run totally, automatically, or the operator can intervene to prevent a check from being printed, or to alter information on it. If desired, totals may be posted to the VERSALEDGER II™ system.

VERSAINVENTORY" is a complete inventory control system that gives you instant access to data on any item. VERSAINVENTORY" keeps track of all information related to what items are in stock, out of stock, on backorder, etc., stores sales and pricing data, alerts you when an item falls below a present reorder point, and allows you to enter and print invoices directly or to link with the VERSAIECEIVARIES" system. VERSAINVENTORY" prints all needed inventory listings, reports of items below reorder point, inventory value reports, period and year-to-date sales reports, price lists, inventory checklists, etc.

#### 50 N. PASCACK ROAD, SPRING VALLEY, N.Y. 10977

#### Versaledger II\*

VERSALEDGER II™ is a complete accounting system that grows as your business grows. VERSALEDGER II" can be used as a simple personal checkbook register, expanded to a small business bookkeeping system or developed into a large corporate general ledger system without any additional software.

• Versaledger II'' gives you almost unlimited storage capacity (300 to 10,000 entries per month, depending on the system),

• stores all check and general ledger information forever,

- prints tractor-feed checks,
- handles multiple checkbooks and general ledgers,
- prints 17 customized accounting reports including check registers, balance sheets, income statements, transaction reports, account listings, etc.

VERSALEDGER II" comes with a professionally-written 160 page manual designed for first-time users. The VERSALEDGER III" manual will help you become quickly familiar with VERSALEDGER III", using complete sample data files supplied on diskette and more than 50 pages of sample printouts.

#### SATISFACTION GUARANTEED!

Every VERSABUSINESS\* module is guaranteed to outperform all other competitive systems, and at a fraction of their cost. If you are not satisfied with any VERSABUSINESS\* module, you may return it within 30 days for a refund. Analusi for any VERSABUSINESS\* module may be purchased for \$25 each, credited toward a later purchase of that module.

All CP/M-based Computers must be equipped with Microsoft BASIC (MBASIC or BASIC 80)

#### To Order:

Write or call Toll-free (800) 431-2818 (N.Y.S. residents call 914-425-1535)

- add \$3 for shipping in UPS areas
- \* add \$5 to CANADA or MEXICO add proper postage elsewhere
- \* add \$4 for C.O.D. or non-UPS areas

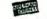

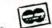

DEALER INQUIRIES WELCOME

All prices and specifications subject to change / Delivery subject to availability.

TRS-80 trademark Tandy Corp. - APPLE trademark Apple Corp. - IBM PC trademark IBM Corp. - OSBORNE trademark Osborne Corp. - XEROX trademark Xerox Corp. - KAYPRO trademark Non-Linear Systems, Inc. - TELEVIDEO trademark Televideo Systems, Inc. - SANYO trademark Sanyo Corp. - NEC trademark NEC Corp. - DEC trademark Digital Equipment Corp. - ZENITH trademark Zenith Corp. TI PROFESSIONAL COMPUTER trademark Texas Instruments, Inc. - SUPERBRAIN trademark Intertec Corp. - CP/M trademark Digital Research - EPSTON trademark Epson Corp.